<span id="page-0-0"></span>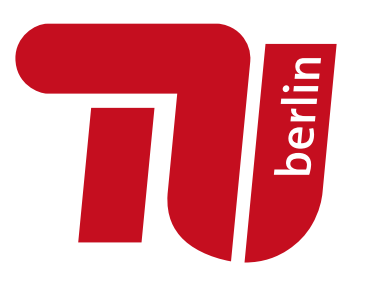

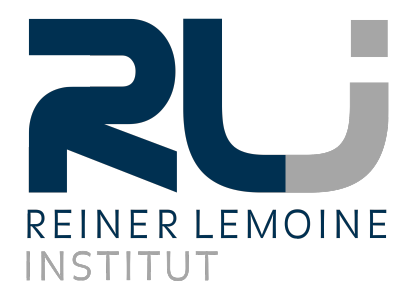

# **Netzdienlich optimaler Einsatz von Flexibilitäten in radialen Verteilnetzen basierend auf einem AC-Lastflussmodell**

Freie wissenschaftliche Arbeit zur Erlangung des Grades eines Master of Science

von:

**Maike Held**

Matrikel-Nummer: 380059

Technische Universität Berlin Fakultät VII – Institut für Technologie und Management Fachgebiet Energie- und Ressourcenmanagement Erster Gutachter: Prof. Dr.-Ing. J. Müller-Kirchenbauer, TU Berlin Zweiter Gutachter: Dr. P. A. Verwiebe, TU Berlin Externe Gutachterinnen: M. Sc. B. Schachler & M. Sc. A. Heider, Reiner Lemoine Institut

Datum der Abgabe: 8. August 2023

## **Eidesstattliche Erklärung**

Von: Held, Maike Matrikel-Nummer: 380059

Hiermit erkläre ich, dass ich die vorliegende Arbeit selbstständig und eigenhändig sowie ohne unerlaubte fremde Hilfe und ausschließlich unter Verwendung der aufgeführten Quellen und Hilfsmittel angefertigt habe. Entlehnungen aus anderen Arbeiten sind an den betreffenden Stellen in der Abschlussarbeit kenntlich gemacht.

Bertiu, 8.8.23 Mill

## **Zusammenfassung**

Die zunehmende Integration erneuerbarer, fluktuierender Stromerzeugung sowie neuer Verbraucher in das Stromnetz führt insbesondere in Verteilnetzen zu einem stark ansteigenden Netzausbaubedarf. Die vorliegende Arbeit ermittelt, wie flexible Verbraucher im Verteilnetz netzdienlich optimal eingesetzt werden können, um den Netzausbaubedarf zu minimieren. Aufgrund der nicht-linearen physikalischen Eigenschaften des Netzes sowie der Komplexität der Netzausbauentscheidung, ist dies ein für große Verteilnetze unlösbares Problem. Zur Vereinfachung wird dieses in ein zweistufiges Verfahren unterteilt. Im ersten Schritt werden die netzdienlich optimalen Einsatzzeitreihen der Flexibilitäten auf Basis einer AC-Lastflussberechnung bestimmt. Anhand dieser wird im nächsten Schritt der Netzausbaubedarf berechnet. Für dieses Verfahren werden unterschiedliche Parametrierungen sowie Modellierungsansätze untersucht und diese exemplarisch an drei großen radialen Verteilnetzen, die jeweils ein Mittelspannungsnetz mit untergelagerten Niederspannungsnetzen abbilden, getestet. Dabei wird der getrennte sowie der gemeinsame Einsatz verschiedener Flexibilitäten analysiert. Das entwickelte sequentielle Verfahren ist für jedes betrachtete Netz in unter 30 Minuten lösbar. In den untersuchten Netzen kann ein netzdienlich optimaler Einsatz der Flexibilitäten die Netzausbaukosten um bis zu 26 % reduzieren. Das entwickelte Verfahren kann direkt auf weitere radiale Verteilnetze angewendet werden. Damit können in weiterführenden Arbeiten Handlungsempfehlungen für den Einsatz der Flexibilitäten abgeleitet werden, welche den Netzausbaubedarf für ein klimaneutrales Energiesystem reduzieren.

## **Abstract**

The increasing integration of renewable, fluctuating power generation as well as new consumers into the electricity grid requires significant network expansion, particularly in distribution networks. This study determines how flexible consumers in distribution networks can be optimally dispatched in a grid-supportive manner to minimize the need for network expansion. Due to the nonlinear physical properties of the grid and the complexity of network expansion decisions, this is an untractable problem for large distribution networks. To simplify the problem, it is divided into a two-step method. In the first step, the optimal grid-supportive dispatch of flexibilities is determined based on AC power flow calculations. The dispatch is then used in the next step to calculate the costs for network expansion. Different parameterizations and modeling approaches are examined, and they are tested exemplarily on three large radial distribution networks, each representing a medium-voltage network with underlying low-voltage networks. The grid-supportive dispatch of individual and combined flexibilities is analyzed. The developed two-step method can be solved for each considered network in under 30 minutes. In the examined networks, the optimal dispatch of flexibilities can reduce network expansion costs by up to 26 %. The developed approach can be directly applied to further radial distribution networks. In future works, this can be used to determine policies for the dispatch of flexibilities, which reduce the need for network expansion in the transformation towards a climate-neutral energy system.

# <span id="page-4-0"></span>**Inhaltsverzeichnis**

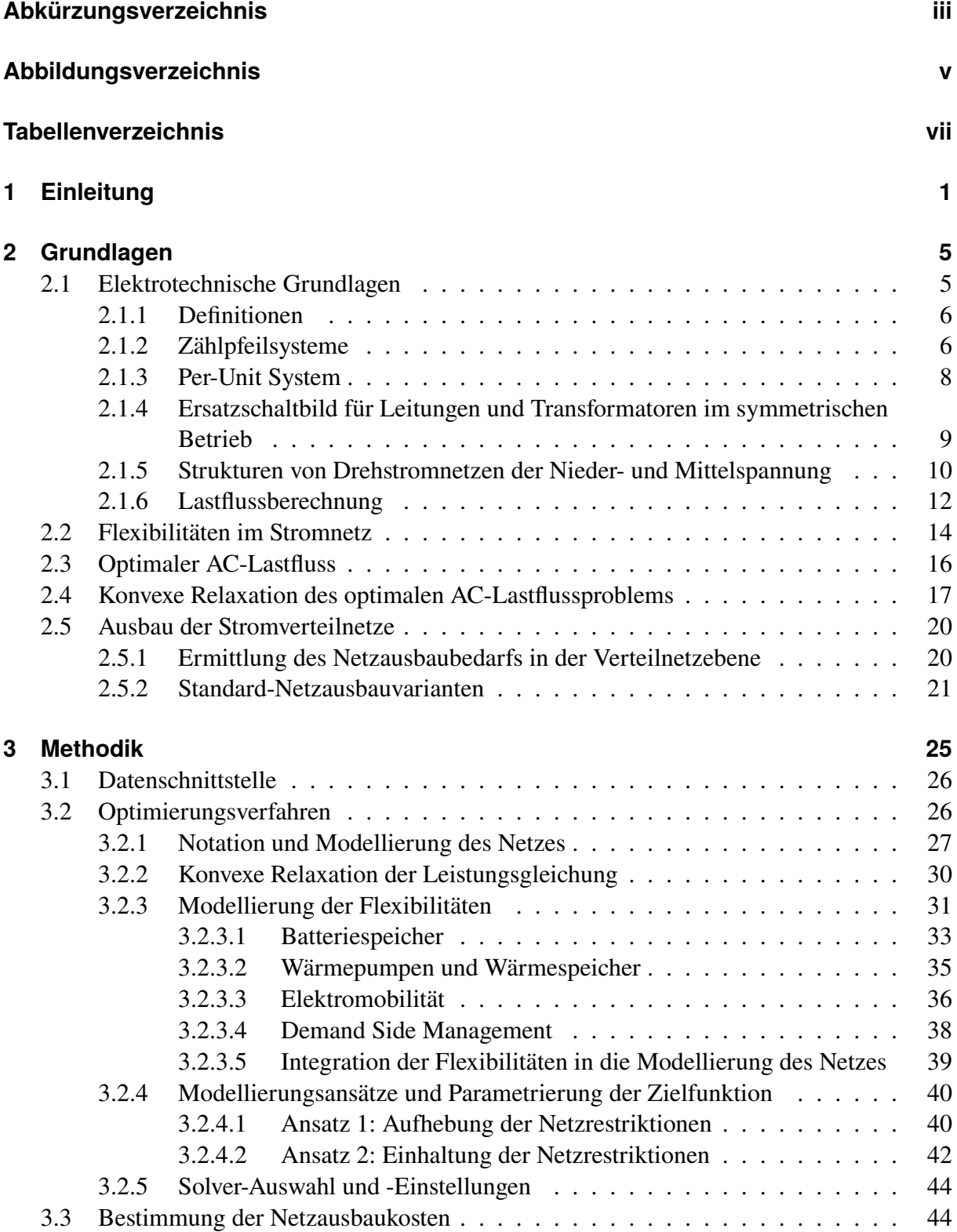

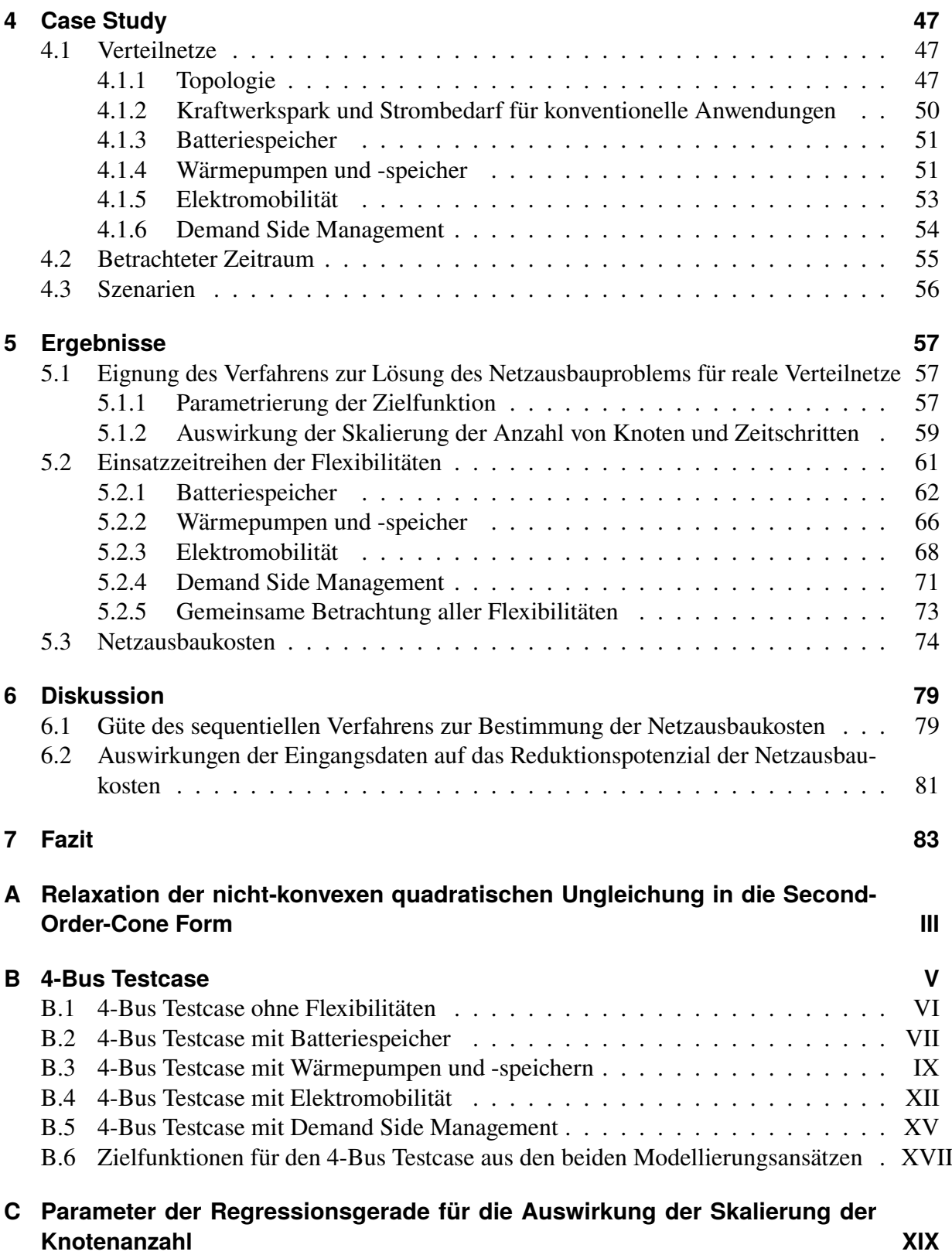

## <span id="page-6-0"></span>**Abkürzungsverzeichnis**

- **AC** Wechselstrom. 2, 5, 16, 17, 18, 25, 31, 40, 42, 59
- **AC-OPF** Optimaler AC Lastfluss. v, 2, 16, 17, 18, 19, 29, 30, 31, 35, 36, 38, 39, 40, 41, 42, 43, 44, 57, 58, 59, 79, 80, 81, 83, III, V
- **AF** All-Flex. vi, 56, 62, 66, 68, 69, 73, 74, 75, 76, 84
- **BFM** Branch-Flow-Modell. 12, 13, 16, 27
- **BS** Batteriespeicher. v, 2, 14, 15, 26, 31, 32, 33, 34, 35, 40, 41, 51, 55, 56, 62, 63, 64, 65, 66, 67, 68, 69, 75, 76, 80, 83, VII
- **COP** Leistungszahl (Coefficient of Performance). 32, 35, 36, 51, 52, IX, X
- **CP** Ladepark (Charging Park). vi, 31, 36, 37, 38, 40, 53, 56, 68, 69, 70, XII, XVII
- **DSM** Demand Side Management. vi, 2, 14, 15, 32, 38, 39, 40, 54, 55, 56, 71, 72, 75, 76, 83, XV
- **EE** Erneuerbare Energien. 1, 15, 20, 28, 47, 50, 55
- **EMob** Elektromobilität. 1, 2, 14, 15, 83
- **EV** Elektrofahrzeug (Electric Vehicle). vi, 15, 31, 37, 53, 56, 68, 69, 70, 75, 76
- **EZS** Erzeugerzählpfeilsystem. 7, 12, 29
- **GHD** Gewerbe, Handel, Dienstleistungen. 15, 38, 50, 51
- **HS** Hochspannung. 11, 28, 44, 45
- **MS** Mittelspannung. v, vii, 1, 2, 5, 10, 11, 15, 20, 21, 22, 28, 44, 45, 47, 48, 49, 50, 51, 52, 53, 54, 55, 74, 76, 84
- **NB** Nebenbedingung. 16, 17, 19, 27, 30, 31, 33, 34, 36, 37, 38, 39, 40, 41, 43, 44, 49, 58, III, VI, VII, X, XII, XVI, XVII, XVIII
- **NEP** Netzentwicklungsplan. 51, 53
- **NS** Niederspannung. v, vii, 1, 2, 5, 10, 11, 15, 20, 21, 22, 28, 44, 45, 47, 48, 49, 50, 51, 52, 53, 54, 55, 74, 76, 84

**p. u.** per-unit. v, 8, 9, 10, 12, 16, 26, 29, 30, 44, 49

**PV** Photovoltaik. v, 12, 47, 50, 51, 56, 62, 63, 64, 65, 74, V

- **RL** Residuallast. 55, 64, 65, 67, 68, 69, 70, 71, 72, 73, 74, 76
- **SDP** Semidefinit-Programming. 19
- **SOC** Second-Order-Cone. 5, 19, 27, 30, 44, 62, 81, III
- **VN** Verteilnetz. 1, 2, 13, 15, 20, 29, 47, 55, 57, 80, 81, 82, 83
- **VZS** Verbraucherzählpfeilsystem. 7, 29
- **WP** Wärmepumpe. vi, 2, 14, 15, 27, 35, 36, 40, 42, 51, 52, 56, 66, 67, 68, 69, 75, 76, 83, IX, X
- **WS** Wärmespeicher. 2, 14, 15, 31, 35, 36, 51, 52, 56, 67, 68, 80, 83, IX, X

# <span id="page-8-0"></span>**Abbildungsverzeichnis**

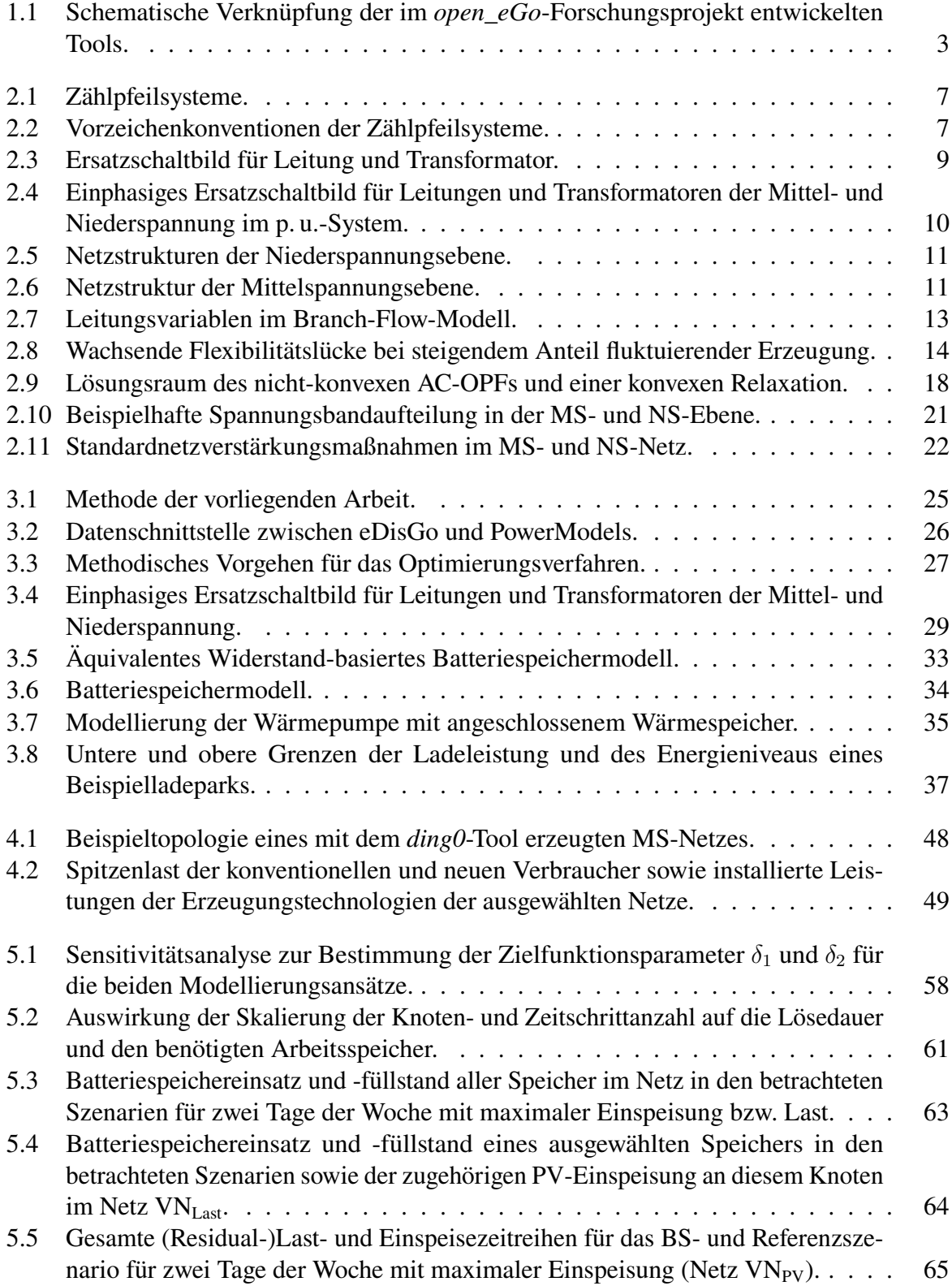

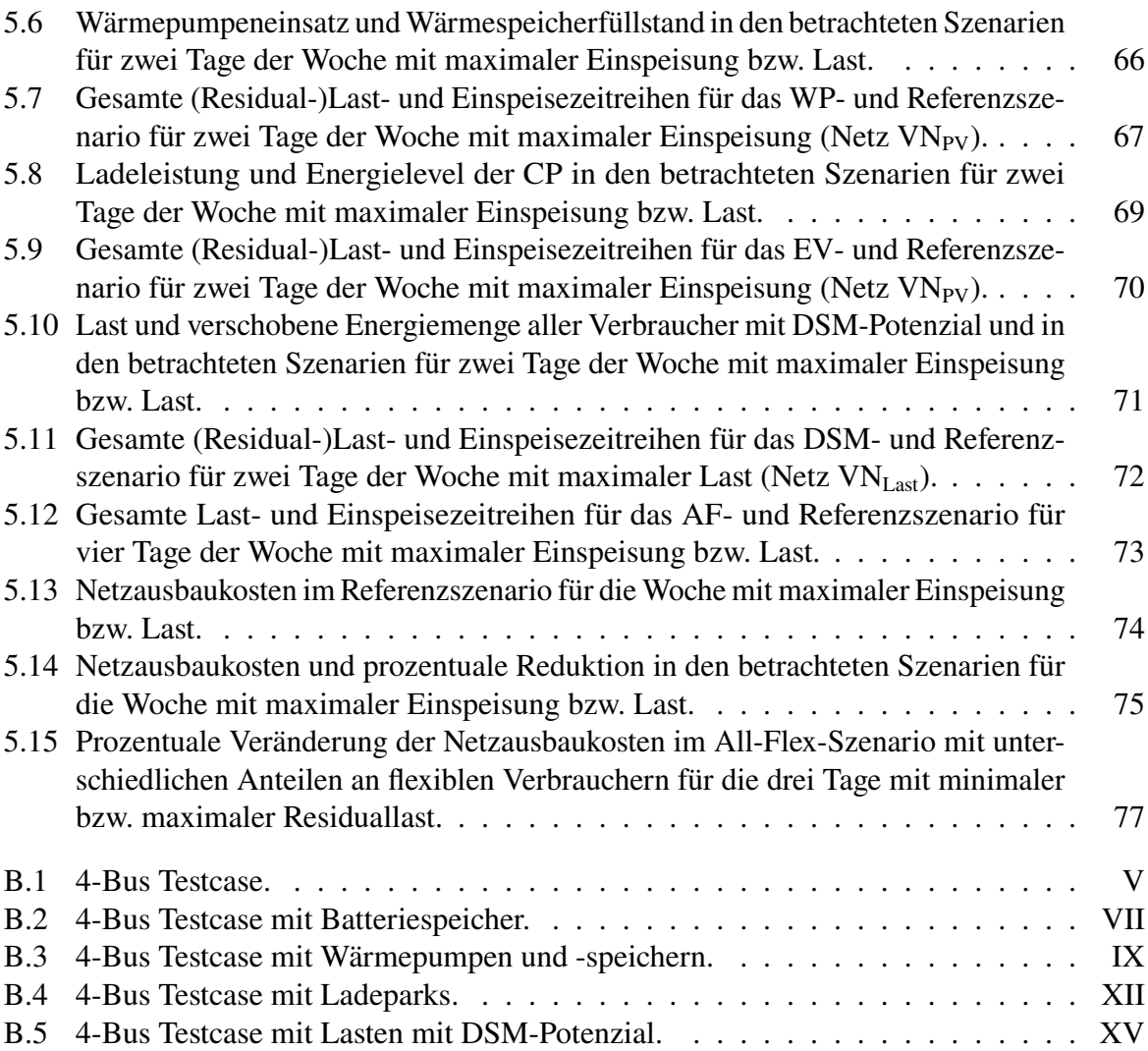

# **Tabellenverzeichnis**

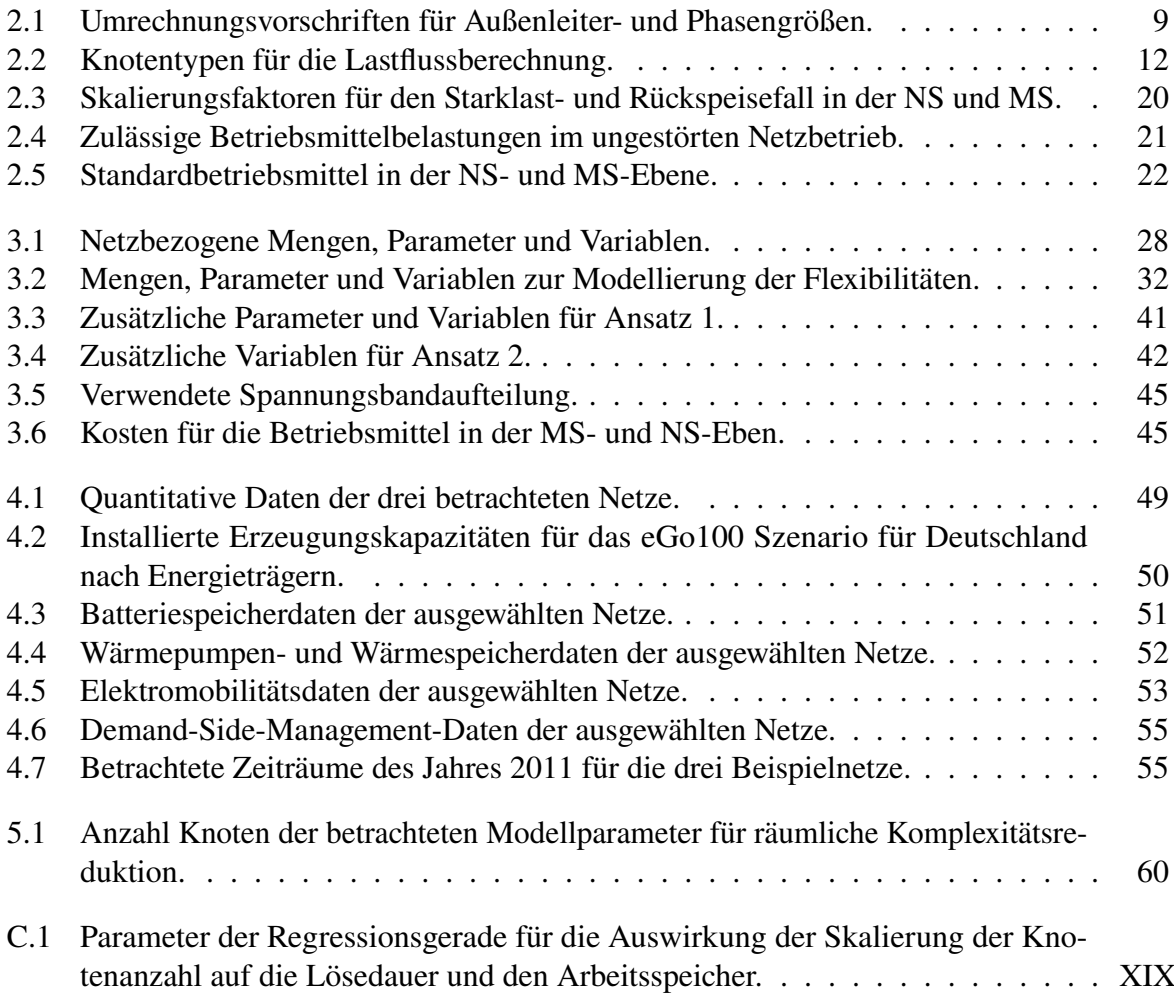

# <span id="page-11-0"></span>**1 Einleitung**

Die Bundesregierung in Deutschland hat sich die Klimaneutralität, also folglich eine Umstellung der Energieversorgung auf fast ausschließlich Erneuerbare Energien (EE), bis zum Jahr 2045 zum Ziel gesetzt.<sup>[1](#page-0-0)</sup> Dies schafft neue Herausforderungen für die Stromnetze, da Erzeugung und Verbrauch sowohl zeitlich als auch räumlich zum Teil weit auseinander liegen. Somit muss der Strom gespeichert bzw. über weite Strecken transportiert werden.[2](#page-0-0) Zudem führt der im Klimaschutzplan 2050 verankerte Ausbau der Sektorenkopplung, der eine Elektrifizierung des Mobilitäts- und Wärmesektors zur Folge hat, zu einem Anstieg des Strombedarfs.[3](#page-0-0) Die daraus drohenden Überlastungen von Leitungen und Transformatoren steigern den Netzausbaubedarf. Dies betrifft insbesondere die Verteilnetze (VN) durch die zusätzlich zunehmende dezentrale Einspeisung und Last. Studien zufolge besteht allein im Bereich der Mittelspannung (MS) und Niederspannung (NS) bis 2030 ein Investitionsbedarf von ca.  $11,4$  $11,4$ -16,2 Mrd.  $\mathbb{C}$ .<sup>4</sup> Der gezielt netzdienliche Einsatz von Flexibilitäten, wie beispielsweise der Elektromobilität (EMob), kann genutzt werden, um Last- sowie Einspeisespitzen abzumildern. Er stellt somit eine ökonomische Alternative zu den momentan eingesetzten Netzengpassmanagementmaßnahmen (u. a. Einspeisemanagement und Redispatch) dar und kann zu einer Verringerung des Netzausbaubedarfs führen.[5](#page-0-0) Einer Studie zufolge könne bei netzdienlichem Einsatz der Flexibilitäten der Investitionsbedarf für den Netzausbau im VN bis 2035 um bis zu 57 $\%$  reduziert werden.<sup>[6](#page-0-0)</sup>

Der Netzausbau, der zu minimalen Netzausbaukosten führt, kann mithilfe von Optimierungsmodellen oder Heuristiken bestimmt werden. Diese müssen die physikalischen Eigenschaften des Netzes und sowohl technische als auch ökonomische Parameter des Systems abbilden. Das Optimierungproblem ist als Netzausbauproblem (Distribution System Expansion Planning) bekannt.[7](#page-0-0) Aufgrund der nicht-linearen physikalischen Eigenschaften des Netzes (Leistungsfluss) sowie der Nicht-Linearität der Netzausbauentscheidung, ist dieses ein sehr schwer lösbares bzw. für große Netze ein technisch unlösbares Problem.[8](#page-0-0)

Bislang wurden in der Literatur meist nur einzelne, spezifische VN, welche ausschließlich eine

Vgl. BMWK [\(2023b\)](#page-96-0).

<sup>2</sup> Vgl. BMWK [\(2023a\)](#page-96-1).

<sup>3</sup> Vgl. BMBU [\(2016\)](#page-95-0).

<sup>4</sup> Vgl. Brunekreeft et al. [\(2012\)](#page-95-1), S. 8, BNetzA [\(2021\)](#page-96-2), S. 7 f.

 $5$  Vgl. Hummel et al.  $(2017)$ .

 $6$  Vgl. Özalay et al.  $(2019)$ .

<sup>7</sup> Zu diesem Absatz vgl. Temraz und Quintana [\(1993\)](#page-101-0).

<sup>&</sup>lt;sup>8</sup> Vgl. z. B. Lehmann et al.  $(2014)$ , Klein et al.  $(2017)$ .

Netzebene (NS oder MS) betrachten, untersucht.<sup>[9](#page-0-0)</sup> Der zentrale Untersuchungsgegenstand der vorliegenden Arbeit sind dagegen radiale VN, welche die NS und MS integriert betrachten. Diese zeichnen sich durch einen hohen Anteil erneuerbarer, fluktuierender Stromerzeugung sowie einen hohen Anteil neuer Verbraucher aus. Somit kann untersucht werden, welche Auswirkungen der netzdienlich optimale Einsatz auf die verschiedenen Spannungsebenen hat. Bisher wurde zudem hauptsächlich der Einfluss einzelner Flexibilitätsoptionen auf den Netzausbau untersucht<sup>[10](#page-0-0)</sup>. In dieser Arbeit wird zusätzlich ein kombinierter Einsatz aller Flexibiltäten betrachtet. Als Flexibilitätsoptionen werden dabei Batteriespeicher (BS), Wärmepumpen (WP) mit Wärmespeichern (WS), EMob und Demand Side Management (DSM) berücksichtigt. Die Fragestellungen, die im Rahmen der Arbeit beantwortet werden sollen, lauten:

- Wie können die minimalen Netzausbaukosten für große VN bestimmt werden, welche sich durch einen netzdienlich optimalen Flexibilitätseinsatz ergeben?
- Wie unterscheidet sich der ungesteuerte vom netzdienlich optimalen Einsatz der Flexibilitäten?
- Wie wirkt sich ein netzdienlich optimaler Einsatz von Flexibilitäten in radialen VN auf den Netzausbaubedarf aus?

Zur Beantwortung der Fragestellungen wird ein nicht-konvexes optimales AC-Lastflussproblem (AC-OPF) aufgestellt. Es werden Vereinfachungen, die aufgrund der radialen Netzstruktur nicht mit einem Informationsverlust einhergehen, vorgenommen. Des Weiteren wird eine Relaxation der Leistungsgleichung betrachtet, die das gesamte Optimierungsproblem zu einem konvexen und somit verhältnismäßig einfach zu lösenden Problem macht. Es wird untersucht, ob und wann die konvexe Relaxation exakt ist und somit eine technisch realisierbare Lösung des Problems darstellt. Zusätzlich wird die Modellierung des Netzes um die betrachteten Flexibilitäten erweitert. In verschiedenen Szenarien wird der Netzausbaubedarf auf Basis der Nutzung einzelner Flexibilitäten berechnet. Anschließend wird in einem idealisierten Szenario der gleichzeitige Einsatz aller Flexibilitäten angenommen, wobei hierfür unterschiedliche Flexibilitätsraten betrachtet werden. Die vorliegende Arbeit ist innerhalb des "Electricity Distribution Grid Optimization" (*eDisGo*)-Tools angesiedelt, welches im Rahmen der Forschungsprojekte *open\_eGo* und *eGo<sup>n</sup>* am Reiner-Lemoine-Institut (RLI) entwickelt wird. Ziele dieser Projekte sind die Generierung von kostenoptimalen Lösungen für den Aus- und Umbau des Stromnetzes im Rahmen der Energiewende (*open\_eGo*) sowie der Untersuchung von Auswirkungen der Sektorenkopplung auf das Stromnetz in Deutschland (*eGo<sup>n</sup>* ).[11](#page-0-0) Die Einordnung des *eDisGo*-Tools in das gesamte, alle Netzebenen übergreifende Open-Source-Framework ist in Abb [1.1](#page-13-0) zu sehen. Die Netzmodelle werden anhand von öffentlichen Daten mittels *data processing* sowie dem Tool *ding0* generiert und in der "OpenEnergyDatabase" (OEDB) veröffentlicht. Diese werden in den Tools *eDisGo* und *eTraGo* zur Berechnung des kostenminimalen Ausbaus der Verteil- bzw. Übertragungsnetze verwendet.

 $\frac{9}{9}$  Vgl. z. B. Gupta et al. [\(2021\)](#page-98-0), Veldman et al. [\(2013\)](#page-101-1).

<sup>&</sup>lt;sup>10</sup> Vgl. z. B. Heider et al.  $(2021)$ , Pena-Bello et al.  $(2021)$ .

<sup>&</sup>lt;sup>11</sup> Vgl. Müller et al.  $(2019)$ , open eGo-Team  $(2023a)$ .

<span id="page-13-0"></span>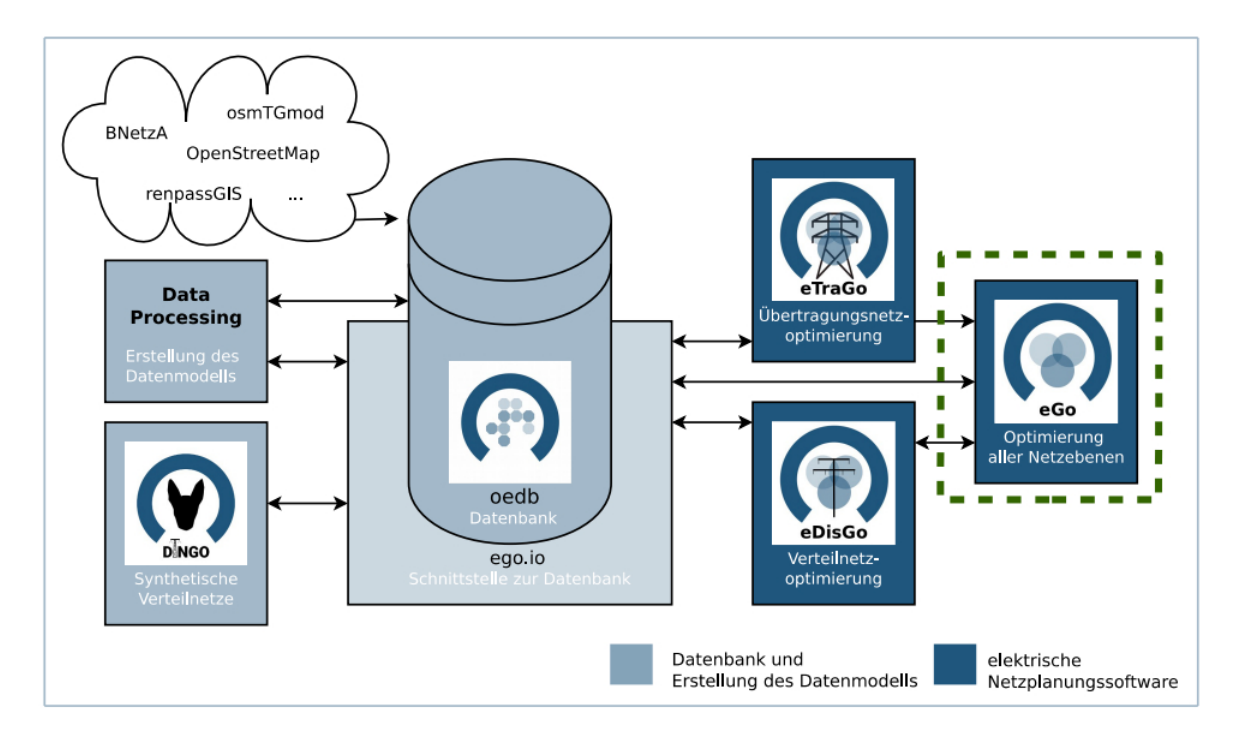

**Abb. 1.1:** Schematische Verknüpfung der im *open\_eGo*-Forschungsprojekt entwickelten Tools (Müller et al., [2019\)](#page-99-3).

Das *eGo*-Framework dient als Schnittstelle zwischen den beiden Tools.

Die nachfolgende Arbeit ist wie folgt strukturiert: Kapitel [2](#page-15-0) beschreibt die elektrotechnischen Grundlagen für den Betrieb sowie den Ausbau von Stromnetzen, konvexe Relaxationen der Leistungsflussgleichung und die betrachteten Flexibilitäten. Anschließend wird in Kapitel [3](#page-35-0) das Optimierungsverfahren zur Bestimmung der optimalen Einsatzzeitreihen der Flexibilitäten sowie dessen Einbettung in das *eDisGo*-Tool zur Berechnung der Netzausbaukosten beschrieben. Die Methodik wird an beispielhaft ausgewählten Netz- sowie techno-ökonomischen Daten getestet. Diese sowie die für die Analyse betrachteten Zeiträume und Szenarien werden in Kapitel [4](#page-57-0) vorgestellt. Im anschließenden Kapitel [5](#page-67-0) werden die Ergebnisse der Untersuchung der Eignung des Verfahrens zur Lösung des Netzausbauproblems für reale, große Netze gezeigt. Zudem werden die aus den präsentierten Daten und dem entwickelten Verfahren erhaltenen optimalen Einsatzzeitreihen der Flexibilitäten und die Netzausbaukosten präsentiert. Die verwendete Methode wird in Kapitel [6](#page-89-0) kritisch gewürdigt. Kapitel [7](#page-93-0) fasst die vorliegende Arbeit zusammen und gibt einen Ausblick.

## <span id="page-15-0"></span>**2 Grundlagen**

Im Rahmen der vorliegenden Arbeit werden netzdienlich optimale Einsatzzeitreihen von Flexibilitäten in radialen Stromverteilnetzen bestimmt. Dazu werden in diesem Kapitel die elektrotechnischen Grundlagen zur mathematischen Beschreibung der Stromnetze sowie die Flexibilitäten im Stromnetz erläutert. Die optimalen Einsatzzeitreihen werden in einem Optimierungsmodell ermittelt, welches auf einem relaxierten AC-Lastflussmodell basiert. Hierzu wird im folgenden Kapitel das optimale AC-Lastflussmodell und konvexe Relaxationen dieses - insbesondere die im Rahmen der Arbeit verwendete Second-Order-Cone (SOC) Relaxation - präsentiert. Da unter dem netzdienlich optimalen Einsatz der Flexibilitäten hier ein Einsatz verstanden wird, der zu einem kostenminimalen Netzausbaubedarf führt, werden zuletzt die Methode zur Bestimmung des Netzausbaubedarfs sowie die Netzausbauvarianten vorgestellt.

#### <span id="page-15-1"></span>**2.1 Elektrotechnische Grundlagen**

Im folgenden Abschnitt werden die elektrotechnischen Grundlagen, die als Basis des in der vorliegenden Arbeit verwendeten Optimierungsproblems dienen, erläutert. Dies umfasst neben elektrotechnischen Definitionen und Konventionen insbesondere die Struktur von Drehstromnetzen der NS und MS und die Lastflussberechnung. Die Wechselstromgrößen der Netze werden dabei als komplexe Zahlen dargestellt. Eine komplexe Zahl X hat die Form

$$
X = \Re(X) + j\Im(X),\tag{2.1}
$$

wobei das vorangestellte *j* den imaginären Teil der komplexen Zahl kennzeichnet. Der | · |-Operator bezeichnet den *Betrag* und φ den *Phasenwinkel* der komplexen Zahl. Betrag und Phasenwinkel einer komplexen Zahl X sind dabei folgendermaßen definiert:

$$
|X| = \sqrt{\Re(X)^2 + \Im(X)^2},
$$
\n(2.2)

$$
\varphi = \arctan\left(\frac{\Im(X)}{\Re(X)}\right). \tag{2.3}
$$

Der <sup>∗</sup> -Operator stellt die *komplex Konjugierte* einer komplexen Zahl dar:

$$
X^* = \Re(X) - j\Im(X). \tag{2.4}
$$

#### <span id="page-16-0"></span>**2.1.1 Definitionen**

Die folgenden Definitionen stammen, sofern nicht anders vermerkt, aus Oeding und Oswald [\(2016\)](#page-100-3). Bei den im Rahmen der vorliegenden Arbeit betrachteten Netzen handelt es sich um Wechselstromnetze. Die zur Beschreibung der Netze notwendigen, zeitlich sinusförmig verlaufenden Größen Spannung V , Strom I und Scheinleistung S können als komplexe Größen dargestellt werden:

$$
V = |V|e^{j\varphi} = \Re(V) + j\Im(V),\tag{2.5}
$$

$$
I = |I|e^{j\varphi} = \Re(I) + j\Im(I),\tag{2.6}
$$

$$
S = |S|e^{j\varphi} = \Re(S) + j\Im(S). \tag{2.7}
$$

Die Scheinleistung setzt sich aus der Wirkleistung P und Blindleistung Q zusammen und ist wie folgt definiert:

$$
S = |S|e^{j\varphi} = VI^* = P + jQ = |I|^2 \cdot (R + j \cdot X), \tag{2.8}
$$

$$
\text{mit} \quad |S| = |V||I| = \sqrt{P^2 + Q^2},\tag{2.9}
$$

$$
\varphi = \arctan\left(\frac{Q}{P}\right). \tag{2.10}
$$

Der *Leistungsfaktor* cos(φ) setzt den Betrag der Wirkleistung P ins Verhältnis zur Scheinleistung  $S:^{12}$  $S:^{12}$  $S:^{12}$ 

$$
\cos(\varphi) = \frac{|P|}{|S|}.\tag{2.11}
$$

Weitere relevante Größen von Leitungen und Transformatoren im Wechselstromkreis sind die *Impedanz* Z sowie dessen Kehrwert, die *Admittanz* Y , und es gilt:

$$
Z = R + jX = \frac{1}{Y} = \frac{1}{G + jB},
$$
\n(2.12)

mit *Resistanz* R, *Reaktanz* X, *Konduktanz* G und *Suszeptanz* B. [13](#page-0-0)

#### <span id="page-16-1"></span>**2.1.2 Zählpfeilsysteme**

Wenn man elektrische Betriebsmittel und Netze durch Ersatzschaltungen darstellt, müssen Vorzeichen vereinbart werden, um die Flussrichtung von Größen wie Strömen, Spannungen und Leistungen eindeutig zu definieren. Diese Vorzeichen werden in Form von Zählpfeilen dargestellt, die die positive Richtung festlegen. Die Vorzeichen der Ergebnisse von Berechnungen beziehen sich auf die vereinbarte Richtung. Ein Minuszeichen zeigt an, dass die berechnete Größe entgegen der vereinbarten Zählrichtung fließt. Grundsätzlich ist die Orientierung der Zählpfeile

<sup>12</sup> Vgl. DKE [\(2010-2017\)](#page-97-0).

<sup>13</sup> Vgl. Paul und Paul [\(2017\)](#page-100-4), S. 89 ff.

frei wählbar, sie wird jedoch i. d. R. nach den zwei grundlegenden Zählpfeilsystemen festgelegt: dem Verbraucherzählpfeilsystem (VZS) und dem Erzeugerzählpfeilsystem (EZS). In Abb. [2.1](#page-17-0) sind die Richtungen der Größen für die beiden Zählpfeilsysteme zu sehen. Diese werden so festgelegt, dass im VZS die vom Verbraucher (dargestellt durch die Impedanz Z) aufgenommene Leistung und im EZS die vom Erzeuger (dargestellt durch die Spannungsquelle  $V_0$ ) abgegebene Leistung positiv ist. Dies ergibt sich aufgrund der gleichen Orientierung der Zählpfeile  $V_Z$  und  $I$ bzw.  $V_0$  und  $I.^{14}$  $I.^{14}$  $I.^{14}$ 

Erzeuger und Lasten können sich in einem Wechselstromnetz entweder induktiv oder kapazitiv verhalten, d.h. Blindleistung entweder bereitstellen oder aufnehmen. Dies impliziert je nach Zählpfeilsystem ein anderes Vorzeichen für die Blindleistung Q, wie in Abb. [2.2](#page-17-1) zu sehen ist. Im VZS bedeutet ein positives Vorzeichen der Blindleistung, dass die Komponente ein induktives Verhalten aufweist, im EZS bedeutet es ein kapazitives Verhalten der Komponente. Bei einem negativen Vorzeichen der Blindleistung verhält es sich genau umgekehrt.

<span id="page-17-0"></span>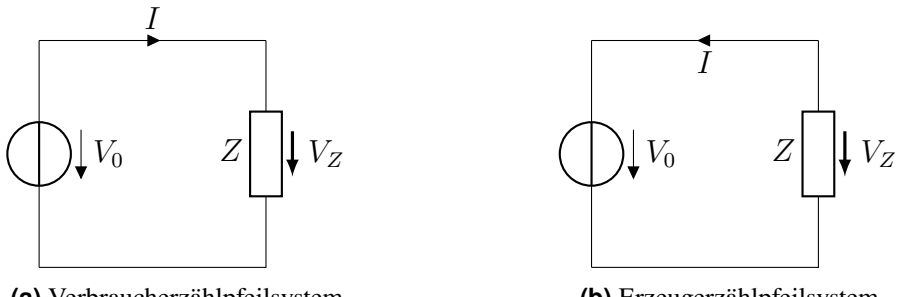

**(a)** Verbraucherzählpfeilsystem.

**(b)** Erzeugerzählpfeilsystem.

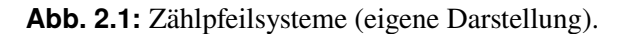

<span id="page-17-1"></span>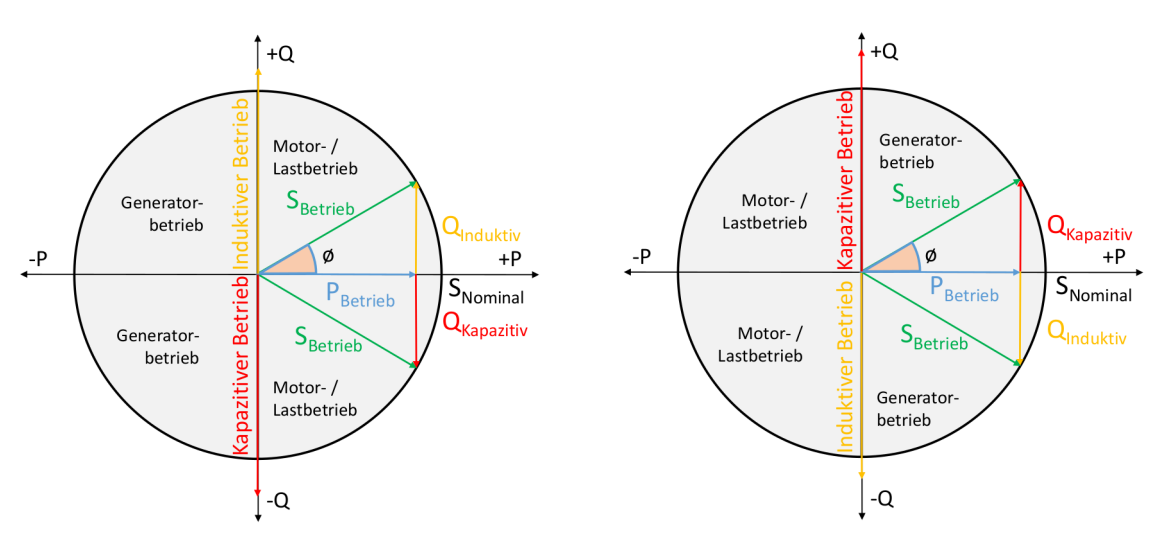

**(a)** Vorzeichenkonvention im VZS. **(b)** Vorzeichenkonvention im EZS.

**Abb. 2.2:** Vorzeichenkonventionen der Zählpfeilsysteme (open\_eGo-Team, [2017\)](#page-100-5).

<sup>14</sup> Zu diesem Absatz vgl. Oeding und Oswald [\(2016\)](#page-100-3), S. 20 f.

#### <span id="page-18-0"></span>**2.1.3 Per-Unit System**

Das "Per-Unit (p. u.)-System" ist eine Methode zur Normalisierung der elektrischen Größen Spannung, Strom, Leistung und Impedanz und ermöglicht somit die Darstellung dieser als dimensionslose und relative p. u.-Werte. Dies vereinfacht Berechnungen insbesondere bei der Analyse komplexer Stromnetze. Zur Bestimmung der p. u.-Werte werden reale Basiswerte für zwei Größen, i.d. R. die Nennleistung  $S_B$  sowie die jeweilige Nennspannung  $V_B$ , festgelegt. Die entsprechenden Basiswerte für die anderen elektrischen Größen, hier der Strom und die Impedanz, ergeben sich dann aus dem Ohm'schen Gesetz und sind *nicht* frei wählbar:

$$
I_B = \frac{S_B}{V_B}
$$
 und  $Z_B = \frac{V_B}{I_B} = \frac{(V_B)^2}{S_B}$ . (2.13)

Die p. u.-Werte für die elektrischen Größen V, S, I und Z, gegeben in der jeweiligen SI-Einheit, sind:

$$
V_{\text{pu}} = \frac{V}{V_B}, \quad S_{\text{pu}} = \frac{S}{S_B}, \quad I_{\text{pu}} = \frac{I}{I_B} \quad \text{und} \quad Z_{\text{pu}} = \frac{Z}{Z_B}.
$$
 (2.14)

**Transformatoren im p. u.-System** Transformatoren können das Verhältnis von Strom zu Spannung bei konstantem Leistungsniveau variieren. Dadurch ist es möglich Leistung mit unterschiedlichen Verhältnissen von Spannung und Strom zu erzeugen (bzw. verbrauchen) und zu transportieren. Da die Übertragung von Leistung über weite Strecken bei niedriger Spannung aufgrund von Verlusten ineffizient ist, sind Transformatoren unverzichtbare Komponenten großer Stromnetze. Einphasige, ideale Transformatoren bestehen aus einer Primärspule, an die die Leistung S bei einer bestimmten Spannung und einem bestimmten Strom eingespeist wird, und einer Sekundärspule, von der die gleiche Leistung S mit einer anderen Spannung und einem anderen Strom abgegeben wird. Die Änderung des Verhältnisses von Spannung und Strom, das sogenannte Übersetzungsverhältnis, wird durch die Anzahl der Wicklungen auf der Primärseite,  $n_1$ , und Sekundärseite,  $n_2$ , bestimmt:

$$
\frac{V_1}{V_2} = \frac{n_1}{n_2} \quad \text{und} \quad \frac{I_1}{I_2} = \frac{n_2}{n_1}.
$$
 (2.15)

Werden nun die Bezugsgrößen so gewählt, dass

$$
\frac{V_{1,B}}{V_{2,B}} = \frac{n_1}{n_2} \quad \text{und} \quad S_{1,B} = S_{2,B} = S,
$$
\n(2.16)

so folgt daraus

$$
V_{1,\text{pu}} = V_{2,\text{pu}}, \quad S_{1,\text{pu}} = S_{2,\text{pu}} \quad \text{und} \quad I_{1,\text{pu}} = I_{2,\text{pu}}.\tag{2.17}
$$

Durch das p. u.-System ist es folglich möglich, den idealen Transformator vom Leistungsflussmodell zu eliminieren.[15](#page-0-0)

 $\frac{15}{15}$  Zu diesem Abschnitt vgl. Taylor [\(2015\)](#page-101-2), S. 36 f.

## <span id="page-19-0"></span>**2.1.4 Ersatzschaltbild für Leitungen und Transformatoren im symmetrischen Betrieb**

Bei der Berechnung von symmetrischen Drei-Phasen-Netzen genügt die Betrachtung von nur einer Phase. Es ist dazu erforderlich, dass die Außenleiterströme  $I_L$  und -spannungen  $V_L$  in Abhängigkeit der Phasenschaltung, die Dreiecks- oder Sternschaltung, auf die entsprechenden Phasengrößen  $I_P$  und  $V_P$  umgerechnet werden. Die Leistungswerte teilen sich symmetrisch zu je einem Drittel auf die drei Phasen auf. Die Umrechnungsvorschriften sind Tab. [2.1](#page-19-2) zu entnehmen<sup>[16](#page-0-0)</sup>

<span id="page-19-2"></span>

| Phasenschaltung | $_{1P}$ |                                                   |
|-----------------|---------|---------------------------------------------------|
| Dreieck         |         | $I_L/\sqrt{3}$   $S/3 = V_L \cdot I_L^*/\sqrt{3}$ |
| Stern           |         | $S/3 = V_L \cdot I_L^*/\sqrt{3}$                  |

**Tab. 2.1:** Umrechnungsvorschriften für Außenleiter- und Phasengrößen.

Damit lässt sich das Drei-Phasen-Netz durch ein einphasiges Ersatzschaltbild, zu sehen in Abb. [2.3,](#page-19-1) darstellen. Hier abgebildet ist das sogenannte  $\pi$ -Modell<sup>[17](#page-0-0)</sup>, mit der Längsadmittanz der Leitung  $y_s$ in der Mitte und der Quersuszeptanz der Leitung  $b_c$ , aufgeteilt auf zwei Elemente gleicher Größe, zu beiden Seiten der Längsadmittanz. Es sind  $v_f$  und  $v_t$  die komplexen Knotenspannungen und  $i_f$  und  $i_t$  die komplexen Strominjektionen von den beiden Enden der Leitung. Der Transformator mit Übersetzungsverhältnis  $N:1$  und Phasenverschiebung  $\theta_{\text{shift}}$  ist auf der linken Seite zu sehen. Im p. u.-System ist das nominale Übersetzungsverhältnis des Transformators  $1:1$  und folglich N bzw.  $N^*$  gleich eins:

$$
i_{f,p.u.} = N_{p.u.}^* i_{f,p.u.}
$$
 und  $v_{f,p.u.} = \frac{v_{f,p.u.}}{N_{p.u.}}$ . (2.18)

<span id="page-19-1"></span>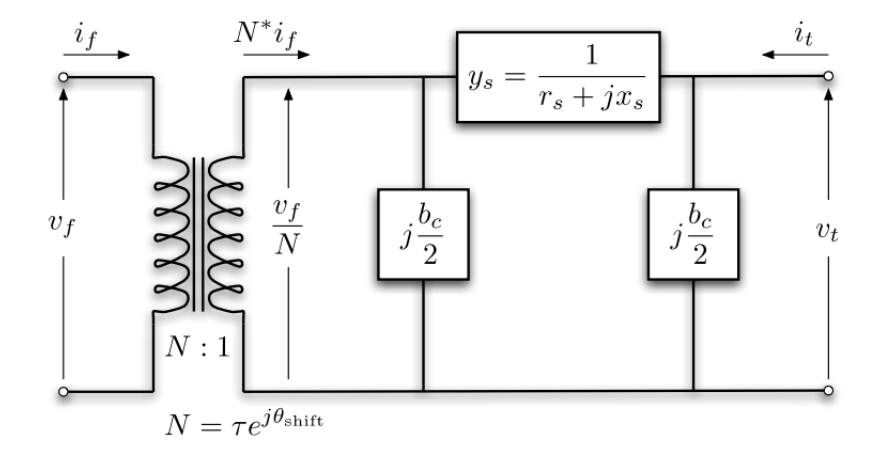

**Abb. 2.3:** Ersatzschaltbild für Leitung und Transformator (Zimmerman & Murillo-Sánchez, [2020\)](#page-102-0).

 $16$  Zu diesem Absatz vgl. Paul und Paul [\(2017\)](#page-100-4), S. 655 ff.

<sup>&</sup>lt;sup>17</sup> Eine Alternative zum  $\pi$ -Modell ist das sogenannte T-Modell vgl. Heuck et al. [\(2013\)](#page-98-2), S. 220.

Er kann somit im Ersatzschaltbild als einfache Leitung mit Längsadmittanz  $y_{tr,p, u}$  abgebildet werden.[18](#page-0-0)

Die Betriebskapazitäten  $b_c$  der Leitungen werden im Bereich der MS und NS häufig vernachlässigt, da Leitungen dieser Netzebenen relativ kurz sind und die Querreaktanzen infolgedessen sehr hohe Werte annehmen.[19](#page-0-0) Es ergibt sich somit das folgende vereinfachte Ersatzschaltbild (Abb. [2.4\)](#page-20-1) für die Leitungen und Transformatoren im p. u.-System:

<span id="page-20-1"></span>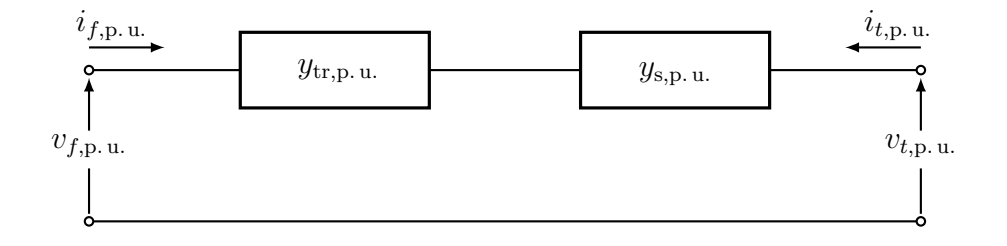

**Abb. 2.4:** Einphasiges Ersatzschaltbild für Leitungen und Transformatoren der Mittel- und Niederspannung im p. u.-System (eigene Darstellung).

#### <span id="page-20-0"></span>**2.1.5 Strukturen von Drehstromnetzen der Nieder- und Mittelspannung**

Nach dem Deutschen Energiewirtschaftsgesetz sind die Netzbetreiber für den sicheren und zuver-lässigen Netzbetrieb sowie eine bedarfsgerechte Netzentwicklung zuständig.<sup>[20](#page-0-0)</sup> Um einen sicheren Netzbetrieb zu gewährleisten haben sich für die verschiedenen Spannungsebenen unterschiedliche Strukturen bewährt, die im Folgenden für die NS- und MS-Ebene vorgestellt werden.

Die NS-Netze werden über Netzstationen aus einem übergelagerten MS-Netz gespeist und transportieren die elektrische Energie von dort zu den Endverbrauchern. Bestimmender Parameter für die Netzstruktur ist die Lastdichte, die definiert ist als die Summe aller Lasten je Fläche. In Gegenden mit niedrigen Lastdichten, wie häufig in ländlichen Regionen, werden meist Strahlennetze bevorzugt, in Gegenden höherer Lastdichten Ringleitungen (Abb. [2.5\)](#page-21-0). Im Normalbetrieb werden Letztere offen betrieben, sodass es sich auch hier um Strahlennetze handelt. Grundsätzlich ist jedoch auch der Betrieb als Maschennetz möglich. Dabei sind die meisten Trennstellen im normalen Betrieb durchverbunden. Da es jedoch sehr schwierig ist, ein großes Maschennetz nach einem Ausfall wieder in Betrieb zu nehmen, wird diese Netzstruktur bei Neuplanungen seit den siebziger Jahren vermieden.<sup>[21](#page-0-0)</sup>

Die Struktur von Stromnetzen der MS und übergelagerten Netzebenen muss stets so gestaltet werden, dass es auch im Falle eines einzelnen Fehlers, z. B. dem Ausfall einer Leitung oder eines Generators, weiterhin versorgt werden kann. Dies ist unter dem Begriff (n − 1)*-Ausfallkriterium*

<sup>18</sup> Zu diesem Absatz vgl. Taylor [\(2015\)](#page-101-2), S. 37.

<sup>19</sup> Vgl. Heuck et al. [\(2013\)](#page-98-2), S. 238.

<sup>&</sup>lt;sup>20</sup> Vgl. §11 Energiewirtschaftsgesetz vom 7. Juli 2005 (BGBl. I S. 1970; 3621), das zuletzt durch Artikel 9 des Gesetzes vom 22. März 2023 (BGBl. 2023 I Nr. 88) geändert worden ist.

<sup>&</sup>lt;sup>21</sup> Zu diesem Absatz vgl. Heuck et al.  $(2013)$ , S. 82 ff.

<span id="page-21-0"></span>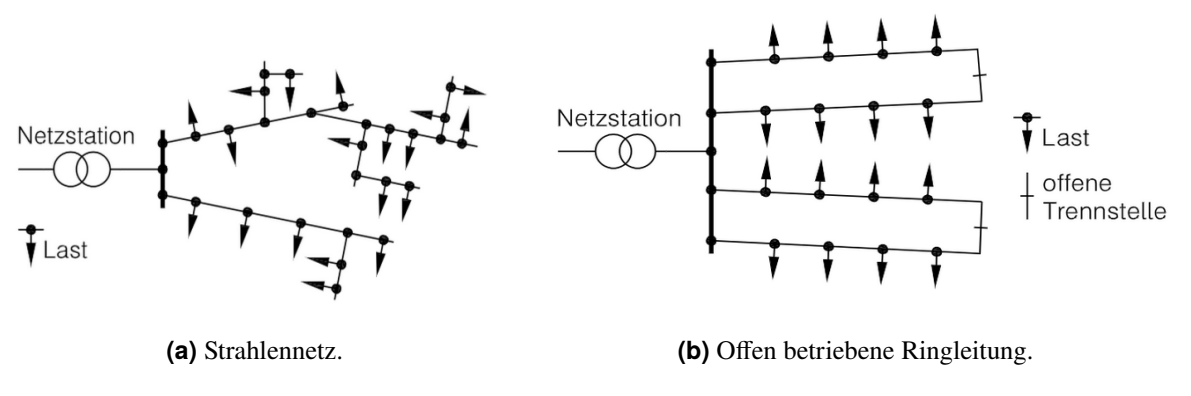

**Abb. 2.5:** Netzstrukturen der Niederspannungsebene (Heuck et al., [2013\)](#page-98-2).

bekannt. Die MS-Netze werden über Umspannstationen aus einem übergelagerten Hochspannungsnetz (HS-Netz) gespeist und verteilen die elektrische Energie dann über Netzstationen an die untergelagerten NS-Netze. Der Anschluss von Endverbrauchern an das MS-Netz ist möglich, jedoch eher selten. Die Höhe der Nennspannung des MS-Netzes wird in Abhängigkeit von der Lastdichte gewählt: in (ländlichen) Gegenden mit geringer Lastdichte ist eine Nennspannung von 20 kV, in (städtischen) Gegenden hoher Lastdichte von 10 kV typisch. Die typische Netzstruktur in der MS-Ebene besteht aus Ringleitungen bzw. verzweigten Ringen und ist in Abb. [2.6](#page-21-1) zu sehen. Die Ringe werden im normalen Netzbetrieb i. d. R. mithilfe von Trennstellen offen und somit - wie auch in der NS-Ebene - als Strahlennetze betrieben.<sup>[22](#page-0-0)</sup>

<span id="page-21-1"></span>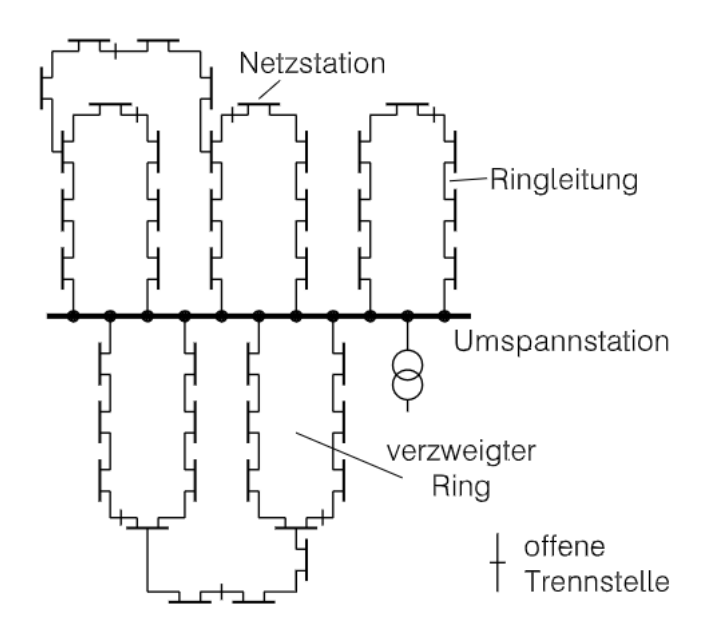

**Abb. 2.6:** Netzstruktur der Mittelspannungsebene (Heuck et al., [2013\)](#page-98-2).

<sup>&</sup>lt;sup>22</sup> Zu diesem Absatz vgl. Heuck et al.  $(2013)$ , S. 84 f.

#### <span id="page-22-0"></span>**2.1.6 Lastflussberechnung**

Die Lastflussberechnung spielt eine wichtige Rolle beim Entwurf, der Planung sowie dem Betrieb von elektrischen Energienetzen. Mit ihr werden die Zustandsvariablen, i. d. R. die komplexen Knotenspannungen  $V = |V| \cdot e^{j \cdot \theta}$ , im stationären, symmetrischen Zustand bestimmt, anhand derer sich alle Lastflüsse im Netz berechnen lassen. Damit bildet sie die Grundlage für eine Vielzahl weiterer Rechnungen wie der Optimierungs- oder Ausfallrechnung.[23](#page-0-0)

Bei der Lastflussberechnung handelt es sich um ein nichtlineares Gleichungssystem, das mit numerischen Verfahren, wie beispielsweise dem Newton-Raphson-Verfahren, gelöst wird. Die Gleichungen werden mithilfe des gewählten Leitungsmodells auf der Grundlage der Kirchhoff'schen Knotengesetze sowie des Ohm'schen Gesetzes aufgestellt. Eingangsgrößen für die Lastflussberechnung sind die Netztopologie in Form der Knotenadmittanzmatrix sowie - in Abhängigkeit des Knotentyps - die Leistungsinjektionen<sup>[24](#page-0-0)</sup> oder die Beträge der komplexen Knotenspannungen. Es werden die in Tab. [2.2](#page-22-1) abgebildeten Knotentypen unterschieden. Für die Leistungsflussberechnung muss mindestens ein *Slack-Knoten* bestimmt werden, an dem ein leistungsstarker Generator<sup>[25](#page-0-0)</sup> angeschlossen ist. Für diesen ist die komplexe Knotenspannung vorgegeben und es werden i.d. R. die Werte  $|V| = 1$  p. u. und  $\theta = 0^{\circ}$  gewählt. P und Q werden so bestimmt, dass im Netz ein Gleichgewicht herrscht zwischen der gesamten Einsowie Ausspeisung inklusive der Netzverluste. Der vorgegebene Winkel am Slack-Knoten dient als Referenz zur Berechnung der Winkel an allen weiteren Knoten. Am *Last-Knoten* ist kein regelbarer Generator angeschlossen und die Leistungsinjektionen<sup>[26](#page-0-0)</sup> sind mit  $P_i = P_G - P_L$ und  $Q_i = P_G - Q_L$  gegeben.  $P_L$  stellt dabei die gesamte am Knoten anfallende Last dar. Bei den Einspeiseleistungen  $P_G$  handelt es sich primär um Einspeisungen aus nicht-regelbaren Erzeugungsanlagen wie beispielsweise Windenergie- oder Photovoltaikanlagen (PV-Anlagen). Am *Generator-Knoten* ist dagegen ein regelbares Kraftwerk angeschlossen, mit dem sich die Wirkleistung  $P_G$  sowie der Betrag der Spannung |V| einstellen lassen.<sup>[27](#page-0-0)</sup>

Typische Darstellungsformen der Leistungsflussgleichungen sind das "Bus-Injection-Modell" und das "Branch-Flow-Modell" (BFM). Ersteres ist das Standardmodell für die Lastflussberechnung. Im Zentrum stehen die Knotenvariablen wie die komplexen Knotenspannungen, -ströme und

<span id="page-22-1"></span>

| Knotentyp                    | bekannte Größen   gesuchte Größen |                  |
|------------------------------|-----------------------------------|------------------|
| Slack-Knoten                 | $\mathsf{L}\theta$                | $\cdot$ $\omega$ |
| Last-Knoten (PQ-Knoten)      | P.Q                               | $V \cup \theta$  |
| Generator-Knoten (PV-Knoten) |                                   | $\theta$         |

**Tab. 2.2:** Knotentypen, eigene Darstellung basierend auf Schwab [\(2022\)](#page-101-3), S. 654.

<sup>23</sup> Vgl. Schwab [\(2022\)](#page-101-3), S. 641.

<sup>&</sup>lt;sup>24</sup> Unter Leistungsinjektion in einen Knoten wird die Leistungseinspeisung abzüglich des Leistungsbedarfs am Knoten verstanden.

<sup>25</sup> Bei dem Generator kann es sich um einen realen oder einen virtuellen Generator handeln.

<sup>&</sup>lt;sup>26</sup> Die Leistungsinjektionen  $P_i$  werden wie die Einspeiseleistungen  $P_G$  im EZS dargestellt.

 $27$  Zu diesem Absatz vgl. Oeding und Oswald [\(2016\)](#page-100-3), S. 511 ff.

-leistungen, die durch das Modell zueinander in Beziehung gesetzt werden. Im Gegensatz dazu bezieht sich das BFM auf die Ströme und Leistungen auf den Leitungen bzw. den Transformatoren. Bei dieser Darstellungsform werden die Knotenspannungswinkel vernachlässigt weshalb das BFM zwar eine exakte Darstellung für radiale Netze, jedoch eine Relaxation für vermaschte Netze ist. Es wird deswegen hauptsächlich zur Modellierung von VN verwendet, da diese i. d. R. eine radiale Netzstruktur aufweisen.[28](#page-0-0)

Da in der vorliegenden Arbeit das BFM verwendet wird, wird dieses präsentiert. Das BFM wurde erstmals von Baran und Wu unter dem Namen "DistFlow" Modell eingeführt.<sup>[29](#page-0-0)</sup> Die Darstellung der Leitungen bzw. Transformatoren und der zugehörigen Variablen für das BFM sind in Abb. [2.7](#page-23-0) zu sehen. Es sei N die Menge aller Knoten,  $(i, k) \in E$  die Menge aller Leitungen bzw. Transformatoren des Netzes, wobei k der Knoten ist, der sich in dem radialen Netz weiter entfernt vom Umspannwerk befindet als  $i$  ("downstream" von Knoten  $i$ ). Da es sich bei den betrachteten Netzen um radiale Netze handelt, hat jeder Knoten  $k$  nur einen einzigen Vorgängerknoten  $i$ . Es sei  $\{m : k \to m\}$  die Menge aller Knoten m, die k als Vorgängerknoten haben.  $P_{ik}$  und  $Q_{ik}$  seien die Wirk- bzw. Blindleistungsflüsse und  $l_{ik}$  der quadrierte Betrag des Stroms, der aus Knoten i in Richtung k fließt.<sup>[30](#page-0-0)</sup> Die komplexe Leitungs- bzw. Transformatorimpedanz ist  $Z_{ik} = R_{ik} + j \cdot X_{ik}$ . Die quadrierten Beträge der Knotenspannungen sind  $v_i = |V_i|^2$  und  $v_k = |V_k|^2$  und die Leistungsinjektion in Knoten k ist  $S_k = P_k + j \cdot Q_k$ . Die Leistungsflussgleichungen des BFM sind dann für jeden Knoten  $k \in N$  definiert durch:<sup>[31](#page-0-0)</sup>

<span id="page-23-2"></span><span id="page-23-1"></span>
$$
P_{ik} = R_{ik} l_{ik} - P_k + \sum_{m:k \to m} P_{km},
$$
\n(2.19)

$$
Q_{ik} = X_{ik}l_{ik} - Q_k + \sum_{m:k \to m} Q_{km},
$$
\n(2.20)

$$
v_k = v_i - 2(R_{ik}P_{ik} + X_{ik}Q_{ik}) + (R_{ik}^2 + X_{ik}^2)l_{ik},
$$
\n(2.21)

<span id="page-23-4"></span><span id="page-23-3"></span>
$$
l_{ik}v_i = P_{ik}^2 + Q_{ik}^2.
$$
\n(2.22)

<span id="page-23-0"></span>
$$
|V_i|^2
$$
\n
$$
R_{ik} \leftarrow \frac{|I_{ik}|^2}{\sqrt{\sqrt{\sqrt{\sum_{k=1}^{k} P_{ik}^2} \sqrt{\sum_{k=1}^{k} P_{ik}}} \sqrt{\sum_{k=1}^{k} P_{ik}}}} \leftarrow P_{ik} + jQ_{km}
$$

**Abb. 2.7:** Variablen der Leitung  $(i, k) \in E$  im Branch-Flow-Modell (Molzahn und Hiskens, [2019\)](#page-99-4).

<sup>&</sup>lt;sup>28</sup> Zu diesem Absatz vgl. Molzahn und Hiskens [\(2019\)](#page-99-4), S. 9 ff. und Subhonmesh et al. [\(2012\)](#page-101-4), S. 1893.

<sup>&</sup>lt;sup>29</sup> Vgl. Baran und Wu [\(1989a\)](#page-95-2) und Baran und Wu [\(1989b\)](#page-95-3).

 $30$  Bei einem aktiven VN kann auch Leistung von k nach i fließen. Die Flussrichtung lässt sich dann an einem negativen Vorzeichen der Leistungsvariablen erkennen.

<sup>31</sup> Zu diesem Absatz vgl. Molzahn und Hiskens [\(2019\)](#page-99-4), S. 13 f.

Die Gleichungen [2.19](#page-23-1) und [2.20](#page-23-2) ergeben sich aus dem Kirchoff'schen Knotengesetz, Gleichung [2.21](#page-23-3) folgt aus dem Ohm'schen Gesetz und Gleichung [2.22](#page-23-4) aus der Definition der Scheinleistung.

### <span id="page-24-0"></span>**2.2 Flexibilitäten im Stromnetz**

Netze der elektrischen Energieversorgung müssen zu jedem Zeitpunkt im Gleichgewicht sein, d.h. Leistungseinspeisungen und -verbräuche müssen übereinstimmen. Das Stromnetz ist so aufgebaut, dass es bis zu einem bestimmten Punkt in der Lage ist, mit Unsicherheiten sowohl auf der Einspeise- als auch auf der Verbrauchsseite umzugehen. Die steigende Integration von Stromerzeugung aus Wind- und Solarenergie erfordert jedoch einen größeren Flexibilitätsbedarf. Durch die gleichzeitige Abnahme der Flexibilität, die durch konventionelle Stromerzeugung bereitgestellt wird, bildet sich eine Flexibilitätslücke, wie in Abb. [2.8](#page-24-1) zu sehen ist.[32](#page-0-0)

Technologien, die zum Schließen der so entstandenen Flexibilitätslücke beitragen können, lassen sich nach Munzel et al. [\(2022\)](#page-100-6) in die drei Kategorien "Flexibilitätsoptionen und -potenziale auf der Nachfrageseite", "Energiespeicher " und "Flexibilitätsoptionen und -potenziale auf der Erzeugungsseite" einteilen. Des Weiteren können geographische sowie temporale Flexibilitäten unterschieden werden. Erstere werden hauptsächlich durch die Stromnetze bereitgestellt und können beispielsweise durch den Netzausbau erhöht werden. Unter letzteren versteht man die zeitliche Verschiebung von Einspeisung oder Verbrauch.<sup>[33](#page-0-0)</sup> Im Weiteren sind mit Flexibilitäten nur die temporalen Flexibilitäten im Stromnetz, die auf der Nachfrageseite sowie durch Batteriespeicher entstehen, gemeint. Im Rahmen der vorliegenden Arbeit werden die Flexibilitäten, die durch die EMob, WP mit WS, BS sowie DSM entstehen, untersucht. Diese werden im Folgenden kurz vorgestellt. Die ausführliche Abbildung der Flexibilitäten im Optimierungsmodell wird in Kapitel [3.2](#page-36-1) erläutert.

<span id="page-24-1"></span>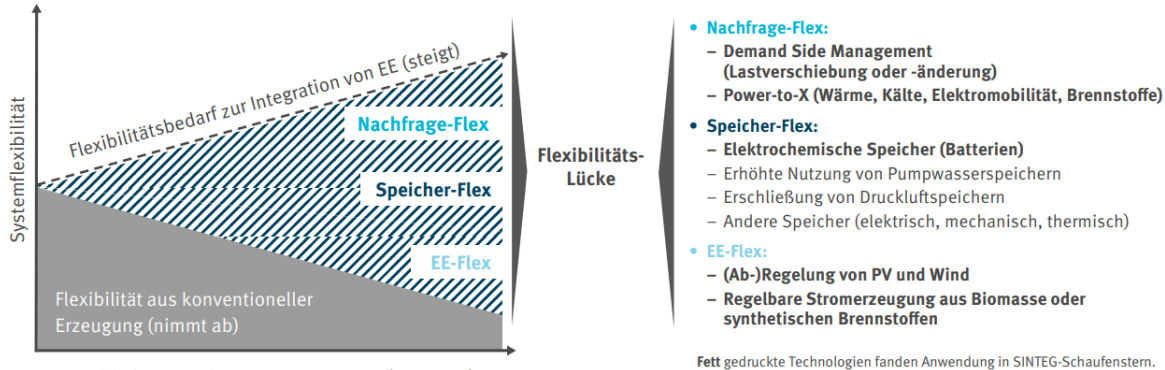

Anteil fluktuierender Erzeugung aus EE (nimmt zu)

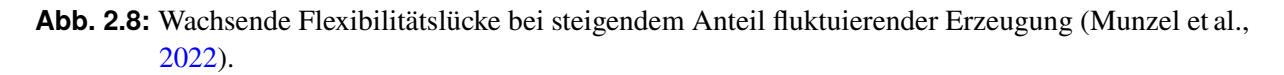

 $32$  Zu diesem Absatz vgl. Lund et al.  $(2015)$ , S. 787.

<sup>33</sup> Vgl. Heider et al. [\(2021\)](#page-98-1), S. 2.

**Emobilität** Die EMob wird sowohl im Rahmen der Energiewende als auch der Verkehrswende zukünftig eine wichtige Rolle spielen. Der Anschluss von Ladesäulen für die Elektrofahrzeuge (EVs) erfolgt dabei meist im VN, also auf Ebene der NS und MS, und stellt diese aufgrund punktueller Lastspitzen vor große Herausforderungen.[34](#page-0-0) Das zentrale Ergebnis einer Metastudie zur Netzintegration der EMob (VDE|FNN, BDEW, [2018\)](#page-102-1) ist, dass dabei nicht die Anzahl der EVs, sondern die Gleichzeitigkeit der Ladevorgänge kritisch ist. Durch eine Flexibilisierung der Ladevorgänge können Netzengpässe vermieden bzw. verringert werden.

**Batteriespeicher** BS spielen eine wesentliche Rolle bei der Flexibilisierung des Stromnetzes, insbesondere im Hinblick auf die zunehmend volatile Einspeisung aus fluktuierenden EE. Denn BS sind in der Lage die zeitliche Differenz zwischen Erzeugung und Nachfrage zu überbrücken und somit die Integration von Strom aus EE in die Stromnetze zu fördern. Zudem können sie Systemdienstleistungen wie z. B. Regelleistung bereitstellen und so zur Systemstabilität beitragen.[35](#page-0-0)

**Wärmepumpen und -speicher** Über 50 % des Endenergieverbauchs in Deutschland entfällt auf Wärme, wobei diese nur zu  $16.2$ % aus EE stammt.<sup>[36](#page-0-0)</sup> Der flexible Einsatz von Sektorenkopplungstechnologien wie "Power-to-heat" bietet ein großes Potenzial zur vermehrten Integration von EE in das System. Die Flexibilität beim Einsatz von WP für das Stromnetz entsteht dabei durch die WS. Für diese wird angenommen, dass sie die Lastspitzen im Stromnetz durch Verschiebung der Wärmelast, die durch die elektrische Leistung der WP gedeckt werden muss, reduzieren können.[37](#page-0-0)

**Demand Side Management** DSM ist ein Konzept zur Steuerung des Energieverbrauchs auf der Verbraucherseite aufgrund energiewirtschaftlicher oder netzseitiger Anreize. Dies kann zur Flexibilisierung der Stromnachfrage führen, indem die Last gezielt zu- oder abgeschaltet werden kann. So können einerseits Lastspitzen im Netz abgetragen werden und zudem auf die fluktuierende Stromerzeugung aus EE-Anlagen reagiert werden. Es findet insbesondere in der Industrie oder im Gewerbe-Handel-Dienstleistungssektor (GHD-Sektor) Anwendung.<sup>[38](#page-0-0)</sup> Der optimale Einsatz der Flexibilitäten kann im Rahmen von optimalen Lastflussberechnungen bestimmt werden. Diese werden im folgenden Abschnitt präsentiert.

<sup>34</sup> Vgl. BDEW [\(2023\)](#page-96-3).

<sup>35</sup> Zu diesem Absatz vgl. dena [\(2023a\)](#page-97-1).

<sup>36</sup> Vgl. Wilke [\(2023\)](#page-102-2) und BMWK [\(2022\)](#page-96-4).

<sup>37</sup> Vgl. Bründlinger et al. [\(2018\)](#page-95-4), S. 35.

<sup>38</sup> Zu diesem Absatz vgl. dena [\(2023b\)](#page-97-2).

## <span id="page-26-0"></span>**2.3 Optimaler AC-Lastfluss**

Die Leistungsflussgleichungen (vgl. Abschnitt [2.1.6\)](#page-22-0) werden häufig in Optimierungsprobleme eingebunden, bei denen ausgewählte Modellvariablen (z. B. die Leistungseinspeisungen oder -ausspeisungen) variiert werden, um eine gewisse Zielfunktion zu optimieren. Dabei müssen die Variablen gleichzeitig technische Grenzen einhalten. Dieses sogenannte "optimale AC-Lastfluss-Problem" minimiert i. d. R. eine von den Modellvariablen abhängige Kostenfunktion  $f(p, q, l, v)$  wie die Leistungserzeugungskosten der Generatoren oder die Leitungsverluste. Im Gegensatz zur statischen Lastflussberechnung sind dabei nicht alle Eingangsgrößen fest vorgegeben, sondern können innerhalb ihrer technischen Grenzen variieren. So kann ein Generator beispielsweise jede mögliche Leistung einspeisen, die unterhalb seiner Nennleistung liegt oder ein flexibler Verbraucher den Leistungsbezug innerhalb gewisser Grenzen zeitlich verschieben. Die Modellvariablen müssen dabei sowohl die Leistungsflussgleichungen [2.19](#page-23-1) - [2.22](#page-23-4) erfüllen als auch technische Grenzen einhalten. Zu letzteren gehören unter anderem die Spannungsbandgrenzen oder die Leitungskapazitäten.[39](#page-0-0)

Es seien  $i \in N$  die Menge aller Knoten und  $(i, j) \in E$  die Menge aller Leitungen bzw. Transformatoren. Dann lässt sich das AC-OPF für das BFM in folgender Form darstellen:

$$
\min_{p,q,l,v} f(p,q,v,l),\tag{2.23}
$$

$$
s.t. \tModell des Netzes, \t(2.19) - (2.22)
$$

$$
|V_i^{\min}|^2 \le v_i \le |V_i^{\max}|^2, \qquad \forall i \in N,
$$
\n(2.24)

<span id="page-26-2"></span><span id="page-26-1"></span>
$$
p_{ij}^2 + q_{ij}^2 \le S_{ij}^{nom2}, \qquad \forall (i, j) \in E,
$$
 (2.25)

<span id="page-26-3"></span>
$$
S_i^{min} \le s_i \le S_i^{max}, \qquad \qquad \forall i \in N,
$$
\n(2.26)

Die quadrierten Beträge der Spannungen  $v_i$  müssen den Grenzwerten in [2.24](#page-26-1) genügen um die Stabilität im Netz zu garantieren. Die obere und untere Grenze  $|V_i^{max}|$  und  $|V_i^{min}|$  befinden sich normalerweise in einem Bereich von  $\pm 10\%$  um den Nominalwert von  $|V^{nom}| = 1$  p. u. Die Nebenbedingung (NB) [2.25](#page-26-2) stellt eine technische Grenze aufgrund der maximalen Leitungskapazität dar und lässt sich alternativ als Grenze für den Leitungsstrom darstellen:

<span id="page-26-4"></span>
$$
l_{ij} \le \left(\frac{S_{ij}^{nom}}{|V_i^{min}|}\right)^2, \qquad \forall (i, j) \in E. \tag{2.27}
$$

NB [2.26](#page-26-3) beschränkt die Leistungsinjektionen in die Knoten. Diese sind aufgrund der Ausnutzung von Flexibilitäten im Stromnetz nicht fest vorgegeben, sondern innerhalb eines gewissen Rahmens  $[S_i^{min}, S_i^{max}]$  frei wählbar.<sup>[40](#page-0-0)</sup>

Die Betrachtung von Energiespeichern im Modell erfordert die Verknüpfung mehrerer Perioden des oben präsentierten AC-OPF-Problems, das sogenannte Multi-Period OPF-Problem. Dazu

<sup>39</sup> Zu diesem Absatz vgl. Molzahn und Hiskens [\(2019\)](#page-99-4), S. 17 f.

<sup>40</sup> Zu diesem Abschnitt vgl. Taylor [\(2015\)](#page-101-2), S. 43 ff. und Low [\(2014\)](#page-99-6), S. 17.

werden die Modellvariablen für jeden Zeitschritt erzeugt und mit  $t \in \{1, \ldots, |T|\}$  indiziert. Die Zeitschritte haben i. d. R. eine gleichmäßige Dauer von ∆t. Die Zielfunktion ist dann abhängig von den Modellvariablen zu jedem Zeitschritt:

$$
f(p^1, \ldots, p^{|T|}, q^1, \ldots, q^{|T|}, v^1, \ldots, v^{|T|}, l^1, \ldots, l^{|T|}).
$$
\n(2.5i)

Die Netz-NBs [2.19](#page-23-1) - [2.22](#page-23-4) sowie die NBs aufgrund technischer Grenzen [2.24](#page-26-1) - [2.27](#page-26-4) werden für jeden Zeitschritt  $t \in T$  aufgestellt. Zusätzlich werden NBs eingeführt, die die Zeitschritte miteinander verbinden, wie beispielsweise die Speicherstand-NB eines idealen Speichers

$$
e_s^t = e_s^{t-1} + p_s^t \cdot \Delta t. \tag{2.28}
$$

Die Modellvariable  $e_s^t$  stellt den Speicherstand zum Zeitpunkt  $t$  dar. Das Multi-Period OPF-Problem erhält dabei die mathematischen Eigenschaften des ursprünglichen Problems, wie beispielsweise die (Nicht-)Konvexität. Beim Multi-Period OPF-Problem stellt allerdings die Skalierbarkeit der Recheneffizienz möglicherweise ein Problem dar, da sich die Anzahl der Variablen und NBs des AC-OPF um einen Faktor  $|T|$  erhöht hat.<sup>[41](#page-0-0)</sup>

Aufgrund der quadratischen Gleichheitsnebenbedingung [2.22](#page-23-4) ist die Lösungsmenge nicht-konvex und folglich das (Multi-Period) AC-OPF-Problem ein nicht-konvexes Problem. Um dieses zu Lösen müssen eine Vielzahl an lokalen Optima überprüft werden, was zu einer sehr geringen Recheneffizienz führt. Diese ist unter dem Begriff "NP-Schwere" bekannt und es ist grundsätzlich nicht möglich, ein größeres Problem dieser Klasse effizient zu lösen.[42](#page-0-0) Dies motiviert die Anwendung konvexer Relaxationen, die im folgenden Abschnitt erläutert werden.

## <span id="page-27-0"></span>**2.4 Konvexe Relaxation des optimalen AC-Lastflussproblems**

Aufgrund des im vorangegangenen Abschnitts angesprochenen Problems beim Lösen des nichtkonvexen AC-OPFs, haben konvexe Relaxationen und Approximationen in den letzten Jahren immer mehr an Beliebtheit gewonnen. Relaxationen enthalten dabei, im Gegensatz zu Approximationen, die gesamte nicht-konvexe Lösungsmenge des ursprünglichen Problems.[43](#page-0-0) Daraus lassen sich vorteilhafte mathematische Eigenschaften ableiten, weshalb im Folgenden nur die Relaxationen und nicht die Approximationen betrachtet werden.

Konvexe Optimierungsprobleme lassen sich meist sehr effizient lösen, da in vielen Fällen die Anwendung eines Algorithmus mit polynomieller Lösungszeit möglich ist.[44](#page-0-0) Wie in Abb. [2.9](#page-28-0) zu sehen, wird der nicht-konvexe, AC-realisierbare Lösungsraum  $\mathbb{L}_{AC}$ , der von den Leistungs-

<sup>&</sup>lt;sup>41</sup> Zu diesem Absatz vgl. Taylor  $(2015)$ , S. 81 f.

<sup>42</sup> Zu diesem Absatz vgl. Taylor [\(2015\)](#page-101-2), S. 6 f. und Low [\(2014\)](#page-99-6), S. 18.

 $43$  Vgl. Molzahn und Hiskens [\(2019\)](#page-99-4), S. 3 f.

<sup>44</sup> Vgl. Taylor [\(2015\)](#page-101-2), S. 7.

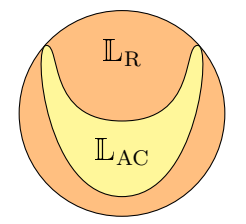

<span id="page-28-0"></span>**Abb. 2.9:** Lösungsraum des nicht-konvexen AC-OPFs und einer konvexen Relaxation (eigene Darstellung).

flussgleichungen aufgespannt wird, von einer Relaxation innerhalb eines konvexen Raums  $\mathbb{L}_{R}$ eingeschlossen. Daraus lassen sich folgende Punkte ableiten:

- Die Unlösbarkeit des konvexen Problems impliziert die Unlösbarkeit des ursprünglichen Problems, da jede mögliche Lösung des nicht-konvexen Problems auch eine Lösung des konvexen Problems darstellen würde.[45](#page-0-0)
- Der Zielfunktionswert einer Lösung der konvexen Relaxation bildet eine Schranke für den Zielfunktionswert des ursprünglichen Problems. Im Falle eines Maximierungsproblems handelt es sich um eine obere, im Falle eines Minimierungsproblems um eine untere Schranke.
- Eine global optimale Lösung des konvexen Problems<sup>[46](#page-0-0)</sup> ist auch eine global optimale Lösung des nicht-konvexen Problems, wenn sie für letzteres eine realisierbare Lösung darstellt, d.h. die Lösung in  $L_{AC}$  liegt.<sup>[47](#page-0-0)</sup>

Für den Fall, dass die Lösung des konvexen Problems nicht in  $\mathbb{L}_{AC}$  liegt und es notwendig ist, eine für das Netz AC-realisierbare Lösung zu erhalten, muss das ursprüngliche, nicht-konvexe AC-OPF-Problem gelöst werden. Aufgrund der Nicht-Konvexität ist jedoch jede Lösung zwar ein lokales aber nicht zwangsweise globales Optimum. Aussagen über die Globalität lassen sich anhand des Zielfunktionswertes des relaxierten Problems treffen. Ist die *Relaxationslücke*, die sich aus dem Zielfunktionswert des relaxierten Problems abzüglich des Zielfunktionswertes des ursprünglichen Problems berechnet, gleich Null, so ist die gefundene Lösung des nicht-konvexen Problems global optimal und die Relaxation *exakt*. Ist die Relaxationslücke ungleich Null, lässt sich lediglich feststellen, wie weit man von einer global optimalen Lösung maximal entfernt ist.<sup>[48](#page-0-0)</sup> Die Höhe der Relaxationslücke ist jedoch *kein* Indikator dafür, wie weit die Ergebnisse der Entscheidungsvariablen des relaxierten Problems von einer AC-realisierbaren Lösung entfernt sind. Insbesondere bei Problemen mit flachen Gradienten der Zielfunktion können die Ergebnisse der Entscheidungsvariablen trotz kleiner Relaxationslücke sehr weit von einer AC-realisierbaren Lösung entfernt sein .[49](#page-0-0)

Abhängig vom betrachteten Optimierungsproblem sind eine Vielzahl konvexer Relaxationen, z. B.

<sup>45</sup> Dies ist eine hinreichende, aber keine notwendige Bedingung für die Unlösbarkeit des nicht-konvexen Problems: die konvexe Relaxation kann lösbar sein, während es das zugrundeliegende nicht-konvexe Problem nicht ist.

<sup>46</sup> Aufgrund der Konvexität der Relaxation handelt es sich bei einer optimalen Lösung *immer* um ein globales Optimum.

<sup>47</sup> Zu diesem Absatz vgl. Molzahn und Hiskens [\(2019\)](#page-99-4), S. 37.

<sup>48</sup> Zu diesem Absatz vgl. Bobo et al. [\(2021\)](#page-95-5).

<sup>49</sup> Zu diesem Absatz vgl. Venzke et al. [\(2020\)](#page-101-5), S. 3.

lineare, SOC oder Semi-Definit-Programming (SDP) Relaxationen, möglich. Ein ausführlicher Überblick über den aktuellen Forschungsstand sowie über weiteren Forschungbedarf ist in Molzahn und Hiskens [\(2019\)](#page-99-4) zu finden. Die Genauigkeit wie auch die Rechenzeit nehmen mit den genannten Relaxationen in gleicher Reihenfolge zu. In radialen Netzen ist die SOC-Programmierung die bevorzugte Formulierung, da sie hinsichtlich der Genauigkeit äquivalent zur SDP Formulierung ist, aber einen viel geringeren Rechenaufwand erfordert.<sup>[50](#page-0-0)</sup>

Im Folgenden wird eine konvexe Relaxation der Leistungsflussgleichung [2.22,](#page-23-4) nicht jedoch anderer Quellen für Nicht-Konvexitäten, wie z. B. Binärvariablen zur Modellierung von Speichern, vorgestellt.

#### **Second-Order-Cone-Relaxation**

Die SOC ist definiert als die Menge

$$
\{(y,t) \in \mathbb{R}^{n+1} : ||y|| \le t\},
$$
\n(2.29)

wobei  $\|\cdot\|$  die euklidische Norm darstellt. Angenommen  $(y_1, t_1)$  und  $(y_2, t_2)$  liegen in der SOC und  $\alpha \in [0, 1]$ . Dann lässt sich durch Ausnutzung der Dreiecksungleichung  $||x+y|| \le ||x|| + ||y||$ sowie der Homogenität  $\|\alpha \cdot x\| = |\alpha| \cdot \|x\|$  der euklidischen Norm die Konvexität der SOC zeigen:

$$
\|\alpha y_1 + (1 - \alpha)y_2\| \le \alpha \|y_1\| + (1 - \alpha)\|y_2\| \le \alpha t_1 + (1 - \alpha)t_2,\tag{2.30}
$$

Also liegt der Punkt  $(\alpha y_1 + (1 - \alpha)y_2, \alpha t_1 + (1 - \alpha)t_2)$  ebenso in der SOC. Mit  $y = Ax + b$ ,  $A \in \mathbb{R}^{m \times n}$ ,  $b \in \mathbb{R}^m$ , und  $t = c^T x + d$ ,  $c \in \mathbb{R}^n$ ,  $d \in \mathbb{R}$ , erhält man die Standardform einer NB in SOC-Form:<sup>[51](#page-0-0)</sup>

<span id="page-29-0"></span>
$$
||Ax + b|| \le c^T x + d. \tag{2.31}
$$

Die nicht-konvexe NB [2.22](#page-23-4) des AC-OPF-Problems wird zur konvexen NB

$$
l_{ik}v_i \ge P_{ik}^2 + Q_{ik}^2. \tag{2.32}
$$

relaxiert. Es lässt sich zeigen<sup>[52](#page-0-0)</sup>, dass dies eine NB in SOC-Form  $(2.31)$  ist mit

$$
A = \begin{bmatrix} 0 & 0 \\ 0 & 0 \\ 1 & -1 \end{bmatrix}, \qquad b = \begin{bmatrix} 2P_{ik} \\ 2Q_{ik} \\ 0 \end{bmatrix}, \qquad c^T = \begin{bmatrix} 1 & 1 \end{bmatrix} \qquad d = 0 \qquad \text{und} \qquad x = \begin{bmatrix} l_{ik} \\ v_i \end{bmatrix}.
$$

Eine Herleitung hierzu ist in Anhang [A](#page-104-0) zu finden.

<sup>50</sup> Vgl. Bobo et al. [\(2021\)](#page-95-5), S. 1.

<sup>51</sup> Zu diesem Abschnitt vgl. Taylor [\(2015\)](#page-101-2), S. 10.

<sup>52</sup> Vgl. Farivar et al. [\(2011\)](#page-97-3), S. 460.

### <span id="page-30-0"></span>**2.5 Ausbau der Stromverteilnetze**

Die Anforderungen an die Stromnetze haben in den letzten Jahren erheblich zugenommen. Grund dafür sind hauptsächlich der Umstieg auf EE, die zunehmende Sektorenkopplung und die Aufrechterhaltung einer hohen Versorgungssicherheit.[53](#page-0-0) Um diesen Anforderungen gerecht zu werden, ist ein Ausbau der Stromnetze notwendig. Im folgenden Abschnitt werden zunächst die Prinzipien beschrieben, nach denen der Netzausbaubedarf ermittelt wird, und anschließend die möglichen Maßnahmen der Netzverstärkung vorgestellt.

#### <span id="page-30-1"></span>**2.5.1 Ermittlung des Netzausbaubedarfs in der Verteilnetzebene**

Auslegungsparameter für die Bestimmung des Netzausbaubedarfs sind die thermischen Betriebsmittelbelastungen sowie die Spannungsänderungen aufgrund von Einspeisung oder Leistungsbezug.[54](#page-0-0) Die Betriebsmittelbelastung wird dabei häufig für zwei extreme, theoretische Belastungssituationen bestimmt, die in der Realität jedoch eher selten auftreten. Der *Starklastfall* tritt ein, wenn die maximale Last im Netz erreicht wird, während die Einspeisung im Netz minimal ist.[55](#page-0-0) Durch die zunehmend dezentrale Einspeisung muss daneben auch der *Rückspeisefall* zur Bestimmung der Betriebsmittelbelastung herangezogen werden. Dieser zeichnet sich durch eine hohe, dezentrale Einspeisung bei gleichzeitig geringer Last aus, was zu einer Rückspeisung in die überlagernde Netzebene führt.<sup>[56](#page-0-0)</sup> Für die beiden Auslegungsfälle werden die in Tab. [2.3](#page-30-2) abgebildeten Skalierungsfaktoren verwendet. Die Werte für Last und Erzeugung beziehen sich dabei auf die installierte Leistung.

Je nach Betriebsfall und Netzebene sind aufgrund des Planungsgrundsatzes der (n − 1)-sicheren Versorgung unterschiedliche Betriebsmittelbelastungen zugelassen.[57](#page-0-0) Diese sind in Tab. [2.4](#page-31-2) zu sehen. Neben der Betriebsmittelbelastung müssen Mindestanforderungen an die Spannungsqualität eingehalten werden, sowohl auf Verbraucher- als auch auf Erzeugerseite. Nach DIN EN 50160[58](#page-0-0) sind im Normalbetrieb im VN Spannungsabweichungen von der Nennspannung von bis zu 10 % zulässig. Die durch Erzeugungsanlagen in der MS bzw. NS verursachte zulässige Spannungsbandabweichung ist darüber hinaus in der BDEW MS-Richtlinie[59](#page-0-0) bzw. in der Anwendungsregel

<span id="page-30-2"></span>**Tab. 2.3:** Skalierungsfaktoren für den Starklast- und Rückspeisefall in der NS und MS nach Brunekreeft et al. [\(2012\)](#page-95-1).

| Betriebsfall  | Last    | Erzeugung                                                                   |
|---------------|---------|-----------------------------------------------------------------------------|
| Starklastfall | $100\%$ | $0\%$                                                                       |
|               |         | Rückspeisefall   $10\%$ (NS) / $15\%$ (MS)   $85\%$ (PV) / $100\%$ (Andere) |

 $\overline{53}$  Vgl. BNetzA [\(2023\)](#page-96-5).

<sup>54</sup> Zu diesem Absatz vgl. Brunekreeft et al. [\(2012\)](#page-95-1), S. 89 ff.

<sup>55</sup> Vgl. PtJ [\(2023a\)](#page-100-7).

<sup>56</sup> Vgl. PtJ [\(2023b\)](#page-100-8).

 $57$  Vgl. Brunekreeft et al. [\(2012\)](#page-95-1), S. 89 f.

<sup>58</sup> DIN [\(2020\)](#page-97-4).

<sup>59</sup> BDEW [\(2008\)](#page-96-6).

| Betriebsmittel      | Starklastfall | Rückspeisefall |
|---------------------|---------------|----------------|
| HS/MS-Transformator | max. $60\%$   | max. $100\%$   |
| MS-Kabel            | max. $60\%$   | max. $100\%$   |
| MS/NS-Transformator | max. $100\%$  | max. $100\%$   |
| NS-Kabel            | max. $100\%$  | max. $100\%$   |

<span id="page-31-2"></span>**Tab. 2.4:** Zulässige Betriebsmittelbelastungen im ungestörten Netzbetrieb nach Brunekreeft et al. [\(2012\)](#page-95-1).

<span id="page-31-1"></span>VDE-AR-N 4105[60](#page-0-0) geregelt und auf 2 % bzw. 3 % beschränkt. Daraus ergibt sich das über die Spannungsebenen aufgeteilte maximale Spannungsband, beispielhaft zu sehen in Abb. [2.10.](#page-31-1)

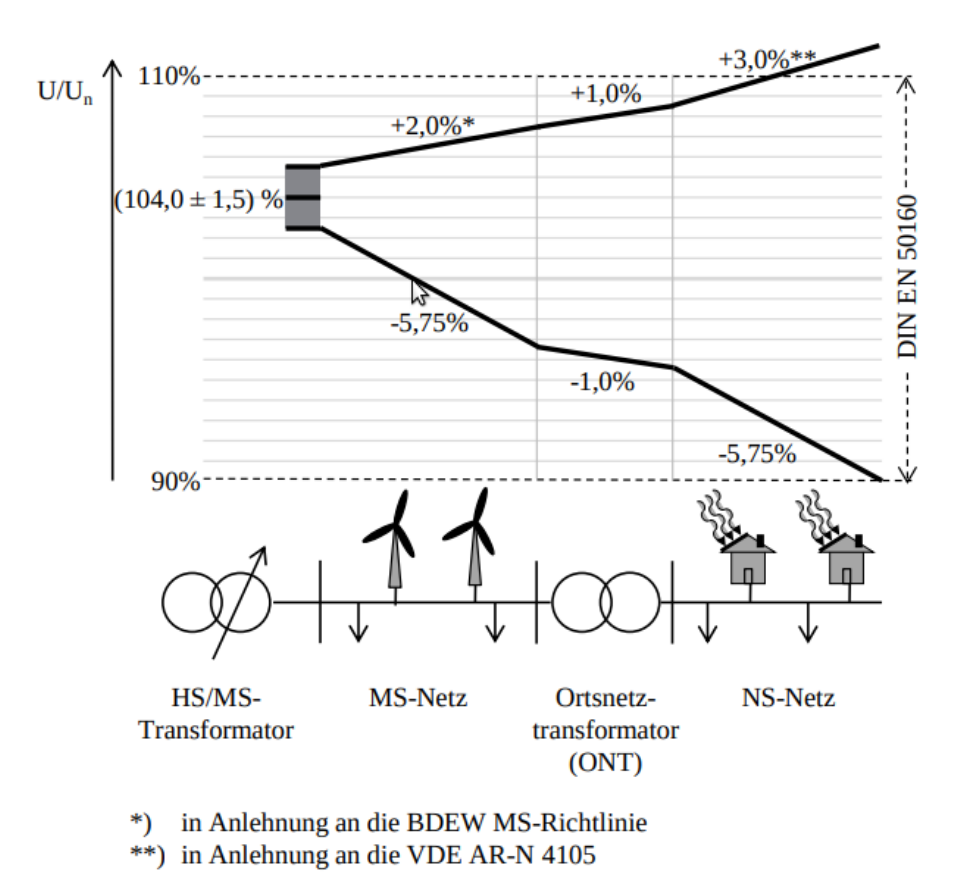

**Abb. 2.10:** Beispielhafte Spannungsbandaufteilung in der MS- und NS-Ebene (Harnisch et al., [2016\)](#page-98-3).

#### <span id="page-31-0"></span>**2.5.2 Standard-Netzausbauvarianten**

Notwendige Netzausbaumaßnahmen werden in der NS- und MS-Ebene durch Betriebsmittelüberlastungen und Spannungsbandverletzungen ausgelöst. Diese werden konventionell durch Verstärkung des Netzes behoben, wobei die Netzausbaumaßnahmen von jedem Netzbetreiber individuell bestimmt und durchgeführt werden. Die Standardmaßnahmen zur Netzverstärkung, welche

<sup>60</sup> VDE [\(2018\)](#page-102-3).

#### *2 Grundlagen*

<span id="page-32-0"></span>im Rahmen von Umfragen – durchgeführt durch die Deutsche Energie-Agentur – identifiziert wurden, sind in Abb.  $2.11$  zu sehen.<sup>[61](#page-0-0)</sup>

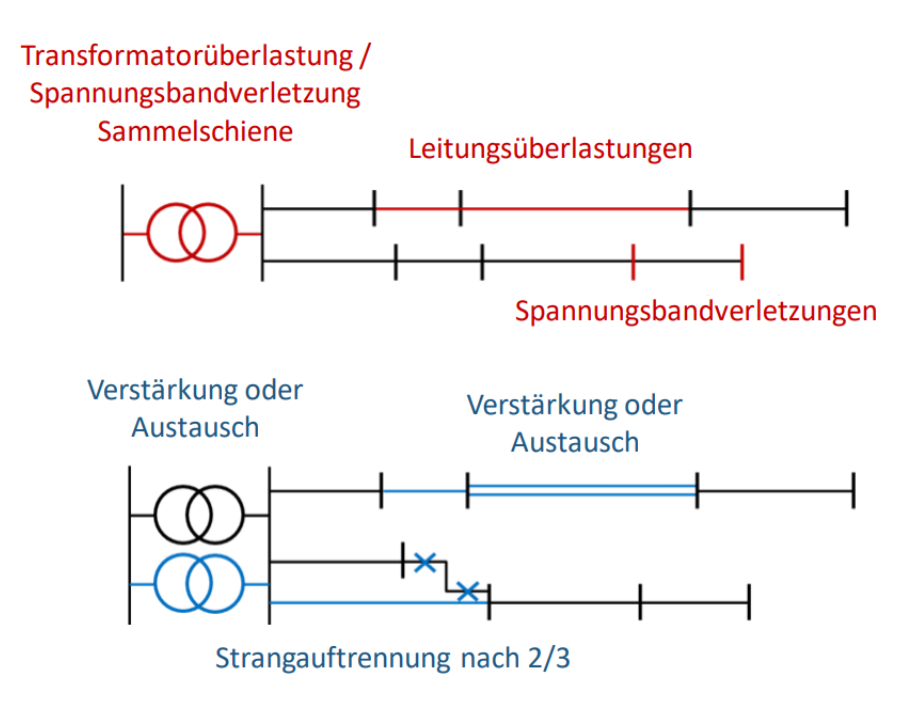

**Abb. 2.11:** Standardnetzverstärkungsmaßnahmen im MS- und NS-Netz (Rehtanz et al., [2017\)](#page-100-9).

Zur Behebung von **thermischen Überlastungen an Leitungen und Transformatoren** werden die betroffenen Betriebsmittel ersetzt oder durch ein weiteres, identisches Betriebsmittel verstärkt. Dazu werden die Betriebsmittel nach Tab. [2.5](#page-32-1) eingesetzt. Eine Verstärkung vorhandener Betriebsmittel erfolgt durch maximal ein weiteres, identisches Betriebsmittel. Sollte dies nicht ausreichen, werden die vorhandenen Betriebsmittel durch beliebig viele, parallele Standardbetriebsmittel ersetzt, bis die Überlastung behoben ist.[62](#page-0-0)

**Verletzungen des Spannungsbands** werden dagegen mit Strangauftrennungen behoben. In radialen Netzen treten kritische Knotenspannungen in der Regel am Ende eines Strangs oder eines offenen Teilrings auf. Um dieses Problem zu lösen, wird im Standardnetzausbau eine Strangauftrennung bei zwei Dritteln der Entfernung zu dem am weitesten entfernten kritischen

| Betriebsmitteltyp   | Betriebsmittel             |  |
|---------------------|----------------------------|--|
| NS-Kabel            | NAVY $4x150$               |  |
| MS/NS-Transformator | Bemessungsleistung 630 kVA |  |
| MS-Kabel            | NA2XS2Y, 3x1x185           |  |
| HS/MS-Transformator | Bemessungsleistung 40 MVA  |  |

<span id="page-32-1"></span>**Tab. 2.5:** Standardbetriebsmittel in der NS- und MS-Ebene Brunekreeft et al. [\(2012\)](#page-95-1).

 $61$  Zu diesem Absatz vgl. Brunekreeft et al. [\(2012\)](#page-95-1), S. 88 ff.

<sup>62</sup> Zu diesem Absatz vgl. Rehtanz et al. [\(2017\)](#page-100-9), S. 44.

Knoten durchgeführt, ausgehend von der sekundärseitigen Sammelschiene des Transformators. Diese Maßnahme verringert den Leistungsfluss über die Längsimpedanz der Leitungen und wandelt somit im besten Fall einen kritischen Strang in zwei unkritische Stränge um. Falls diese Strangauftrennung nicht ausreicht, wird, falls möglich und sinnvoll, eine weitere Strangauftrennung durchgeführt oder alternativ die blaue Leitung in Abb. [2.11](#page-32-0) verstärkt.<sup>[63](#page-0-0)</sup>

 $\overline{63}$  Zu diesem Absatz vgl. Rehtanz et al. [\(2017\)](#page-100-9), S. 44 f.

# <span id="page-35-0"></span>**3 Methodik**

Im vorangegangenen Kapitel wurden alle zur Nachvollziehbarkeit der Methodik und Vorgehensweise der Arbeit nötigen Grundlagen vermittelt. Es wurden die elektrotechnischen Grundlagen zur mathematischen Beschreibung der Stromnetze sowie Flexibilitäten im Stromnetz vorgestellt. Zudem wurde ein relaxiertes AC-Lastflussmodell präsentiert, das zur Bestimmung der optimalen Einsatzzeitreihen der Flexibilitäten eingesetzt werden kann. Zuletzt wurde die Vorgehensweise zur Berechnung der Netzausbaukosten vermittelt. Darauf aufbauend wird in diesem Kapitel die in Abb. [3.1](#page-35-1) dargestellte Methodik präsentiert, die zur Bestimmung der netzdienlich optimalen Einsatzzeitreihen der Flexibilitäten sowie den daraus entstehenden Netzausbaukosten angewendet wird.

<span id="page-35-1"></span>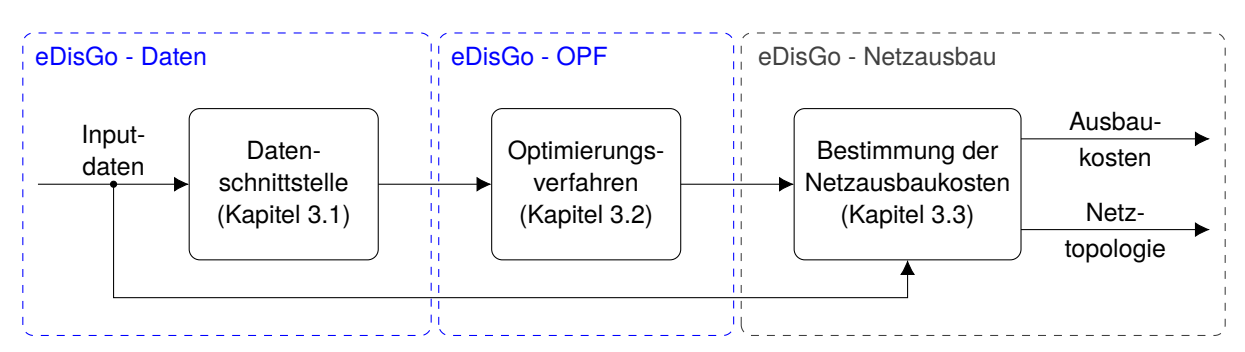

**Abb. 3.1:** Methodisches Vorgehen in der vorliegenden Arbeit. Die blau umrandeten Blöcke sind die im Rahmen dieser Arbeit entwickelten Implementierungen.

In Kapitel [3.1](#page-36-0) wird zunächst die Datenschnittstelle zwischen der *eDisGo*-Toolbox<sup>[64](#page-0-0)</sup> und dem Open-Source Framework *PowerModels*[65](#page-0-0) präsentiert. Diese ist in der Programmiersprache Python[66](#page-0-0) innerhalb des *eDisGo*-Tools implementiert und ist im Zuge dieser Arbeit entstanden. In Kapitel [3.2](#page-36-1) wird das Optimierungsverfahren zur Bestimmung der netzdienlich optimalen Einsatzzeitreihen der Flexibilitäten vorgestellt, welches im Rahmen der vorliegenden Arbeit entwickelt wurde. Die Implementierung erfolgt in der Programmiersprache Julia<sup>[67](#page-0-0)</sup> und unter Verwendung der Struktur von *PowerModels*. In Kapitel [3.3](#page-54-1) wird das Vorgehen zur Bestimmung der Netzausbaukosten mithilfe des *eDisGo*-Tools erläutert.

 $64$  open\_eGo-Team [\(2017\)](#page-100-5).

<sup>65</sup> Coffrin et al. [\(2018\)](#page-96-7).

<sup>66</sup> Van Rossum und Drake Jr [\(1995\)](#page-101-6).

 $67$  Bezanson et al.  $(2017)$ .
# <span id="page-36-1"></span>**3.1 Datenschnittstelle**

Die Datenschnittstelle zwischen *eDisGo* und *PowerModels* ist in Abb. [3.2](#page-36-0) dargestellt. Das *eDisGo*-Objekt bildet den Container auf dem alle Daten abgespeichert sind. Die Eingangsparameter in das Modell umfassen u. a. die Netztopologie, Einspeise- sowie konventionelle Lastzeitreihen und Parameterzeitreihen der Flexibilitäten. In Kapitel [4](#page-57-0) werden die im Rahmen der vorliegenden Arbeit analysierten Netzdaten detailliert vorgestellt.

<span id="page-36-0"></span>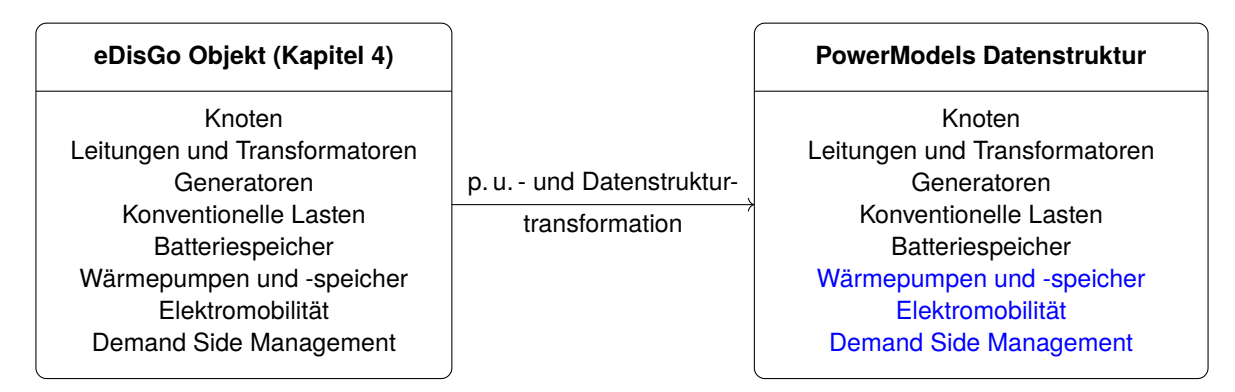

**Abb. 3.2:** Datenschnittstelle zwischen eDisGo und PowerModels. Die blau gefärbten Komponenten wurden im Rahmen dieser Arbeit der PowerModels Datenstruktur hinzugefügt.

Da für die Optimierung der Flexibilitätseinsatzzeitreihen die Netzdatenstruktur von *PowerModels* verwendet wird, müssen die Daten aus dem *eDisGo*-Objekt in das für *PowerModels* benötigte Datenformat überführt werden. Dazu ist es zunächst nötig, die *eDisGo*-Daten in das p. u.- System zu transformieren. Im nächsten Schritt werden die Daten aus dem *eDisGo*-Objekt ausgelesen und in das benötigte Datenformat umgewandelt. Die Grundstruktur des *PowerModels* Netzdatenformats, welches u. a. bereits Knoten, Leitungen und Transformatoren, Generatoren, konventionelle Lasten und BS umfasst, wird dabei um die benötigten Daten für die in blau markierten Flexibilitäten erweitert. Die vorhandene Datenstruktur von *PowerModels* wird darüber hinaus um die für die Optimierung benötigten Parameter wie beispielsweise Kosten für Leitungen und Transformatoren erweitert. Die Implementierung der Datenschnittstelle erfolgt im *eDisGo*-Tool und die transformierte Netzdatenstruktur wird dann an das *PowerModels* Framework übergeben.

# <span id="page-36-2"></span>**3.2 Optimierungsverfahren**

Im folgenden Kapitel wird das Verfahren zur Bestimmung der optimalen Einsatzzeitreihen der Flexibilitäten, welches in Abb. [3.3](#page-37-0) schematisch dargestellt ist, vorgestellt. Die Implementierung erfolgt unter Verwendung des Open-Source Frameworks *PowerModels*, wobei es sich bei den blau markierten Bereichen um selbst entwickelte Implementierungen innerhalb des Frameworks handelt. Die Eingangsdaten werden über die Datenschnittstelle aus dem *eDisGo*-Tool übergeben (vgl. Kapitel [3.1\)](#page-36-1). Mit diesen Daten wird das Modell aufgebaut, zum Lösen an den Solver

<span id="page-37-0"></span>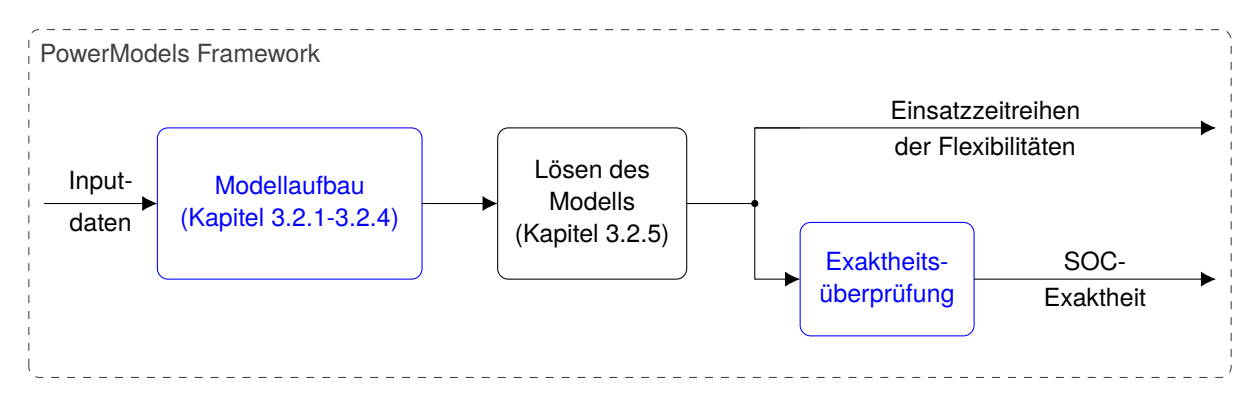

**Abb. 3.3:** Methodisches Vorgehen für das Optimierungsverfahren. Die blau umrandeten Blöcke sind die im Rahmen dieser Arbeit entwickelten Implementierungen.

übergeben und die erhaltene Lösung des relaxierten Problems auf Exaktheit überprüft. Von der Lösung des Modells werden dann nur die netzdienlich optimalen Einsatzzeitreihen der Flexibilitäten wieder an die Datenschnittstelle und somit zurück an das *eDisGo*-Tool übergeben. Im Folgenden werden zunächst getroffene Annahmen sowie die Notation erläutert (Kapitel [3.2.1\)](#page-37-1). Danach wird die Modellierung des Netzes mittels technischer und physikalischer NBs (Kapitel [3.2.1\)](#page-37-1) sowie deren konvexe Modellformulierung beschrieben (Kapitel [3.2.2\)](#page-40-0). Um die Zulässigkeit einer Lösung der SOC-Relaxation zu überprüfen wird eine Exaktheitsüberprüfung durchgeführt. Das Netzmodell wird dann um die betrachteten Flexibilitäten im Stromnetz erweitert (Kapitel [3.2.3\)](#page-41-0). Da in diesem Schritt nur die netzdienlich optimalen Einsatzzeitreihen bestimmt werden, nicht jedoch direkt die Netzausbaukosten, werden zwei unterschiedliche Zielfunktionen eingeführt (Kapitel [3.2.4\)](#page-50-0). Diese dienen somit als Proxy zur Bestimmung des minimalen Netzausbaubedarfs, der in einem nachfolgenden Schritt in *eDisGo* bestimmt wird. Zuletzt werden die Solverauswahl sowie die -einstellungen präsentiert (Kapitel [3.2.5\)](#page-54-0).

## <span id="page-37-1"></span>**3.2.1 Notation und Modellierung des Netzes**

Die Notation für netzbezogene Mengen, Parameter und Variablen können Tab. [3.1](#page-38-0) entnommen werden. Bei Variablen und Parametern mit Zeitschritt  $t$  im Superskript handelt es sich um zeitabhängige Variablen bzw. Parameter. Zum Beispiel bezeichnet  $x^t$  den Wert der Variable (oder des Parameters)  $x$  zum Zeitschritt  $t$ .

Neben den in Tab. [3.1](#page-38-0) vorgestellten Mengen werden im Modell knoten- bzw. komponentenbezogene Teilmengen dieser verwendet. Bei der knotenbezogenen Menge  $L_{el}(i) \subseteq L_{el}$ , handelt es sich beispielsweise um die Menge aller elektrischen Lasten, die am Knoten i angeschlossen sind. Bei der komponentenbezogenen Menge  $L_{th}(h) \subseteq L_{th}$  um die Menge aller thermischen Lasten, die über WP h versorgt werden müssen.

Das Stromnetz wird mittels des BFMs als zusammenhängender und gerichteter Graph (N, E) dargestellt. Das bedeutet, dass die Fließrichtung der Leitungs- bzw. Transformatorvariablen  $p_{ij}$  und  $q_{ij}$  positiv ist, wenn die Leistung vom Vorgängerknoten i zum Nachfolgerknoten j fließt. Es werden keine Variablen für die entgegengesetzte Richtung  $(j, i)$  eingeführt. Die Menge

<span id="page-38-0"></span>

| Notation  |                                                                                                    |                                                                             |  |  |  |
|-----------|----------------------------------------------------------------------------------------------------|-----------------------------------------------------------------------------|--|--|--|
|           | Bezeichnung                                                                                                    | Beschreibung                                                                |  |  |  |
|           | N                                                                                                    | Knoten/Busse $i \in N$                                                      |  |  |  |
|           | $G_d$                                                                                                    | Regelbare Kraftwerke $g \in G_d$                                            |  |  |  |
|           |                                                                                                    | Fluktuierende EE-Erzeugung $g \in G_{nd}$                                   |  |  |  |
| Mengen    | $G_{nd}$<br>$L_{el}$                                                                                                    | Elektrische Lasten $l \in L_{el}$                                           |  |  |  |
|           | $L_{th}$<br>$E$                                                                                                    | Thermische Lasten $l \in L_{th}$                                            |  |  |  |
|           |                                                                                                    | Leitungen/Transformatoren $(i, j) \in E$ mit $i, j \in N$                   |  |  |  |
|           | $\overline{T}$                                                                                                    | Betrachtete Zeitschritte $t \in T = \{1, , \tau\}$                          |  |  |  |
|           | $\overline{P_{g}^{t}}$<br>$P_{l}^{t}$                                                                                                    | Wirkleistungseinspeisung von Generator $g \in G_d \cup G_{nd}$              |  |  |  |
|           |                                                                                                    | Leistungsbezug von Last $l \in L_{el} \cup L_{th}$                          |  |  |  |
|           | $\cos \varphi_{g/l}$<br>$Z_{ij} = R_{ij} + jX_{ij}$<br>$S_{ij}^{nom}$                                                                                                  | Leistungsfaktor der Generatoren/Lasten je Netzebene                         |  |  |  |
|           |                                                                                                    | Komplexe Impedanz der Leitung bzw. des Transforma-                          |  |  |  |
| Parameter |                                                                                                    | tors $(i, j)$                                                               |  |  |  |
|           |                                                                                                    | Maximale Leistung die über die Leitung bzw. durch den                       |  |  |  |
|           |                                                                                                    | Transformator $(i, j)$ fließen darf                                         |  |  |  |
|           | $\overline{V}$ min/max                                                                                                    | Obere und untere Grenze des Spannungsbands                                  |  |  |  |
|           | $V_{\text{nom}}^{\text{MS/NS}}$                                                                                                    | Nennspannung der MS bzw.                                                    |  |  |  |
|           |                                                                                                    | <b>NS</b>                                                                   |  |  |  |
|           |                                                                                                    | quadrierter Betrag der komplexen Spannung am Bus                            |  |  |  |
|           |                                                                                                    | $i \in N$                                                                   |  |  |  |
|           |                                                                                                    | quadrierter Betrag des komplexen Stroms durch Leitung                       |  |  |  |
| Variablen |                                                                                                    | bzw. Transformator $(i, j) \in E$                                           |  |  |  |
|           |                                                                                                    | Wirk- bzw. Blindleistungsfluss über Leitung bzw.                            |  |  |  |
|           |                                                                                                    | Transformator $(i, j) \in E$ , mit $s_{ij}^t = p_{ij}^t + j \cdot q_{ij}^t$ |  |  |  |
|           | $\begin{aligned} v_i^t &=  V_i^t ^2 \\ l_{ij}^t &=  I_{ij}^t ^2 \\ \begin{vmatrix} p_{ij}^t, q_{ij}^t \\ p_{\text{hv}}^t, q_{\text{hv}}^t \end{vmatrix} \end{aligned}$ | Wirk- und Blindleistungsaustausch mit der überlagerten                      |  |  |  |
|           |                                                                                                    | Netzebene mit $s_{hv}^t = p_{hv}^t + j \cdot q_{hv}^t$                      |  |  |  |

**Tab. 3.1:** Netzbezogene Mengen, Parameter und Variablen.

 ${k : (j, k) \in E} \subseteq N$  ist dann die Menge der Knoten  $k \in N$ , die den Knoten  $j \in N$  als Vorgängerknoten haben.

Es werden die folgenden Annahmen getroffen:

- Der Wirk- bzw. Blindleistungsaustausch mit der übergelagerten Netzebene (Sekundärseite des HS/MS Transformators) wird als Slack Generator modelliert. Ohne Beschränkung der Allgemeinheit wird diesem Knoten der Index  $i = 1$  zugeordnet.
- Die Wirkleistungseinspeisungen  $P_g^t$  und die Last aus konventionellen, elektrischen Anwendungen sowie thermische Leistungsbezüge  $P_l^t$  sind für alle Zeitschritte a priori bekannt.
- Die Blindleistungsparameter  $Q_g^t$  und  $Q_l^t$  werden durch einen festen Leistungsfaktor  $\cos \varphi$  je Komponente und Netzebene aus den entsprechenden Wirkleistungsparametern berechnet. Das Vorzeichen ergibt sich dabei aus der Konvention für das Blindleistungsvorzeichen (vgl. Kapitel [2.1.1\)](#page-16-0).
- Die Transformatoren haben ein festes (nicht einstellbares) Übersetzungsverhältnis und keine Phasenverschiebung.
- Das zulässige Spannungsband von  $|V_i|$  ist für alle Knoten  $i \in N$ :  $[V^{min}, V^{max}]$  (vgl. Kapitel [2.5.1\)](#page-30-0).
- Das VN hat eine radiale Netzstruktur (Strahlennetz), d.h.  $(N, E)$  ist ein Baum. Dies ist im Bereich der VN üblicherweise der Fall (vgl. Abschnitt [2.1.5\)](#page-20-0).
- Alle Größen sind p. u.-Größen, die um nominale Werte (Nennspannung der jeweiligen Netzebene 0,4 kV/ 10 kV/ 20 kV, Nennscheinleistung  $S_B = 1$  MVA bzw. Nennleistung des jeweiligen Transformators) normalisiert sind (vgl. Kapitel [2.1.3\)](#page-18-0).
- Generatoren und Speicher werden nach dem EZS, konventionelle sowie flexible Lasten nach dem VZS modelliert (vgl. Kapitel [2.1.2\)](#page-16-1).
- Betriebskapazitäten der Leitungen werden vernachlässigt (vgl. Kapitel [2.1.4\)](#page-19-0). Es ergibt sich somit das folgende vereinfachte Ersatzschaltbild für die Leitungen und Transformatoren:

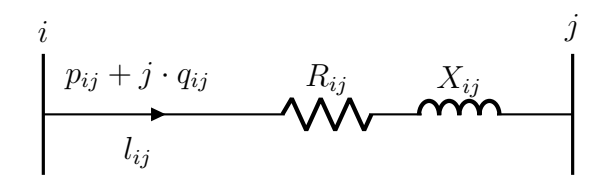

**Abb. 3.4:** Einphasiges Ersatzschaltbild für Leitungen und Transformatoren der Mittel- und Niederspannung (eigene Darstellung basierend auf Heuck et al. [\(2013\)](#page-98-0), S. 239).

Es seien  $|N|$  die Anzahl aller Knoten,  $|E|$  die Anzahl aller Leitungen bzw. Transformatoren und |T| die Anzahl der betrachteten Zeitschritte. Es sei  $x \in \mathbb{R}^{|T| \cdot (3|E| + |N| + 2)}$  der Vektor aller Entscheidungsvariablen zu allen Zeitschritten t des AC-OPFs und  $f(x)$  eine Funktion dieses Vektors. Zudem sei  $b(j) \in \{-1, 0\}$  mit

$$
b(j) = \begin{cases} -1, & j = 1 \\ 0, & \text{sonst.} \end{cases}
$$
 (3.1)

Mit diesen Annahmen und Definitionen und auf Grundlage der in Kapitel [2.3](#page-26-0) präsentieren Grundstruktur des AC-OPFs lässt sich das Lastflussproblem wie folgt darstellen:

<span id="page-39-3"></span><span id="page-39-2"></span><span id="page-39-1"></span><span id="page-39-0"></span>
$$
\min_{x} f(x) \tag{3.2}
$$

s.t.

$$
p_{ij}^t = b(j) \cdot p_{hv}^t + \sum_{k \in \{k: (j,k) \in E\}} p_{jk}^t + \sum_{l \in L_{el}(j)} P_l^t - \sum_{g \in G(j)} P_g^t + R_{ij} l_{ij}^t \quad \forall j \in N, \forall t \in T \quad (3.3)
$$

$$
q_{ij}^t = b(j) \cdot q_{hv}^t + \sum_{k \in \{k: (j,k) \in E\}} q_{jk}^t + \sum_{l \in L_{el}(j)} Q_l^t - \sum_{g \in G(j)} Q_g^t + X_{ij} l_{ij}^t \quad \forall j \in N, \forall t \in T \quad (3.4)
$$

$$
v_j^t = v_i^t - 2(R_{ij}p_{ij}^t + X_{ij}q_{ij}^t) + (R_{ij}^2 + X_{ij}^2)l_{ij}^t
$$
  
 
$$
\forall (i, j) \in E, \forall t \in T
$$
  
(3.5)

$$
l_{ij}^t v_i^t = p_{ij}^{t^2} + q_{ij}^{t^2}
$$
\n
$$
\forall (i, j) \in E, \forall t \in T
$$

<span id="page-40-1"></span>(3.6)

<span id="page-40-3"></span><span id="page-40-2"></span>(3.7)

$$
0 \leq l_{ij}^t \leq \left(\frac{S_{ij}^{nom}}{|V^{min}|}\right)^2 \qquad \qquad \forall (i, j) \in E, \forall t \in T
$$

$$
|V^{min}|^2 \le v_j^t \le |V^{max}|^2 \qquad \forall j \in N, \forall t \in T \quad (3.8)
$$

Die Zielfunktion [3.2](#page-39-0) ist abhängig vom gewählten Ansatz und wird für beide Ansätze in Kapitel [3.2.4](#page-50-0) eingeführt. Die NBs [3.3](#page-39-1) und [3.4](#page-39-2) ergeben sich aus dem Kirchoff'schen Knotengesetz, wobei die Blindleistungsparameter  $Q_l^t$  und  $Q_g^t$  wie folgt berechnet werden:

$$
Q_l^t = \tan(\arccos(\cos \varphi_l)) \cdot P_l^t
$$
  

$$
Q_g^t = -\tan(\arccos(\cos \varphi_g)) \cdot P_g^t
$$

Das jeweilige Vorzeichen ergibt sich aus der Vorzeichenkonvention für die Komponente (vgl. Kapitel [2.1.2\)](#page-16-1). NB[3.5](#page-39-3) folgt aus dem Ohm'schen Gesetz und NB[3.6](#page-40-1) aus der Definition der Scheinleistung. Letztere ist eine quadratische Gleichheitsbedingung, die das AC-OPF zu einem nicht-konvexen Problem macht. Die NBs [3.7](#page-40-2) und [3.8](#page-40-3) stellen die technischen Grenzen der Variablen dar: der maximale quadrierte Betrag des Stromes auf jeder Leitung sowie das vom quadrierten Betrag der Spannung einzuhaltende Spannungsband. Dabei ist der Betrag der Spannung am Slackknoten auf 1 p. u. festgelegt.

Dann ist

$$
\mathbb{X}(x) \coloneqq \left\{ x \in \mathbb{R}^{|T| \cdot (3|E| + |N| + 2)} \mid x \text{ erfillt (3.3)} - (3.8) \right\}
$$

die Lösungsmenge des vorgestellten AC-OPFs.

### <span id="page-40-0"></span>**3.2.2 Konvexe Relaxation der Leistungsgleichung**

Das im vorangegangenen Kapitel vorgestellte AC-OPF ist aufgrund der quadratischen Gleich-heitsbedingung [3.6](#page-40-1) ein nicht-konvexes und somit sehr schwer lösbares Problem.<sup>[68](#page-0-0)</sup> Um die Lösungsgeschwindigkeit des AC-OPF-Problems zu erhöhen, wird diese NB, wie in Abschnitt [2.4](#page-27-0) beschrieben, zu einer NB in konvexer SOC-Form relaxiert:

<span id="page-40-4"></span>
$$
l_{ij}^t v_i^t \ge p_{ij}^{t^2} + q_{ij}^{t^2} \qquad \qquad \forall (i, j) \in E, \, \forall t \in T \tag{3.6i}
$$

Eine Lösung des relaxierten Problems ist dabei nicht notwendigerweise auch eine Lösung des ursprünglichen, nicht-konvexen Problems. Die Exaktheit der Lösung kann jedoch a posteriori überprüft werden. Dazu werden die Ergebnisse der Variablen in NB [3.6i](#page-40-4) eingesetzt und auf Erfüllung der Gleichheit  $l_{ij}^t v_i^t = {p_{ij}^t}^2 + q_{ij}^t$  $^{2}$  geprüft. Diese Exaktheitsprüfung wird nach dem Lösen

 $68$  Vgl. Lehmann et al.  $(2014)$ .

des Modells durchgeführt (vgl. Abb. [3.3\)](#page-37-0). Da durch die Optimierung nur die netzdienlich optimalen Einsatzzeitreihen der Flexibilitäten bestimmt werden, nicht jedoch die Zustandsvariablen für die anschließende Berechnung der Netzausbaukosten mittels Lastflussberechnung, muss die Lösung des relaxierten Problems keine AC-realisierbare Lösung darstellen. Die Ergebnisse der Zustandsvariablen sollten sich jedoch in der Nähe einer realisierbaren Lösung befinden. Dies soll durch die Anwendung von Bestrafungsmethoden<sup>[69](#page-0-0)</sup> erreicht werden. Diese werden häufig verwendet, um inexakte Lösungen einer Relaxation zu bestrafen, bzw. die Lösung eines relaxierten Problems in die Nähe einer für das nicht-konvexe Problem realisierbaren Lösung zu bewegen.[70](#page-0-0) Diese Methode wird hier angewendet, indem die ursprüngliche Zielfunktion [3.2](#page-39-0) um die Leitungs- bzw. Transformatorverluste  $l_{ij}^t \cdot R_{ij}$  erweitert wird um somit die Wahl möglichst kleiner Werte von  $l_{ij}$  zu begünstigen. Dies soll dazu führen, dass die Gleichheit von NB [3.6i](#page-40-4) erfüllt wird. Mit dem Parameter  $\delta \in [0, 1]$  wird die Zielfunktion zu

<span id="page-41-2"></span><span id="page-41-1"></span>
$$
\min_{x} \ \delta \cdot f(x) + \sum_{(i,j)\in E} \sum_{t \in T} (1 - \delta) \cdot l_{ij}^{t} \cdot R_{ij}.
$$
 (3.2i)

Der Parameter  $\delta$  wird eingeführt um die unterschiedlichen Bestandteile der Zielfunktion zu gewichten. Durch diese Parametrierung kann die Güte der Ergebnisse sowie die Modellperformance verbessert werden.

Das relaxierte AC-OPF Problem wird anhand eines 4-Bus Testcases in Anhang [B.1](#page-107-0) beispielhaft präsentiert.

## <span id="page-41-0"></span>**3.2.3 Modellierung der Flexibilitäten**

Für die Modellierung der einzelnen Flexibilitäten werden weitere Mengen, Variablen und Parameter in das Modell eingeführt, welche in Tabelle [3.2](#page-42-0) zu sehen sind. Zudem werden die folgenden Annahmen getroffen:

- Positionierung und Größe aller Flexibilitätskomponenten sind a priori bekannt, optimiert wird nur deren Einsatz.
- Der optimale Einsatz der Flexibilitäten richtet sich nach dessen Netzdienlichkeit. Anreize aus dem Strommarkt werden nicht betrachtet.
- Verluste des BS entstehen nur durch interne Verluste.
- Verluste des WS setzen sich nur aus Standverlusten zusammen.
- Die WS können sich innerhalb einer Stunde vollständig entleeren.
- Leistungsverbrauch durch Ladeparks (CP) kann zeitlich nur verschoben werden. Es ist keine Rückspeisung durch die EVs möglich.

<sup>69</sup> Mit Betrafungsmethode ist die Aufnahme von Variablen in die Zielfunktion gemeint. Hierdurch wird vermieden, dass der Solver unnötig hohe Werte für diese Variablen bestimmt.

<sup>70</sup> Vgl. Bobo et al. [\(2021\)](#page-95-0), S. 4 und Venzke et al. [\(2020\)](#page-101-0), S 2.

<span id="page-42-0"></span>

| Notation  |                                                     |                                                                     |  |  |
|-----------|-----------------------------------------------------|---------------------------------------------------------------------|--|--|
|           | Bezeichnung<br>Beschreibung                         |                                                                     |  |  |
|           | $S_{el}$                                            | Batteriespeicher $s \in S_{el}$                                     |  |  |
|           | $S_{th}$                                            | Wärmespeicher $s \in S_{th}$                                        |  |  |
| Mengen    | $\mathcal{S}_{dsm}$                                 | DSM-Speicher $s \in S_{dsm}$                                        |  |  |
|           | $H_{\rm}$                                           | Wärmepumpen $h \in H$                                               |  |  |
|           |                                                     | Ladeparks $c \in C$                                                 |  |  |
|           | $\overline{P^{max}}$<br>$\mathcal{S}_{\mathcal{S}}$ | Nennleistung des BS $s \in S_{el}$                                  |  |  |
|           | $E_s^{max}$                                         | Kapazität des Speichers $s \in S_{el} \cup S_{th}$                  |  |  |
|           | $E_s^{0/\tau}$                                      | Anfangs- bzw. Endfüllstand des Speichers $s \in S_{el} \cup S_{th}$ |  |  |
|           | $P_h^{max}$                                         | Nennleistung der Wärmepumpe $h \in H$                               |  |  |
|           | COP <sub>h</sub> <sup>t</sup>                       | Leistungszahl der Wärmepumpe $h \in H$                              |  |  |
|           | $\eta_{th}$                                         | Wirkungsgrad des Wärmespeichers $s \in S_{th}$                      |  |  |
| Parameter | $P_c^{min/max,t}$                                   | Minimale/maximale Ladeleistung des Ladeparks $c \in C$              |  |  |
|           | $E_c^{min/max,t}$                                   | Minimaler/maximaler Ladestand des Ladeparks $c \in C$               |  |  |
|           | $\eta_c$                                            | Wirkungsgrad des Ladevorgangs in Ladepark $c \in C$                 |  |  |
|           | $P_s^{min/max,t}$                                   | Maximal verschiebbare Leistung der DSM-Last $s \in S_{\text{dsm}}$  |  |  |
|           | $E_s^{min/max,t}$                                   | Minimal/maximal verschiebbare Energiemenge der                      |  |  |
|           |                                                     | DSM-Last $s \in S_{\text{dsm}}$                                     |  |  |
|           | $\cos\varphi_{s/c/h}$                               | Leistungsfaktoren der Flexibilitäten je Netzebene                   |  |  |
|           | $p_s^t$                                             | Leistung des Speichers $s \in S_{el} \cup S_{th}$                   |  |  |
|           |                                                     | Speicherfüllstand des Speichers $s \in S_{el} \cup S_{th}$          |  |  |
|           |                                                     | Leistung der Wärmepumpe $h \in H$                                   |  |  |
| Variablen | $p_c^t$                                             | Ladeleistung des Ladeparks $c \in C$                                |  |  |
|           |                                                     | Ladestand des Ladeparks $c \in C$                                   |  |  |
|           |                                                     | verschobene Leistung von DSM-Last $s \in S_{\text{dsm}}$            |  |  |
|           | $e^t_s$                                             | verschobene Energiemenge von DSM-Last $s \in S_{\rm{dsm}}$          |  |  |

**Tab. 3.2:** Mengen, Parameter und Variablen zur Modellierung der Flexibilitäten.

Die Wirk- und Blindleistungsein- bzw. ausspeisungen  $p_{\text{flex}}^t$  und  $q_{\text{flex}}^t$  der jeweiligen Flexibilität werden den Leistungsgleichungen [3.3](#page-39-1) und [3.4](#page-39-2) hinzugefügt

<span id="page-42-1"></span>
$$
p_{ij}^t = b(j) \cdot p_{hv}^t + \sum_{k \in \{k: (j,k) \in E\}} p_{jk}^t + \sum_{l \in L_{el}(j)} P_l^t - \sum_{g \in G(j)} P_g^t + R_{ij} l_{ij}^t + \sum_{f \in \text{Flex}(j)} p_{\text{flex},f}^t
$$
  

$$
\forall j \in N, \forall t \in T, (3.3i)
$$

<span id="page-42-2"></span>
$$
q_{ij}^{t} = b(j) \cdot q_{hv}^{t} + \sum_{k \in \{k: (j,k) \in E\}} q_{jk}^{t} + \sum_{l \in L_{el}(j)} Q_{l}^{t} - \sum_{g \in G(j)} Q_{g}^{t} + X_{ij} l_{ij}^{t} + \sum_{f \in \text{Flex}(j)} q_{\text{flex},f}^{t}
$$
  
  $j \in N, \forall t \in T, (3.4i)$ 

wobei Flex  $\in \{S_{el}, S_{th}, S_{dsm}, H, C\}$  der zur Flexibilität gehörigen Menge entspricht. Die Blindleistungsvariable  $q_{\text{flex}}^t$  berechnet sich über den jeweiligen Leistungsfaktor cos  $\varphi$  aus der Wirkleistungsvariable  $p_{\rm flex}^t$  und es werden keine Blindleistungsvariablen eingeführt. Im Folgenden

werden die betrachteten Flexibilitäten vorgestellt und  $p_{\text{flex}}^t$  und  $p_{\text{flex}}^t$  durch die entsprechenden Variablen ersetzt.

#### <span id="page-43-1"></span>**3.2.3.1 Batteriespeicher**

In der vorliegenden Arbeit wird der Widerstand-basierte Modellansatz beruhend auf Stai et al. [\(2018\)](#page-101-1) und Stai et al. [\(2020\)](#page-101-2) verwendet. Im Gegensatz zum üblicherweise verwendeten Wirkungsgrad-basierten Modell bildet das äquivalente Widerstand-basierte Modell, zu sehen in Abb. [3.5,](#page-43-0) die Ein- und Ausspeiseverluste realistischer ab, da es die leistungsabhängigen Verluste durch die innere Impedanz abbilden kann.<sup>[71](#page-0-0)</sup> Das Modell berücksichtigt die internen Verluste des BS, nicht aber die Selbstentladeverluste und die Wechselrichterverluste. Diese sind im Vergleich zu den internen Verlusten jedoch vernachlässigbar klein. Für die internen Verluste wird angenommen, dass sie durch einen einzigen Widerstand abgebildet werden können.<sup>[72](#page-0-0)</sup>

Dadurch kann die Batterie als idealer Speicher gleicher Kapazität und Nennleistung mit Wirkleistungsinjektion  $p_{B,l}$  in einen virtuellen Knoten l modelliert werden. Der virtuelle Knoten l ist über eine rein ohmsche Leitung ( $Z_l = R_B$ ,  $X_l = 0$ ) mit dem realen Knoten i, an dem der BS tatsächlich angeschlossen ist, verbunden. Da die Blindleistungsinjektion  $q_{B,\text{up}(l)}$  erst durch den Wechselrichter entsteht, ist diese an den realen Knoten i angeschlossen. Die internen Verluste des BS entsprechen den Verlusten auf der virtuellen Leitung. Der Wert des Widerstands  $R_B = 0.017 \Omega$ , welcher die internen Verluste äquivalent abbildet, kann experimentell bestimmt werden. Für das genaue methodische Vorgehen wird auf Stai et al. [\(2020\)](#page-101-2) verwiesen.[73](#page-0-0)

<span id="page-43-0"></span>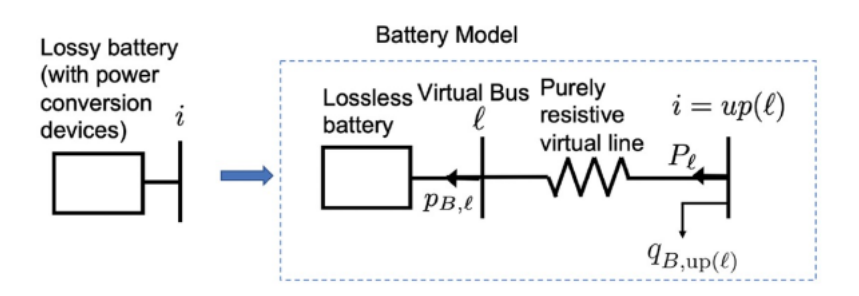

**Abb. 3.5:** Äquivalentes Widerstand-basiertes Batteriespeichermodell (Stai et al., [2020\)](#page-101-2).

Im Folgenden wird die Integration des beschriebenen Ansatzes in das Netzmodell der vorliegenden Arbeit beschrieben. Für jeden Speicher  $s \in S_{el}$  wird dem Modell ein virtueller Knoten  $j_s \in N^s$ sowie eine virtuelle Leitung  $(j, j_s) \in E^s$  hinzugefügt (Abb. [3.6\)](#page-44-0). Knoten j ist dabei derjenige Knoten, an dem der Speicher tatsächlich angeschlossen ist, und Knoten  $j_s$  der Knoten an dem der Speicher im verwendeten BS-Modell angeschlossen ist. Die Blindleistungsinjektion  $q_s$  ist an den Knoten j angeschlossen. Für die virtuellen Leitungen werden *keine* NBs aufgrund des Ohm'schen Gesetzes (NB [3.5\)](#page-39-3) aufgestellt und für die virtuellen Knoten werden *keine* Variablen

 $\overline{71}$  Vgl. Stai et al. [\(2020\)](#page-101-2), S. 3.

<sup>72</sup> Zu diesem Absatz vgl. Stai et al. [\(2018\)](#page-101-1), S. 6527.

<sup>73</sup> Zu diesem Absatz vgl. Stai et al. [\(2020\)](#page-101-2), S. 3.

<span id="page-44-0"></span>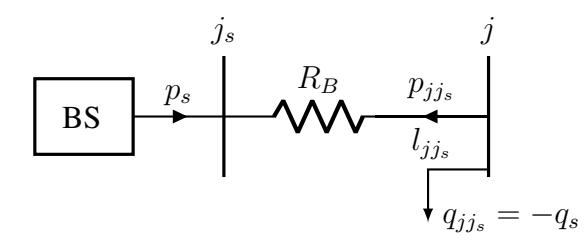

**Abb. 3.6:** Batteriespeichermodell (eigene Darstellung basierend auf Stai et al. [\(2020\)](#page-101-2)).

für die Knotenspannungen und somit keine Spannungsbandgrenzen (NB [3.8\)](#page-40-3) eingeführt. Das Netzmodell [3.2-](#page-39-0)[3.8](#page-40-3) wird um folgende NBs erweitert:

 $e_s^t = e_s^{t-1} - p_s^t$ 

$$
e_s^t = E_s^t \qquad \qquad \forall s \in S_{el}, \, t \in \{0, \tau\} \tag{3.9}
$$

<span id="page-44-5"></span><span id="page-44-4"></span><span id="page-44-3"></span><span id="page-44-2"></span><span id="page-44-1"></span>
$$
\forall s \in S_{el}, \forall t \in T \tag{3.10}
$$

$$
0 \le e_s^t \le E_s^{\max} \qquad \qquad \forall s \in S_{el}, \forall t \in T \tag{3.11}
$$

$$
-P_s^{\max} \le p_s^t \le P_s^{\max} \qquad \qquad \forall s \in S_{el}, \forall t \in T \tag{3.12}
$$

Weitere NBs ergeben sich aus den NBs [3.6i](#page-40-4) und [3.7,](#page-40-2) wobei die Nennleistung der virtuellen Leitung  $S_{jj_s}^{\text{nom}}$  auf die Nennleistung des Speichers  $P_s^{\text{max}}$  gesetzt wird:

$$
l_{jj_s}^t v_j^t \ge p_{jj_s}^t{}^2 + q_{jj_s}^t{}^2 \qquad \qquad \forall (j, j_s) \in E^s, \forall t \in T \tag{3.6ii}
$$

$$
0 \le l_{jj_s}^t \le \left(\frac{P_s^{\max}}{|V^{\min}|}\right)^2 \qquad \forall (j, j_s) \in E^s, \forall t \in T \qquad (3.7i)
$$

Der BS wird durch die NB [3.10](#page-44-1) als idealer Speicher am virtuellen Knoten  $j_s$  modelliert. Der initiale Anfangsfüllstand  $(e_s^0)$  sowie der Endfüllstand  $(e_s^{\tau})$  des Speichers werden mit den Füllständen des Speichers aus dem Referenzfall<sup>[74](#page-0-0)</sup> (Parameter  $E_s^0$  bzw.  $E_s^{\tau}$ ) in NB [3.9](#page-41-1) gleichgesetzt. Die NBs [3.11](#page-44-2) und [3.12](#page-44-3) stellen die technischen Grenzen der Kapazität und Nennleistung des Speichers dar und NB [3.7i](#page-44-4) begrenzt den maximalen Ladestrom des Speichers, welcher über die virtuelle Leitung fließt. Die tatsächliche Injektion durch den Wechselrichter des BS in den Knoten j entspricht folglich den negativen Leitungsvariablen  $p_{jj_s}^t$  und  $q_{jj_s}^t$  (bzw.  $-q_s^t$ ). Diese werden den Leistungsgleichungen [3.3i](#page-42-1) und [3.4i](#page-42-2) hinzugefügt mit:

$$
\sum_{f \in \text{Flex}(j)} p_{\text{flex},f}^t = \sum_{j_s \in \{j_s : (j,j_s) \in E^s\}} p_{jj_s}^t \qquad \forall j \in N, \forall t \in T,
$$
 (3.13)

$$
\sum_{f \in \text{Flex}(j)} q_{\text{flex},f}^t = \sum_{j_s \in \{j_s : (j,j_s) \in E^s\}} q_{jj_s}^t = - \sum_{j_s \in \{j_s : (j,j_s) \in E^s\}} q_s^t \qquad \forall j \in N, \forall t \in T. \tag{3.14}
$$

Die Blindleistungsvariable  $-q_s^t$  des Speichers berechnet sich über den Leistungsfaktor  $\cos \varphi_s$ aus der um die Verluste reduzierten Wirkleistungsvariable  $p_s$  des Speichers. Es werden keine

<sup>74</sup> Der Referenzfall wird in Kapitel [4.3](#page-66-0) vorgestellt.

Blindleistungsvariablen  $q_s^t$  für die Batteriespeicher eingeführt, sondern der Zusammenhang  $-q_s^t = q_{jj_s}^t$  ausgenutzt, sodass:

$$
q_{jj_s}^t = \tan(\arccos(\cos\varphi_s)) \cdot (p_s^t - R_B \cdot l_{jj_s}) = -\tan(\arccos(\cos\varphi_s)) \cdot p_{jj_s}^t \tag{3.15}
$$

Das relaxierte AC-OPF Problem mit BS wird anhand eines 4-Bus Testcases in Anhang [B.2](#page-108-0) beispielhaft präsentiert.

#### <span id="page-45-1"></span>**3.2.3.2 Wärmepumpen und Wärmespeicher**

Im Folgenden wird die Modellierung der WP und WS im Netzmodell nach Heider et al. [\(2023\)](#page-98-1) erläutert. Die Modellierung ist in Abb. [3.7](#page-45-0) schematisch dargestellt. Die WP werden dabei aus Sicht des Netzes als reguläre Lasten modelliert, die lediglich Leistung beziehen, aber nicht einspeisen können ( $s_h^t = p_h^t + j \cdot q_h^t \ge 0$ ). Die Leistungsbezüge  $p_h^t$  und  $q_h^t$  werden den Leistungsgleichungen [3.3i](#page-42-1) und [3.4i](#page-42-2) hinzugefügt mit

$$
\sum_{f \in \text{Flex}(j)} p_{\text{flex},f}^t = \sum_{h \in H(j)} p_h^t \qquad \forall j \in N, \forall t \in T,
$$
\n(3.16)

$$
\sum_{f \in \text{Flex}(j)} q_{\text{flex},f}^t = \sum_{h \in H(j)} q_h^t \qquad \forall j \in N, \forall t \in T,
$$
\n(3.17)

wobei sich der Blindleistungsanteil  $q_h^t$  über den Leistungsfaktor  $\cos \varphi_h$  berechnet als

$$
q_h^t = \tan(\arccos(\cos \varphi_h)) \cdot p_h^t. \tag{3.18}
$$

Die dezentralen Wärmebedarfe werden durch die Wärmelast  $P_t^t$  abgebildet. Die zeitliche Flexibilität ergibt sich nur durch den zusätzlich angeschlossenen WS, der die von der WP erzeugte Wärmeleistung speichern und damit zu einem späteren Zeitpunkt den Wärmebedarf  $P_l^t$  reduzieren kann. Die Wärmebedarfszeitreihen sind fest vorgegebenen und zeitlich nicht verschiebbar. Der thermische Wärmebedarf muss zu jedem Zeitpunkt durch die WP sowie den WS gedeckt sein, wobei die elektrische Wirkleistung  $p_h^t$  durch die WP mit Leistungsfaktor (COP) in eine thermische

<span id="page-45-0"></span>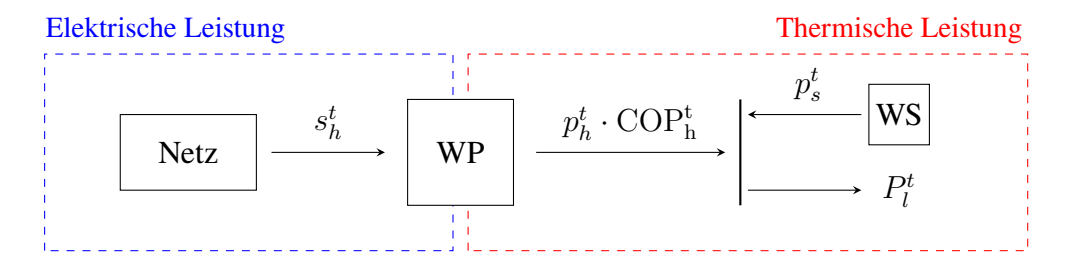

**Abb. 3.7:** Modellierung der Wärmepumpe mit angeschlossenem Wärmespeicher (eigene Darstellung).

#### *3 Methodik*

Leistung  $p_h^t \cdot \text{COP}_h^t$  umgewandelt wird (NB [3.19\)](#page-46-0). Die elektrische Wirkleistung der WP ist dabei durch deren elektrische Nennleistung  $P_h^{\text{max}}$  beschränkt (NB [3.20\)](#page-46-1):

$$
\text{COP}_{h}^{t} \cdot p_{h}^{t} = \sum_{l \in L_{th}(h)} P_{l}^{t} - \sum_{s \in S_{th}(h)} p_{s}^{t} \qquad \forall h \in H, \forall t \in T \qquad (3.19)
$$

$$
0 \le p_h^t \le P_h^{\max} \qquad \qquad \forall h \in H, \,\forall t \in T \tag{3.20}
$$

Die WS werden mit Standverlusten, aber ohne Lade- bzw. Entladeverluste modelliert. Übliche Standverluste von WS entsprechen etwa 2 − 4 % der Kapazität am Tag.<sup>[75](#page-0-0)</sup> Die täglichen Verluste  $\epsilon$ werden gleichmäßig auf die 24 Stunden des Tages verteilt. Dies entspricht einem stündlichen Wirkungsgrad von:

<span id="page-46-4"></span><span id="page-46-3"></span><span id="page-46-2"></span><span id="page-46-1"></span><span id="page-46-0"></span>
$$
\eta_{\rm th} = (1 - \epsilon)^{\frac{1}{24}} \tag{3.21}
$$

Um zu vermeiden, dass der Speicher bei sehr niedrigem Füllstand durch die Verluste in einen negativen Füllstandbereich kommt, beziehen sich die Verluste im Rahmen dieser Arbeit auf den Speicherfüllstand anstatt auf die Speicherkapazität. Die WS werden dann folgendermaßen modelliert:

$$
e_s^0 = e_s^{\tau} \qquad \qquad \forall s \in S_{th} \qquad (3.22)
$$

$$
e_s^t = \eta_{\text{th}} \cdot e_s^{t-1} - p_s^t \cdot \Delta t \qquad \qquad \forall s \in S_{th}, \forall t \in T \qquad (3.23)
$$

$$
\leq e_s^t \leq E_s^{\max} \qquad \qquad \forall s \in S_{th}, \,\forall t \in T \tag{3.24}
$$

Durch die NB [3.22](#page-46-2) wird ein zyklischer Speicherstand vorgeschrieben, d.h. der Füllstand vor Beginn des Betrachtungszeitraums ( $t = 0$ ) entspricht dem Füllstand zum Ende des Betrachtungszeitraums  $(t = \tau)$  und wird im Modell bestimmt. Der Speicherfüllstand zu jedem Zeitschritt berechnet sich aus dem um die Standverluste verringerten Speicherstand des Zeitschritts zuvor abzüglich der aus dem Speicher innerhalb des Zeitraums ∆t ausgespeisten (bzw. zuzüglich der in den Speicher eingespeisten) Wärmeleistung (NB [3.23\)](#page-46-3). Die NB [3.24](#page-46-4) begrenzt den zulässigen Speicherfüllstand auf die Kapazität  $E_s^{max}$  des Speichers. Da sich die WS innerhalb einer Stunde komplett entleeren können, benötigt die Leistung  $p_s^t$  keine zusätzliche obere bzw. untere Schranke. Sie ist indirekt durch den Füllstand  $e_s^t$  des Speichers beschränkt.

Das relaxierte AC-OPF Problem mit WP und WS wird anhand eines 4-Bus Testcases in Anhang [B.3](#page-110-0) beispielhaft präsentiert.

#### <span id="page-46-5"></span>**3.2.3.3 Elektromobilität**

 $\theta$ 

Im Folgenden wird die im Rahmen der vorliegenden Arbeit verwendete Modellierung nach Heider et al. [\(2022\)](#page-98-2) vorgestellt. Die zur Verfügung stehende Flexibilität durch die CP wird durch die obere und untere Grenze der Ladeleistung und die verschiebbare Energiemenge abgebildet. Es

<sup>75</sup> Vgl. Seitz et al. [\(2018\)](#page-101-3), S. 817.

handelt sich hierbei um zeitabhängige Parameter, die anhand von Standzeiten sowie Ladebedarfen und unter Anwendung der Methode nach D'hulst et al. [\(2015\)](#page-97-0) bestimmt werden. Ein beispielhafter Verlauf der Parameter für einen CP mit acht Ladesäulen ist in Abb. [3.8](#page-47-0) zu sehen.

Die Ladeleistung  $p_c^t$  ist immer positiv, d.h. es ist keine Rückspeisung aus den EVs in das Netz möglich ( $P_c^{\min,t} = 0$ ). Nach oben ist die Leistung durch die Summe der Nennleistungen aller angeschlossenen EVs ( $P_c^{\text{max},t}$ ) begrenzt. Die untere Energiegrenze  $E_c^{\text{min},t}$  entspricht einem Ladeverhalten, bei dem die Autos so lange wie möglich ungeladen bleiben, um dann mit voller Ladeleistung in den letzten Zeitschritten innerhalb der Standzeit aufgeladen zu werden. Die obere Energiegrenze  $E_c^{\max,t}$  entspricht dagegen einem sofortigen Laden mit voller Ladeleistung bis der Ladebedarf gedeckt ist. Enthält ein CP mehrere Ladepunkte, werden die aggregierten Flexibilitätsbänder durch Aufsummieren der einzelnen oberen bzw. unteren Grenzen bestimmt. Die Ladevorgänge der CP  $c \in C$  werden dann, ähnlich der Einspeisevorgänge in einen Speicher, anhand der Ladeeffizienz  $\eta_c$ , der Ladeleistung  $p_c^t$  und dem Energielevel  $e_c^t$  modelliert.

Im Folgenden wird die Integration des beschriebenen Ansatzes in das Netzmodell der vorliegenden Arbeit erläutert. Das Netzmodell wird für jeden CP  $c \in C$  um folgende NBs erweitert:

$$
e_c^t = \frac{1}{2} \cdot (E_c^{\min, t} + E_c^{\max, t}) \qquad \forall c \in C, t \in \{0, \tau\}
$$
 (3.25)

$$
e_c^t = e_c^{t-1} + \eta_c \cdot p_c^t \cdot \Delta t \qquad \forall c \in C, \forall t \in T \qquad (3.26)
$$

<span id="page-47-4"></span><span id="page-47-3"></span><span id="page-47-2"></span><span id="page-47-1"></span>
$$
\forall c \in C, \forall t \in T \tag{3.27}
$$

$$
E_c^{\min,t} \le e_c^t \le E_c^{\max,t} \qquad \qquad \forall c \in C, \forall t \in T \tag{3.28}
$$

NB [3.25](#page-47-1) legt das initiale sowie das finale Energielevel fest. Dabei ist zu beachten, dass es sich bei  $e_c^0$  um das Energielevel zu Beginn des ersten Modellierungszeitschritts handelt. Wenn

 $P_c^{min,t} \leq p_c^t \leq P_c^{max,t}$ 

<span id="page-47-0"></span>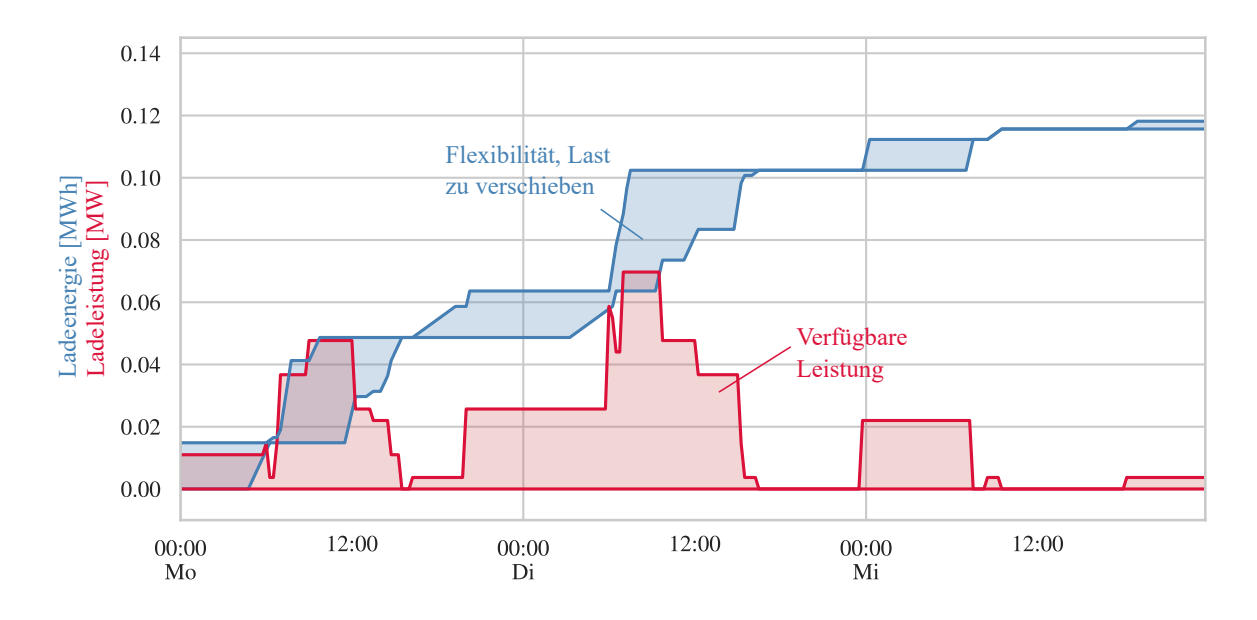

**Abb. 3.8:** Untere und obere Grenzen der Ladeleistung und des Energieniveaus eines Beispielladeparks (Heider et al., [2022\)](#page-98-2).

#### *3 Methodik*

möglich wird dieses aus dem minimalen und maximalen Energielevel zum Zeitschritt  $t = 0$ , also vor dem ersten Zeitschritt des Betrachtungszeitraums  $t = 1$ , berechnet. Falls jedoch keine Daten für den Zeitschritt zuvor vorliegen sollten, werden die Grenzen des Energielevels aus Zeitschritt  $t = 1$  verwendet. Das Energielevel  $e_c^t$  zu jedem Zeitschritt  $t \in T$  bestimmt sich durch NB[3.26.](#page-47-2) Beschränkt werden die Energielevel sowie die Ladeleistungen durch die Grenzen der Flexibilitätsbänder in NB [3.27](#page-47-3) und [3.28.](#page-47-4) Die Ladeleistungen  $p_c^t$  und  $q_c^t$  werden den Leistungsgleichungen [3.3i](#page-42-1) und [3.4i](#page-42-2) hinzugefügt mit

$$
\sum_{f \in \text{Flex}(j)} p_{\text{flex},f}^t = \sum_{c \in C(j)} p_c^t \qquad \forall j \in N, \forall t \in T,
$$
\n(3.29)

$$
\sum_{f \in \text{Flex}(j)} q_{\text{flex},f}^t = \sum_{c \in C(j)} q_c^t \qquad \forall j \in N, \forall t \in T,
$$
\n(3.30)

wobei sich der Blindleistungsanteil  $q_c^t$  über den Leistungsfaktor  $\cos \varphi_c$  berechnet als

$$
q_c^t = \tan(\arccos(\cos\varphi_c)) \cdot p_c^t. \tag{3.31}
$$

Das relaxierte AC-OPF Problem mit CP wird anhand eines 4-Bus Testcases in Anhang [B.4](#page-113-0) beispielhaft präsentiert.

#### <span id="page-48-0"></span>**3.2.3.4 Demand Side Management**

Das DSM-Potenzial, also der zeitlich verschiebbare Anteil der Last, wird nach dem Ansatz von Kleinhans [\(2014\)](#page-99-1) und Heitkoetter et al. [\(2021\)](#page-98-3) modelliert. Dieses wird darin mittels eines – bezogen auf Größe und Kapazität – äquivalenten, idealen Speichers definiert. Betrachtet wird dabei nur die Last*verschiebung* nicht der Last*abwurf*. In der vorliegenden Arbeit werden zudem ausschließlich DSM-Potenziale für den Industrie- und den GHD-Sektor inkludiert. Das DSM-Potenzial ergibt sich aus den zeitabhängigen Grenzen der Einspeiselast  $P_s^{\min,t}$ ,  $P_s^{\max,t}$  sowie des Speicherstands  $E_s^{\min,t}$ ,  $E_s^{\max,t}$ , die als obere und untere Grenzen in die äquivalente Speichermodellierung eingehen. Die Bestimmung der oberen und unteren Grenzen des äquivalenten Speichers wird in Kapitel [4.1.6](#page-64-0) erläutert. Wird Last zeitlich vorgezogen, so wird der Speicher aufgeladen ( $p_s^t > 0$ ,  $e_s^t \uparrow$ ), wird Last dagegen zeitlich nach hinten verschoben, so wird der Speicher entladen ( $p_s^t < 0$ ,  $e_s^t \downarrow$ ). Die zeitliche Verschiebung ist dabei nur innerhalb der zuvor genannten Grenzen erlaubt.

Im Folgenden wird die Integration des Ansatzes in das Netzmodell der vorliegenden Arbeit beschrieben. Für jede gewerbliche oder industrielle Last mit DSM-Potenzial wird ein Speicher  $s \in S_{\text{dsm}}$  eingefügt, der am selben Knoten hängt wie die entsprechende Last. Die Ein- bzw.

Ausspeiseleistung des DSM-Speichers zum Zeitschritt t ist  $p_s^t$  und der Speicherfüllstand  $e_s^t$ . Dann wird das Modell um folgende NBs erweitert:

<span id="page-49-0"></span>
$$
e_s^t = 0 \qquad \qquad \forall s \in S_{\text{dsm}}, \, t \in \{0, \tau\} \tag{3.32}
$$

<span id="page-49-1"></span>
$$
e_s^t = e_s^{t-1} + p_s^t \cdot \Delta t \qquad \forall s \in S_{dsm}, \forall t \in T \qquad (3.33)
$$

<span id="page-49-3"></span><span id="page-49-2"></span>
$$
E_s^{\min,t} \le e_s^t \le E_s^{\max,t} \qquad \forall s \in S_{dsm}, \forall t \in T \tag{3.34}
$$
  
\n
$$
P_{\min,t} < e_t^t < P_{\max,t} \qquad \forall s \in S, \qquad \forall t \in T \tag{3.35}
$$

$$
P_s^{\min,t} \le p_s^t \le P_s^{\max,t} \qquad \qquad \forall s \in S_{dsm}, \forall t \in T \tag{3.35}
$$

Durch NB [3.32](#page-49-0) wird sichergestellt, dass die Leistung der Lasten mit DSM-Potenzial zeitlich verschoben werden kann, insgesamt jedoch im betrachteten Zeitraum dieselbe Energiemenge von diesen verbraucht wird. Mit NB [3.33](#page-49-1) wird das DSM-Potenzial als idealer Speicher modelliert und die NBs [3.34](#page-49-2) und [3.35](#page-49-3) stellen die zeitabhängigen Leistungs- bzw. Kapazitätsgrenzen dar. Die verschobenen Leistungen  $p_s^t$  und  $q_s^t$  werden den Leistungsgleichungen [3.3i](#page-42-1) und [3.4i](#page-42-2) hinzugefügt mit

$$
\sum_{f \in \text{Flex}(j)} p_{\text{flex},f}^t = \sum_{s \in S_{dsm}(j)} p_s^t \qquad \forall j \in N, \forall t \in T,
$$
\n(3.36)

$$
\sum_{f \in \text{Flex}(j)} q_{\text{flex},f}^t = \sum_{s \in S_{dsm}(j)} q_s^t \qquad \forall j \in N, \forall t \in T,
$$
\n(3.37)

wobei sich der Blindleistungsanteil  $q_s^t$  über den Leistungsfaktor  $\cos \varphi_l$  berechnet als

<span id="page-49-6"></span><span id="page-49-5"></span><span id="page-49-4"></span>
$$
q_s^t = \tan(\arccos(\cos \varphi_l)) \cdot p_s^t. \tag{3.38}
$$

Das relaxierte AC-OPF-Problem mit DSM wird anhand eines 4-Bus Testcases in Anhang [B.5](#page-116-0) beispielhaft präsentiert.

#### **3.2.3.5 Integration der Flexibilitäten in die Modellierung des Netzes**

Die Netz-NBs aus dem Kirchhoff'schen Knotengesetz werden wie in den Abschnitten [\(3.2.3.1\)](#page-43-1)- [\(3.2.3.4\)](#page-48-0) beschrieben nun um *alle* betrachteten Flexibilitäten erweitert.

$$
p_{ij}^{t} = b(j) \cdot p_{hv}^{t} + \sum_{k \in \{k: (j,k) \in E\}} p_{jk}^{t} + \sum_{l \in L_{el}(j)} P_{l}^{t} - \sum_{g \in G(j)} P_{g}^{t} + R_{ij} l_{ij}^{t} + \sum_{j_s \in \{j_s: (j,j_s) \in E^s\}} p_{jj_s}^{t} + \sum_{s \in S_{dsm}(j)} p_{s}^{t} + \sum_{h \in H(j)} p_{h}^{t} + \sum_{c \in C(j)} p_{c}^{t} \qquad \forall j \in N, \forall t \in T,
$$
\n
$$
p_{j}^{t} = b(i) \cdot p_{t}^{t} + \sum_{j} p_{j}^{t} + \sum_{j} p_{j}^{t} + \sum_{h \in H(j)} p_{h}^{t} + \sum_{j} p_{h}^{t} + \sum_{j} p_{h}^{t} \qquad (3.3ii)
$$

$$
q_{ij}^t = b(j) \cdot q_{hv}^t + \sum_{k \in \{k: (j,k) \in E\}} q_{jk}^t + \sum_{l \in L_{el}(j)} Q_l^t - \sum_{g \in G(j)} Q_g^t + X_{ij} l_{ij}^t +
$$
  
- 
$$
\sum_{j_s \in \{j_s: (j,j_s) \in E^s\}} q_s^t + \sum_{s \in S_{dsm}(j)} q_s^t + \sum_{h \in H(j)} q_h^t + \sum_{c \in C(j)} q_c^t
$$
  $j \in N, \forall t \in T.$  (3.4ii)

Es seien  $|S_{el}|$  die Anzahl aller BS,  $|S_{dsm}|$  die Anzahl aller DSM-Lasten,  $|H|$  die Anzahl aller WP und |C| die Anzahl aller CP. Dann ist

$$
\mathbb{X}(x) := \left\{ x \in \mathbb{R}^{|T| \cdot (3|E| + |N| + |S_{el}| + |S_{dsm}| + |H| + |C| + 2)} \middle| \right\}
$$
  
 
$$
x \text{ erfillt (3.3ii), (3.4ii), (3.5), (3.6i), (3.6ii), (3.7), (3.7i), (3.8) - (3.38) \right\}
$$

die Lösungsmenge des AC-OPFs mit allen betrachteten Flexibilitäten.

#### <span id="page-50-0"></span>**3.2.4 Modellierungsansätze und Parametrierung der Zielfunktion**

Aufgrund des gewählten heuristischen Ansatzes werden zwei Ansätze auf ihre Eignung als Proxy zur Minimierung der Netzausbaukosten untersucht. Diese werden im Folgenden erläutert.

#### <span id="page-50-2"></span>**3.2.4.1 Ansatz 1: Aufhebung der Netzrestriktionen**

Im ersten Ansatz werden die Netzrestriktionen, d.h. die thermischen Leitungsbelastungsgrenzen (NB[3.7\)](#page-40-2) sowie die Spannungsbandbegrenzungen (NB[3.8\)](#page-40-3), aufgehoben und somit Lösungen des AC-OPFs zugelassen, die gewissermaßen Lösungen eines stetigen Netzausbauproblems entsprechen. Da allerdings die Impedanzen der ausgebauten Betriebsmittel nicht, wie in einem tatsächlichen Netzausbauproblem, während des AC-OPFs entsprechend angepasst werden, handelt es sich bei der Lösung nur um eine Heuristik. Zudem wird der Lösungsraum des AC-OPFs durch die relaxierte Leistungsgleichung [3.6i](#page-40-4) um Lösungen erweitert, die nicht AC-realisierbar sind. Da jedoch in der Optimierung lediglich die Einsatzzeitreihen der Flexibilitäten bestimmt werden und nicht die tatsächlichen Leistungsflüsse bzw. Zustandsvariablen ist auch eine angenäherte Lösung für das ursprüngliche AC-OPF-Problem ausreichend. Die Zielfunktion wird so gewählt, dass die Lösung des relaxierten AC-OPF

1. möglichst nahe an einer AC-realisierbaren Lösung liegt, d.h. der Fehler

<span id="page-50-1"></span>
$$
|P_{ij}^2 + Q_{ij}^2 - l_{ij}v_i|
$$
\n(3.39)

für jede Leitung  $(i, j) \in E$  möglichst klein wird, und

2. zu einer möglichst geringen Anzahl an Betriebsmittelüberlastungen führt.

Um den ersten Punkt zu erfüllen, werden die Leitungsverluste in der Zielfunktion minimiert (vgl. Kapitel [3.2.2\)](#page-40-0). Zur Erreichung des zweiten Punktes werden die maximalen, relativen Betriebsmittelbelastungen zusätzlich in die Zielfunktion aufgenommen. Dazu werden die in Tab. [3.3](#page-51-0) abgebildeten Parameter und Variablen eingeführt. Die maximalen Betriebsmittelbelastungen  $ll_{ij}$ 

<span id="page-51-0"></span>

| <b>Notation</b> |                             |                                                   |  |
|-----------------|-----------------------------|---------------------------------------------------|--|
|                 | Bezeichnung<br>Beschreibung |                                                   |  |
|                 |                             | Gesamtkosten pro km Leitung / pro Transformator   |  |
| Parameter       | $C_{ij}$                    | $(i, j) \in E$                                    |  |
|                 | $D_{ii}$                    | Länge der Leitung $(i, j) \in E$                  |  |
| Variablen       |                             | Maximale Belastung von Leitung bzw. Transformator |  |
|                 | $ll_{ij}$                   | $(i, j) \in E$                                    |  |

**Tab. 3.3:** Zusätzliche Parameter und Variablen für Ansatz 1.

werden je Komponente  $(i, j) \in E$  nur einmal eingeführt, also nicht für jeden Zeitschritt  $t \in T$ . Diese werden durch die NBs

<span id="page-51-1"></span>
$$
\frac{p_{ij}^{t^2} + q_{ij}^{t^2}}{S_{ij}^{nom^2}} \leq ll_{ij} \qquad \forall (i, j) \in E, \forall t \in T
$$
\n(3.40)

<span id="page-51-2"></span>
$$
1 \leq ll_{ij} \qquad \qquad \forall (i,j) \in E, \,\forall t \in T \tag{3.41}
$$

definiert. NB [3.40](#page-51-1) impliziert, dass die maximale, relative Betriebsmittelüberlastung größer gleich der entsprechenden relativen Betriebsmittelbelastung zu jedem Zeitschritt  $t$  sein muss. Da eine relative Belastung von bis zu 100 % möglich ist, ohne dass das Netz verstärkt werden muss, wird zusätzlich die NB[3.41](#page-51-2) eingeführt und die Belastung in der Zielfunktion erst ab einer Überschreitung der zulässigen Belastung bestraft. Für die virtuellen Leitungen der BS werden keine Variablen eingeführt. Bei den Kosten  $C_{ij}$  handelt es sich um die in Tab. [3.6](#page-55-0) abgebildeten Kosten je Leitungslänge (km) bzw. je Stück. Der Parameter  $D_{ij}$  entspricht für Leitungen der jeweiligen Länge in km, für Transformatoren ist er gleich 1 Stück. Damit ergeben sich durch  $C_{ij} \cdot D_{ij}$  die Gesamtkosten für den Ausbau um jeweils ein weiteres, identisches Betriebsmittel. Die Zielfunktion hat dann die folgende Form:

<span id="page-51-4"></span><span id="page-51-3"></span>
$$
\min_{x} \sum_{(i,j)\in E} \left( \delta_1 \cdot C_{ij} \cdot D_{ij} \cdot (ll_{ij} - 1) + \sum_{t \in T} (1 - \delta_1) \cdot l_{ij}^t \cdot R_{ij} \right).
$$
 (3.2ii)

mit der Lösungsmenge des AC-OPFs

$$
\mathbb{X}(x) := \left\{ x \in \mathbb{R}^{|E|+|T| \cdot (3|E|+|N|+|S_{el}|+|S_{dsm}|+|H|+|C|+2)} \; \Big| \; \right.
$$
  

$$
x \text{ erfüllt (3.3ii), (3.4ii), (3.5), (3.6i), (3.6ii), (3.7), (3.7i), (3.8) - (3.38), (3.40), (3.41) \right\}.
$$

Die Parametrierung der Zielfunktion dient dazu, deren Bestandteile - die Verluste sowie die maximalen Betriebsmittelbelastungen - unterschiedlich schwer zu gewichten um eine möglichst kurze Lösedauer bei minimalen Netzausbaukosten zu erzielen. Um den Faktor  $\delta_1$  zu bestimmen wurde eine Sensitivitätsanalyse bezüglich der Auswirkungen des Faktors auf die Modelllösedauer sowie die aus den Modellergebnissen ermittelten Netzausbaukosten durchgeführt. Beruhend auf den Ergebnissen der Sensitivitätsanalyse wird der Parameter  $\delta_1$  so bestimmt, dass sowohl Ergebnisse hoher Güte erreicht werden (möglichst geringe Netzausbaukosten), als auch die Lösbarkeit des Modells nicht gefährdet wird (möglichst geringe Modelllösedauer). Im ersten Modellansatz ergibt sich mit diesem Vorgehen ein Wert von  $\delta_1 = 0,1$ .

## <span id="page-52-1"></span>**3.2.4.2 Ansatz 2: Einhaltung der Netzrestriktionen**

Im zweiten Ansatz müssen alle Netzrestriktionen eingehalten werden, dafür werden Slack-Variablen eingeführt, welche die Abregelung von Einspeiseleistung sowie den Abwurf von Lasten erlauben. Eine Minimierung dieser Variablen soll dazu führen, dass bereits mit dem vorhandenen Netz möglichst viele oder alle der Einspeisungen und Lasten integriert werden können. Der Netzausbau ist dann nur aufgrund der abgeregelten bzw. abgeworfenen Leistungen nötig, die für die Berechnung der Netzausbaukosten wieder in das Netz integriert werden. Eine Lösung dieses AC-OPF-Problems stellt jedoch nur eine AC-realisierbare Lösung<sup>[76](#page-0-0)</sup> für das um Einspeisungen und Lasten reduzierte Netz dar. Da allerdings auch in dieser Optimierung nur die Einsatzzeitreihen der Flexibilitäten bestimmt werden sollen, ist hier ebenfalls eine angenäherte Lösung für das AC-OPF-Problem ausreichend. Die Zielfunktion wird dabei so gewählt, dass die Lösung des relaxierten AC-OPF

- 1. möglichst nahe an einer AC-realisierbaren Lösung liegt, d.h. der Fehler aus Gleichung [3.39](#page-50-1) für jede Leitung  $(i, j) \in E$  möglichst klein wird, und
- 2. zu einer möglichst geringen Abregelung bzw. Lastabwurf führt.

Um den ersten Punkt zu erfüllen, werden wie bereits zuvor erläutert die Leitungsverluste in der Zielfunktion minimiert. Zur Erreichung des zweiten Punktes werden die Slack-Variablen, die den Lastabwurf bzw. die Abregelung abbilden, zusätzlich in die Zielfunktion aufgenommen. Dazu werden die in Tab. [3.4](#page-52-0) abgebildeten Variablen eingeführt. Es werden nur Slack-Variablen für die Wirkleistungen eingeführt, die Blindleistungsvariablen berechnen sich aus den Wirkleistungsvariablen und den entsprechenden Leistungsfaktoren.

Die Zielfunktion wird dann zu

$$
\min_{x} \sum_{t \in T} \left( \delta_2 \cdot \tilde{p}^t + \sum_{(i,j) \in E} (1 - \delta_2) \cdot l_{ij}^t \cdot R_{ij} \right) \tag{3.2iii}
$$

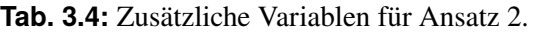

<span id="page-52-0"></span>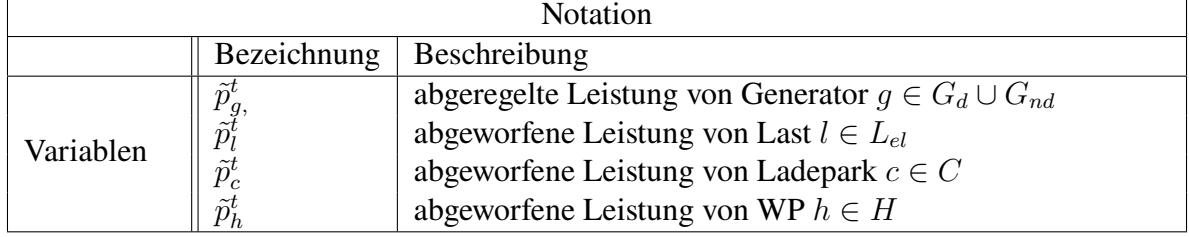

<sup>76</sup> Die Lösung ist auch in diesem Fall nur AC-realisierbar, wenn die Relaxation der Leistungsgleichung exakt ist.

mit

<span id="page-53-0"></span>
$$
\tilde{p}^t = \sum_{g \in G} \tilde{p}_g^t + \sum_{l \in L_{el}} \tilde{p}_l^t + \sum_{c \in C} \tilde{p}_c^t + \sum_{h \in H} \tilde{p}_h^t.
$$
\n(3.42)

Die Slack-Variablen werden zudem in die NBs [3.3ii](#page-49-4) und [3.4ii](#page-49-5) aus dem Kirchhoff'schen Knotengesetz aufgenommen.

$$
p_{ij}^{t} = b(j) \cdot p_{hv}^{t} + \sum_{k \in \{k: (j,k) \in E\}} p_{jk}^{t} + \sum_{l \in L_{el}(j)} \left( P_{l}^{t} - \tilde{p}_{l}^{t} \right) + - \sum_{g \in G(j)} \left( P_{g}^{t} - \tilde{p}_{g}^{t} \right) + R_{ij} l_{ij}^{t} + \sum_{s \in S_{el}(j)} p_{ijs}^{t} + \sum_{s \in S_{dsm}(j)} p_{s}^{t} + \forall j \in N, \forall t \in T \quad (3.3iii)
$$
  
+  $\sum_{h \in H(j)} \left( p_{h}^{t} - \tilde{p}_{h}^{t} \right) + \sum_{c \in C(j)} \left( p_{c}^{t} - \tilde{p}_{c}^{t} \right)$   

$$
q_{ij}^{t} = b(j) \cdot q_{hv}^{t} + \sum_{k \in \{k: (j,k) \in E\}} q_{jk}^{t} + \sum_{l \in L_{el}(j)} \left( Q_{l}^{t} - \tilde{q}_{l}^{t} \right) + - \sum_{g \in G(j)} \left( Q_{g}^{t} - \tilde{q}_{g}^{t} \right) + X_{ij} l_{ij}^{t} - \sum_{s \in S_{el}(j)} q_{s}^{t} + \sum_{s \in S_{dsm}(j)} q_{s}^{t} + \forall j \in N, \forall t \in T \quad (3.4iii)
$$
  
+  $\sum_{h \in H(j)} \left( q_{h}^{t} - \tilde{q}_{h}^{t} \right) + \sum_{c \in C(j)} \left( q_{c}^{t} - \tilde{q}_{c}^{t} \right)$ 

Da nicht mehr Leistung abgeregelt als erzeugt werden kann und nicht mehr Last abgeworfen werden kann als ursprünglich verbraucht werden soll, gelten folgende Schranken für die Slackvariablen:

<span id="page-53-3"></span><span id="page-53-1"></span>
$$
0 \le \tilde{p}_g^t \le P_g^t \qquad \qquad \forall g \in G, \,\forall t \in T \tag{3.43}
$$

$$
0 \le \tilde{p}_l^t \le P_{l_{el}}^t \qquad \qquad \forall l \in L_{el}, \forall t \in T \tag{3.44}
$$

$$
0 \le \tilde{p}_c^t \le p_c^t \qquad \qquad \forall c \in C, \forall t \in T \tag{3.45}
$$

<span id="page-53-2"></span>
$$
0 \le \tilde{p}_h^t \le p_h^t \qquad \qquad \forall h \in H, \,\forall t \in T \tag{3.46}
$$

Es seien  $|G_d|$  die Menge aller regelbaren Generatoren,  $|G_{nd}|$  die Menge aller nicht-regelbaren Generatoren und  $|L_{el}|$  die Menge aller konventionellen, elektrischen Lasten. Die Lösungsmenge des AC-OPFs ist dann:

$$
\mathbb{X}(x) := \left\{ x \in \mathbb{R}^{|T| \cdot (3|E| + |N| + |S_{el}| + |S_{dsm}| + 2|H| + 2|C| + |G_d| + |G_{nd}| + |L_{el}| + 2)} \mid x \text{ erfillt (3.3iii), (3.4iii), (3.5), (3.6i), (3.6ii), (3.7), (3.7i), (3.8) - (3.38), (3.42) - (3.46) \right\}.
$$

Die Parametrierung der Zielfunktion erfolgt analog zum Vorgehen für die Parametrierung der Zielfunktion für Ansatz 1 mittels Sensitivitätsanalyse. Auf Basis der Analyse wird der Parameter  $\delta_2$  im zweiten Modellansatz auf 0,6 gesetzt.

Die beiden Ansätze werden in Anhang [B.6](#page-118-0) beispielhaft anhand des 4-Bus Testcases präsentiert.

### <span id="page-54-0"></span>**3.2.5 Solver-Auswahl und -Einstellungen**

Für die SOC-Formulierung des AC-OPF-Problems wird das Julia-basierte Optimierungsmodul JuMP[77](#page-0-0) und als Solver Gurobi[78](#page-0-0) (Version 9.5.2) verwendet. In Gurobi werden die Parameter *FeasibilityTol* und *BarQCPConvTol* gesetzt. Die FeasibilityTol gibt die Toleranz an, mit der die NBs erfüllt werden müssen. Bei numerisch anspruchsvollen Modellen kann eine kleine Toleranz zu sehr hohen Iterationszahlen führen. Die Gurobi Standardeinstellung für diesen Parameter ist 10<sup>−</sup><sup>6</sup> . Die BarQCPConvTol ist die Toleranz, bei dem der Barrier-Algorithmus zum Lösen des Quadratically Constrained Programs beendet wird. Dieser bricht ab, wenn die relative Differenz zwischen dem primalen und dualen Zielfunktionswert kleiner als die gegebene Toleranz ist. Eine kleinere Toleranz führt zu einer genaueren Lösung, eine größere Toleranz zu einer weniger genauen Lösung. Letzteres kann jedoch die Lösungsgeschwindigkeit signifikant steigern. Die Gurobi Standardeinstellung für diesen Parameter ist  $10^{-6}$ .<sup>[79](#page-0-0)</sup>

Auf Grundlage einer Sensitivitätsanalyse der Parameter bezüglich der Auswirkungen auf die Modelllösungsdauer sowie die aus den Modellergebnissen ermittelten Netzausbaukosten wurden beide Parameter für das vorliegende Modell festgesetzt zu 10<sup>−</sup><sup>4</sup> .

## **3.3 Bestimmung der Netzausbaukosten**

Zur Bestimmung des Netzausbaubedarfs und der Netzausbaukosten werden die in Kapitel [2.5](#page-30-1) vorgestellten Grundsätze unter Verwendung des OpenSource Tools *eDisGo*[80](#page-0-0) angewendet. Der Planungsgrundsatz der (n − 1)-sicheren Versorgung wird im Rahmen der vorliegenden Arbeit jedoch *nicht* angewendet, da dies mit der verwendeten Software zum gegebenem Zeitpunkt nicht möglich war. Dies bedeutet, dass auch in der MS-Ebene eine Betriebsmittelbelastung der Transformatoren und Kabel von bis zu 100 % zulässig ist. Die Überprüfung der Einhaltung der zulässigen Betriebsmittelüberlastungen sowie der Spannungsbänder erfolgt mittels Leistungs-flussberechnung (vgl. Kapitel [2.1.6\)](#page-22-0), wobei außer des Slack-Knotens alle Knoten als PQ-Knoten modelliert werden. Ersterer ist an der Sekundärseite des HS/MS-Transformators positioniert und hat eine feste Spannung von  $|V| = 1$  p. u. und  $\theta = 0^{\circ}$ .<sup>[81](#page-0-0)</sup>

Die Bestimmung der auszubauenden bzw. zu ersetzenden Betriebsmittel erfolgt in einem mehrstufigen Verfahren nach Müller et al. [\(2019\)](#page-99-2). Zunächst werden thermische Betriebsmittelüberlastungen im MS-Netz sowie den untergelagerten NS-Netzen aufgelöst indem ein paralleles, identisches Betriebsmittel hinzugebaut wird oder, falls dies nicht ausreichend ist, das Betriebsmittel durch beliebig viele parallele Kabel oder Transformatoren ersetzt wird. Danach werden die Spannungsbandverletzungen in einem iterativen Verfahren gelöst. Dafür wird die in Tab. [3.5](#page-55-1) abgebildete

 $\overline{77}$  Dunning et al. [\(2017\)](#page-97-1).

<sup>78</sup> Gurobi Optimization, LLC [\(2023b\)](#page-98-4).

<sup>79</sup> Zu diesem Absatz vgl. Gurobi Optimization, LLC [\(2023a\)](#page-98-5).

 $80$  open\_eGo-Team  $(2017)$ .

<sup>81</sup> Zu diesem Absatz vgl. Müller et al. [\(2019\)](#page-99-2), S. 14.

|       | Netzebene   Zulässige Spannungsänderung |
|-------|-----------------------------------------|
| MS.   | $-1.5\%$ / $+5.0\%$                     |
| MS/NS | $-2.0\%$ / $+1.5\%$                     |
| NS.   | $-6,5\%$ / $+3,5\%$                     |

<span id="page-55-1"></span>**Tab. 3.5:** Verwendete Spannungsbandaufteilung nach Rehtanz et al. [\(2017\)](#page-100-1).

Spannungsbandaufteilung herangezogen. Um Spannungsprobleme in Netzstationen zu beheben wird ein zusätzlicher Standard-Transformator aufgestellt. Tritt die kritische Knotenspannung dagegen im Strang auf, wird eine Strangauftrennung durchgeführt. Diese erfolgt, ausgehend von der sekundärseitigen Sammelschiene des Transformators, bei zwei Dritteln der Entfernung zu dem am weitesten entfernten kritischen Knoten. Für den Fall, dass dieses Vorgehen die Spannungsprobleme nicht löst, wird der beschriebene Vorgang wiederholt. Sollte dies nicht möglich sein, so werden schrittweise so viele parallele Kabel oder Transformatoren installiert wie nötig.<sup>[82](#page-0-0)</sup>

Die Kosten ergeben sich dann aus der Anzahl der Betriebsmittel, die zur Behebung der unzulässigen Zustände notwendig sind, inklusive der im Rahmen der Kostenrechnung als Gemeinkosten angesetzten Kosten. Zu diesen zählen u. A. Personal- oder Planungskosten.[83](#page-0-0) Die Gesamtkosten sind in Tab. [3.6](#page-55-0) abgebildet. Für die Kabel in der MS- und NS-Ebene wird angenommen, dass es sich immer um Erdkabel und nicht um Freileitungen handelt.<sup>[84](#page-0-0)</sup> Die Höhe der Kosten für die Kabel unterscheidet sich auf beiden Netzebenen durch die Einwohnerdichte des betroffenen Gebietes, da diese zu unterschiedlichen Verlegekosten führen. Als *ländlich* wird ein Gebiet mit einer Einwohnerdichte von bis zu  $500 \frac{EW}{km^2}$ , als *urban* mit einer Einwohnerdichte von mehr als  $500 \frac{EW}{km^2}$  klassifiziert.<sup>[85](#page-0-0)</sup> Bei den Kosten für die Transformatoren auf beiden Umspannebenen wird auf die Unterscheidung in ländliche und urbane Regionen verzichtet und lediglich die Kosten für weniger besiedelte Gebiete angesetzt.<sup>[86](#page-0-0)</sup> Die Bestimmung des Netzausbaubedarfs erfolgt auf Basis von Zeitreihen, d.h. nicht anhand des Starklast- oder Rückspeisefalls. Das Vorgehen zur Bestimmung des betrachteten Zeitraums wird in Kapitel [4.2](#page-65-0) beschrieben.

| Betriebsmittel      | Overnight Investitionskosten |  |
|---------------------|------------------------------|--|
| HS/MS-Transformator | 1.000 Tsd. $\epsilon$        |  |
| MS-Kabel (urban)    | 140 Tsd. € / km              |  |
| MS-Kabel (ländlich) | 80 Tsd. € / km               |  |
| MS/NS-Transformator | 10 Tsd. $\in$                |  |
| NS-Kabel (urban)    | 100 Tsd. $\in$ / km          |  |
| NS-Kabel (ländlich) | 60 Tsd. € / km               |  |

<span id="page-55-0"></span>**Tab. 3.6:** Kosten für die Betriebsmittel in der MS- und NS-Ebene nach Brunekreeft et al. [\(2012\)](#page-95-1).

<sup>82</sup> Zu diesem Absatz vgl. Müller et al. [\(2019\)](#page-99-2), S. 13.

<sup>84</sup> Vgl. Müller et al. [\(2019\)](#page-99-3), S. 31.

<sup>83</sup> Zu diesem Absatz vgl. Brunekreeft et al. [\(2012\)](#page-95-1), S. 145.

<sup>85</sup> Zu diesem Absatz vgl. Brunekreeft et al. [\(2012\)](#page-95-1), S. 146.

<sup>86</sup> Vgl. Müller et al. [\(2019\)](#page-99-3), S. 127.

# <span id="page-57-0"></span>**4 Case Study**

Im vorangegangenen Kapitel wurde die Methodik zur Bestimmung der netzdienlich optimalen Einsatzzeitreihen der Flexibilitäten sowie den daraus entstehenden Netzausbaukosten erläutert. Diese wird an drei beispielhaft ausgewählten Netz- sowie techno-ökonomische Daten getestet, die im folgenden Kapitel präsentiert werden. Dazu zählen neben der Netztopologie der Kraftwerkspark, die konventionellen Lasten und die betrachteten Flexibilitäten. Die ökonomischen Daten wurden bereits in Tab. [3.6](#page-55-0) im Kapitel zuvor eingeführt. Zudem werden der betrachtete Zeitraum für die Bestimmung des Netzausbaubedarfs sowie die unterschiedlichen Szenarien vorgestellt. Anhand dieser Case Study wird untersucht, wie sich ein netzdienlich optimaler Einsatz von Flexibilitäten in radialen Strom-VN auf den Netzausbaubedarf auswirkt und wie sich die optimalen Einsatzzeitreihen von denen im Referenzszenario unterscheiden.

# <span id="page-57-2"></span>**4.1 Verteilnetze**

Die VN-Daten stammen aus den in den Forschungsprojekten *open\_ego* und *eGo<sup>n</sup>* zusammengetragenen bzw. generierten und auf der Open-Energy-Plattform veröffentlichten Daten (vgl. Kapitel [1\)](#page-11-0). Die Grundlage der VN-Daten bilden die mittels des *ding0*-Tools<sup>[87](#page-0-0)</sup> erzeugten Netztopologien der Netze 2534 (lastdominiert), 1056 (PV-einspeisedominiert) und 1811 (Wind-einspeisedominiert), die in Kapitel [4.1.1](#page-57-1) vorgestellt werden. Im Weiteren werden diese mit VNLast, VNPV und VNwind bezeichnet. In diese Netztopologien werden Erzeugungsanlagen und Lasten integriert (Kapitel [4.1.2](#page-60-0) - [4.1.6\)](#page-64-0), sodass die Netze ein Energiesystem abbilden, welches ausschließlich auf einer Energieversorgung aus EE beruht und welches die Nachfrage durch die neuen Verbraucher berücksichtigt. Damit können im Rahmen der vorliegenden Arbeit insbesondere Netzausbauprobleme untersucht werden, die einhergehen mit einem solchen zukünftigen Energiesystem.

## <span id="page-57-1"></span>**4.1.1 Topologie**

Bei den betrachteten Netztopologien handelt es sich um Netze, die mit dem "Distribution Network Generator" *ding0* erstellt wurden.<sup>[88](#page-0-0)</sup> Mit dem Tool können georeferenzierte MS-Netze mit untergelagerten NS-Netzen für ganz Deutschland anhand von frei verfügbaren GIS-Daten erzeugt werden.

 $\overline{\begin{array}{c} 87 \end{array}}$  Amme et al. [\(2018\)](#page-95-2).

<sup>88</sup> Amme et al. [\(2017\)](#page-95-3).

#### *4 Case Study*

Die MS-Netztopologien werden anhand des Standorts sowie der Höchstlast von elektrischen Lasten in definierten Lastgebieten basierend auf Daten von Hülk et al. [\(2017\)](#page-98-6) synthetisiert. Dabei wird angenommen, dass es sich bei allen MS-Netzen um offen betriebene Ringnetze handelt, da diese mit ca. 84,3 % die häufigste Netztopologie der MS-Netze in Deutschland sind.[89](#page-0-0) Die Netzgebiete werden zudem danach unterschieden, ob es sich um städtische oder ländliche Gebiete handelt: im städtischen Raum werden vorrangig Kabelnetze mit einer Nennspannung von 10 kV verlegt, während im ländlichen Raum Freileitungen mit einer Nennspannung von 20 kV typisch sind.<sup>[90](#page-0-0)</sup> Die Erzeugung der Netzstruktur für jedes MS-Netz erfolgt in vier nacheinander ausgeführ-ten Schritten. Die initiale Ringtopologie wird mittels des Kapazitiven Routenplanungsproblems<sup>[91](#page-0-0)</sup> und unter Einhaltung technischer Beschränkungen ermittelt. Im nächsten Schritt wird diese Topologie verbessert, indem die Gesamtleitungslänge durch Graphenoperationen reduziert wird. Dann wird die Netzstruktur um kleine Lasten, Ortsnetzstationen und Generatoren erweitert. Im letzten Schritt wird die Netzbelastung anhand von Lastflussberechnungen bestimmt und das Netz ggf. verstärkt. Dabei werden die aktuellen Planungsgrundsätze für MS-Verteilnetze, insbesondere im Hinblick auf Leitungsengpässe und Spannungsbandverletzungen, berücksichtigt. Für eine detaillierte Beschreibung der Ermittlung der MS-Netzstrukturen wird auf Amme et al. [\(2018\)](#page-95-2) verwiesen. Eine so erzeugte Beispieltopologie ist in Abb. [4.1](#page-58-0) zu sehen.<sup>[92](#page-0-0)</sup>

Für die Generierung der untergelagerten NS-Netze werden sektortypisierte Netze mit radialer Netztopologie verwendet. Mangels frei verfügbarer Daten stellen die Netze keine realen

<span id="page-58-0"></span>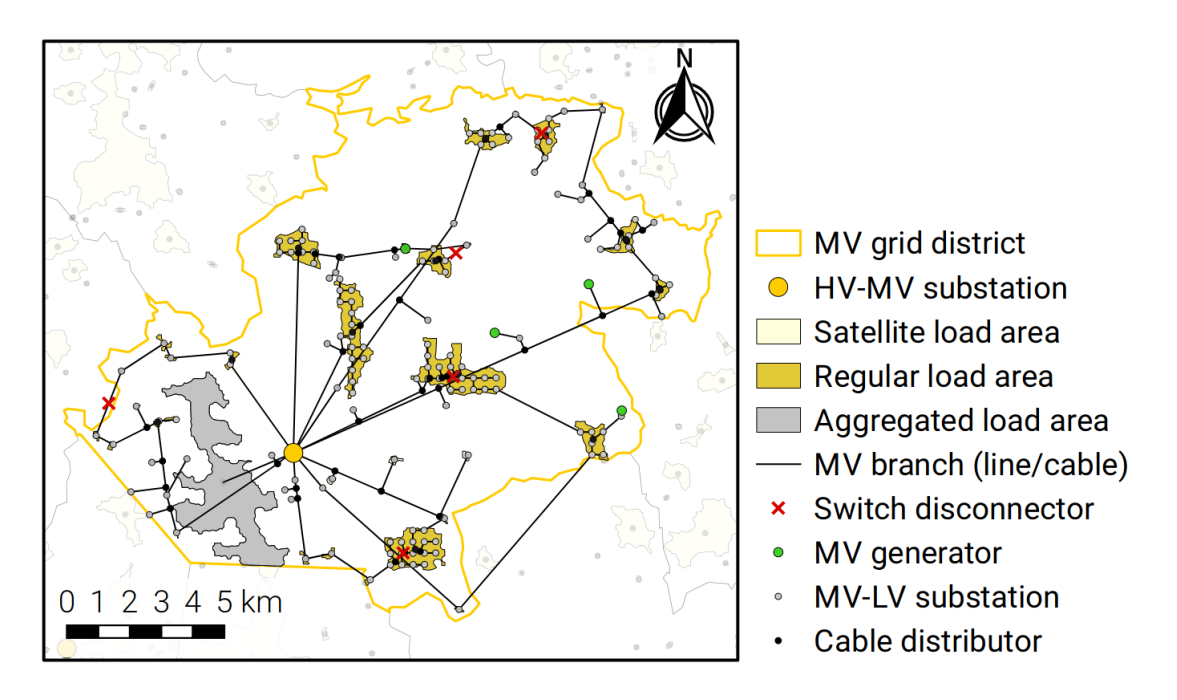

**Abb. 4.1:** Beispieltopologie eines mit dem *ding0*-Tool erzeugten MS-Netzes (Amme et al., [2018\)](#page-95-2).

<sup>89</sup> Vgl. Energietechnische Gesellschaft Deutschland und Arbeitskreis Sternpunktbehandlung in Netzen bis 110 kV [\(2012\)](#page-97-2).

 $90 \text{ Vgl.}$  Heuck et al. [\(2013\)](#page-98-0) und Tao [\(2007\)](#page-101-4).

<sup>&</sup>lt;sup>91</sup> Dantzig und Ramser [\(1959\)](#page-96-0).

<sup>92</sup> Zu diesem Absatz vgl. Müller et al. [\(2019\)](#page-99-3) und Amme et al. [\(2018\)](#page-95-2).

Netztopologien dar, sondern lediglich Netze mit ausreichend hoher Ähnlichkeit zu realen Topologien, welche für Forschungszwecke ausreichend sind. Die so erstellten 3.608 MS-Netze mit untergelagerten NS-Netzen werden mittels des k-means-Algorithmus in 15 repräsentative Netze geclustert.[93](#page-0-0)

<span id="page-59-0"></span>Von diesen werden drei beispielhafte Netze ausgewählt, die sich in Größe (siehe Tab. [4.1\)](#page-59-0) sowie ihrer charakteristischen Eigenschaften (Einspeise- (Wind/PV) bzw. lastdominiert) unterscheiden, wie in Abb. [4.2](#page-59-1) zu sehen ist.

| Anzahl                  | $VN_{Wind}$  | $VN_{PV}$ | $VN_{\text{Last}}$ |
|-------------------------|--------------|-----------|--------------------|
| untergelagerte NS-Netze | 381          | -130      | 56                 |
| Knoten                  | 12.453 8.222 |           | 6.586              |
| Leitungen               | 12.071       | 8.091     | 6.529              |
| MS/NS-Transformatoren   | 421          | -156      | 166                |

**Tab. 4.1:** Quantitative Daten der drei betrachteten Netze.

Für alle drei Netze werden  $V^{min} = 0.9$  p. u. und  $V^{max} = 1.1$  p. u. als untere bzw. obere Grenze des Spannungsbands festgelegt. Diese Grenzen definieren das zulässige Spannungsband, das von den Knotenspannungen nicht unter- bzw. überschritten werden darf (NB [3.8\)](#page-40-3).

In Abhängigkeit der gewählten Netztopologie ist es möglich, dass die Netzparameter  $R_{ij}$  und  $X_{ij}$ sehr kleine Werte annehmen ( $< 10^{-4}$ ). Diese Genauigkeit ist jedoch numerisch schwer abbildbar und kann zu einer geringen Lösungsgeschwindigkeit bzw. Konvergenzproblemen führen.<sup>[94](#page-0-0)</sup> In

<span id="page-59-1"></span>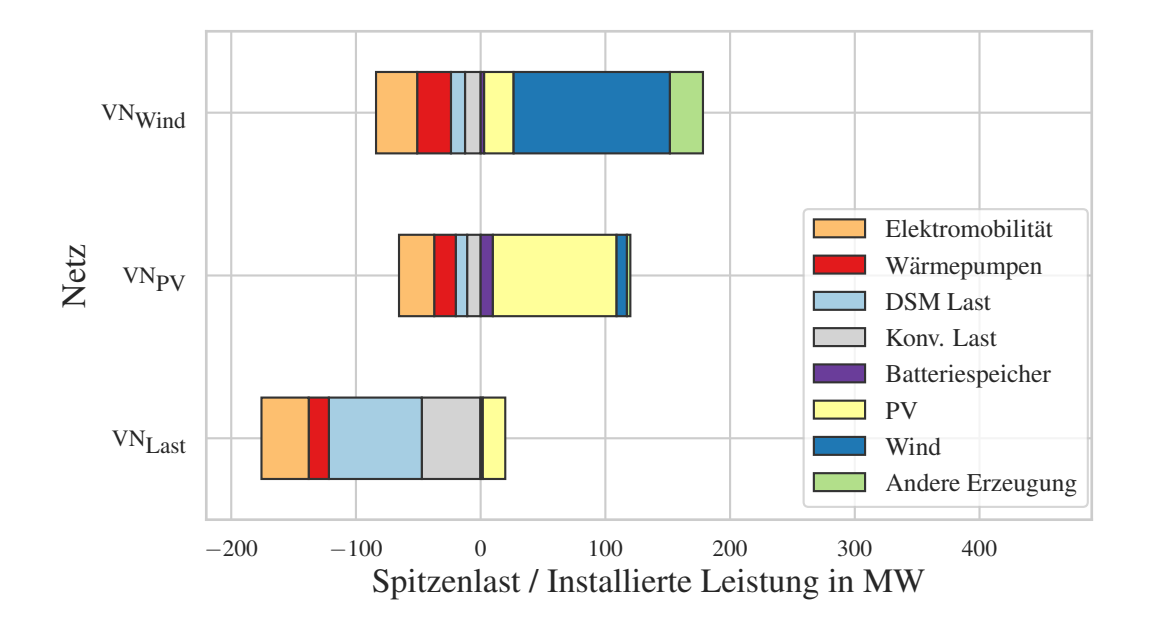

**Abb. 4.2:** Spitzenlast der konventionellen und neuen Verbraucher sowie installierte Leistungen der Erzeugungstechnologien der ausgewählten Netze (eigene Darstellung).

<sup>93</sup> Zu diesem Absatz vgl. Schachler et al. [\(2021\)](#page-100-2) und Amme et al. [\(2018\)](#page-95-2).

<sup>&</sup>lt;sup>94</sup> Aufgrund von quadratischen NBs erreicht der Parameterbereich mit dem der Solver arbeiten muss Werte mit einer Größe kleiner 10<sup>−</sup><sup>8</sup> .

den betrachteten Netzen wiesen bis zu  $0.2\%$  der Leitungen Werte der Netzparameter  $R_{ij}$  und  $X_{ij}$  unterhalb dieser Schwelle auf. Um numerische Probleme zu vermeiden, wurden diese auf den nächsthöheren Parameterwert außerhalb dieses Intervalls gesetzt. Für den Fall, dass keine Parameterwerte kleiner als 10<sup>−</sup><sup>4</sup> vorliegen, wird keine Anpassung der Daten vorgenommen.

## <span id="page-60-0"></span>**4.1.2 Kraftwerkspark und Strombedarf für konventionelle Anwendungen**

Die installierten Leistungen der Kraftwerke basieren auf dem eGo100 Szenario des *open\_eGo*-Projektes[95](#page-0-0), welches auf Grundlage der Studie *e-Highway 2050 - Modular Development Plan of the Pan-European Transmission System 2050*[96](#page-0-0) erstellt wurde. In diesem Szenario wird für Deutschland ein zukünftiges Stromsystem, das vollständig durch EE versorgt wird, unterstellt. In Tab. [4.2](#page-60-1) sind die in diesem Szenario für ganz Deutschland angesetzten installierten Leistungen abgebildet. Hierbei handelt es sich um einen Übergangszustand, bei dem der zusätzliche Bedarf an erneuerbarem Strom für die Sektorenkopplung noch nicht berücksichtigt wurde. Diese Erzeugungskapazitäten werden den einzelnen Netzebenen zugeordnet sowie regionalisiert. Eine ausführliche Beschreibung der Methodik zur räumlichen Verteilung ist in Müller et al. [\(2019\)](#page-99-3) zu finden.

Die Ergebnisse der Regionalisierung der Erzeugungskapazitäten für die drei Beispielnetze sind in Abb. [4.2](#page-59-1) zu sehen: Netz  $VN_{Wind}$  zeichnet sich durch eine hohe installierte Leistung von Windenergieanlagen aus, Netz VN<sub>PV</sub> dagegen durch eine hohe installierte Leistung von PV-Anlagen. In Netz VN<sub>Last</sub> befinden sich kaum Erzeugungsanlagen. Die stündlichen Wirkleistungseinspeisezeitreihen für die fluktuierenden Erzeugungsanlagen werden auf Basis von Wetterdaten für das Jahr 2011 bestimmt, für die Einspeisung aus Biomasse- und Wasserkraftwerken wird dagegen eine konstante Einspeisung bei voller Leistung angenommen.<sup>[97](#page-0-0)</sup> Für alle Erzeugungsanlagen wird zur Berechnung des Blindleistungsanteils (vgl. Kapitel [3.2\)](#page-36-2) in der MS-Ebene ein Leistungsfaktor von cos  $\varphi_q = 0.9$  und in der NS-Ebene ein Leistungsfaktor von cos  $\varphi_q = 0.95$  angewendet. Zur Erstellung der sektorspezifischen<sup>[98](#page-0-0)</sup> Verbrauchszeitreihen für die konventionellen Lasten

<span id="page-60-1"></span>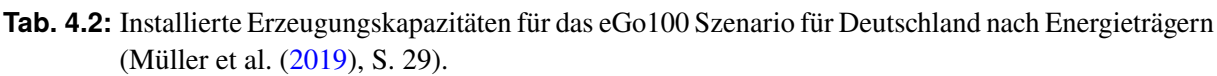

| Erzeugertechnologie | Installierte Leistung in GW |
|---------------------|-----------------------------|
| <b>Wind Onshore</b> | 98,4                        |
| Wind Offshore       | 27,8                        |
| Photovoltaik        | 97,8                        |
| <b>Biomasse</b>     | 27,8                        |
| Wasserkraft         | 3,2                         |
| Gesamt              | 254.2                       |

<sup>&</sup>lt;sup>95</sup> Müller et al. [\(2019\)](#page-99-3).

<sup>96</sup> ENTSO-E [\(2015\)](#page-97-3).

 $97$  open\_eGo-Team  $(2023b)$ .

<sup>&</sup>lt;sup>98</sup> Es werden die Sektoren Haushalt, GHD, Landwirtschaft und Industrie unterschieden.

wird das *demandlib*-Tool verwendet.<sup>[99](#page-0-0)</sup> Dieses skaliert mittels eines Bottom-Up-Ansatzes für die Sektoren Haushalt, GHD und Landwirtschaft die Standardlastprofile des Bundesverbands der Energie- und Wasserwirtschaft und für die Industrie ein Stufenprofil mit den entsprechenden, regionalisierten Jahresstromverbräuchen.[100](#page-0-0) Das genaue Vorgehen zur Modellierung der Wirkleistungslastzeitreihen wird in Müller et al. [\(2018\)](#page-100-4) erläutert. Der Blindleistungsanteil der Strombedarfe für konventionelle Anwendungen berechnet sich in der MS-Ebene durch einen Leistungsfaktor von  $\cos \varphi_l = 0.9$  und in der NS-Ebene durch einen Leistungsfaktor von  $\cos \varphi_l = 0.95$ .

## **4.1.3 Batteriespeicher**

Den präsentierten Netzen werden BS an jedem Knoten hinzugefügt, an dem sowohl eine PV-Anlage als auch eine Last angeschlossen ist.

Die Dimensionierung der BS erfolgt im Verhältnis 1 kW h/1 kWp, d. h. die Höhe der Kapazität der BS entspricht der Höhe der installierten Leistung der PV-Anlagen. Das Verhältnis der maximalen Lade- bzw. Entladeleistung zur Speicherkapazität wird auf  $1 \, \text{kW}/1 \, \text{kW}$  h festgelegt.<sup>[101](#page-0-0)</sup> Damit ergeben sich für das PV-einspeisedominierte Netz VN<sub>PV</sub> die höchste Anzahl und installierte Leistung von BS im Vergleich zu den anderen Beispielnetzen, wie in Tab. [4.3](#page-61-0) zu sehen ist. Für die BS wird zur Berechnung des Blindleistungsanteils (vgl. Kapitel [3.2\)](#page-36-2) in der MS-Ebene ein Leistungsfaktor von  $\cos \varphi_s = 0.9$  und in der NS-Ebene ein Leistungsfaktor von  $\cos \varphi_s = 0.95$ angewendet.

<span id="page-61-0"></span>

| <b>TWEE</b> TIGHT DUTICITION DEPENDENTIAL TO A HUMAN THOMAS. |     |                                                        |  |
|--------------------------------------------------------------|-----|--------------------------------------------------------|--|
| <b>Netz</b>                                                  |     | Anzahl Installierte Leistung in kW / Kapazität in kW h |  |
| $VN_{Wind}$                                                  | 226 | 2.801                                                  |  |
| $VN_{PV}$                                                    | 701 | 9.805                                                  |  |
| $VN_{Last}$                                                  | 143 | 1.737                                                  |  |

**Tab. 4.3:** Batteriespeicherdaten der ausgewählten Netze.

## **4.1.4 Wärmepumpen und -speicher**

Für die WP einschließlich der WS wird angenommen, dass sie überwiegend in Wohngebäuden installiert sind. Die WP werden zufällig und innerhalb Deutschlands gleichverteilt an einem vorab festgelegten Anteil von 38 % aller privaten Verbraucher angeschlossen.<sup>[102](#page-0-0)</sup> Die Wärmejahreslastprofile sowie die entsprechenden COP-Zeitreihen stammen aus dem Datenmodell des *eGon*-Projekts.[103](#page-0-0) Die Wärmelastprofile basieren dabei auf einem Bottom-Up-Ansatz, bei

<sup>99</sup> oemof developer group [\(2021\)](#page-100-5).

<sup>100</sup> Vgl. BDEW [\(1999\)](#page-96-1) und Schachler [\(2014\)](#page-100-6).

<sup>101</sup> Zu diesem Absatz vgl. Weniger et al. [\(2013\)](#page-102-0).

<sup>102</sup> Der Anteil berechnet sich aus der im Netzentwicklungsplan (NEP) C-2035 Szenario (BNetzA, [2022\)](#page-96-2) prognostizierten Anzahl an 7 Millionen WP sowie der Anzahl an Wohngebäuden im Jahr 2021 (Destatis, [2022\)](#page-101-5).

 $103$  eGon development team [\(2020\)](#page-97-4), eGon development team [\(2023\)](#page-97-5).

#### *4 Case Study*

dem Lastprofile für Heizen und Warmwasser mit regionalisierten Bedarfen skaliert werden.<sup>[104](#page-0-0)</sup> Anhand dieser thermischen Jahresbedarfszeitreihen  $(P_l^t)$  lassen sich die installierten thermischen Leistungen der WP bestimmen:

$$
P_h^{\max, \text{th}} = \frac{24 \,\text{h}}{24 \,\text{h} - T_{\text{day}}^B} \cdot \max(P_l^t) \qquad T_{\text{day}}^B = 6 \,\text{h}.\tag{4.1}
$$

Es wird angenommen, dass die installierten Wärmeleistungen der WP so gewählt werden, dass der maximale Wärmebedarf  $\max(P_l^t)$  des Haushalts gedeckt werden kann und gleichzeitig Sperrzeiten des Netzbetreibers überbrückt werden können. Diese werden auf  $T_{\text{day}}^B = 6 \text{ h}}$  pro Tag festgelegt.[105](#page-0-0) Die thermischen Nennleistungen der WP werden folglich überdimensioniert um sicherzustellen, dass der Bedarf trotz der täglichen Sperrstunden bedient werden kann. Die elektrische Nennleistung der WP berechnet sich dann aus der thermischen Nennleistung und dem minimalen Wert der COP-Jahreszeitreihe:

$$
P_h^{\max} = \frac{P_h^{\max, \text{th}}}{\min_t (\text{COP}_h^t)}.
$$
\n(4.2)

Für die WP wird sowohl in der MS- als auch in der NS-Ebene ein Leistungsfaktor von  $\cos \varphi_{hp} = 1$ angewendet, d.h. die Blindleistung ist hier immer 0 var. Des Weiteren wird angenommen, dass zu jeder WP ein WS installiert wird, dessen Größe so ausgelegt wird, dass er die höchste, innerhalb von sechs aufeinanderfolgenden Stunden anfallende Wärmelast decken kann.<sup>[106](#page-0-0)</sup> Die Ergebnisse dieses Vorgehens für die drei ausgewählten Netze sind in Tab. [4.4](#page-62-0) dargestellt.

Die WS werden mit Standverlusten, die üblicherweise mit 2−4 % der Kapazität am Tag angesetzt werden, modelliert.<sup>[107](#page-0-0)</sup> Um negative Speicherfüllstände zu vermeiden beziehen sich die Verluste in der vorliegenden Arbeit auf den Füllstand anstelle der Kapazität (vgl. Kapitel [3.2.3.2\)](#page-45-1). Damit die Standverluste dabei nicht unterschätzt werden, wird die obere Grenze von 4 % am Tag angesetzt. Dies entspricht einem stündlichen Wirkungsgrad von:

$$
\eta_{\rm th} = (1 - 0.04)^{\frac{1}{24}}.
$$
\n(4.3)

<span id="page-62-0"></span>

| <b>Netz</b>        | Anzahl | Installierte Leistung der WP in kW Kapazität der WS in kW $h_{th}$ |        |
|--------------------|--------|--------------------------------------------------------------------|--------|
| $VN_{\text{wind}}$ | 1.918  | 27.107                                                             | 81.510 |
| $VN_{PV}$          | 1.350  | 17.288                                                             | 51.425 |
| $VN_{Last}$        | 992    | 16.173                                                             | 46.365 |

**Tab. 4.4:** Wärmepumpen- und Wärmespeicherdaten der ausgewählten Netze.

<sup>104</sup> Vgl. Büttner et al. [\(2022\)](#page-96-3).

<sup>105</sup> Vgl. 50Hertz, Amprion, TenneT, TransnetBW [\(2021\)](#page-95-4).

<sup>106</sup> Zu diesem Absatz vgl. Endres [\(2023\)](#page-97-6).

<sup>&</sup>lt;sup>107</sup> Vgl. Seitz et al. [\(2018\)](#page-101-3), S. 817.

## <span id="page-63-1"></span>**4.1.5 Elektromobilität**

Die angenommene deutschlandweite Anzahl an EVs basiert auf dem NEP C-2035 Szenario.[108](#page-0-0) Diese wird anhand des aktuellen Bestands an Kraftfahrzeugen räumlich disaggregiert.[109](#page-0-0) Der Ladebedarf und die Standzeiten der EVs werden durch die Anzahl der EVs sowie historische Mobilitätsdaten mithilfe des open-source Tools *SimBEV* bestimmt.<sup>[110](#page-0-0)</sup> Anhand dieser Daten werden mittels des open-source Tools *TracBEV* die Anzahl sowie die Positionierung der CP festgelegt.[111](#page-0-0) Für das genaue methodische Vorgehen hierzu wird auf Schachler et al. [\(2021\)](#page-100-2) und Helfenbein [\(2021\)](#page-98-7) verwiesen.

Die CP werden in vier Kategorien unterteilt: "work", "home", "public" und "high power". Es werden nur CP der Kategorien "work" und "home" als flexibel betrachtet, CP der Kategorie "public" oder "high power" werden dagegen direkt mit maximaler Ladeleistung beladen, sobald sie angeschlossen werden. Die Aufteilung der gesamten CP in diese vier Kategorien für die betrachteten Netze ist Tab. [4.5](#page-63-0) zu entnehmen.

Die Parameterzeitreihen der Flexibilitätsbänder der einzelnen CP, die sich durch die minimalen und maximalen Ladeleistungen sowie die minimalen und maximalen Energielevel eines CP zusammensetzen, werden wie in Kapitel [3.2.3.3](#page-46-5) beschrieben gemäß Heider et al. [\(2022\)](#page-98-2) und auf Grundlage von D'hulst et al. [\(2015\)](#page-97-0) erstellt. Für die CP wird sowohl in der MS- als auch in der NS-Ebene ein Leistungsfaktor von  $\cos \varphi_{cp} = 1$  angewendet, d.h. die Blindleistung ist hier immer 0 var.

<span id="page-63-0"></span>

| <b>Netz</b>                           | Kategorie  | Anzahl | Maximale Ladeleistung der CP in kW |
|---------------------------------------|------------|--------|------------------------------------|
|                                       | home       | 624    | 9.311                              |
|                                       | work       | 557    | 14.068                             |
| $\mathbf{V} \mathbf{N}_{\text{Wind}}$ | public     | 258    | 6.992                              |
|                                       | high power | 11     | 2.600                              |
|                                       | gesamt     | 1.450  | 32.971                             |
|                                       | home       | 527    | 7.699                              |
|                                       | work       | 470    | 12.088                             |
| $VN_{PV}$                             | public     | 222    | 5.973                              |
|                                       | high power | 9      | 2.450                              |
|                                       | gesamt     | 1.228  | 28.210                             |
|                                       | home       | 734    | 10.133                             |
|                                       | work       | 685    | 16.846                             |
| $\mathbf{V}\mathbf{N}_{\text{Last}}$  | public     | 318    | 8.278                              |
|                                       | high power | 10     | 2.600                              |
|                                       | gesamt     | 1.737  | 37.857                             |

**Tab. 4.5:** Elektromobilitätsdaten der ausgewählten Netze.

<sup>108</sup> BNetzA [\(2022\)](#page-96-2).

<sup>109</sup> KBA [\(2020\)](#page-99-4).

 $110$  BMDVI [\(2019\)](#page-96-4), "SimBEV" [\(2021\)](#page-101-6).

 $111$  .TracBEV" [\(2022\)](#page-101-7).

### <span id="page-64-0"></span>**4.1.6 Demand Side Management**

Das DSM-Potenzial wird nach dem Ansatz von Kleinhans [\(2014\)](#page-99-1) und Heitkoetter et al. [\(2021\)](#page-98-3) mittels eines – bezogen auf Größe und Kapazität – äquivalenten, idealen Speichers modelliert (vgl. Kapitel [3.2.3.4\)](#page-48-0). Das Potenzial ist abhängig von der Lastverschiebetechnologie  $c$  und die Bestimmung dessen basiert auf folgenden Eingangsgrößen:

- Die geplante Last  $L^c(t)$  der gewählten Anwendung ohne Anpassungen durch die Lastverschiebung.
- Die maximale Dauer  $\Delta t^c$  um die die Last zeitlich verschoben werden kann.
- Die installierte Kapazität der gewählten Anwendung  $\Lambda^c$ .
- Lasterhöhungs- bzw. Verringerungsanteil  $s_{inc}^c$  bzw.  $s_{dec}^c$  an der installierten Kapazität bis zu welchem die Last erhöht bzw. verringert werden kann.

Aufgrund der Lastverschiebeprozesse ergibt sich neben der geplanten Lastzeitreihe  $L^c(t)$  die tatsächlich realisierte Lastzeitreihe  $R<sup>c</sup>(t)$ . Die verschobene Last wird dabei als äquivalenter Speichereinsatz modelliert, wobei die Einspeiselast des Speichers definiert ist durch

$$
P^{c}(t) = R^{c}(t) - L^{c}(t)
$$
\n(4.4)

Für  $P^{c}(t) > 0$  wird Leistung in den Speicher eingespeist, für  $P^{c}(t) < 0$  Leistung aus dem Speicher bezogen. Dies führt rechnerisch zu einem Anstieg der Last, wenn in den Speicher eingespeist wird und zu einer Reduktion der Last, wenn aus dem Speicher ausgespeist wird. Der Füllstand des Speichers bestimmt sich durch die Integration der Einspeiselast über die Zeit

$$
E^{c}(t) = \int_{0}^{t} P^{c}(t')dt'
$$
\n(4.5)

Das DSM-Potenzial ergibt sich aus den zeitabhängigen Grenzen der Einspeiselast  $P_s^{\min,t}$ ,  $P_s^{\max,t}$ sowie des Speicherstands  $E_s^{\min,t}$ ,  $E_s^{\max,t}$ , die als obere und untere Grenzen in die äquivalente Speichermodellierung eingehen. Für die Berechnung der Speichergrenzen werden die oben genannten Eingangsgrößen herangezogen. Für eine genauere Erläuterung der Bestimmung der oberen und unteren Grenzen des äquivalenten Speichers wird auf Heitkoetter et al. [\(2021\)](#page-98-3) verwiesen. Für alle DSM-Lasten wird zur Berechnung des Blindleistungsanteils (vgl. Kapitel [3.2\)](#page-36-2) in der MS-Ebene ein Leistungsfaktor von  $\cos \varphi_q = 0.9$  und in der NS-Ebene ein Leistungsfaktor von cos  $\varphi_q = 0.95$  herangezogen.

In den betrachteten Beispielnetzen werden 35 % der gewerblichen und industriellen NS-Lasten mit einem so erzeugten DSM-Potenzial ausgestattet. Für Haushaltslasten wird angenommen, dass kein DSM-Potenzial vorliegt. Da im vorliegenden Netzmodell noch keine MS-Lasten integriert sind, werden in dieser Netzebene zusätzlich weitere DSM-Lasten an zufällig ausgewählten Knoten angehängt. Die Anzahl der DSM-Lasten in der MS-Ebene entspricht dabei 25 % der gesamten Anzahl an DSM-Lasten in der NS-Ebene. Die Ergebnisse dieses Vorgehens für die drei ausgewählten Netze sind in Tab. [4.6](#page-65-1) dargestellt.

<span id="page-65-1"></span>

| $\ldots$                    |                   |                                       |                                |  |
|-----------------------------|-------------------|---------------------------------------|--------------------------------|--|
| <b>Netz</b>                 | Anzahl DSM-Lasten |                                       | Maximal verschiebbare Leistung |  |
|                             |                   | $\ldots$ in der NS $\ldots$ in der MS | der Lasten in kW               |  |
| $VN_{\text{Wind}}$          | 25                |                                       | 1.489                          |  |
| $VN_{PV}$                   | 19                |                                       | 1.679                          |  |
| $\mathsf{VN}_{\text{Last}}$ | 107               | 27                                    | 6.669                          |  |

**Tab. 4.6:** Demand-Side-Management-Daten der ausgewählten Netze.

# <span id="page-65-0"></span>**4.2 Betrachteter Zeitraum**

Aufgrund der Größe der betrachteten Netze sowie beschränkten Rechenkapazitäten ist es nicht möglich, den gesamten Zeitraum von einem Jahr im Optimierungsproblem zeitgleich zu lösen. Mittels zeitlicher Komplexitätsreduktion werden deswegen für jedes Netz kürzere Zeiträume von je einer Woche bestimmt, die getrennt analysiert werden. Dabei sollen möglichst solche Wochen bestimmt werden, die für die Netze bezüglich des Netzausbaubedarfs bestimmend sind. Es werden insgesamt je Netz drei unterschiedliche Wochen ausgewählt. Zwei dieser Wochen werden anhand der Residuallast (RL), also der Differenz aus gesamter Last abzüglich der gesamten Einspeisung aus EE und BS, bestimmt. Für die einspeisedominierten Netze  $VN_{PV}$  und  $VN_{Wind}$  wird jeweils die Woche mit der kleinsten durchschnittlichen RL, für das lastdominierte Netz  $VN_{Last}$  die Woche mit der höchsten durchschnittlichen RL ausgewählt. Für diese Wochen wird erwartet, dass sie eine hohe Belastung für das VN darstellen, da viel Leistung von der bzw. zur übergelagerten Netzebene transportiert werden muss. Zudem wird für alle drei Netze die Woche betrachtet, in der die durchschnittliche RL möglichst nahe an 0 ist. Für diese könnte der Einsatz der Flexibilitäten am interessantesten sein, falls Erzeugung und Verbrauch an räumlich weit auseinanderliegenden Stellen im Netzgebiet auftreten. Weitere für den Netzausbaubedarf bestimmende Wochen sind zudem die Wochen mit der maximalen durchschnittlichen Einspeisung (Netze VN<sub>PV</sub> und VN<sub>Wind</sub>) bzw. die Woche mit der maximalen durchschnittlichen Last (Netz  $VN_{Last}$ ). Die Bestimmung der Zeiträume erfolgt mittels eines Rolling Window-Ansatzes, das an jedem Tag des Jahres um 0 Uhr beginnt und eine Länge von 7 Tagen hat.[112](#page-0-0) Die so festgelegten Zeiträume, die in der Optimierung betrachtet werden, sind in Tab. [4.7](#page-65-2) zu sehen.

<span id="page-65-2"></span>

| <b>Netz</b>             |                 |              | Maximale / minimale RL Ausgeglichene RL Maximale Einspeisung / Last |
|-------------------------|-----------------|--------------|---------------------------------------------------------------------|
| $VN_{\mathrm{wind}}$    | 26.04.-02.05    | 14.11.-20.11 | 25.04.-01.05                                                        |
| $VN_{\rm PV}$           | 01.05.-07.05    | 13.12.-19.12 | 26.04.-02.05                                                        |
| $\text{VN}_\text{Last}$ | $05.12 - 11.12$ | 19.04.-25.04 | 20.01.-26.01                                                        |

**Tab. 4.7:** Betrachtete Zeiträume des Jahres 2011 für die drei Beispielnetze.

 $112 \text{Vgl.}$  Zivot und Wang [\(2006\)](#page-102-1), S. 313 ff.

## <span id="page-66-0"></span>**4.3 Szenarien**

Der Netzausbaubedarf wird anhand verschiedener Szenarien bestimmt, die sich dadurch unterscheiden, ob und wie viele der betrachteten Flexibilitäten netzdienlich optimiert werden. Zunächst wird in einem Referenzszenario der Netzausbaubedarf bestimmt unter der Annahme, dass keine der Flexibilitäten netzdienlich eingesetzt werden, sondern einem vorgegebenen Einsatzplan folgen. Das bedeutet für die WP, dass der Wärmebedarf direkt (also ohne den Einsatz der WS) bedient werden muss und EVs laden sobald sie angeschlossen werden mit maximaler Ladeleistung. Lastmanagement mittels DSM ist für keine der Lasten möglich, d.h. die geplante Last wird eingehalten und der DSM-Speicher wird nicht genutzt. BS im Netz folgen einem vorgegebenen Einsatzfahrplan zur Eigenverbrauchsoptimierung.[113](#page-0-0) Das bedeutet, dass der Speicher immer dann geladen wird, wenn die Einspeisung der PV-Anlagen den Verbrauch am selben Knoten übersteigt. Erst wenn der Speicher gefüllt ist erfolgt eine Einspeisung ins Netz. Kann andererseits die Last nicht allein durch die Einspeisung der PV-Anlage gedeckt werden, so wird, bei positivem Speicherfüllstand, zunächst der Speicher entleert, bevor Leistung aus dem Netz bezogen wird. In weiteren Szenarien wird der Netzausbaubedarf auf Basis der Nutzung einzelner Flexibilitäten (BS-/ WP-/ EV-/ DSM-Szenario) berechnet, wobei sich die jeweils anderen Flexibilitäten verhalten wie im Referenzszenario. Für die EVs ist dabei zu beachten, dass nur CP der Kategorien "work" und "home" als flexibel betrachtet werden, CP der Kategorie "public" oder "high power" sind dagegen immer inflexibel und werden direkt mit maximaler Ladeleistung beladen, sobald sie angeschlossen werden (vgl. Kapitel [4.1.5\)](#page-63-1). Anschließend wird in einem idealisierten Szenario (All-Flex (AF)-Szenario) der gleichzeitige Einsatz aller Flexibilitäten angenommen. Für dieses werden unterschiedliche Flexibilitätsraten zwischen 0 % und 100 % betrachtet. Die Flexibilitätsrate gibt dabei das Verhältnis der Nennleistungen der netzdienlich eingesetzten Komponenten der Flexibilitäten zu den ungesteuerten Komponenten der Flexibilitäten an. Eine Flexibilitätsrate von 0 % entspricht somit dem Referenzszenario, in dem der Einsatz aller Flexibilitäten ungesteuert ist, eine Flexibilitätsrate von 100 % dem AF−100 %-Szenario, in dem alle Flexibilitäten vollständig netzdienlich eingesetzt werden.[114](#page-0-0) Weitere betrachtete Flexibilitätsraten ergeben sich aus der Verringerung der Anzahl an netzdienlich optimal eingesetzten flexiblen Komponenten: dazu wird für  $x \in \{1, 2, \ldots, 8\}$  jede x-te Komponente netzdienlich eingesetzt. Für jedes x wird dieses Vorgehen zehn Mal wiederholt, wobei die Auswahl der Komponenten, die netzdienlich bzw. ungesteuert eingesetzt werden zufällig ist.

<sup>113</sup> Vgl. dena [\(2023a\)](#page-97-7).

<sup>114</sup> Das AF−100 %-Szenario wird im Folgenden verkürzend als AF-Szenario bezeichnet.

# **5 Ergebnisse**

In diesem Kapitel werden die Ergebnisse des in Kapitel [3](#page-35-0) vorgestellten Verfahrens zur Bestimmung minimaler Netzausbaukosten präsentiert. Als Grundlage der Analyse dienen die im vorangegangenen Kapitel [4](#page-57-0) beschriebenen Eingangsdaten. Die Auswertung der Untersuchung der Eignung des Verfahrens zur Lösung des Netzausbauproblems für reale, große VN wird in Kapitel [5.1](#page-67-0) gezeigt. Dazu werden die Auswirkungen des Zielfunktionsparameters auf die Lösedauer sowie die resultierenden Netzausbaukosten (Kapitel [5.1.1\)](#page-67-1) und die Auswirkungen der Skalierung von Knoten und Zeitschritten auf die Lösedauer und den benötigten Arbeitsspeicher (Kapitel [5.1.2\)](#page-69-0) untersucht. In Kapitel [5.2](#page-71-0) werden die Ergebnisse bezüglich der Einsatzzeitreihen der Flexibilitäten und in Kapitel [5.3](#page-84-0) die daraus resultierenden Netzausbaukosten für die betrachteten Szenarien vorgestellt.

# <span id="page-67-0"></span>**5.1 Eignung des Verfahrens zur Lösung des Netzausbauproblems für reale Verteilnetze**

Das Netzausbauproblem ist ein sehr schwer lösbares bzw. für große Netze technisch unlösbares Problem.[115](#page-0-0) Im Rahmen dieser Arbeit wird ein sequentielles Verfahren entwickelt, das die Lösbarkeit dieses Problems für reale, große VN ermöglicht. Im folgenden Kapitel werden die Ergebnisse der Sensitivitätsanalysen bestimmter Einflussfaktoren auf die Güte der Modellergebnisse sowie die Lösbarkeit des entwickelten Verfahrens präsentiert.

## <span id="page-67-1"></span>**5.1.1 Parametrierung der Zielfunktion**

Die Parametrierung der Zielfunktion des AC-OPF dient dazu, eine möglichst kurze Lösedauer bei minimalen Netzausbaukosten zu erzielen. Um den Parameter  $\delta_1$  für den ersten Ansatz bzw.  $\delta_2$  für den zweiten Ansatz zu bestimmen, wurde eine Sensitivitätsanalyse bezüglich der Auswirkungen des Faktors auf die Modelllösungsdauer sowie die aus den Modellergebnissen ermittelten Netzausbaukosten durchgeführt. Die Sensitivitätsanalyse wurde für

$$
\delta_1 \in \{0,005; 0,1; 0,2; 0,3; 0,5; 0,6; 0,8\} \tag{5.1}
$$

<sup>115</sup> Vgl. z. B. Lehmann et al. [\(2014\)](#page-99-0), Klein et al. [\(2017\)](#page-99-5).

bzw.

$$
\delta_2 \in \{0.05; 0.2; 0.4; 0.5; 0.6; 0.7; 0.8; 0.95\}
$$
\n
$$
(5.2)
$$

durchgeführt, wobei die Ergebnisse für  $\delta_1, \delta_2 = 0.5$  den Ergebnissen für eine Optimierung ohne Einführung des Parameters  $\delta_1$  bzw.  $\delta_2$  entsprechen. Die Analyse erfolgt für einen Zeitraum von zwei Tagen ( $T = \{1, \ldots, 48\}$  $T = \{1, \ldots, 48\}$  $T = \{1, \ldots, 48\}$ ) anhand der drei ausgewählten Netze, welche in Kapitel 4 vorgestellt wurden.

Die Ergebnisse der Sensitivitätsanalysen für beide Ansätze sind in Abb. [5.1](#page-68-0) zu sehen. Es ist zu erkennen, dass sich die Lösedauer sowie die Netzausbaukosten in Abhängigkeit vom gewählten Ansatz sowie vom Parameter  $\delta_1$  bzw.  $\delta_2$  stark unterscheiden. Die Modelllösedauer des zweiten Ansatzes liegt für jeden betrachteten Parameter weit unter der Modelllösedauer des ersten Ansatzes. Die vergleichsweise hohe Lösedauer im ersten Ansatz kann damit erklärt werden, dass mit der Einführung der maximalen Betriebsmittelbelastungen  $ll_{ij}$  weitere *quadratische* Ungleichungen (NB [3.40\)](#page-51-1) in das AC-OPF eingeführt werden. Im zweiten Modellierungsansatz werden dagegen lediglich weitere *lineare* Ungleichungen (NBs [3.43-](#page-53-3)[3.46\)](#page-53-2) hinzugefügt, welche die Modellkomplexität weniger stark erhöhen.

<span id="page-68-0"></span>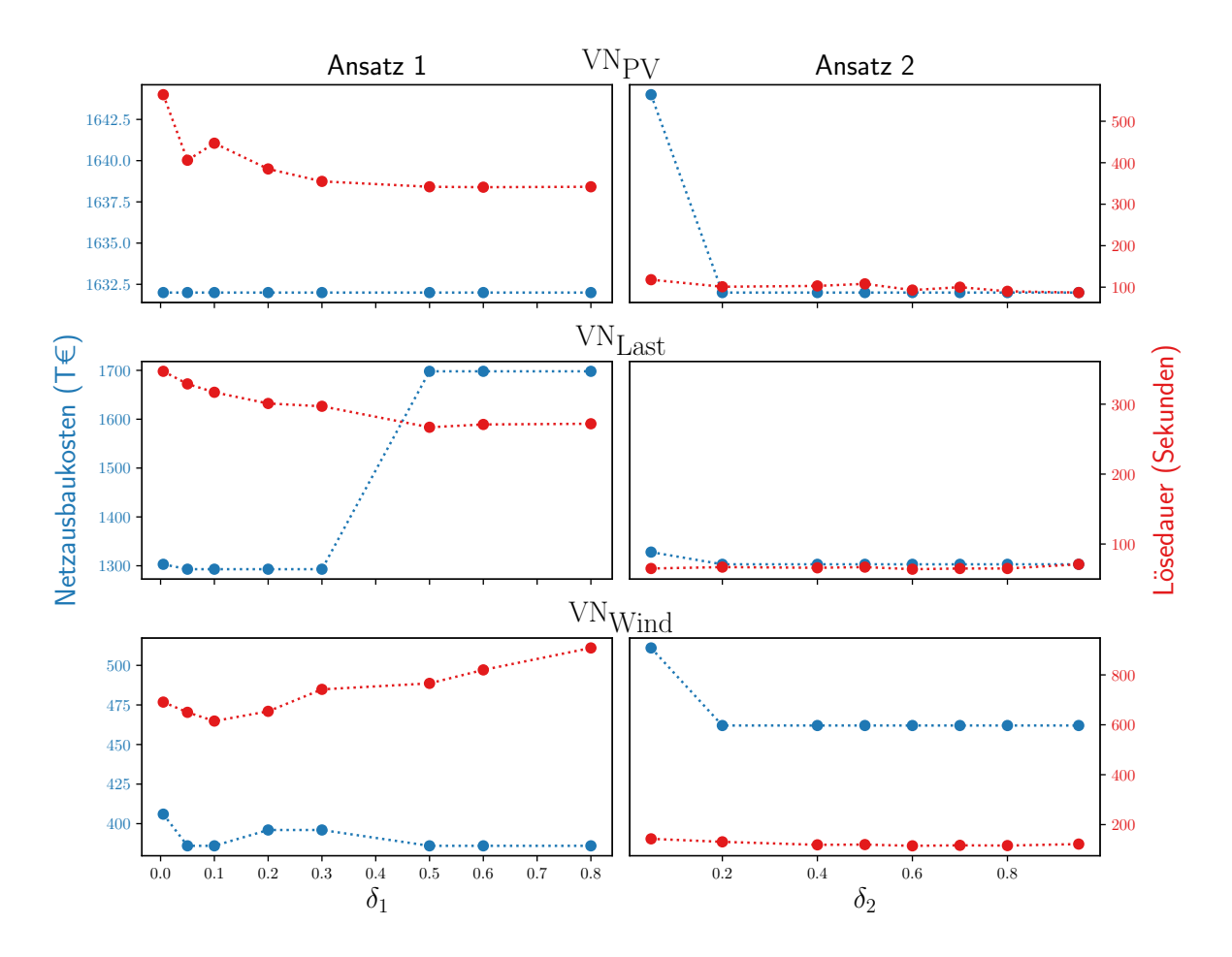

**Abb. 5.1:** Sensitivitätsanalyse zur Bestimmung der Zielfunktionsparameter  $\delta_1$  und  $\delta_2$  für die beiden Modellierungsansätze.

Dabei ist die Lösedauer im zweiten Ansatz für alle Werte des Parameters  $\delta_2$  relativ stabil. Im ersten Ansatz sinkt diese für zwei der untersuchten Netze (VN<sub>PV</sub> und VN<sub>Last</sub>) mit steigenden Werten für  $\delta_1$ , für das Netz VN<sub>Wind</sub> steigt diese jedoch.

Auch die Netzausbaukosten sind im zweiten Ansatz relativ stabil, nur für kleine Werte von  $\delta_2$  steigen diese stark an. Beim ersten Ansatz zeigt sich dagegen kein klarer Trend für den Zusammenhang zwischen Parameter  $\delta_1$  und den Netzausbaukosten: für das Netz VN<sub>PV</sub> sind diese für jedes  $\delta_1$  gleich hoch, für das Netz VN<sub>Last</sub> steigen diese mit größer werdenden  $\delta_1$  und für das Netz VN<sub>Wind</sub> schwanken diese. Die Parameter  $\delta_1$  und  $\delta_2$  wurden so bestimmt, dass sowohl Ergebnisse hoher Güte erreicht werden (möglichst geringe Netzausbaukosten), als auch die Lösbarkeit des Modells nicht gefährdet wird (möglichst geringe Modelllösedauer). Die beiden Ansätze liefern mit diesen Parametereinstellungen vergleichbar gute Ergebnisse hinsichtlich der resultierenden Netzausbaukosten. Die Lösedauer im ersten Ansatz ist jedoch vergleichsweise hoch, wodurch sich dieser Ansatz – im Gegensatz zu Ansatz 2 – nicht für die Lösung realer Netze eignet, wenn längere Zeiträume (wie beispielsweise eine Woche) betrachtet werden sollen.

# <span id="page-69-0"></span>**5.1.2 Auswirkung der Skalierung der Anzahl von Knoten und Zeitschritten**

Aufgrund der im Rahmen der vorliegenden Arbeit gewählten AC-Lastflussmodellierung der Netze handelt es sich um ein relativ komplexes und somit rechenintensives Optimierungsverfahren. Somit kann ab einer bestimmten Anzahl an betrachteten Zeitschritten und Netzknoten der benötigte Arbeitsspeicher die vorhandenen Rechenkapazitäten bzw. die Laufzeit des Modells eine akzeptable Lösedauer übersteigen. Als akzeptabel werden hier ein Arbeitsspeicherbedarf von 10 GB und eine Lösedauer von 10 Minuten festgelegt.<sup>[116](#page-0-0)</sup> Im Folgenden werden die Ergebnisse der Untersuchung der Auswirkung der Skalierung der beiden Parameter *Anzahl Knoten* und *Anzahl Zeitschritte* auf die Lösedauer sowie den benötigten Arbeitsspeicher für beide Modellierungsansätze (vgl. Kapitel [3.2.4\)](#page-50-0) präsentiert.

#### **Anzahl an Knoten**

Um zu gewährleisten, dass neben der Anzahl an Knoten alle weiteren Parameter gleich sind (wie beispielsweise die Anzahl an Lasten oder Generatoren), wurden für die Untersuchung – anstelle unterschiedlich großer Netze – dieselben Netze verwendet.<sup>[117](#page-0-0)</sup> Für diese wurde mittels räumlicher Komplexitätsreduktion die Anzahl an Knoten und Leitungen variiert. Dazu wird die k-Means-Dijkstra Reduktionsmethode auf Strang verwendet (siehe Jahn, [2022\)](#page-99-6). Die Höhe der Reduktion wird durch den gewählten Modellparameter gesteuert. Für die Auswertung wurde ein

<sup>116</sup> Die Lösedauer bezieht sich hier nur auf die benötigte Zeit zum Lösen des AC-OPF zur Bestimmung der Einsatzzeitreihen der Flexibilitäten.

<sup>&</sup>lt;sup>117</sup> Durch eine veränderte Anzahl an Knoten ändert sich auch die Anzahl an Leitungen. Die prozentuale Änderung der Leitungsanzahl entspricht in etwa der prozentualen Änderung der Knotenanzahl.

|                 | AIIZAHI IXIIUWII         |                          |                           |
|-----------------|--------------------------|--------------------------|---------------------------|
| Modellparameter | $\mathrm{VN_{PV}}$       | $\text{VN}_\text{Last}$  | $VN_{\mathrm{wind}}$      |
| 0,1             | 1.351 ( $\approx 16\%$ ) | 1.330 ( $\approx 20\%$ ) | 2.435 ( $\approx 20\%$ )  |
| 0,2             | 2.103 ( $\approx 26\%$ ) | 1.871 ( $\approx 28\%$ ) | 3.471 ( $\approx 28\%$ )  |
| 0,4             | 3.643 ( $\approx 44\%$ ) | 2.974 ( $\approx 45\%$ ) | 5.760 ( $\approx$ 46 %)   |
| 0,6             | 5.275 ( $\approx 64\%$ ) | 4.422 ( $\approx 67\%$ ) | 8.250 ( $\approx 66\%$ )  |
| 0,8             | 6.815 ( $\approx 83\%$ ) | 5.525 ( $\approx 84\%$ ) | 10.539 ( $\approx 85\%$ ) |
|                 | $8.222 (= 100\%)$        | 6.586 ( $=100\%$ )       | 12.453 (= $100\%$ )       |

<span id="page-70-0"></span>**Tab. 5.1:** Anzahl Knoten der betrachteten Modellparameter für räumliche Komplexitätsreduktion. Anzahl Knoten

Zeitraum von zwei Tagen (48 Zeitschritte) und die in Tab. [5.1](#page-70-0) abgebildeten Modellparameter sowie resultierenden Knotenreduktionen gewählt. Die Ergebnisse der Analyse des Einflusses der Skalierung der Knotenanzahl auf die Lösedauer des Modells sowie den benötigten Arbeitsspeicher für beide Modellierungsansätze und die drei Netze  $VN_{PV}$ ,  $VN_{Last}$  und  $VN_{Wind}$  sind in Abb. [5.2](#page-71-1) (oben) zu sehen. Für beide Modellierungsansätze ist ein linearer Zusammenhang zwischen Knotenanzahl sowie Lösedauer bzw. Arbeitsspeicher zu beobachten. Diese linearen Zusammenhänge können mittels Regressionsgeraden der Form  $y = a \cdot x + b$  abgebildet werden. Die ermittelten Regressionsparameter können Tab. [C.1](#page-120-0) im Anhang entnommen werden. Daraus ist ersichtlich, dass, bezogen auf die Anzahl der Knoten, der Anstieg der Lösedauer beim zweiten Ansatz vierbis fünfmal und der des Arbeitsspeichers drei- bis dreieinhalb mal so hoch ist wie beim Ersten. Für große Netze eignet sich der zweite Ansatz somit bei begrenzten Rechenkapazitäten deutlich besser.

### **Anzahl an Zeitschritten**

Die Untersuchung der Auswirkung der Skalierung der Zeitschritte auf die Lösedauer und den Arbeitsspeicher wurde für eine Anzahl an 24, 48, 72, 96, 120, 144 und 168 Zeitschritten durchgeführt. Die Ergebnisse der Auswertung für die drei Netze sind in Abb. [5.2](#page-71-1) (unten) dargestellt.

Für den ersten Modellierungsansatz lässt sich ein exponentieller Zusammenhang zur Anzahl an Zeitschritten erkennen. Dieser führt dazu, dass, aufgrund der zur Verfügung stehenden Rechenkapazität, für das Netz  $VN_{PV}$  bereits 144 Zeitschritte und für das Netz  $VN_{Wind}$  schon 120 Zeitschritte nicht mehr lösbar sind. Für große Netze mit einer Knotenanzahl in der Größenordnung von  $10^4$  eignet sich der erste Ansatz somit nur bis zu einer Anzahl von etwa 100 bis 170 Zeitschritten. Dabei sind bereits hier lange Lösezeiten und ein Arbeitsspeicherbedarf von ungefähr 50 Gigabyte zu erwarten.

Im Gegensatz dazu skaliert der zweite Modellierungsansatz mit einer relativ geringen Steigung sehr gut und es ist selbst für größere Netze möglich, diese in angemessener Zeit und mit akzeptablem Arbeitsspeicherbedarf zu lösen. Auch das Lösen von Modellen mit einer noch höheren Anzahl an Zeitschritten ist mit diesem Modellierungsansatz denkbar. Allerdings ist auch

<span id="page-71-1"></span>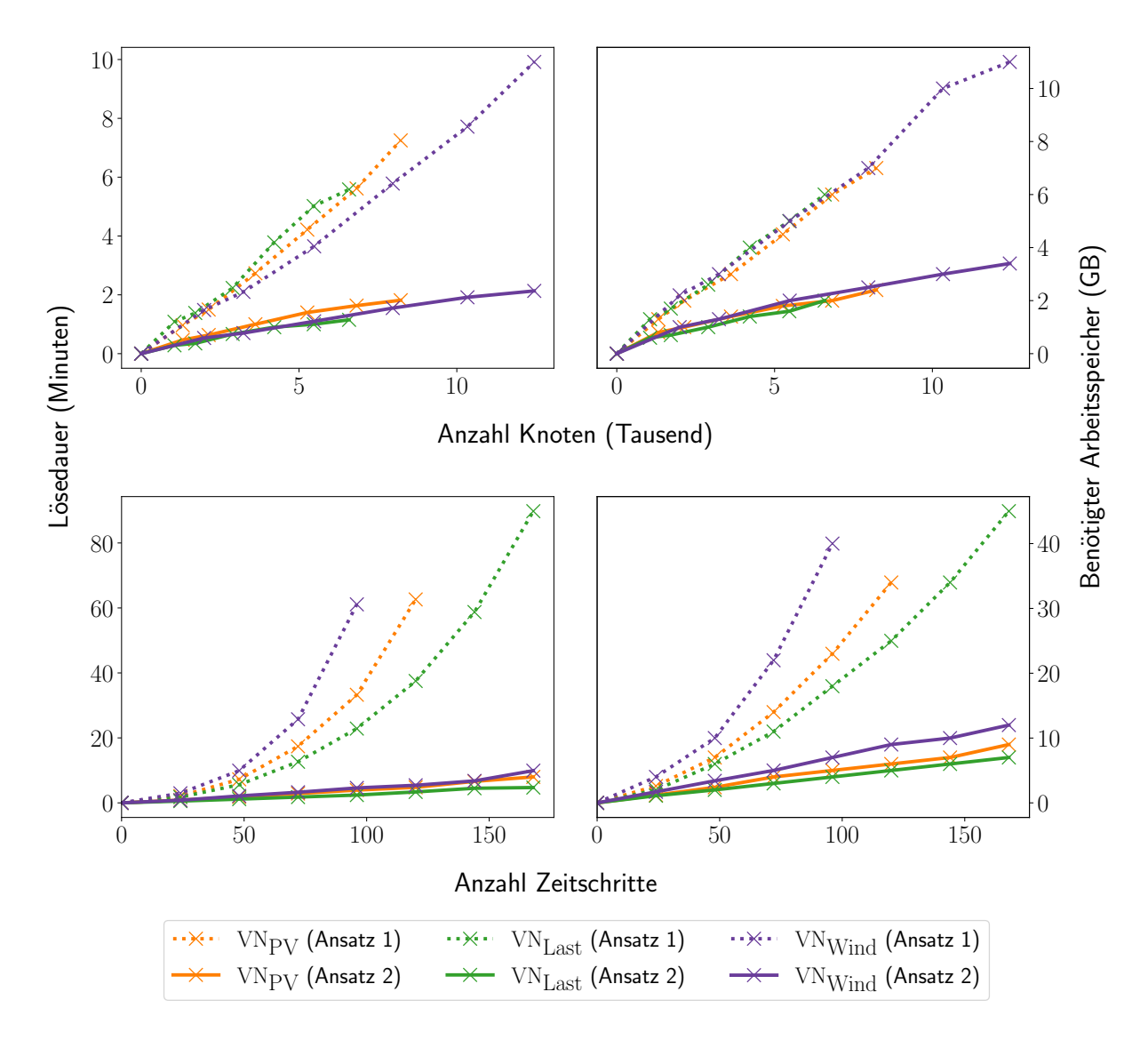

**Abb. 5.2:** Auswirkung der Skalierung der Knoten- und Zeitschrittanzahl auf die Lösedauer und den benötigten Arbeitsspeicher.

hier zu vermuten, dass es sich um einen exponentiellen Zusammenhang zwischen der Lösedauer bzw. dem Arbeitsspeicherbedarf und der Anzahl an Zeitschritten handelt. Denn aufgrund der Speichernebenbedingungen können die Zeitschritte nicht unabhängig voneinander gelöst werden, was die Modellkomplexität stark erhöht. Ab einer gewissen Anzahl an Zeitschritten ist somit auch hier mit einer schnellen Zunahme an benötigtem Arbeitsspeicher und Lösedauern zu rechnen.

# <span id="page-71-0"></span>**5.2 Einsatzzeitreihen der Flexibilitäten**

Dieses Kapitel umfasst die Ergebnisse des Optimierungsverfahrens für den zweiten Modellierungsansatz (vgl. Kapitel [3.2.4.2\)](#page-52-1), die präsentierten Netzdaten (vgl. Kapitel [4.1\)](#page-57-2) und die betrachteten Zeiträume (vgl. Kapitel [4.2\)](#page-65-0). Dabei werden die in Kapitel [4.3](#page-66-0) vorgestellten Szenarien unterschieden. Auf eine Anwendung des ersten Modellierungsansatzes (vgl. Kapitel [3.2.4.1\)](#page-50-2) wurde aus folgenden Gründen verzichtet:
- Beide Modellierungsansätze liefern vergleichbar gute Ergebnisse hinsichtlich der Netzausbaukosten, wobei die Lösedauer des ersten Ansatzes die des zweiten Ansatzes um ein Vielfaches übersteigt (vgl. Kapitel [5.1.1\)](#page-67-0).
- Aufgrund der schlechten Auswirkungen der Skalierung von Zeitschritten und Knoten auf die Lösedauer sowie insbesondere den benötigten Arbeitsspeicher im ersten Ansatz (vgl. Kapitel [5.1.2\)](#page-69-0), ist mit den vorhandenen Rechenkapazitäten keine Optimierung der Netze VN<sub>PV</sub> und VN<sub>Wind</sub> für den Betrachtungszeitraum von einer Woche möglich.
- Die SOC-Lösung des zweiten Ansatzes ist für die betrachteten Netze immer exakt, die SOC-Lösung des ersten Ansatzes nur für das Netz VNLast.

Im Folgenden werden die optimalen Einsatzzeitreihen der Flexiblitäten für ausgewählte, repräsentative Tage der Woche mit der maximalen Einspeisung (Netze  $VN_{Wind}$  und  $VN_{PV}$ ) bzw. Last (Netz  $VN_{Last}$ ) präsentiert. Für das Netz  $VN_{PV}$  handelt es sich um den 27. und 28. April 2011 (Mittwoch und Donnerstag), für das Netz VN<sub>Wind</sub> um den 26. und 27. April 2011 (Dienstag und Mittwoch) und für das Netz  $VN_{Last}$  um den 21. und 22. Januar 2011 (Freitag und Samstag). Für jede Flexibilität wird dabei der Einsatz dieser für das AF und das Referenzszenario, sowie für das Szenario, in dem ausschließlich die jeweilige betrachtete Flexibilität optimal eingesetzt wird, gegenübergestellt.

### **5.2.1 Batteriespeicher**

Die relativen Ladeleistungen aller BS, bezogen auf die gesamte Nennleistung dieser im Netzgebiet, sind für die drei Netze für einen Zeitraum von jeweils zwei Tagen in Abb. [5.3](#page-73-0) (links) dargestellt. Eine positive relative Ladeleistung entspricht dabei einer Einspeisung in den Speicher, eine negative relative Ladeleistung einer Ausspeisung. Es ist zu sehen, dass sich in allen Netzen der netzdienlich optimale Einsatz der BS in den beiden Flexibilitätsszenarien (AF und BS) stark vom eigenverbrauchsoptimalen Einsatz im Referenzszenario unterscheidet.

Die netzdienlichen Fahrweisen haben einen sehr ähnlichen Verlauf, wobei die Spitzen im BS-Szenario betragsmäßig höher sind als im AF-Szenario. Das lässt sich darauf zurückführen, dass die Flexibilität stärker genutzt wird, wenn sie die einzige netzdienlich eingesetzte Flexibilität ist und nicht mit dem Einsatz anderer Flexibilitäten konkurriert. Letztere würden beispielsweise präferiert eingesetzt werden, wenn deren Einsatz einen stärkeren Einfluss auf den Netzengpass hat als der BS-Einsatz oder dadurch weniger Verluste entstehen würden.

Das maximale Leistungsdelta zwischen Referenz- und Flexibilitätsszenarien im Netz  $VN_{PV}$  liegt bei etwa 1,7 MW. Im Verhältnis zur maximalen Gesamtlast von 19,5 MW, entspricht dies einem Anteil von ca. 8,7 %. Im Verhältnis zur durchschnittlichen Gesamtlast von 12,3 MW erhöht sich dieser Anteil auf 13,8 %.

Aufgrund der eigenverbrauchsoptimierten Fahrweise des BS im Referenzszenario, die abhängig von den Einspeisungen der zugehörigen PV-Anlage sowie der Last am Knoten ist, sind nur tagsüber Einspeisungen zu beobachten. Für die Flexibilitätsszenarien sind Einspeisungen in den

<span id="page-73-0"></span>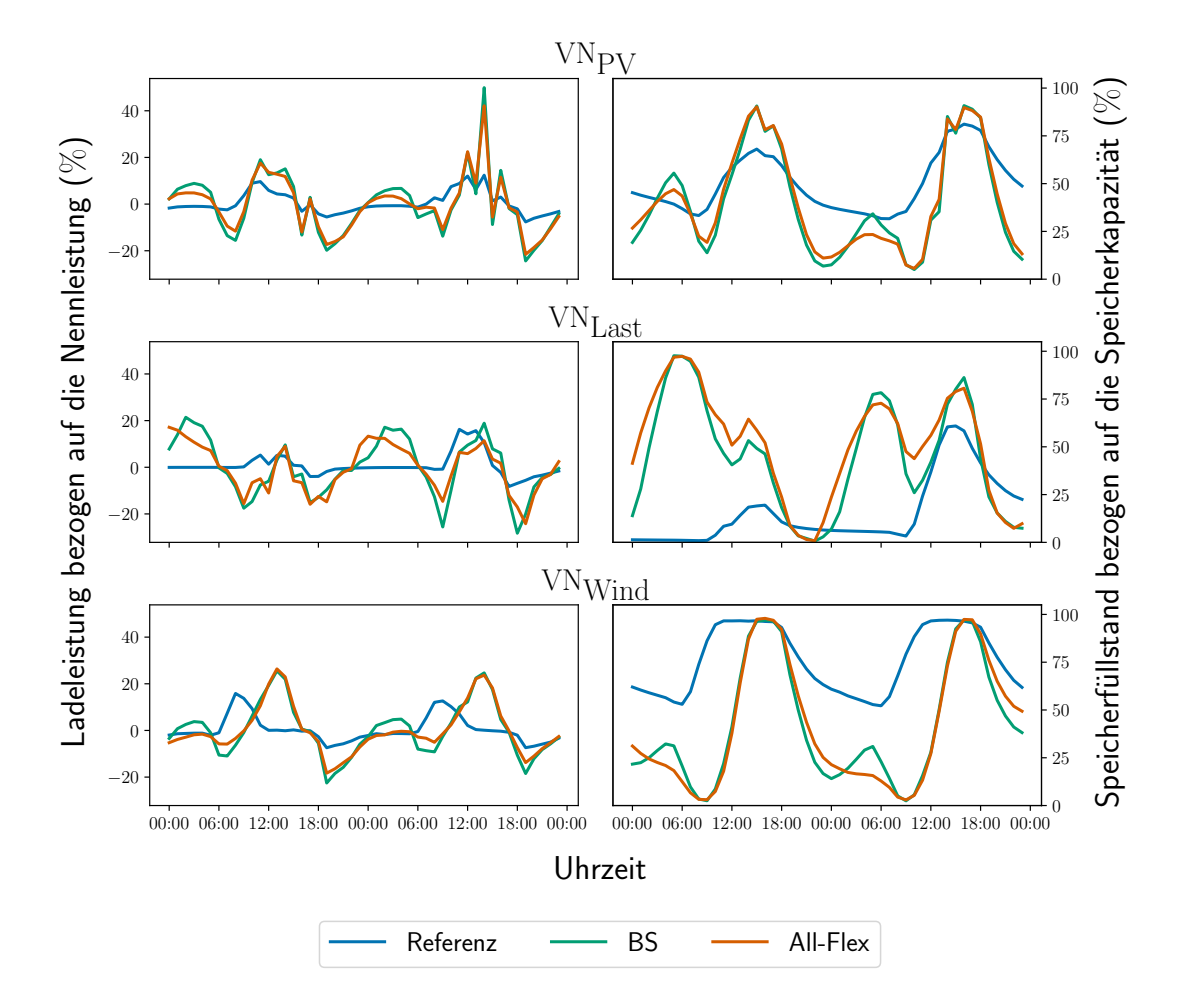

**Abb. 5.3:** Batteriespeichereinsatz und -füllstand aller Speicher im Netz in den betrachteten Szenarien für zwei Tage der Woche mit maximaler Einspeisung bzw. Last. Eine positive relative Ladeleistung entspricht einer Einspeisung in den Speicher.

Speicher dagegen zusätzlich in den Nachtstunden sowie Mittags festzustellen.[118](#page-0-0) Dies lässt sich an der Ladeleistung und dem Speicherfüllstand sowie der zugehörigen PV-Einspeisung eines beispielhaft ausgewählten BS des Netzes VN<sub>Last</sub> in Abb. [5.4](#page-74-0) verdeutlichen. Es ist zu erkennen, dass die Einspeisungen in den BS im Referenzfall den Einspeisungen durch die PV-Anlage folgen, wobei sich die Differenz der Einspeiseleistungen durch den Eigenverbrauch ergibt. Die PV-Einspeisung stellt somit im Referenzfall – neben der maximalen Ladeleistung – eine weitere obere Grenze für die Ladeleistung im jeweiligen Zeitschritt dar. Zudem ist die Kapazität des Speichers ein limitierender Faktor, der insbesondere in den Flexibilitätsszenarien den Einsatz des BS einschränkt. Der vollständig gefüllte Speicher wird so z. T. über mehrere Stunden nicht genutzt, bevor er wieder ins Netz einspeist. Ein etwas größer dimensionierter Speicher könnte das Potenzial dieser Flexibilität somit weiter erhöhen, da in diesen inaktiven Stunden weiter in den BS eingespeist werden könnte. Diese gespeicherte Energie könnte dann beispielsweise in den Abendstunden zur Reduktion der Last eingesetzt werden, in denen der Speicher bisher bereits

<sup>&</sup>lt;sup>118</sup> Dies bedeutet, dass der Speicher zum Teil aus dem Netz gespeist wird, was aufgrund eines netzdienlichen Einsatzes sinnvoll sein kann.

<span id="page-74-0"></span>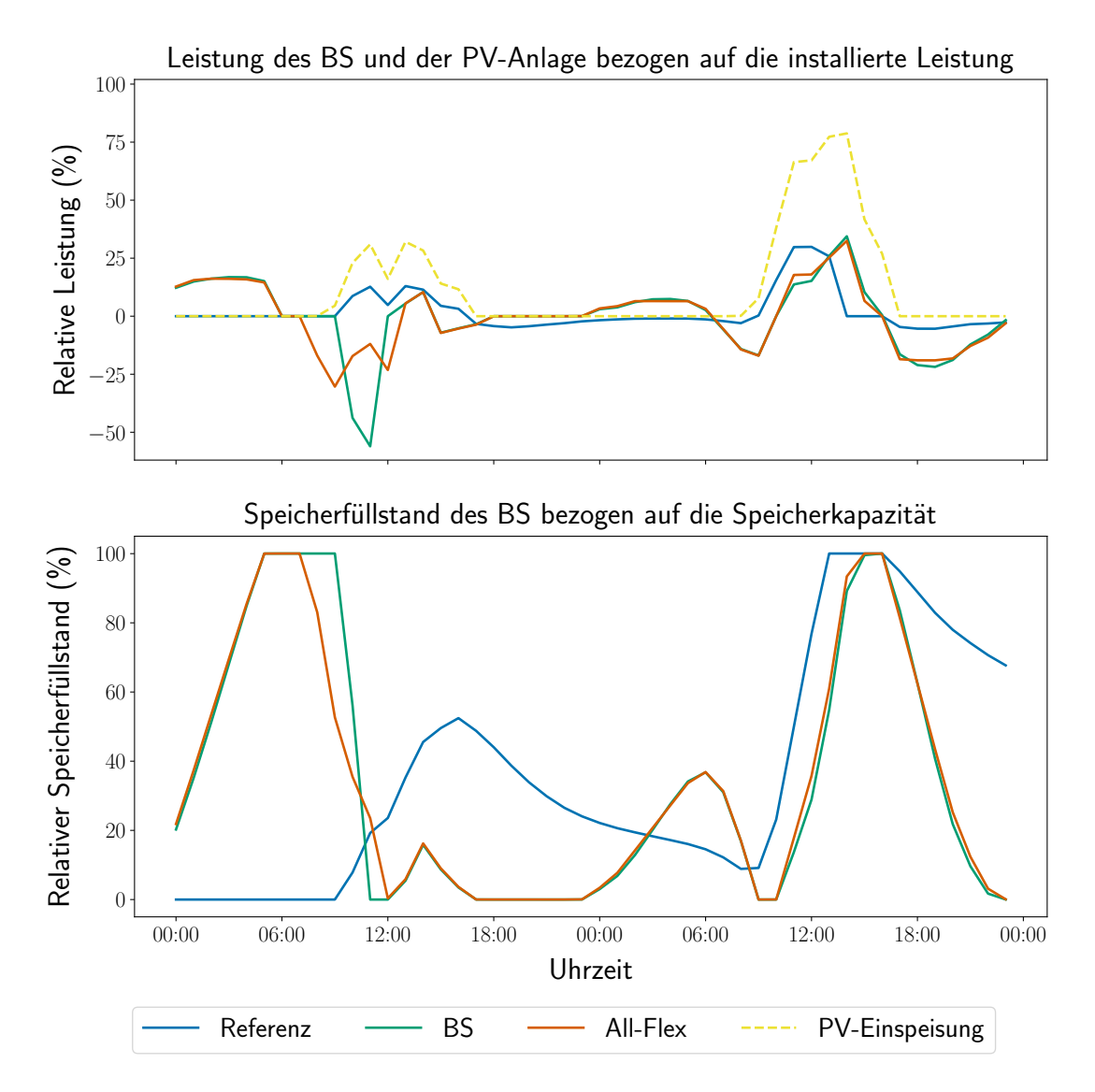

**Abb. 5.4:** Batteriespeichereinsatz und -füllstand eines ausgewählten Speichers in den betrachteten Szenarien sowie der zugehörigen PV-Einspeisung an diesem Knoten im Netz  $VN_{Last}$ . Eine positive relative Ladeleistung entspricht einer Einspeisung in den Speicher.

vollständig entleert war. Im Gegensatz zum Einsatz im Referenzszenario speist der BS in den Flexibilitätsszenarien auch in den Stunden hoher PV-Einspeisung ins Netz ein. Dies kann sich dadurch begründen lassen, dass die RL an nahegelegenen Knoten sehr hoch sein kann, obwohl sie am Knoten, an dem der BS angeschlossen ist, negativ ist. Dadurch kann der BS durch seine Einspeisung ins Netz diese positive RL des Netzes reduzieren.

In Abb. [5.5](#page-75-0) sind die gesamten Last- und Einspeisezeitreihen sowie RL-Zeitreihen für das BSund Referenzszenario beispielhaft für das Netz  $VN_{PV}$  zu sehen. Dabei entspricht die gesamte Last der elektrischen Last aller Verbraucher sowie dem Leistungsbezug durch den BS, wenn er geladen wird. Die gesamte Einspeisung entspricht dagegen der elektrischen Einspeisung durch alle Generatoren im Netz sowie der Einspeisung durch den BS, wenn dieser entladen wird. Folglich werden sowohl die Gesamtlast als auch die gesamte Einspeisung durch eine veränderte Fahrweise der BS beeinflusst. Wie hier zu sehen ist, verringert die Erhöhung der Netzbelastung

<span id="page-75-0"></span>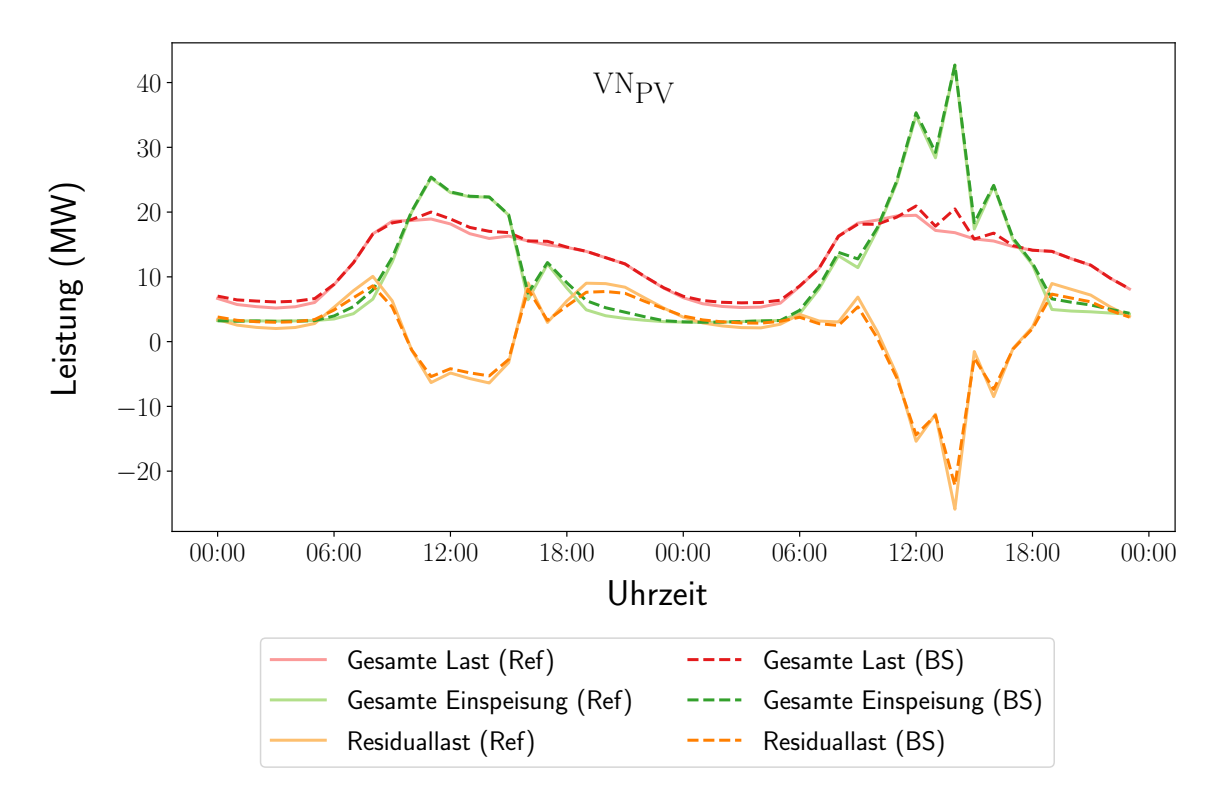

**Abb. 5.5:** Gesamte (Residual-)Last- und Einspeisezeitreihen für das BS- und Referenzszenario für zwei Tage der Woche mit maximaler Einspeisung (Netz VN<sub>PV</sub>).

durch die Einspeisungen in den BS in den Mittagsstunden die negativen RL-Spitzen im Netz, da Einspeisespitzen besser genutzt werden können. Die erhöhten Ausspeisungen aus dem BS in den Morgen- und Abendstunden mindern die positiven RL-Spitzen, die aufgrund der geringen Einspeisungen bei gleichzeitig hoher Last in diesen Stunden entstehen. Der netzdienlich optimale Einsatz der BS reduziert die höchste positive (negative) RL dabei von 10,08 MW (−25,88 MW) im Referenzszenario auf 8,62 MW (−22,2 MW) im BS-Szenario. Die Einspeisungen in den BS in den Nachtstunden führen dagegen zu einem leichten Anstieg der Grundlast<sup>[119](#page-0-0)</sup> von etwa 5,2 MW im Referenzszenario auf 6 MW im BS-Szenario. Eine Erhöhung der Grundlast stellt jedoch für die Netze i. d. R. keine kritische Belastung dar und hat somit keinen erhöhten Netzausbaubedarf zur Folge.

Die maximalen relativen Ladeleistungen sind in den Flexibilitätsszenarien für die drei Netze beim Laden bzw. Entladen in etwa gleich hoch, wobei hier Werte von 50 % bzw. 30 % nicht überschritten werden. Im Referenzszenario sind die Werte noch deutlich niedriger. Das maximale Leistungspotenzial der BS wird folglich in keinem der betrachteten Szenarien voll ausgenutzt. Da es sich hier allerdings um einen Summenlastgang handelt ist es jedoch möglich, dass einzelne BS mit voller Leistung ein- oder ausspeisen, während andere BS gar nicht oder nur wenig eingesetzt werden. Im Referenzszenario ist das nicht ausgeschöpfte Leistungspotenzial vor allem auf die Beschränkung durch die PV-Einspeisung zurückzuführen. Für die Flexibilitätsszenarien

<sup>119</sup> Die Grundlast ist die minimale Last, die innerhalb eines bestimmten Zeitraums (z. B. ein Tag oder Jahr) nicht unterschritten wird (vgl. Grünwald et al. [\(2021\)](#page-98-0), S.5).

lässt sich die Speicherkapazität als limitierender Faktor nennen. In Abb. [5.3](#page-73-0) (rechts) sind die prozentualen Speicherfüllstände für die drei Netze abgebildet. Es ist zu sehen, dass die gesamte Speicherkapazität vor allem in den netzdienlichen Fahrweisen ausgenutzt wird, da die Speicher täglich fast vollständig be- bzw. entladen werden. Dies lässt sich auch an der gesamten umgesetzten Energiemenge, also der gesamten ein- sowie ausgespeisten Energiemenge, für den dargestellten Zeitraum erkennen. Diese erhöht sich beispielhaft für das Netz  $VN_{Last}$ von 2,34 MWh im Referenzszenario auf etwa 7,13 MWh im AF-Szenario und 8,39 MWh im BS-Szenario. Auch für die anderen Netze ist der Energieumsatz in den Flexibilitätsszenarien ca. zwei- bis dreimal so hoch wie im Referenzszenario. Das Potenzial zur Entlastung der Netze ist folglich bei gleicher Nennleistung und -kapazität der BS bei einem netzdienlichen Einsatz deutlich höher als beim eigenverbrauchsoptimierten Einsatz.

### **5.2.2 Wärmepumpen und -speicher**

In Abb. [5.6](#page-76-0) (links) sind die relativen WP-Leistungszeitreihen bezogen auf die gesamte Nennleistung aller WP im Netzgebiet dargestellt. Da es sich für das Netz  $VN_{Last}$  beim dargestellten

<span id="page-76-0"></span>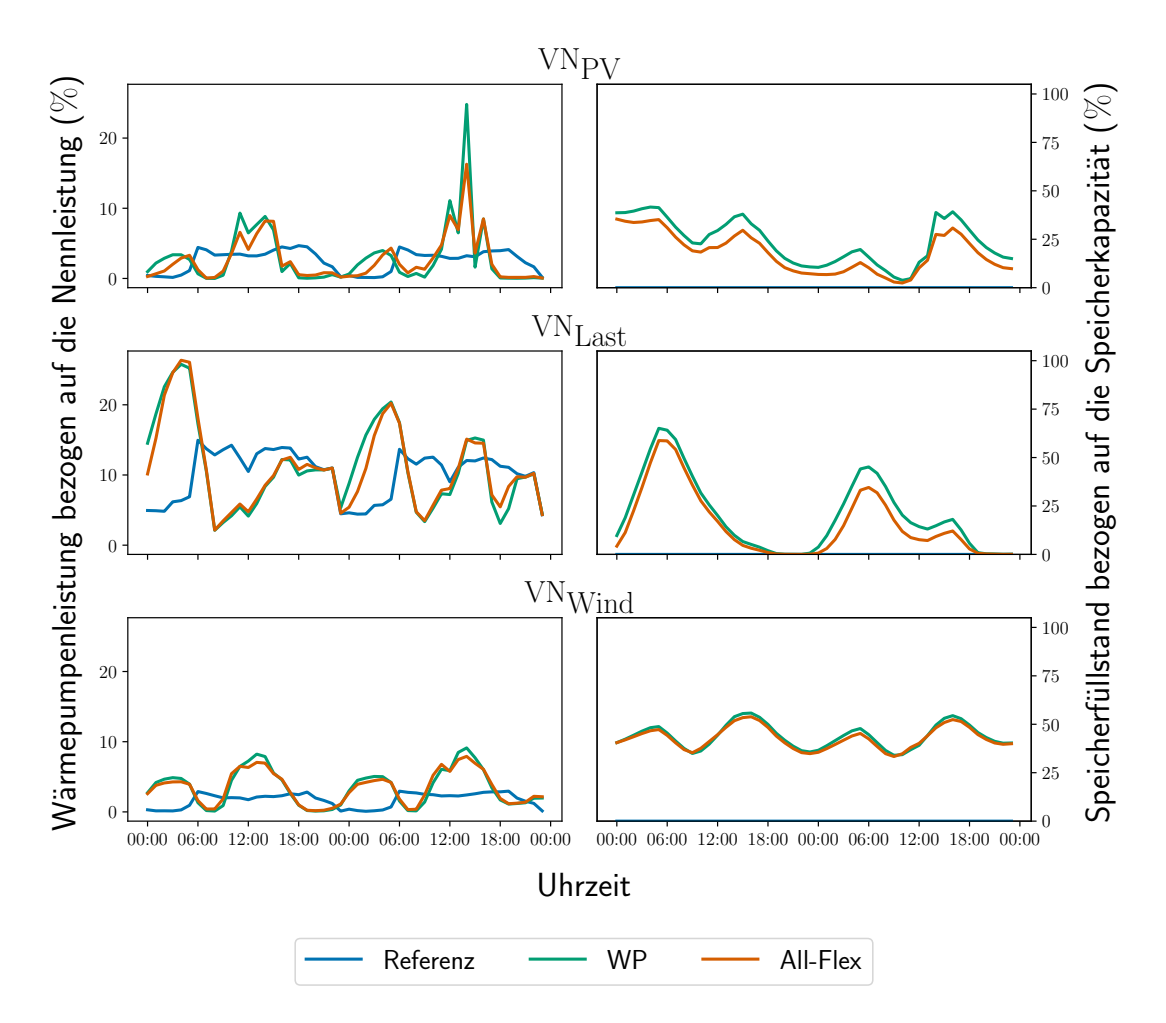

**Abb. 5.6:** Wärmepumpeneinsatz und Wärmespeicherfüllstand in den betrachteten Szenarien für zwei Tage der Woche mit maximaler Einspeisung bzw. Last.

Zeitraum um zwei Tage im Januar handelt, im Gegensatz zu zwei Tagen im April für die Netze VNPV und VNWind, ist hier ein höherer Einsatz der WP zu sehen. Erneut ist zu beobachten, dass die Einsatzzeitreihen in den beiden Flexibilitätsszenarien einen sehr ähnlichen Verlauf haben, sich aber deutlich vom Einsatz im Referenzszenario unterscheiden. In diesem folgt der WP-Einsatz direkt dem Wärmebdarf, da dieser ohne den Einsatz von WS bedient werden muss. Liegt die WP-Leistung des Flexibilitätsszenarios über der WP-Leistung des Referenzszenarios, so bedeutet dies eine Einspeisung, liegt sie darunter, eine Ausspeisung aus dem WS. Wie bereits beim Einsatz der BS ist zu sehen, dass die Last der flexiblen Komponenten gegenüber dem Referenzszenario in die Nacht- und Mittagsstunden verlagert wird. Im Gegenzug wird die Last in den Morgen- und Abendstunden leicht gesenkt. Das maximale Leistungsdelta zwischen Referenz- und Flexibilitätsszenarien im Netz VN<sub>PV</sub> liegt bei etwa 1,6 MW. Im Verhältnis zur maximalen Gesamtlast von 19,5 MW, entspricht dies einem Anteil von ca. 8,2 %. Im Verhältnis zur durchschnittlichen Gesamtlast von 12,3 MW erhöht sich dieser Anteil auf 13 %.

Welchen Effekt dies auf die Gesamtlast sowie die RL im Netz hat, ist beispielhaft für das Netz VNPV in Abb. [5.7](#page-77-0) dargestellt.[120](#page-0-0) Die Last wird durch Anhebung der WP-Leistung – und folglich einer WS-Einspeisung – dann erhöht, wenn im gesamten Netz eine sehr geringe Nachfrage besteht (nachts) oder die Einspeisung sehr hoch ist (mittags). Im Gegenzug kann die Last durch eine Absenkung der WP-Leistung – bei gleichzeitiger WS-Ausspeisung – vor allem in den Abendund Morgenstunden gesenkt werden, wenn die Einspeisung gering, und die Last relativ hoch ist.

<span id="page-77-0"></span>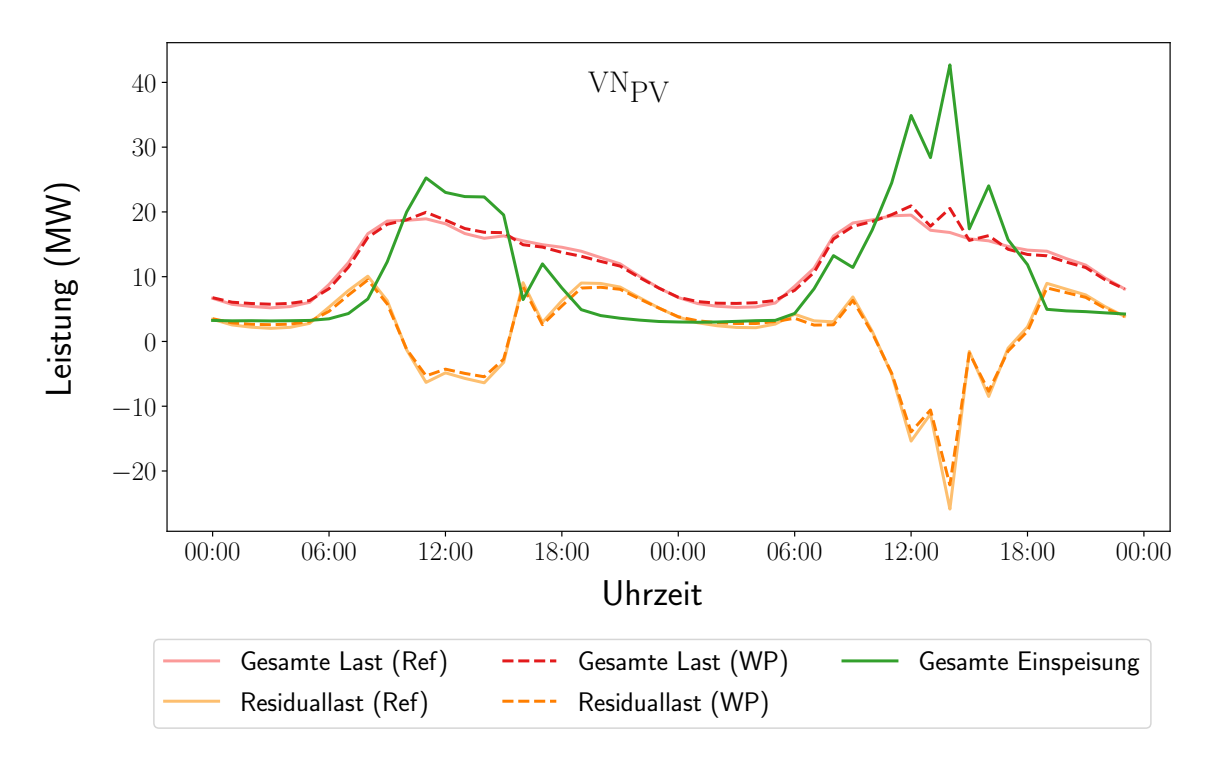

**Abb. 5.7:** Gesamte (Residual-)Last- und Einspeisezeitreihen für das WP- und Referenzszenario für zwei Tage der Woche mit maximaler Einspeisung (Netz VN<sub>PV</sub>).

<sup>&</sup>lt;sup>120</sup> Im Gegensatz zum BS-Szenario ändert sich für alle weiteren betrachteten Szenarien mit einzelnen Flexibilitäten nur die Gesamt- und RL-Kurve, die Einspeisung ändert sich gegenüber dem Referenzszenario nicht.

Der flexible Einsatz der WP führt folglich dazu, dass die RL geglättet wird: die höchste positive RL im Netz VN<sub>PV</sub> sinkt von 10,08 MW im Referenzszenario auf 9,5 MW im WP-Szenario; die höchste negative RL geht von −25,88 MW auf −22,15 MW zurück. Im Gegenzug wird die Grundlast von 5,2 MW im Referenzszenario auf etwa 5,9 MW im WP-Szenario angehoben.

Des Weiteren lässt sich feststellen, dass die maximalen WP-Leistungen – bezogen auf deren Nennleistung – in allen Szenarien und im jeweils betrachteten zweitägigen Zeitraum im Netz VN<sub>PV</sub> 25 %, im Netz VN<sub>Wind</sub> 10 % und im Netz VN<sub>Last</sub> 27 % nicht überschreiten. Für das Referenzszenario liegen die maximalen Werte sogar noch weit darunter. Dies deutet auf eine Überdimensionierung der WP für den gegebenen Wärmebdarf hin (vgl. Kapitel [4.1.4\)](#page-61-0).

In Abb. [5.6](#page-76-0) (rechts) sind die relativen Speicherfüllstände bezogen auf die gesamte Speicherkapazität aller WS im Netzgebiet zu sehen, die aus den zuvor präsentierten WP-Einsatzzeitreihen resultieren. Für den Referenzfall wird davon ausgegangen, dass die WP den Wärmebedarf direkt decken müssen, da keine WS vorhanden sind. Folglich sind hier lediglich die Speicherfüllstände für die Flexibilitätsszenarien abgebildet. Wie zuvor bei den BS, liegt die Speicherausnutzung im AF-Szenario unter der im WP-Szenario, während die Ein- und Ausspeisungen der Speicher in beiden Fällen einen sehr ähnlichen Verlauf haben. In beiden Szenarien wird das Speichervolumen jedoch bei Weitem nicht vollständig ausgenutzt, was sich an den maximalen Füllständen von etwa 42 % im Netz VN<sub>PV</sub>, 56 % im Netz VN<sub>Wind</sub> und 65 % für das Netz VN<sub>Last</sub> im präsentierten Zeitraum sehen lässt. Dies deutet auf eine Überdimensionierung der WS für den netzdienlichen Einsatz hin.

Insgesamt lässt sich festhalten, dass sowohl das WP- als auch das WS-Potenzial nicht vollständig ausgeschöpft werden. Dies lässt sich darauf zurückführen, dass diese durch den relativ geringen Wärmebedarf, der in den präsentierten Zeiträumen im Netz  $VN_{PV}$  nicht mehr als 4,7%, im Netz  $VN_{Last}$  nicht mehr als 15% und im Netz  $VN_{Wind}$  nicht mehr als 3% der maximalen WP-Leistung erfordert, begrenzt sind. Dieser Wärmebedarf kann zwar im betrachteten Zeitraum zeitlich verschoben werden und somit ggf. in manchen Zeitschritten die WP-Leistung erhöhen. Aufgrund der zyklischen WS-Bedingung kann die nachgefragte Wärmeenergie im gesamten Betrachtungszeitraum jedoch nicht erhöht oder verringert werden. Folglich bleibt ein Großteil des Potenzials dieser Flexibilität ungenutzt.

#### **5.2.3 Elektromobilität**

Abb. [5.8](#page-79-0) (links) stellt die von den CP bezogenen Ladeleistungen in den drei Szenarien sowie die zum jeweiligen Zeitpunkt abrufbare minimale und maximale Ladeleistung (Flexibilitätsband) an diesen dar. Die maximale Ladeleistung aller angeschlossenen EVs im CP wird in keinem der drei Szenarien voll ausgenutzt, da dies für die geforderte Ladeenergie nicht nötig ist. Wie bereits für die zwei Flexibilitäten zuvor, lässt sich in den Flexibilitätsszenarien eine Verschiebung der Ladeleistung gegenüber dem Referenzszenario aus den Morgen- und Abendstunden in die Nachtund Mittagsstunden beobachten. Das Leistungsdelta zwischen Referenz- und Flexibilitätsszena-

<span id="page-79-0"></span>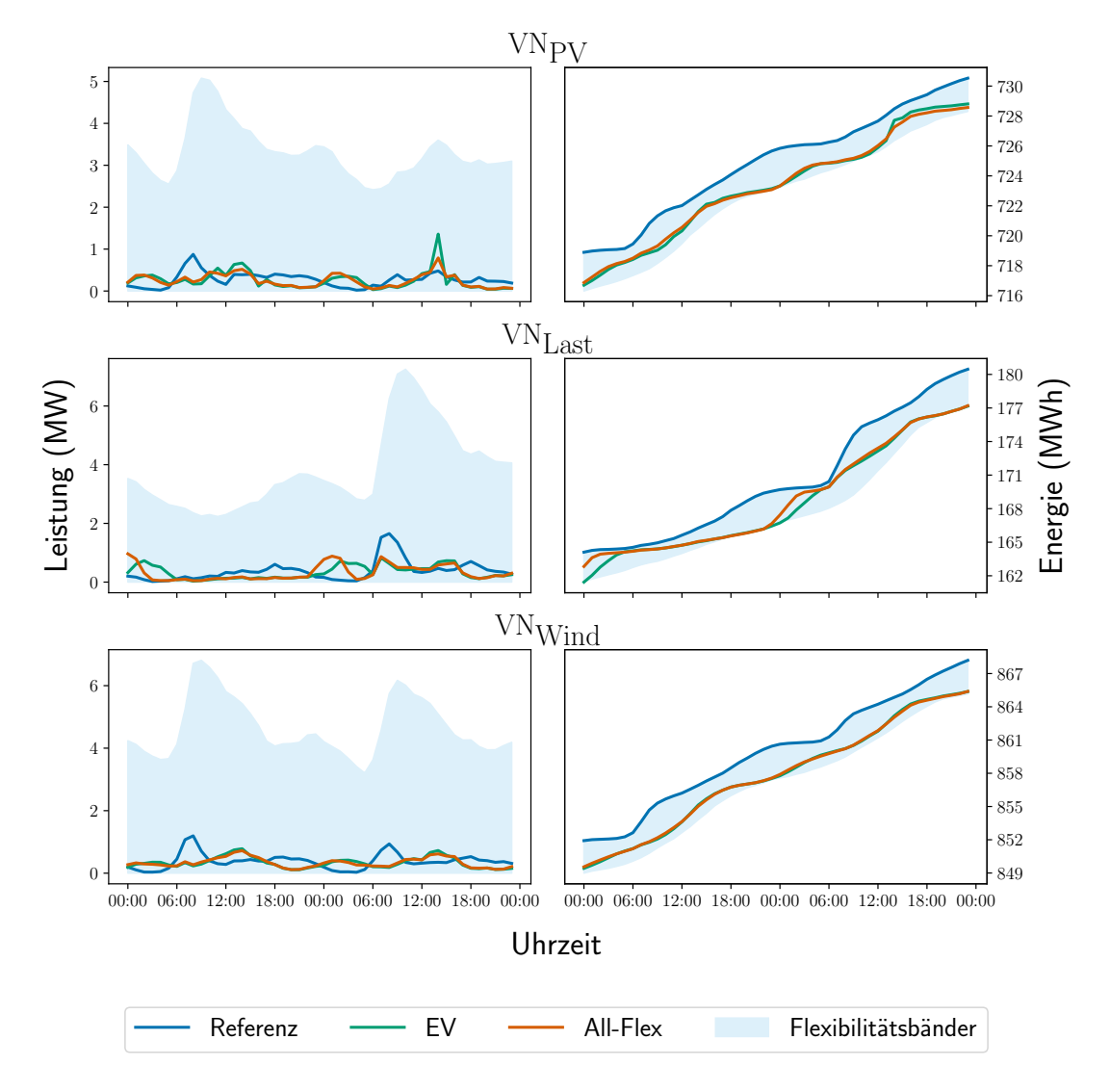

**Abb. 5.8:** Ladeleistung und Energielevel der CP in den betrachteten Szenarien für zwei Tage der Woche mit maximaler Einspeisung bzw. Last.

rien ist dabei im Verhältnis zur Gesamtlast im Netz relativ gering: für das Netz VN<sub>PV</sub> handelt es sich um maximal 1 MW im AF-Szenario und 1,1 MW im EV-Szenario im Vergleich zur durchschnittlichen Gesamtlast von 12,3 MW. In beiden Fällen liegt die maximale Verschiebung im Verhältnis zur durchschnittlichen Gesamtlast also bei unter 9 %. Im Vergleich zur maximalen Gesamtlast von 19,5 MW entsprechen die maximalen Verschiebungen nur noch einem Anteil von 5,1–5,6 %.

Dies ist in Abb. [5.9](#page-80-0) verdeutlicht, in der die Gesamt- und RL im Netz VN<sub>PV</sub> für das Referenz- und das EV-Szenario sowie die gesamte Erzeugung, die in beiden Szenarien gleich ist, dargestellt ist. Obwohl in Abb. [5.8](#page-79-0) (links) deutliche Verschiebungen der Ladeleistung der CP zu erkennen sind, lassen sich hier nur leichte Abweichungen ausmachen. Die Abmilderung der RL-Spitzen durch einen netzdienlich optimalen EV-Einsatz fällt insgesamt geringer aus als durch einen netzdienlich optimalen WP- oder BS-Einsatz. Die höchste positive RL sinkt von 10,08 MW im Referenzszenario auf 9,37 MW im EV-Szenario, die höchste negative RL geht von −25,88 MW auf −25 MW

<span id="page-80-0"></span>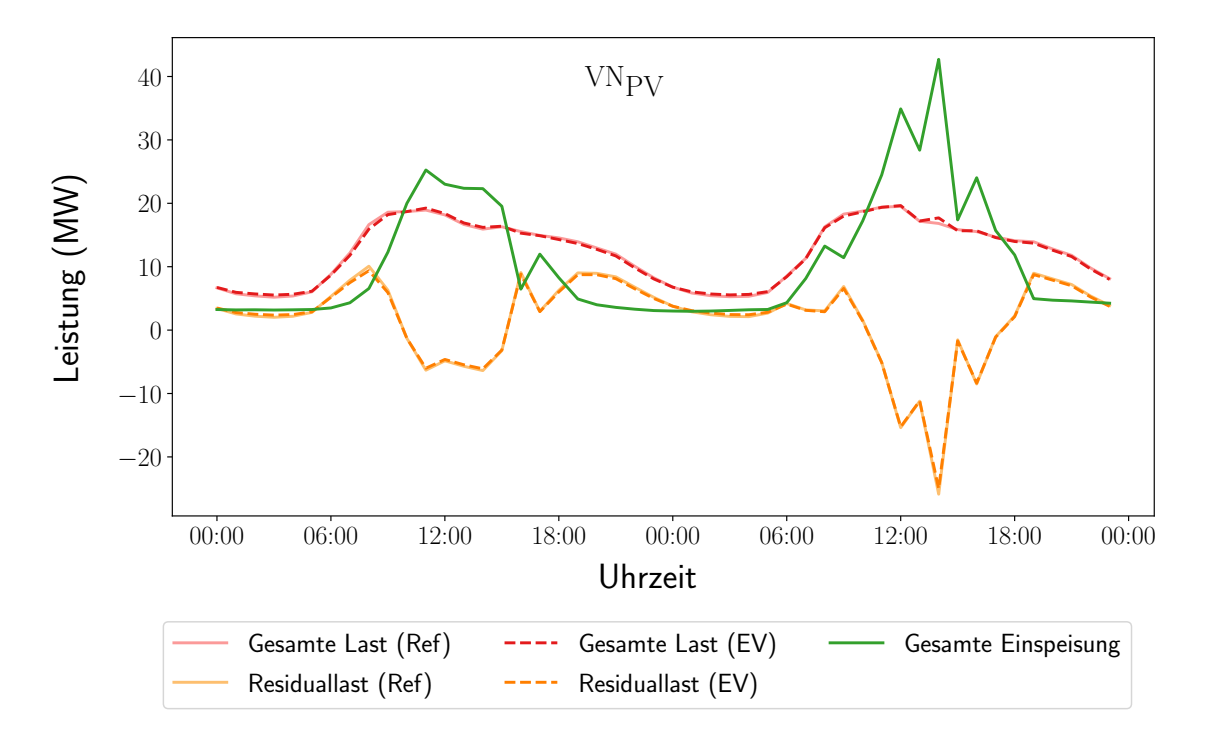

**Abb. 5.9:** Gesamte (Residual-)Last- und Einspeisezeitreihen für das EV- und Referenzszenario für zwei Tage der Woche mit maximaler Einspeisung (Netz VN<sub>PV</sub>).

zurück. Im Gegenzug ist auch die Erhöhung der Grundlast von 5,2 MW im Referenzszenario auf 5,5 MW im EV-Szenario geringer. Dies ist auf ein zu kleines Verschiebepotenzial, welches durch die Energiebänder begrenzt wird, zurückzuführen. Diese, sowie das Energielevel der CP im jeweiligen Szenario sind in Abb. [5.8](#page-79-0) (rechts) dargestellt. Ein Verschieben der Last ist nur für Energiemengen, die innerhalb der blau hinterlegten Energiebänder liegen, möglich. Liegt das Energielevel im Flexibilitätsszenario unter dem Energielevel im Referenzszenario, so bedeutet dies eine Verschiebung der Ladeleistung nach hinten. Da im Referenzszenario die EVs immer direkt und bei voller Leistung geladen werden, sobald sie angeschlossen werden (vgl. Kapitel [3.2.3.3\)](#page-46-0), entspricht das Energielevel des Szenarios immer dem oberen Rand des Energiebandes. Das Potenzial wird intensiv genutzt, wenn sich das Energielevel häufig zwischen den Rändern des zulässigen Bereiches hin und her bewegt. Dies ist für das Netz VN<sub>Last</sub> zu beobachten. Für die beiden einspeisedominierten Netze wird das Verschiebepotenzial dagegen noch nicht vollständig ausgenutzt. Das Energielevel des Netzes VN<sub>Wind</sub> befindet sich beispielsweise fast durchgängig in der Nähe des unteren Randes. Dies bedeutet, dass das Verschiebepotenzial zu Beginn des betrachteten Zeitraums genutzt wurde, sich das Ladeverhalten danach aber stark am Einsatz im Referenzszenario orientiert.

Insgesamt lässt sich sagen, dass der netzdienliche Einsatz der EVs zu einer Reduktion der RL-Spitzen führt, die aber aufgrund des niedrigen Potenzials dieser Flexibilität, die zudem ausschließlich eine zeitliche Verschiebung nach hinten und nur innerhalb einer Standzeit zulässt, relativ gering ausfällt.

#### **5.2.4 Demand Side Management**

In Abb. [5.10](#page-81-0) (links) ist die Gesamtlastkurve aller Lasten mit DSM-Potenzial in den unterschiedlichen Szenarien sowie die minimalen und maximalen zulässigen Leistungsbezüge (Flexibilitätsbänder) abgebildet. Der Einsatz der DSM-Lasten ist in den beiden Flexibilitätsszenarien quasi identisch. Gegenüber dem Einsatz im Referenzszenario unterscheidet sich der netzdienliche Einsatz vor allem in den Zeiten hoher bzw. niedriger Last. In diesen Zeiträumen kann der optimale Einsatz die Lastspitzen zu einem gewissen Grad abmildern, bzw. die Grundlast etwas anheben. Welche Auswirkungen dies auf die Gesamt- sowie die RL im Netzgebiet hat, wird beispielhaft für das Netz VN<sub>Last</sub> in Abb. [5.11](#page-82-0) präsentiert. Da es sich beim Netz VN<sub>Last</sub> um ein stark lastdominiertes Netz handelt, wird das Potenzial nicht zur Abmilderung von Einspeisesondern stattdessen von Lastspitzen eingesetzt. Die Spitzenlast sinkt dadurch von 115,03 MW

<span id="page-81-0"></span>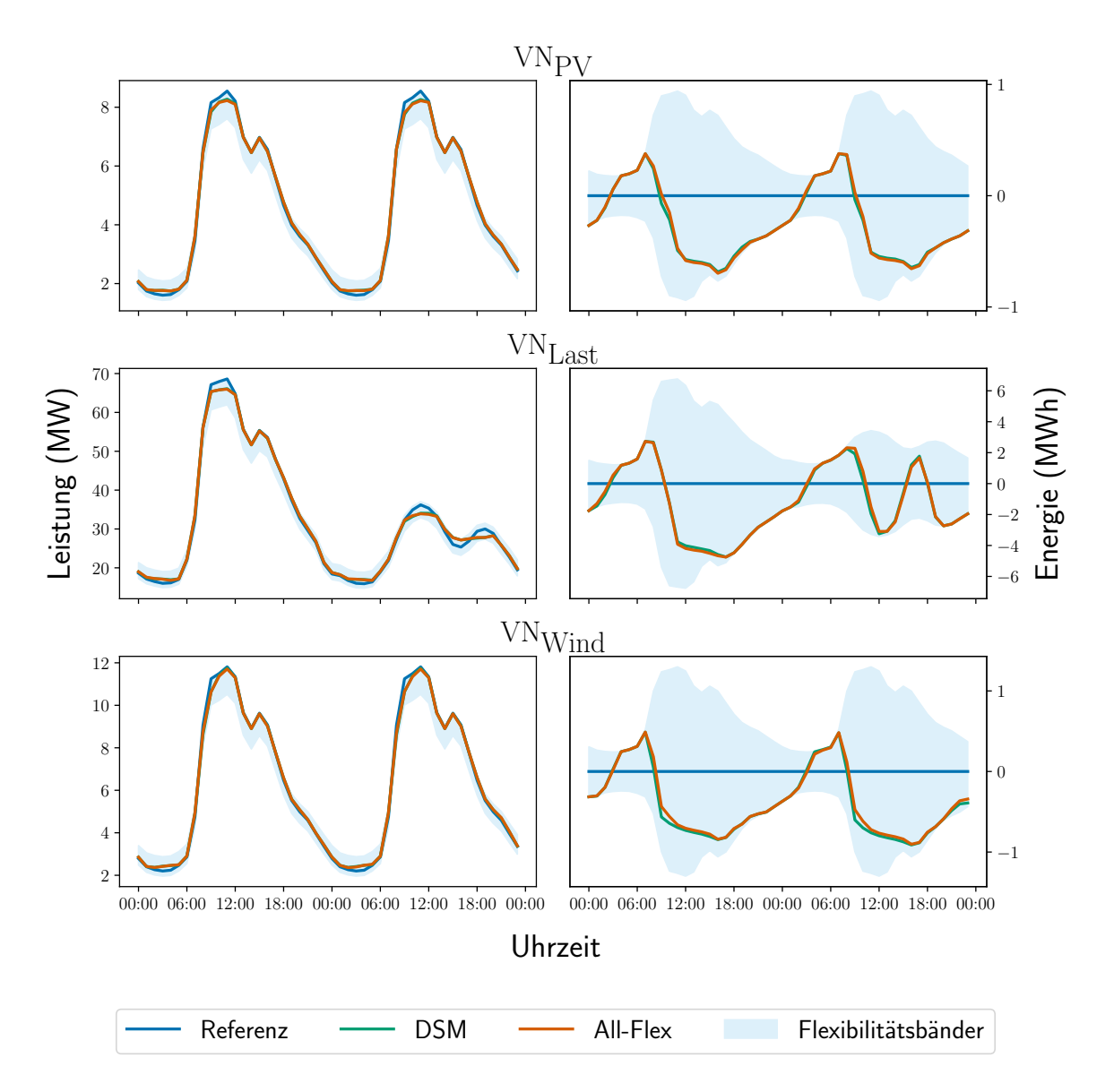

**Abb. 5.10:** Last und verschobene Energiemenge aller Verbraucher mit DSM-Potenzial und in den betrachteten Szenarien für zwei Tage der Woche mit maximaler Einspeisung bzw. Last.

#### *5 Ergebnisse*

im Referenzszenario auf 112,53 MW im DSM-Szenario. Im Gegenzug erhöht sich die Grundlast von 37,7 MW im Referenzszenario auf 38,6 MW im DSM-Szenario. Ähnlich verhält es sich mit der RL: der maximale Wert sinkt von 112,2 MW im Referenzszenario auf 110,03 MW im DSM-Szenario und die minimalen Werte der RL entsprechen den Grundlastwerten des jeweiligen Szenarios.

In Abb. [5.10](#page-81-0) (rechts) ist der äquivalente Speicherstand aller DSM-Lasten sowie die maximal (nach vorne oder hinten) verschiebbare Energiemenge (Flexibilitätsbänder) im Netzgebiet für die unterschiedlichen Szenarien zu sehen. Ein negativer Füllstand bedeutet, dass der entsprechende Teil der Last zeitlich nach hinten verschoben wurde, ein positiver Füllstand bedeutet das Vorziehen dieser. Da im Referenzfall davon ausgegangen wird, dass keine der Lasten ein DSM-Potenzial besitzt, wird der äquivalente Speicher in diesem Fall nicht genutzt. In den beiden Flexibilitätsszenarien ergibt sich erneut ein sehr ähnlicher Verlauf und es ist deutlich zu sehen, dass das Verschiebepotenzial in beiden Szenarien gut ausgenutzt wird. Dieses ist allerdings im Vergleich zur maximalen (durchschnittlichen) Gesamtlast mit  $2.1\%$  (4.6%) im Netz VN<sub>PV</sub>,  $2.7\%$  (4%) im Netz VN<sub>Wind</sub> und  $3.4\%$  (6%) im Netz VN<sub>Last</sub> relativ gering. Die Auswirkungen auf die Gesamt- sowie RL-Kurve halten sich damit trotz Ausnutzung des Verschiebepotenzials in Grenzen, wie in Abb. [5.11](#page-82-0) zu sehen ist.

<span id="page-82-0"></span>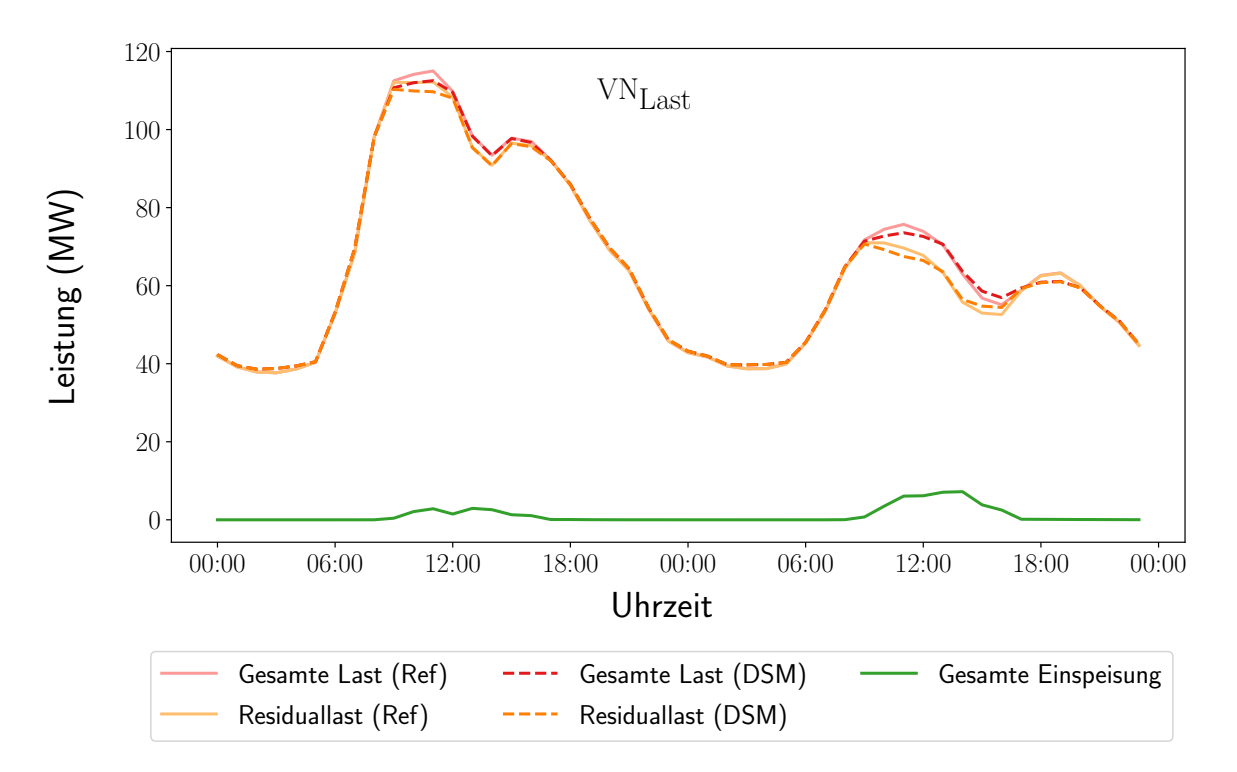

**Abb. 5.11:** Gesamte (Residual-)Last- und Einspeisezeitreihen für das DSM- und Referenzszenario für zwei Tage der Woche mit maximaler Last (Netz VN<sub>Last</sub>).

#### **5.2.5 Gemeinsame Betrachtung aller Flexibilitäten**

Die Auswirkungen des gleichzeitigen, netzdienlich optimalen Einsatzes aller betrachteten Flexibilitäten auf die Gesamtlast sowie die gesamte Einspeisung gegenüber dem Referenzszenario in den drei Netzen sind in Abb. [5.12](#page-83-0) dargestellt. Für alle drei Netze lässt sich eine Anhebung der Grundlast feststellen: im Netz  $VN_{PV}$  von etwa  $5.2$  MW im Referenzszenario auf  $5.8$  MW im AF-Szenario, im Netz  $VN_{wind}$  von etwa 6,5 MW auf 8,1 MW und im Netz  $VN_{Last}$  von etwa 35,5 MW auf 38,4 MW. Für das stark lastdominiert Netz VN<sub>Last</sub> wird durch den netzdienlichen Einsatz der Flexibilitäten die Spitzenlast von 115 MW auf 111,2 MW reduziert, in den einspeisedominierten Netzen die Spitzenlast aufgrund der gleichzeitig auftretenden Einspeisespitze von 19,6 MW auf 22,9 MW im Netz VN<sub>PV</sub> bzw. von 23,7 MW auf 25 MW im Netz VN<sub>Wind</sub> erhöht. Dies führt in allen drei Netzen zu einer Reduktion der maximalen RL. Im lastdominierten Netz VNLast handelt es sich dabei um die höchste positive RL, im stark einspeisedominierten Netz VN<sub>Wind</sub> um die höchste negative RL und im Netz VN<sub>PV</sub>, in dem sowohl positive als auch negative RL auftreten,

<span id="page-83-0"></span>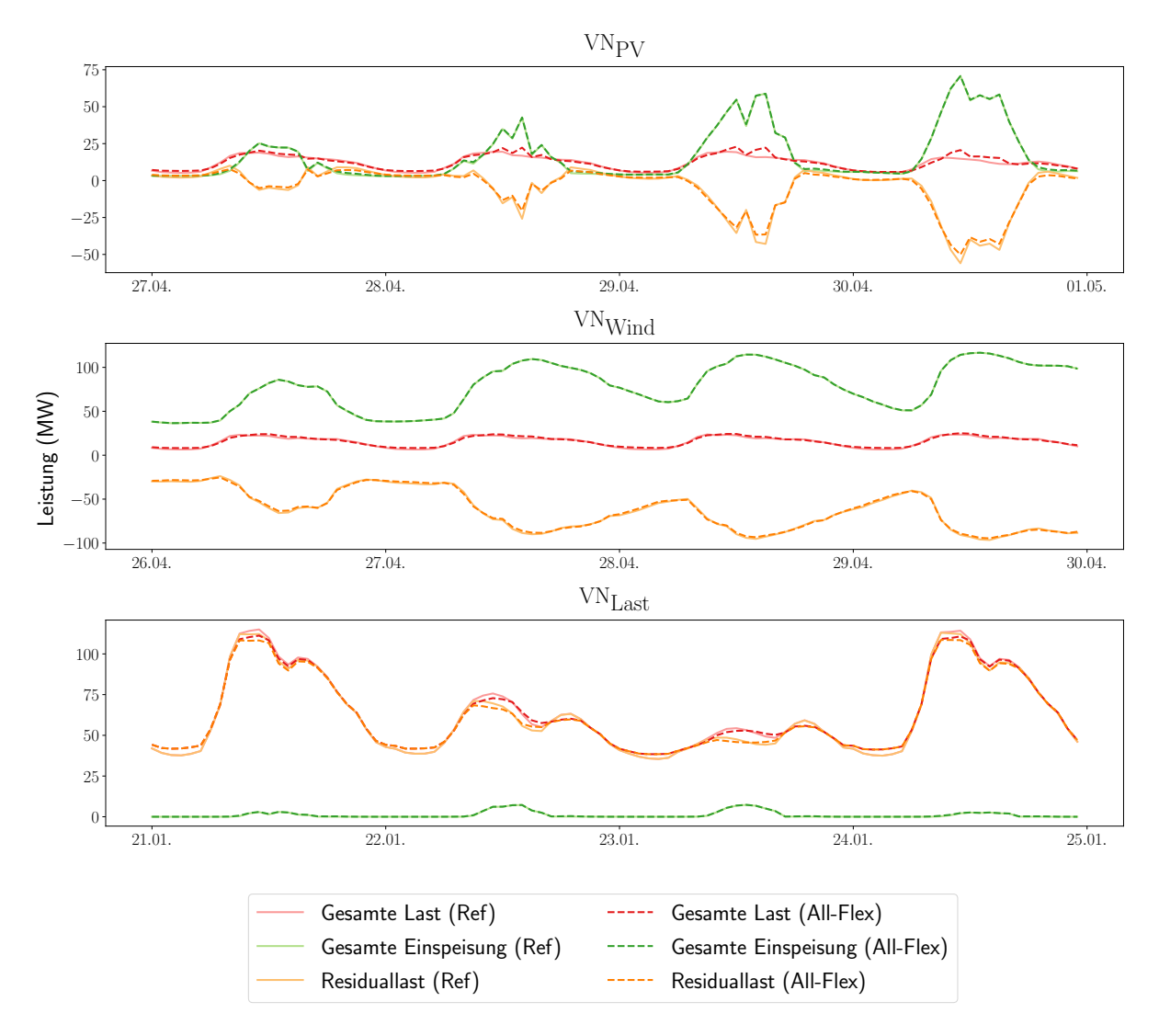

**Abb. 5.12:** Gesamte Last- und Einspeisezeitreihen für das AF- und Referenzszenario für vier Tage der Woche mit maximaler Einspeisung bzw. Last.

um sowohl die höchste positive als auch negative RL. Im Netz  $VN_{Last}$  sinkt diese im AF-Szenario um etwa 3,9 % gegenüber dem Referenzszenario, im Netz VN<sub>Wind</sub> um 1,9 % und im Netz VN<sub>PV</sub> um  $23.7\%$  (positive RL) bzw. um  $10.5\%$  (negative RL).

Welche Auswirkungen die präsentierten, optimalen Lastzeitreihen der Flexibilitätsszenarien auf den Netzausbaubedarf bzw. die -kosten gegenüber dem Referenzszenario haben, wird im nachfolgenden Kapitel präsentiert.

### **5.3 Netzausbaukosten**

In diesem Kapitel werden die Netzausbaukosten präsentiert, die auf Grundlage des in Kapitel [3.3](#page-54-0) vorgestellten Verfahrens und der im vorangegangenen Kapitel präsentierten Einsatzzeitreihen berechnet werden. In Abb. [5.13](#page-84-0) sind diese für die drei untersuchten Netze im Referenzszenario abgebildet. Die Netzausbaukosten sind für das lastdominierte Netz VN<sub>Last</sub> mit ca. 8 Millionen Euro am höchsten, gefolgt vom PV-einspeisedominierten Netz VN<sub>PV</sub> mit ca. 5 Millionen Euro. Die meisten Kosten fallen dabei mit 85 − 90 % der Gesamtkosten in der MS-Ebene an. Im Windeinspeisedominierten Netz VN<sub>Wind</sub> fallen die Netzausbaukosten dagegen mit ca. 700 Tausend Euro verhältnismäßig gering aus. Dies begründet sich damit, dass für das Netz VN<sub>Wind</sub> kein Ausbaubedarf in der MS-Ebene besteht, der im Allgemeinen teurer ist als in der NS-Ebene bzw. der MS/NS-Umspannebene.[121](#page-0-0) Des Weiteren lässt sich feststellen, dass in den einspeisedominierten Netzen die Kosten in der NS-Ebene ähnlich hoch sind wie die der MS/NS-Umspannebene (Verhältnis 1 : 1,2). Im lastdominierten Netz  $VN_{Last}$  dagegen sind die anfallenden Kosten in der NS-Ebene etwa neunmal so hoch wie in der MS/NS-Umspannebene.

Ziel des sequentiellen Verfahrens der vorliegenden Arbeit ist es, den Netzausbaubedarf durch den gezielten Einsatz der Flexibilitäten zu verringern. Dies wurde mit dem gewählten Ansatz erreicht und die Netzausbaukosten konnten in jedem der betrachteten Fälle reduziert werden. Für die im vorangegangenen Kapitel präsentierten Referenz- sowie optimalen Einsatzzeitreihen

<span id="page-84-0"></span>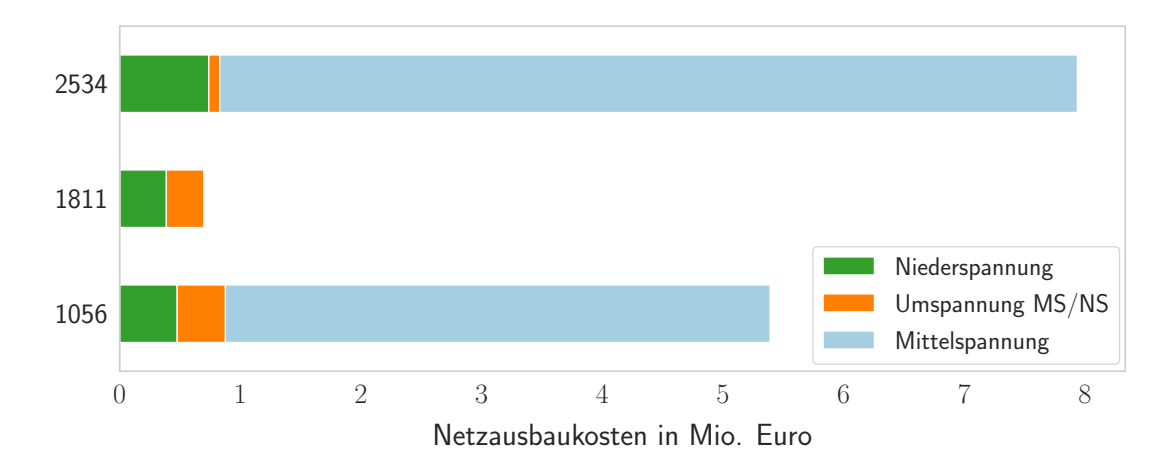

**Abb. 5.13:** Netzausbaukosten im Referenzszenario für die Woche mit maximaler Einspeisung bzw. Last.

 $121$  Vgl. Brunekreeft et al.  $(2012)$ .

der Flexibilitäten ergeben sich die in Abb. [5.14](#page-85-0) (links) dargestellten Netzausbaukosten. Für alle drei untersuchten Netze ist die Reduktion im AF-Szenario gegenüber dem Referenzszenario am höchsten: für das lastdominierte Netz VN<sub>Last</sub> ergibt sich dabei die geringste maximale Reduktion von 10,4%, für die einspeisedominierten Netze VN<sub>Wind</sub> und VN<sub>PV</sub> Reduktionen von 23,5% bzw. 25,6 %. Auch der optimale Einsatz einzelner Flexibilitäten (BS-/ WP-/ EV-/ DSM-Szenario) führt zu einer Vermeidung von Netzausbaubedarf: die prozentuale Minderung gegenüber dem Referenzfall liegt hier zwischen 0,3 % und 17,7 %.

Durch den gemeinsamen Einsatz der Flexibilitäten ist es jedoch in keinem der Netze möglich, das gesamte, aufsummierte Kostenreduktionspotenzial der einzelnen Flexibilitäten auszuschöpfen. Das lässt sich damit begründen, dass der netzdienliche Einsatz einzelner Flexibilitäten den Ausbau des selben Betriebsmittels vermeiden kann. Beim Aufsummieren des Reduktionspotenzials werden die Kosten dann doppelt berücksichtigt, wohingegen sie im AF-Szenario nur einfach eingehen. So werden beispielsweise für das Netz VN<sub>PV</sub> in den Flexibilitätsszenarien BS, WP, EV und DSM in Summe 952 Tausend Euro eingespart, beim gemeinsamen Einsatz der Flexibilitäten jedoch

<span id="page-85-0"></span>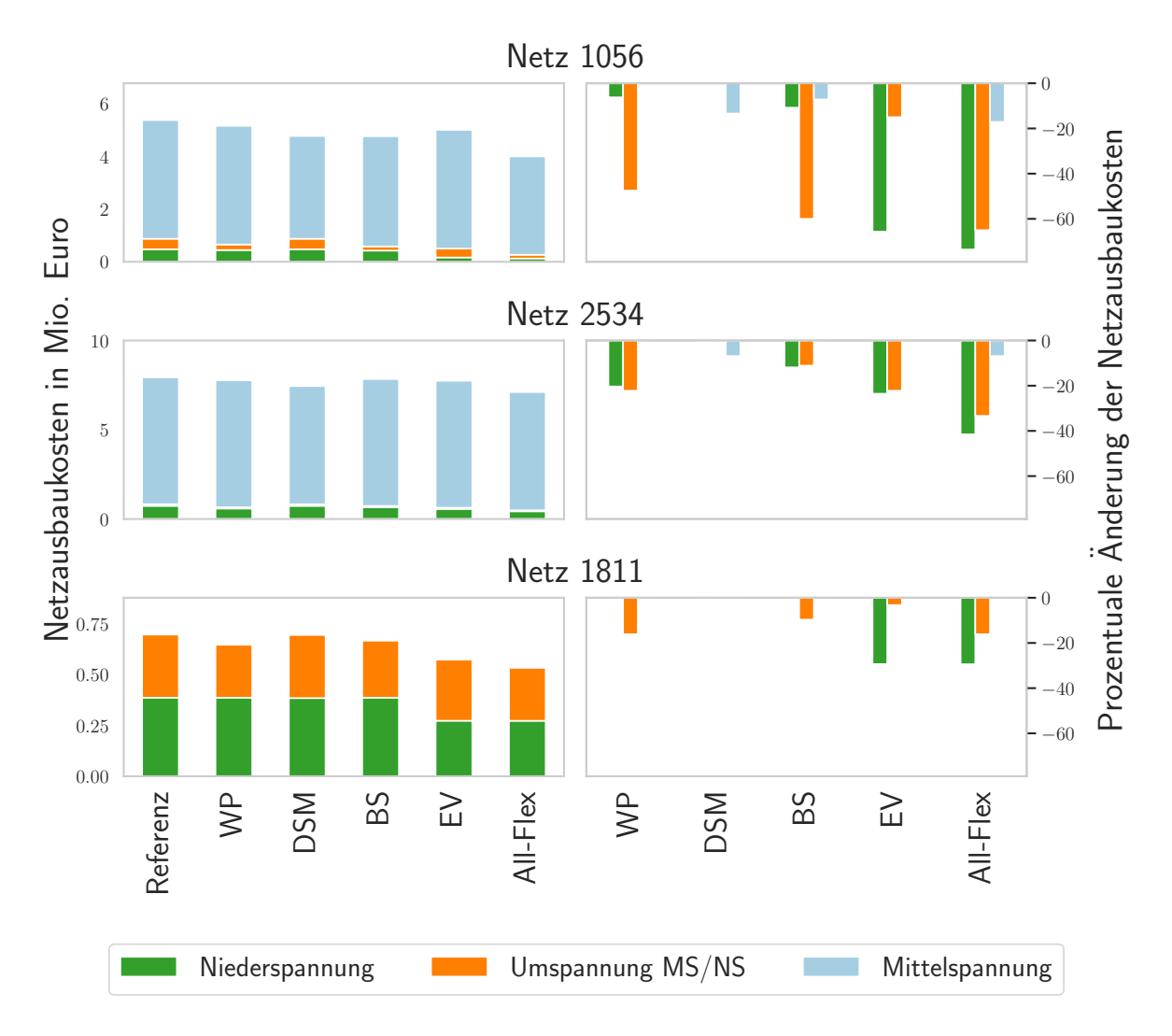

**Abb. 5.14:** Netzausbaukosten und prozentuale Reduktion in den betrachteten Szenarien für die Woche mit maximaler Einspeisung bzw. Last.

nur 826 Tausend Euro.

Wie sich die gesamte Ausbaukostenreduktion auf die einzelnen Spannungsebenen verteilt, ist in Abb. [5.14](#page-85-0) (rechts) zu sehen. Die prozentuale Änderung der Netzausbaukosten bezieht sich dabei auf die Ergebnisse für die jeweilige Spannungsebene im optimalen Szenario im Vergleich zum Referenzszenario. Es ist deutlich zu sehen, dass es vor allem in der NS-Ebene sowie der MS/NS-Umspannebene zu einer Verminderung des Ausbaubedarfes kommt. In der MS-Ebene führt der optimale Einsatz der Flexibilitäten jedoch zu keiner oder nur einer geringen Reduktion von maximal 17,1 %. Diese ist dabei vor allem auf das Ausnutzen des DSM-Potenzials zurückzuführen. Lediglich für das Netz  $VN_{PV}$  führt daneben auch der optimale Einsatz der BS zu einer Verminderung der Kosten in der MS-Ebene. Generell lässt sich das geringe Reduktionspotenzial in der MS-Ebene dadurch erklären, dass – mit Ausnahme von wenigen DSM-Komponenten – alle flexiblen Verbraucher in der NS-Ebene angeschlossen sind. Folglich fällt das Potenzial zur Reduzierung des Netzausbaubedarfs in der NS-Ebene deutlich höher aus. Zudem ist zu beobachten, dass in den einspeisedominierten Netzen der optimale Einsatz von WP und BS vor allem die MS/NS-Umspannebene und der optimale Einsatz der EV die NS entlastet. Im lastdominierten Netz VN<sub>Last</sub> dagegen werden diese Spannungsebenen für die drei Flexibilitätsszenarien in etwa zu gleichen Teilen entlastet. Wie bereits zuvor bei der Gesamtkostenreduktion ist es auch bei der Kostenreduktion für die einzelnen Spannungsebenen kaum möglich durch den gemeinsamen Einsatz der Flexibilitäten das gesamte, aufsummierte Kostenreduktionspotenzial der einzelnen Flexibilitäten auszuschöpfen. So werden beispielsweise für das Netz VN<sub>PV</sub> in den Flexibilitätsszenarien BS, WP, EV und DSM in Summe 55,8  $\%$  der Netzausbaukosten in der NS-Ebene, 55,6 % der Netzausbaukosten in der MS/NS-Umspannebene und 6,9 % der Netzausbaukosten in der MS-Ebene eingespart. Beim gemeinsamen Einsatz der Flexibilitäten wird lediglich in der MS-Ebene das volle Potenzial ausgenutzt. In der NS-Ebene belaufen sich die Reduktionen jedoch nur auf 41,5 % und in der MS/NS-Umspannebene auf 33,3 %. Insgesamt lässt sich festhalten, dass zwar auf einzelnen Spannungsebenen sehr hohe prozentuale Reduktionen möglich sind, diese aber kaum in der MS-Ebene auftreten. Somit können für die betrachteten Netze bis zu einem Viertel der Netzausbaukosten vermieden werden.

#### **Flexibilitätsrate**

In Abb. [5.15](#page-87-0) ist die prozentuale Veränderung der Netzausbaukosten für einen betrachteten Zeitraum von drei Tagen mit minimaler bzw. maximaler RL im AF-Szenario mit unterschiedlichen Flexibilitätsraten zwischen 0 % und 100 % gegenüber dem Referenzszenario sowie der entsprechenden Regressionsgeraden dargestellt. Eine Flexibilitätsrate von 0 % entspricht dabei dem Referenzszenario selbst und die prozentuale Veränderung sind folglich 0 %. Eine Flexibilitätsrate von 100 % entspricht dem regulären AF-Szenario, in dem alle flexiblen Komponenten der Flexibilitäten netzdienlich optimal eingesetzt werden. Weitere betrachtete Flexibilitätsraten ergeben sich aus der Verringerung der Anzahl an netzdienlich optimal eingesetzten flexiblen Komponenten. Die resultierenden Flexibilitätsraten berechnen sich dann aus dem Verhältnis der

<span id="page-87-0"></span>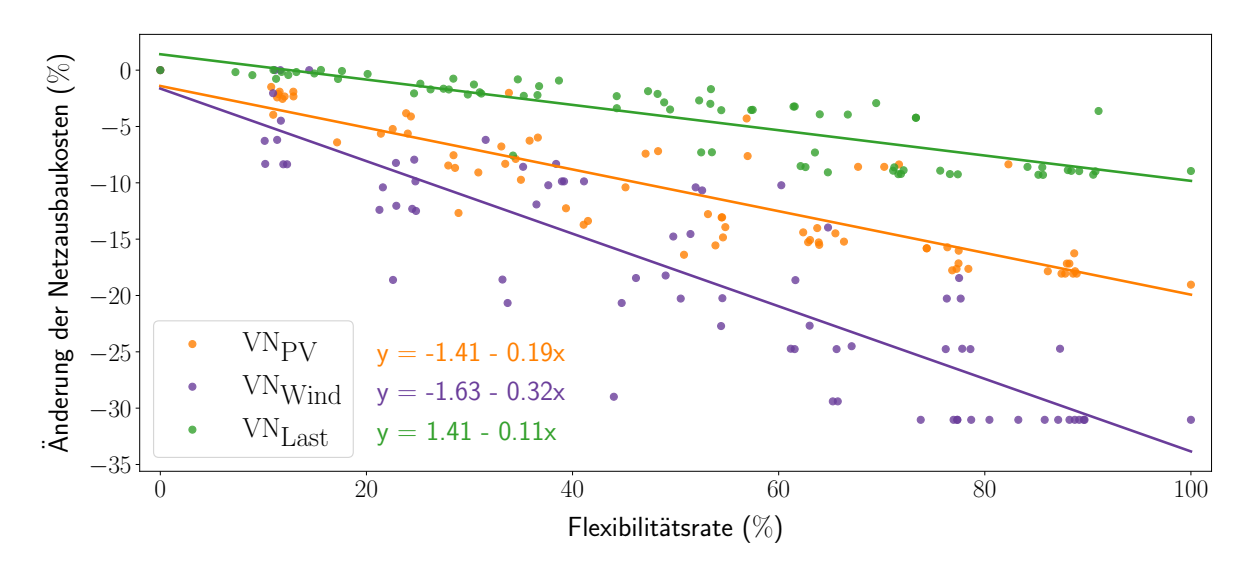

**Abb. 5.15:** Prozentuale Veränderung der Netzausbaukosten im All-Flex-Szenario mit unterschiedlichen Anteilen an flexiblen Verbrauchern für die drei Tage mit minimaler bzw. maximaler Residuallast.

Nennleistungen der netzdienlich eingesetzten Komponenten zur Nennleistung der ungesteuerten Komponenten der Flexibilitäten. Es ist deutlich zu sehen, dass mit steigender Flexibilitätsrate die Netzausbaukosten in zunehmendem Umfang gesenkt werden können und dabei einem linearen Trend folgen. Für das Netz VN<sub>Wind</sub> ergeben sich anhand der Regressionsgerade die höchsten Reduktionsraten von 0,32 % je zusätzlichem Prozent Flexibilitätsrate, die damit fast dreimal so hoch ist wie im Netz VN<sub>Last</sub>. Da allerdings nicht ausschließlich die Nennleistung der netzdienlich eingesetzten flexiblen Komponenten ausschlaggebend ist für das Kostenvermeidungspotenzial, sondern u. a. auch der Ort sowie die Art der Flexibilität, kann es zu Abweichungen vom linearen Trend kommen. Insbesondere im Netz VN<sub>Wind</sub> sind hier relativ hohe Abweichungen auszumachen.

# **6 Diskussion**

Im vorangegangenen Kapitel konnte gezeigt werden, dass das im Rahmen der vorliegenden Arbeit entwickelte, sequentielle Verfahren die Lösbarkeit des Netzausbauproblems für reale, große Netze ermöglicht. Zudem lässt sich feststellen, dass der netzdienlich optimale Einsatz der Flexibilitäten, der mittels Lösens des AC-OPF bestimmt wurde, zur Reduktion der Netzausbaukosten beiträgt. Zwei wichtige Einflussfaktoren auf die Höhe der resultierenden Netzausbaukosten sind der Flexibilitätseinsatz sowie die Flexibilitätsrate, welche in Kapitel [5](#page-67-1) bereits ausführlich analysiert wurden. Auch die Auswirkungen der Skalierung der Anzahl an Knoten und Zeitschritten auf die Lösedauer sowie den benötigten Arbeitsspeicher, die maßgeblich sind für die Lösbarkeit des entwickelten Verfahrens für große Netze, wurden bereits erläutert (Kapitel [5.1.2\)](#page-69-0). Im folgenden Kapitel liegt daher der Fokus auf weiteren ausgewählten Punkten, welche die Güte des sequentiellen Verfahrens beeinflussen.

### **6.1 Güte des sequentiellen Verfahrens zur Bestimmung der Netzausbaukosten**

Zur Bestimmung der minimalen Netzausbaukosten wird in der vorliegenden Arbeit ein zweistufiges Verfahren angewendet, in dem zunächst der Einsatz der Flexibilitäten (Operationsentscheidung) und dann der Netzausbaubedarf (Investitionsentscheidung) bestimmt wird. Üblicherweise werden diese Entscheidungen im sogenannten Netzausbauproblem gemeinsam getroffen, wobei dies aufgrund von Nicht-Linearitäten sowie der *diskreten* Entscheidung im Falle des Netzausbaus ein für große, reale Netze nicht lösbares Problem darstellt. Die Unlösbarkeit für die in der vorliegenden Arbeit betrachteten Netze wurde bereits in einer weiteren Arbeit am RLI im Rahmen eines vorangegangenen Projektes festgestellt.[122](#page-0-0)

Das gewählte Verfahren stellt somit eine Heuristik zur Findung der minimalen Netzausbaukosten dar, welche durch einen netzdienlichen Einsatz der Flexibilitäten erreicht werden kann. Deren Einsatz wird im AC-OPF so bestimmt, dass er – mit gegebener Netztopologie – Leitungs- und Transformatorverluste minimiert und zu einer möglichst hohen Integration von Leistung in das Netz führt, ohne es zu verstärken. Die Lösung des Optimierungsverfahrens stellt somit eine technisch realisierbare Lösung für das Bestandsnetz ohne Netzausbaubedarf dar, für die jedoch Leistung abgeworfen bzw. Erzeugung abgeregelt wird. Durch den netzdienlichen Fle-

<sup>122</sup> Technische Universität München et al. [\(2021\)](#page-101-0), Pedersen [\(2019\)](#page-100-0).

xibilitätseinsatz verringert sich der Abwurf bzw. die Abregelung von Leistung zur Einhaltung der Netzrestriktionen gegenüber dem ungesteuerten Einsatz. Zudem wird der Einsatz durch die Minimierung der Betriebsmittelverluste so gewählt, dass die Leitungs- und Transformatorströme niedrig gehalten werden. Dies senkt i. d. R. die Belastung der Betriebsmittel im Netz, das Risiko für das Eintreten von Spannungsbandverletzungen wird dadurch aber nur indirekt gesenkt. Der Netzausbaubedarf, der aufgrund von Letzteren entsteht, lässt sich mit diesem Vorgehen etwas schwerer abbilden, bzw. vermeiden.

Die Berechnung der Netzausbaukosten erfolgt dann in einem zweiten Schritt, in dem lediglich die Einsatzzeitreihen der Flexibilitäten verändert werden. Die im AC-OPF abgeregelte bzw. abgeworfene Last muss in das Netz integriert werden, wodurch der Netzausbaubedarf entsteht. Es konnte gezeigt werden, dass dieses Vorgehen in allen drei betrachteten Netzen zu einer Reduktion der Netzausbaukosten gegenüber dem Referenzszenario führt. Die gegebene Modellformulierung führt allerdings lediglich zu einem minimalen gesamten Leistungsabwurf und -abregelung, der nicht notwendigerweise zu minimalen Netzausbaukosten führt. Dabei ist jeder Lastabwurf bzw. jede Einspeisungsabregelung in der Zielfunktion gleich gewichtet, so dass es für das Optimierungsmodell nicht entscheidend ist, an welcher Stelle im Netz die Last abgeworfen bzw. abgeregelt wird. Diese Entscheidung kann jedoch große Auswirkungen auf den Netzausbaubedarf haben. Somit wird zwar der Netzausbaubedarf reduziert, es lassen sich aber keine Aussagen über die Güte der Heuristik hinsichtlich der Minimierung der Netzausbaukosten treffen. Grund hierfür ist die zuvor beschriebene Trennung der Operations- (Flexibilitätseinsatz) von der Investitionsentscheidung (Netzausbaubedarfsbestimmung). Der sequentielle Ansatz bildet daher eine realisierbare untere Schranke für eine mögliche Reduktion der Netzausbaukosten. Ein Vergleich der Ergebnisse aus dem Vorgehen der vorliegenden Arbeit und dem gewöhnlichen Netzausbauproblem zur Bestimmung der Güte der Heuristik ist aufgrund der Größe der Netze nicht möglich. Für die zukünftige Forschung wäre hier ein Vergleich anhand eines kleineren Testnetzes denkbar, um die Güte der Heuristik quantitativ abzuschätzen.

Für die Güte des sequentiellen Verfahrens spielt zudem die Modellierung des Netzes sowie der Flexibilitäten im AC-OPF eine entscheidende Rolle. Die Flexibilitäten werden im vorliegenden Modell so abgebildet, dass ihr Verhalten dem in der Realität möglichst nahe kommt, ohne die Modellkomplexität stark zu erhöhen. Dazu werden vereinfachende Annahmen getroffen: Für das Netz wird davon ausgegangen, dass es sich um ein – auf VN-Ebene eher untypisches – symmetrisches Drei-Phasen-Netz handelt. Für die Flexibilitäten werden Verluste, wie beispielsweise die Selbstentlade- und Wechselrichterverluste der BS sowie Ladeverluste der WS, vernachlässigt. Eine exaktere Modellierung würde die Güte der Modellergebnisse, aber auch den Rechenaufwand erhöhen.

Auch die Parametrierung der Zielfunktion hat einen wesentlichen Einfluss auf die Ergebnisse des Optimierungsverfahrens und den daraus resultierenden Netzausbaukosten. Ein  $\delta_2 \geq 0.2$  führt bei den drei betrachteten Netzen zu sehr stabilen Ergebnissen hinsichtlich der im nachfolgenden Schritt ermittelten Netzausbaukosten, für kleinere Werte von  $\delta_2$  steigen diese jedoch stark an. Dies begründet sich damit, dass für kleine Werte von  $\delta_2$  die Leitungsverluste übermäßig stark bestraft werden, der Abwurf von Last bzw. die Abregelung von Einspeisung jedoch nur sehr wenig. Letztere stellen in dieser Formulierung jedoch den Proxy für die Netzausbaukosten dar, wohingegen die Leitungsverluste die Exaktheit der SOC-Relaxation begünstigen. Bei der Anwendung des in dieser Arbeit entwickelten Ansatzes auf weitere VN sollte daher zur Reduktion der Lösedauer der Parameter  $\delta_2$  angepasst werden und darauf geachtet werden, dass dieser nicht zu klein gewählt wird. Dafür kann die in Kapitel [3.2.4.1](#page-50-0) vorgestellte Methodik verwendet werden. Als Ausgangspunkt kann dabei ein Wert von  $\delta_2 = 0.6$  gewählt werden, welcher bei den drei betrachteten Netzen zu einer minimalen Lösedauer führt. Da die individuelle händische Einstellung des Parameters auf neue Netzdaten sehr zeitaufwendig ist, wird für zukünftige Analysen empfohlen ein Verfahren zu entwickeln, welches den Parameter automatisch unter anderem auf Basis der Netztopologie und Kostenparametern bestimmt.

## **6.2 Auswirkungen der Eingangsdaten auf das Reduktionspotenzial der Netzausbaukosten**

Neben dem sequentiellen Verfahren haben die verwendeten Eingangsdaten einen großen Einfluss auf die Qualität der Ergebnisse sowie die Übertragbarkeit auf reale Anwendungsfälle. Die Einspeisezeitreihen der – zu einem großen Teil fluktuierenden – Erzeugungsanlagen sowie die Lastzeitreihen sind fixiert und a priori bekannt. Unsicherheiten diesbezüglich, die z. B. mit stochastischer Modellierung abgebildet werden können, werden im Modell nicht berücksichtigt. Eine integrierte Betrachtung von Unsicherheiten würde robustere Ergebnisse hinsichtlich des Flexibilitätseinsatzes sowie der daraus resultierenden Netzausbaukosten liefern.

Zudem wird im Modell implizit angenommen, dass der Verteilnetzbetreiber perfekte Information über Lasten und Einspeisungen sowie das zur Verfügung stehende Flexibilitätspotenzial hat. Dies ist in der Realität jedoch nicht der Fall und die präsentierten Ergebnisse stellen folglich einen idealisierten Benchmark dar. Bei schlechterer Informationslage auf Seiten des Verteilnetzbetreibers und unter der Annahme, dass das heuristische Verfahren zur Bestimmung der Einsatzzeitreihen der Flexibilitäten zu kostenminimalen Netzausbaukosten führt, würde die Operationsentscheidung bezüglich des Flexibilitätseinsatzes einen höheren Netzausbaubedarf zur Folge haben.

Aufgrund der Komplexität des AC-OPFs ist es zudem nicht möglich, den gesamten Zeitraum eines Jahres zeitgleich zu betrachten, da dieses Problem nicht in einer angemessenen Zeit gelöst werden kann.[123](#page-0-0) Mittels zeitlicher Komplexitätsreduktion werden in der vorliegenden Arbeit kürzere Zeiträume von je einer Woche bestimmt, die möglichst bestimmend für den Netzausbaubedarf im Netz sind. Diese werden anhand der Einspeise- und Last- bzw. Residuallastzeitreihen festgelegt (vgl. Kapitel [4.2\)](#page-65-0). Hohe Einspeisungen und Lasten bzw. Residuallasten können zwar ein guter

<sup>123</sup> Vgl. Glomb et al. [\(2022\)](#page-98-1).

#### *6 Diskussion*

Indikator für eine hohe Netzbelastung sein, sind es aber nicht zwangsweise. So können beispielsweise im Fall hoher Einspeisungen und Lasten, diese an nahe beieinander liegenden Orten im Netz auftreten. Dadurch wird das Netz nicht stark belastet, da die Leistung nicht über weite Strecken transportiert werden muss. Ähnliches gilt für Zeiträume mit hoher Residuallast, wenn diese in unmittelbarer Nähe zu den Erzeugungsanlagen auftritt. Dadurch werden möglicherweise Zeiträume nicht betrachtet, in denen die Einspeisungen und Lasten zu höheren Netzausbaukosten führen würden. Zur Verringerung dieser Unsicherheit wäre eine Anpassung der Methode zur zeitlichen Komplexitätsreduktion möglich. Die Auswahl der Woche könnte beispielsweise anhand der Betriebsmittelbelastungen und Spannungsbandverletzungen im Netz auf Grundlage einer Lastflussberechnung für das gesamte Jahr festgelegt werden.

Auch bei einer Verbesserung des methodischen Vorgehens zur Zeitschrittauswahl ist es jedoch bei kurzen Betrachtungszeiträumen immer möglich, dass nicht alle kritischen Zeitschritte ausgewählt werden. Eine Möglichkeit zur weiteren Reduzierung dieser Unsicherheit ist die Optimierung von zusätzlichen Wochen, bei ausreichender Rechenkapazität würde sich auch die Modellierung längerer Zeiträume anbieten.<sup>[124](#page-0-0)</sup>

Zusammenfassend lässt sich sagen, dass sich das vorgestellte Modell gut für die Bestimmung netzdienlich optimaler Einsatzzeitreihen von Flexibilitäten in großen VN eignet, welche zu einem reduzierten Netzausbaubedarf führen. Das entwickelte Verfahren ist ohne notwendige Änderungen auf weitere Netze anwendbar, wobei eine individuelle Anpassung der Modellparameter zu einer zusätzlichen Verbesserung der Modellperformance führen kann.

<sup>124</sup> Für die präsentierten Netze würde sich – bei zur Verfügung stehen von ca. 30 – 50 GB Arbeitsspeicher – das Lösen von Ein-Monatszeiträumen anbieten. Dies sollte in Abhängigkeit des Netzes zu einer Lösedauer von 20 – 40 Minuten führen.

# **7 Fazit**

Die vorliegende Arbeit beschäftigt sich mit großen, radialen VN mit einer Nennspannung bis 20 kV und einem hohen Anteil erneuerbarer, fluktuierender Stromerzeugung sowie neuer Verbraucher. Für diese wird untersucht, wie sich der optimale Einsatz der Flexibilitäten, darunter BS, WP mit WS, EMob und DSM, auf den Netzausbaubedarf auswirkt. Diese Fragestellung wird gewöhnlich mit dem Aufstellen und Lösen eines Netzausbauproblems beantwortet, was aufgrund der Größe der Netze und der Komplexität des Problems im vorliegenden Fall nicht möglich ist.<sup>[125](#page-0-0)</sup> So wird zur Vereinfachung das Netzausbauproblem in ein zweistufiges Verfahren unterteilt, wodurch die Bestimmung der Einsatzzeitreihen der Flexibilitäten von der Netzausbauentscheidung getrennt wird.

In einem ersten Schritt werden zunächst die netzdienlich optimalen Einsatzzeitreihen der Flexibilitäten auf Basis eines AC-OPF bestimmt. Dabei werden zwei Modellierungsansätze getestet, die sich in der Abbildung der Netzrestriktionen unterscheiden. Anhand der ermittelten Einsatzzeitreihen der Flexibilitäten wird im nächsten Schritt der Netzausbaubedarf bestimmt, wobei die in der VN-Ebene üblicherweise angewendeten Grundsätze herangezogen werden.

Die Eignung des sequentiellen Verfahrens bezüglich der Lösbarkeit des Problems für große Netze wird für beide Modellierungsansätze untersucht und es kann insbesondere die Verwendbarkeit des zweiten Modellierungsansatzes bestätigt werden. Der erste Ansatz erweist sich nur für das Lösen kürzerer Zeiträume als nützlich, da der exponentielle Zusammenhang zwischen der Anzahl an Zeitschritten und der Lösedauer bzw. dem benötigten Arbeitsspeicher das Problem mit den vorhandenen Rechenkapazitäten schnell unlösbar macht. Aufgrund dieser Ergebnisse wird lediglich der zweite Ansatz weiterverfolgt.

Es konnte gezeigt werden, dass dieser Modellierungsansatz zur Bestimmung des netzdienlichen Einsatzes der Flexibilitäten in jedem der betrachteten Szenarien zu einer Reduktion der Residuallastspitzen sowie zu einem Anstieg der Grundlast gegenüber dem Referenzszenario führt. Die größten Auswirkungen des netzdienlichen Einsatzes der Flexibilitäten gegenüber dem ungesteuerten Einsatz im Referenzszenario auf die Gesamtlast- bzw. Residuallastkurve sind bei den Flexibilitäten BS und WP mit WS zu beobachten. Die entsprechenden Auswirkungen aufgrund der Flexibilitäten EMob und DSM fallen – insbesondere wegen des niedrigen Potenzials – etwas geringer aus.

Es konnte außerdem gezeigt werden, dass der netzdienliche Einsatz der Flexibilitäten zu einer Reduktion von bis zu knapp 26 % der Netzausbaukosten führt. Die höchste Netzausbaukostenre-

<sup>125</sup> Vgl. z. B. Lehmann et al. [\(2014\)](#page-99-0), Klein et al. [\(2017\)](#page-99-1).

duktion kann im AF-Szenario erreicht werden. Das Reduktionspotenzial war dabei besonders hoch in der NS-Ebene mit bis zu 70 % und in der MS/NS-Umspannebene mit bis zu 62 %. In der MS-Ebene, in der meist ein Großteil der Gesamtkosten anfallen, konnten dagegen kaum Kosten eingespart werden.[126](#page-0-0)

Anhand der Betrachtung unterschiedlicher Flexibilitätsraten konnte zudem gezeigt werden, welchen Einfluss die Durchdringung der Flexibilitätskomponenten im Netz auf den Netzausbaubedarf haben. Hier ließ sich mit steigender Flexibilitätsrate ein klar fallender, linearer Trend hinsichtlich der Netzausbaukosten feststellen. Es konnten dennoch z. T. große Abweichungen von diesem festgestellt werden, da Position und Art der Flexibilität einen relativ hohen Einfluss auf den Netzausbaubedarf haben können. Ein weiterer Grund ist, dass die Netzausbauentscheidung ein diskretes und kein kontinuierliches Problem ist.

Weitere Forschungsmöglichkeiten ergeben sich insbesondere aus der Erweiterung des Modells sowie der Untersuchung von Möglichkeiten zur Reduzierung der Rechenzeiten. Mögliche Anknüpfungspunkte an die Arbeit im Hinblick auf die *Modellerweiterung* sind u. A. eine komplexere Modellierung der bereits betrachteten Flexibilitäten oder die Integration von weiteren Flexibilitätsoptionen. Dazu zählen z. B. das Lastmanagement im Bereich der privaten Verbraucher bzw. das Einspeisemangement dezentraler Anlagen. Eine weitere Möglichkeit zur Erweiterung ist die Integration des Hoch- und Höchstspannungsnetzes in das Modell, wodurch der Einsatz der Flexibilitäten alle Netzebenen übergreifend optimal bestimmt werden kann.

Hinsichtlich der *Reduzierung von Rechenzeiten* wäre – neben der bereits integrierten zeitlichen Komplexitätsreduktion – auch die Anwendung einer räumlichen Komplexitätsreduktion, wie etwa in Jahn [\(2022\)](#page-99-2), denkbar. Die zeitliche Komplexitätsreduktion wäre dagegen durch Dekomposition mittels des Rolling-Horizon-Ansatzes erweiterbar.[127](#page-0-0) Dies könnte die Anwendung und somit die Untersuchung der Eignung des ersten Modellierungsansatzes der vorliegenden Arbeit zur Bestimmung der minimalen Netzausbaukosten möglich machen.

Abschließend kann gesagt werden, dass das in der vorliegenden Arbeit präsentierte Verfahren gute Erkenntnisse liefert, die eine Analyse der möglichen Netzausbaukostenreduktion mittels netzdienlich optimalem Einsatz der Flexibilitäten ermöglichen. Für den Flexibilitätseinsatz können in weiterführenden Arbeiten Handlungsempfehlungen abgeleitet werden, welche den Netzausbaubedarf für ein klimaneutrales Energiesystem reduzieren.

<sup>126</sup> Vgl. Rehtanz et al. [\(2017\)](#page-100-1), S. 12.

<sup>127</sup> Vgl. Glomb et al. [\(2022\)](#page-98-1).

# **Literatur**

- 50Hertz, Amprion, TenneT, TransnetBW. (2021). Netzentwicklungsplan Strom 2035, Version 2021, zweiter Entwurf. https://mst.[dk/media/227199/netzentwicklungsplan-strom-2035](https://mst.dk/media/227199/netzentwicklungsplan-strom-2035-version-2021.pdf) [version-2021](https://mst.dk/media/227199/netzentwicklungsplan-strom-2035-version-2021.pdf).pdf
- Amme, J., Pleßmann, G., Bühler, J., Hülk, L., Kötter, E., & Schwaegerl, P. (2018). The eGo grid model: An open-source and open-data based synthetic medium-voltage grid model for distribution power supply systems. *Journal of Physics: Conference Series*, *977*, 012007. https://doi.org/10.[1088/1742-6596/977/1/012007](https://doi.org/10.1088/1742-6596/977/1/012007)
- Amme, J., Pleßmann, G., Bühler, J., Hülk, L., Kötter, E., & Schwägerl, P. (2017). *Distribution Grid Data Generated by DINGO*. Zenodo. https://doi.org/10.[5281/zenodo](https://doi.org/10.5281/zenodo.890479).890479
- Baran, M., & Wu, F. (1989a). Optimal sizing of capacitors placed on a radial distribution system. *IEEE Transactions on Power Delivery*, *4*(1), 735–743. [https://doi](https://doi.org/10.1109/61.19266).org/10.1109/61.19266
- Baran, M., & Wu, F. (1989b). Optimal capacitor placement on radial distribution systems. *IEEE Transactions on Power Delivery*, *4*(1), 725–734. [https://doi](https://doi.org/10.1109/61.19265).org/10.1109/61.19265
- Bezanson, J., Edelman, A., Karpinski, S., & Shah, V. B. (2017). Julia: A fresh approach to numerical computing. *SIAM review*, *59*(1), 65–98. https://doi.org/10.[1137/141000671](https://doi.org/10.1137/141000671)
- Bobo, L., Venzke, A., & Chatzivasileiadis, S. (2021). Second-order cone relaxations of the optimal power flow for active distribution grids: Comparison of methods. *International Journal of Electrical Power & Energy Systems*, *127*, 106625. [https://doi](https://doi.org/10.1016/j.ijepes.2020.106625).org/10.1016/ j.ijepes.2020.[106625](https://doi.org/10.1016/j.ijepes.2020.106625)
- Bründlinger, T., König, J. E., Frank, O., & Gründig, D. (2018). *dena-Leitstudie Integrierte Energiewende*. Verfügbar 21. März 2023 unter https://www.dena.[de/fileadmin/dena/](https://www.dena.de/fileadmin/dena/Dokumente/Pdf/9261_dena-Leitstudie_Integrierte_Energiewende_lang.pdf) [Dokumente/Pdf/9261\\_dena-Leitstudie\\_Integrierte\\_Energiewende\\_lang](https://www.dena.de/fileadmin/dena/Dokumente/Pdf/9261_dena-Leitstudie_Integrierte_Energiewende_lang.pdf).pdf
- <span id="page-95-0"></span>Brunekreeft, G., & Meyer, R. (2012). *dena-Verteilnetzstudie (regulatorisches Gutachten) Ausbauund Innovationsbedarf der Stromverteilnetze in Deutschland bis 2030*. Verfügbar 6. Dezember 2022 unter https://www.dena.[de/fileadmin/dena/Dokumente/Pdf/9100\\_dena-](https://www.dena.de/fileadmin/dena/Dokumente/Pdf/9100_dena-Verteilnetzstudie_Abschlussbericht.pdf)[Verteilnetzstudie\\_Abschlussbericht](https://www.dena.de/fileadmin/dena/Dokumente/Pdf/9100_dena-Verteilnetzstudie_Abschlussbericht.pdf).pdf
- Bundesministerium für Umwelt, Naturschutz, Bau und Reaktorsicherheit. (2016).*Klimaschutzplan 2050 - Klimaschutzpolitische Grundsätze und Ziele der Bundesregierung*. Verfügbar 5. Dezember 2022 unter https://www.bmwk.[de/Redaktion/DE/Publikationen/Industrie/](https://www.bmwk.de/Redaktion/DE/Publikationen/Industrie/klimaschutzplan-2050.pdf?__blob=publicationFile&v=4) klimaschutzplan-2050.[pdf?\\_\\_blob=publicationFile&v=4](https://www.bmwk.de/Redaktion/DE/Publikationen/Industrie/klimaschutzplan-2050.pdf?__blob=publicationFile&v=4)
- Bundesministerium für Verkehr und digitale Infrastruktur. (2019). *Mobilität in Deutschland 2017 / Zeitreihendatensatz*. Kelpin, Rene. Verfügbar 5. März 2023 unter [http://www](http://www.mobilitaet-in-deutschland.de).mobilitaet[in-deutschland](http://www.mobilitaet-in-deutschland.de).de
- Bundesministerium für Wirtschaft und Klimaschutz. (2022). *Aktuelle Informationen: Erneuerbare Energien im Jahr 2021*. Verfügbar 21. März 2023 unter https://www.[erneuerbare](https://www.erneuerbare-energien.de/EE/Navigation/DE/Service/Erneuerbare_Energien_in_Zahlen/Aktuelle-Informationen/aktuelle-informationen.html)energien.[de/EE/Navigation/DE/Service/Erneuerbare\\_Energien\\_in\\_Zahlen/Aktuelle-](https://www.erneuerbare-energien.de/EE/Navigation/DE/Service/Erneuerbare_Energien_in_Zahlen/Aktuelle-Informationen/aktuelle-informationen.html)[Informationen/aktuelle-informationen](https://www.erneuerbare-energien.de/EE/Navigation/DE/Service/Erneuerbare_Energien_in_Zahlen/Aktuelle-Informationen/aktuelle-informationen.html).html
- Bundesministerium für Wirtschaft und Klimaschutz. (2023a). *Ein Stromnetz für die Energiewende*. Verfügbar 6. Dezember 2022 unter https://www.bmwk.[de/Redaktion/DE/Dossier/netze](https://www.bmwk.de/Redaktion/DE/Dossier/netze-und-netzausbau.html)[und-netzausbau](https://www.bmwk.de/Redaktion/DE/Dossier/netze-und-netzausbau.html).html
- Bundesministerium für Wirtschaft und Klimaschutz. (2023b). *Unsere Energiewende: sicher, sauber, bezahlbar*. Verfügbar 5. Dezember 2022 unter https://www.bmwk.[de/Redaktion/](https://www.bmwk.de/Redaktion/DE/Dossier/energiewende.html) [DE/Dossier/energiewende](https://www.bmwk.de/Redaktion/DE/Dossier/energiewende.html).html
- Bundesnetzagentur. (2021). *Bericht zum Zustand und Ausbau der Verteilernetze 2020*. Verfügbar 7. August 2023 unter https://www.bundesnetzagentur.[de/SharedDocs/Downloads/](https://www.bundesnetzagentur.de/SharedDocs/Downloads/DE/Sachgebiete/Energie/Unternehmen_Institutionen/NetzentwicklungUndSmartGrid/ZustandAusbauVerteilernetze2020.pdf?__blob=publicationFile&v=3) [DE/Sachgebiete/Energie/Unternehmen\\_Institutionen/NetzentwicklungUndSmartGrid/](https://www.bundesnetzagentur.de/SharedDocs/Downloads/DE/Sachgebiete/Energie/Unternehmen_Institutionen/NetzentwicklungUndSmartGrid/ZustandAusbauVerteilernetze2020.pdf?__blob=publicationFile&v=3) [ZustandAusbauVerteilernetze2020](https://www.bundesnetzagentur.de/SharedDocs/Downloads/DE/Sachgebiete/Energie/Unternehmen_Institutionen/NetzentwicklungUndSmartGrid/ZustandAusbauVerteilernetze2020.pdf?__blob=publicationFile&v=3).pdf?\_blob=publicationFile&v=3
- Bundesnetzagentur. (2022). Bedarfsermittlung 2021-2035 Bestätigung Netzentwicklungsplan Strom. https://data.netzausbau.[de/2035-2021/NEP2035\\_Bestaetigung](https://data.netzausbau.de/2035-2021/NEP2035_Bestaetigung.pdf).pdf
- Bundesnetzagentur. (2023). *Ausbau der Stromübertragungsnetze*. Verfügbar 10. April 2023 unter https://www.bundesnetzagentur.[de/DE/Fachthemen/ElektrizitaetundGas/](https://www.bundesnetzagentur.de/DE/Fachthemen/ElektrizitaetundGas/NetzentwicklungSmartGrid/Strom/start.html) [NetzentwicklungSmartGrid/Strom/start](https://www.bundesnetzagentur.de/DE/Fachthemen/ElektrizitaetundGas/NetzentwicklungSmartGrid/Strom/start.html).html
- Bundesverband der Energie- und Wasserwirtschaft e.V. (1999). *Repräsentative VDEW-Lastprofile*. https://www.bdew.[de/media/documents/1999\\_Repraesentative-VDEW-Lastprofile](https://www.bdew.de/media/documents/1999_Repraesentative-VDEW-Lastprofile.pdf).pdf
- Bundesverband der Energie- und Wasserwirtschaft e.V. (2008). Technische Richtlinie Erzeugungsanlagen am Mittelspannungsnetz - Richtlinie für Anschluss und Parallelbetrieb von Erzeugungsanlagen am Mittelspannungsnetz.
- Bundesverband der Energie- und Wasserwirtschaft e.V. (2023). *Intelligente Netze für Elektromobilität*. Verfügbar 13. März 2023 unter https://www.bdew.[de/energie/elektromobilitaet](https://www.bdew.de/energie/elektromobilitaet-dossier/intelligente-netze-fuer-elektromobilitaet/)[dossier/intelligente-netze-fuer-elektromobilitaet/](https://www.bdew.de/energie/elektromobilitaet-dossier/intelligente-netze-fuer-elektromobilitaet/)
- Büttner, C., Amme, J., Endres, J., Malla, A., Schachler, B., & Cußmann, I. (2022). Open Modeling of Electricity and Heat Demand Curves for All Residential Buildings in Germany. *Energy Informatics*, *5*(1), 21. https://doi.org/10.[1186/s42162-022-00201-y](https://doi.org/10.1186/s42162-022-00201-y)
- Coffrin, C., Bent, R., Sundar, K., Ng, Y., & Lubin, M. (2018). PowerModels.jl: An Open-Source Framework for Exploring Power Flow Formulations. *2018 Power Systems Computation Conference (PSCC)*, 1–8. https://doi.org/10.[23919/PSCC](https://doi.org/10.23919/PSCC.2018.8442948).2018.8442948
- Dantzig, G. B., & Ramser, J. H. (1959). The Truck Dispatching Problem. *Management Science*, *6*(1), 80–91. https://doi.[org/https://doi](https://doi.org/https://doi.org/10.1287/mnsc.6.1.80).org/10.1287/mnsc.6.1.80
- Deutsche Energie-Agentur GmbH. (2023a). *Flexibilität durch Stromspeicher*. Verfügbar 14. März 2023 unter https://www.dena.[de/themen-projekte/energiesysteme/flexibilitaet-und](https://www.dena.de/themen-projekte/energiesysteme/flexibilitaet-und-speicher/)[speicher/](https://www.dena.de/themen-projekte/energiesysteme/flexibilitaet-und-speicher/)
- Deutsche Energie-Agentur GmbH. (2023b). *Stromnachfrage gezielt steuern*. Verfügbar 12. März 2023 unter https://www.dena.[de/themen-projekte/energiesysteme/flexibilitaet-und](https://www.dena.de/themen-projekte/energiesysteme/flexibilitaet-und-speicher/demand-side-management/)[speicher/demand-side-management/](https://www.dena.de/themen-projekte/energiesysteme/flexibilitaet-und-speicher/demand-side-management/)
- Deutsche Kommission Elektrotechnik Elektronik Informationstechnik in DIN und VDE. (2010- 2017). *IEV-Woerterbuch*. Verfügbar 25. März 2023 unter [https://www2](https://www2.dke.de/de/Online-Service/DKE-IEV/Seiten/IEV-Woerterbuch.aspx?search=131-11).dke.de/de/Online-[Service/DKE-IEV/Seiten/IEV-Woerterbuch](https://www2.dke.de/de/Online-Service/DKE-IEV/Seiten/IEV-Woerterbuch.aspx?search=131-11).aspx?search=131-11
- D'hulst, R., Labeeuw, W., Beusen, B., Claessens, S., Deconinck, G., & Vanthournout, K. (2015). Demand response flexibility and flexibility potential of residential smart appliances: Experiences from large pilot test in belgium. *Applied Energy*, *155*, 79–90. [https://doi](https://doi.org/10.1016/j.apenergy.2015.05.101).org/ 10.1016/j.[apenergy](https://doi.org/10.1016/j.apenergy.2015.05.101).2015.05.101
- Deutsches Institut für Normung. (2020). Merkmale der Spannung in öffentlichen Elektrizitätsversorgungsnetzen; Deutsche Fassung EN 50160:2010 + Cor.:2010 + A1:2015 + A2:2019 + A3:2019. https://doi.org/https://dx.doi.org/10.[31030/3187943](https://doi.org/https://dx.doi.org/10.31030/3187943)
- Dunning, I., Huchette, J., & Lubin, M. (2017). JuMP: A Modeling Language for Mathematical Optimization. *SIAM Review*, *59*(2), 295–320. https://doi.org/10.[1137/15M1020575](https://doi.org/10.1137/15M1020575)
- eGon development team. (2020). *eGon Open, inter-grid-level and cross-sectoral planning instrument for the optimal use and expansion of the electrical grid and flexibility options in Germany*. Verfügbar 27. Januar 2023 unter [https://ego-n](https://ego-n.org/).org/
- eGon development team. (2023). *eGon-data*. Verfügbar 4. April 2023 unter [https://github](https://github.com/openego/eGon-data).com/ [openego/eGon-data](https://github.com/openego/eGon-data)
- Endres, J. (2023). *Evaluating load-balancing potential for the energy system provided through distribution grid flexibilities* (Magisterarb.). Technische Universität Berlin.
- Energietechnische Gesellschaft Deutschland & Arbeitskreis Sternpunktbehandlung in Netzen bis 110 kV. (2012). Die aktuelle Situation der Sternpunktbehandlung in Netzen bis 110 kV (D-A-CH).
- European Network of Transmission System Operators for Electricity. (2015). *E-highway2050 project group 2015 e-highway 2050 modular development plan of the paneuropean transmission system 2050 - database per country*. Verfügbar 30. April 2023 unter https://docs.entsoe.[eu/baltic-conf/bites/www](https://docs.entsoe.eu/baltic-conf/bites/www.e-highway2050.eu/fileadmin/documents/Results/e-Highway_database_per_country-08022016.xlsx).e-highway2050.eu/fileadmin/ [documents/Results/e-Highway\\_database\\_per\\_country-08022016](https://docs.entsoe.eu/baltic-conf/bites/www.e-highway2050.eu/fileadmin/documents/Results/e-Highway_database_per_country-08022016.xlsx).xlsx
- Farivar, M., Clarke, C. R., Low, S. H., & Chandy, K. M. (2011). Inverter VAR control for distribution systems with renewables. *2011 IEEE International Conference on Smart Grid Communications (SmartGridComm)*, 457–462. [https://doi](https://doi.org/10.1109/SmartGridComm.2011.6102366).org/10.1109/ [SmartGridComm](https://doi.org/10.1109/SmartGridComm.2011.6102366).2011.6102366
- <span id="page-98-1"></span>Glomb, L., Liers, F., & Rösel, F. (2022). A rolling-horizon approach for multi-period optimization. *European Journal of Operational Research*, *300*(1), 189–206. [https://doi](https://doi.org/https://doi.org/10.1016/j.ejor.2021.07.043).org/https: //doi.[org/10](https://doi.org/https://doi.org/10.1016/j.ejor.2021.07.043).1016/j.ejor.2021.07.043
- <span id="page-98-0"></span>Grünwald, R., Ragwitz, M., Sensfuß, F., & Winkler, J. (2021). Regenerative Energieträger zur Sicherung der Grundlast in der Stromversorgung.
- Gupta, R., Pena-Bello, A., Streicher, K. N., Roduner, C., Farhat, Y., Thöni, D., Patel, M. K., & Parra, D. (2021). Spatial analysis of distribution grid capacity and costs to enable massive deployment of PV, electric mobility and electric heating. *Applied Energy*, *287*, 116504. https://doi.[org/https://doi](https://doi.org/https://doi.org/10.1016/j.apenergy.2021.116504).org/10.1016/j.apenergy.2021.116504
- Gurobi Optimization, LLC. (2023a). *Gurobi Documentation Version 9.5*. Verfügbar 7. April 2023 unter https://www.gurobi.[com/documentation/9](https://www.gurobi.com/documentation/9.5/).5/
- Gurobi Optimization, LLC. (2023b). Gurobi Optimizer Reference Manual. [https://](https://www.gurobi.com) www.[gurobi](https://www.gurobi.com).com
- Harnisch, S., Steffens, P., Thies, H., & Monscheidt, J. (2016). Planungs und Betriebsgrundsätze für ländliche Verteilungsnetze - Leitfaden zur Ausrichtung der Netze an ihren zukünftigen Anforderungen.
- Heider, A., Helfenbein, K., Schachler, B., Röpcke, T., & Hug, G. (2022). On the Integration of Electric Vehicles into German Distribution Grids through Smart Charging. *2022 International Conference on Smart Energy Systems and Technologies (SEST)*, 1–6. https://doi.org/10.[1109/SEST53650](https://doi.org/10.1109/SEST53650.2022.9898464).2022.9898464
- Heider, A., Kundert, L., Schachler, B., & Hug, G. (2023). Grid Reinforcement Costs with Increasing Penetrations of Distributed Energy Resources [unpublished]. *IEEE PowerTech2023*.
- Heider, A., Reibsch, R., Blechinger, P., Linke, A., & Hug, G. (2021). Flexibility options and their representation in open energy modelling tools. *Energy Strategy Reviews*, *38*, 100737. [https://doi](https://doi.org/10.1016/j.esr.2021.100737).org/10.1016/j.esr.2021.100737
- Heitkoetter, W., Schyska, B. U., Schmidt, D., Medjroubi, W., Vogt, T., & Agert, C. (2021). Assessment of the regionalised demand response potential in Germany using an open source tool and dataset. *Advances in Applied Energy*, *1*, 100001. [https://doi](https://doi.org/https://doi.org/10.1016/j.adapen.2020.100001).org/https: //doi.org/10.1016/j.adapen.2020.[100001](https://doi.org/https://doi.org/10.1016/j.adapen.2020.100001)
- Helfenbein, K. (2021). *Analyse des Einflusses netzdienlicher Ladestrategien auf Verteilnetze aufgrund der zunehmenden Netzintegration von Elektrofahrzeugen* (Magisterarb.). Hochschule für Technik und Wirtschaft Berlin.
- Heuck, K., Dettmann, K.-D., & Schulz, D. (2013). *Elektrische Energieversorgung*. Springer Fachmedien. https://doi.org/10.[1007/978-3-8348-2174-4](https://doi.org/10.1007/978-3-8348-2174-4)
- Hülk, L., Wienholt, L., Cußmann, I., Müller, U. P., Matke, C., & Kötter, E. (2017). Allocation of annual electricity consumption and power generation capacities across multiple voltage levels in a high spatial resolution. *International Journal of Sustainable Energy Planning and Management*, *13*, 79–92. https://doi.org/10.[5278/ijsepm](https://doi.org/10.5278/ijsepm.2017.13.6).2017.13.6
- Hummel, K., Zander, W., & Zdrallek, M. (2017). *dena-Netzflexstudie Optimierter Einsatz von Speichern für Netz- und Marktanwendungen in der Stromversorgung*. Verfügbar 6. Dezember 2022 unter https://www.dena.[de/fileadmin/dena/Dokumente/Pdf/](https://www.dena.de/fileadmin/dena/Dokumente/Pdf/9191_dena_Netzflexstudie.pdf) [9191\\_dena\\_Netzflexstudie](https://www.dena.de/fileadmin/dena/Dokumente/Pdf/9191_dena_Netzflexstudie.pdf).pdf
- <span id="page-99-2"></span>Jahn, M. (2022). *Analyse der Auswirkungen räumlicher Komplexitätsreduktion auf die Verteilnetzausbauplanung mit Flexibilitäten* (Magisterarb.). Technische Universität Berlin. https://reiner-lemoine-institut.[de/analyse-der-auswirkungen-raeumlicher](https://reiner-lemoine-institut.de/analyse-der-auswirkungen-raeumlicher-komplexitaetsreduktion-auf-die-verteilnetzausbauplanung-mit-flexibilitaeten/)[komplexitaetsreduktion-auf-die-verteilnetzausbauplanung-mit-flexibilitaeten/](https://reiner-lemoine-institut.de/analyse-der-auswirkungen-raeumlicher-komplexitaetsreduktion-auf-die-verteilnetzausbauplanung-mit-flexibilitaeten/)
- <span id="page-99-1"></span>Klein, D., Rehtanz, C., Hackstein, L., & Stütz, S. (2017). An integrated optimization approach for multi-voltage level network expansion planning. *2017 IEEE PES Innovative Smart Grid Technologies Conference Europe (ISGT-Europe)*, 1–6. [https://doi](https://doi.org/10.1109/ISGTEurope.2017.8260247).org/10.1109/ [ISGTEurope](https://doi.org/10.1109/ISGTEurope.2017.8260247).2017.8260247
- Kleinhans, D. (2014). Towards a systematic characterization of the potential of demand side management. https://doi.org/10.[48550/ARXIV](https://doi.org/10.48550/ARXIV.1401.4121).1401.4121
- Kraftfahrt-Bundesamt. (2020). *Bestand an Kraftfahrzeugen Und Kraftfahrzeuganhängern Nach Zulassungsbezirken*. Verfügbar 6. März 2023 unter https://www.kba.[de/DE/Statistik/](https://www.kba.de/DE/Statistik/Produktkatalog/produkte/Fahrzeuge/fz1_b_uebersicht.html?nn=3514348) [Produktkatalog/produkte/Fahrzeuge/fz1\\_b\\_uebersicht](https://www.kba.de/DE/Statistik/Produktkatalog/produkte/Fahrzeuge/fz1_b_uebersicht.html?nn=3514348).html?nn=3514348
- <span id="page-99-0"></span>Lehmann, K., Grastien, A., & Van Hentenryck, P. (2014). AC-Feasibility on Tree Networks is NP-Hard. *IEEE Transactions on Power Systems*, *31*. [https://doi](https://doi.org/10.1109/TPWRS.2015.2407363).org/10.1109/ TPWRS.2015.[2407363](https://doi.org/10.1109/TPWRS.2015.2407363)
- Low, S. H. (2014). Convex Relaxation of Optimal Power Flow—Part I: Formulations and Equivalence. *IEEE Transactions on Control of Network Systems*, *1*(1), 15–27. [https:](https://doi.org/10.1109/TCNS.2014.2309732) //doi.org/10.[1109/TCNS](https://doi.org/10.1109/TCNS.2014.2309732).2014.2309732
- Lund, P. D., Lindgren, J., Mikkola, J., & Salpakari, J. (2015). Review of energy system flexibility measures to enable high levels of variable renewable electricity. *Renewable and Sustainable Energy Reviews*, *45*, 785–807. [https://doi](https://doi.org/10.1016/j.rser.2015.01.057).org/10.1016/j.rser.2015.01.057
- Molzahn, D. K., & Hiskens, I. A. (2019). A Survey of Relaxations and Approximations of the Power Flow Equations. *Foundations and Trends® in Electric Energy Systems*, *4*(1-2), 1–221. https://doi.org/10.[1561/3100000012](https://doi.org/10.1561/3100000012)
- Müller, U. P., Schachler, B., & Bunke, W.-D. (2019). *open\_eGo Netzebenenübergreifendes Planungsinstrument - zur Bestimmung des optimalen Netz- und Speicherausbaus in Deutschland - integriert in einer OpenEnergyPlatform*. https://www.uni-flensburg.[de/fileadmin/content/abteilungen/industrial/dokumente/](https://www.uni-flensburg.de/fileadmin/content/abteilungen/industrial/dokumente/downloads/veroeffentlichungen/forschungsergebnisse/20190426endbericht-openego-fkz0325881-final.pdf) [downloads/veroeffentlichungen/forschungsergebnisse/20190426endbericht-openego](https://www.uni-flensburg.de/fileadmin/content/abteilungen/industrial/dokumente/downloads/veroeffentlichungen/forschungsergebnisse/20190426endbericht-openego-fkz0325881-final.pdf)[fkz0325881-final](https://www.uni-flensburg.de/fileadmin/content/abteilungen/industrial/dokumente/downloads/veroeffentlichungen/forschungsergebnisse/20190426endbericht-openego-fkz0325881-final.pdf).pdf
- Müller, U. P., Schachler, B., Scharf, M., Bunke, W.-D., Günther, S., Bartels, J., & Pleßmann, G. (2019). Integrated techno-economic power system planning of transmission and distribution grids. *Energies*, *12*(11), 2091. https://doi.org/10.[3390/en12112091](https://doi.org/10.3390/en12112091)
- Müller, U. P., Wienholt, L., Kleinhans, D., Cussmann, I., Bunke, W.-D., Pleßmann, G., & Wendiggensen, J. (2018). The eGo grid model: An open source approach towards a model of German high and extra-high voltage power grids. *Journal of Physics: Conference Series*, *977*(1), 012003. https://doi.org/10.[1088/1742-6596/977/1/012003](https://doi.org/10.1088/1742-6596/977/1/012003)
- Munzel, B., Reiser, M., & Steinbacher, K. (2022). Flexibilitätspotenziale und Sektorkopplung. Synthesebericht 1 des SINTEG Förderprogramms, Studie im Auftrag des BMWK, Berlin.
- Oeding, D., & Oswald, B. (2016). *Elektrische Kraftwerke und Netze*. Springer Vieweg Berlin Heidelberg. https://doi.org/10.[1007/978-3-662-52703-0](https://doi.org/10.1007/978-3-662-52703-0)
- oemof developer group. (2021). *Demandlib Documentation*. Verfügbar 30. April 2023 unter [https://demandlib](https://demandlib.readthedocs.io/en/latest/index.html).readthedocs.io/en/latest/index.html
- open\_eGo-Team. (2017). *eDisGo Documentation*. Verfügbar 20. März 2023 unter [https://](https://edisgo.readthedocs.io/en/dev/) edisgo.[readthedocs](https://edisgo.readthedocs.io/en/dev/).io/en/dev/
- open\_eGo-Team. (2023a). *eGo<sup>n</sup>* . Verfügbar 24. April 2023 unter [https://ego-n](https://ego-n.org/index.html).org/index.html
- open\_eGo-Team. (2023b). *Open energy platform*. Verfügbar 30. April 2023 unter [https://](https://openenergy-platform.org/) [openenergy-platform](https://openenergy-platform.org/).org/
- Özalay, B., Schuster, H., Kellermann, J., Priebe, J., & Moser, A. (2019). Wirtschaftlicher Vorteil der netzdienlichen Nutzung von Flexibilität in Verteilnetzen: Kurzstudie im Auftrag von innogy SE, EWE NETZ GmbH, Stadtwerke München Infrastruktur GmbH.
- Paul, S., & Paul, R. (2017). *Grundlagen der Elektrotechnik und Elektronik 3*. Springer Berlin Heidelberg. https://doi.org/10.[1007/978-3-662-44978-3](https://doi.org/10.1007/978-3-662-44978-3)
- <span id="page-100-0"></span>Pedersen, J. (2019). *Multiperiod optimal power flow problem in distribution system planning* (Magisterarb.). Freie Universität Berlin.
- Pena-Bello, A., Schuetz, P., Berger, M., Worlitschek, J., Patel, M. K., & Parra, D. (2021). Decarbonizing heat with PV-coupled heat pumps supported by electricity and heat storage: Impacts and trade-offs for prosumers and the grid. *Energy Conversion and Management*, *240*, 114220. https://doi.org/10.1016/j.[enconman](https://doi.org/10.1016/j.enconman.2021.114220).2021.114220
- Projektträger Jülich. (2023a). *EnArgus*. Verfügbar 27. März 2023 unter [https://www](https://www.enargus.de/pub/bscw.cgi/d12090-2/*/*/Starklastfall.html?op=Wiki.getwiki).enargus.de/ pub/bscw.[cgi/d12090-2/\\*/\\*/Starklastfall](https://www.enargus.de/pub/bscw.cgi/d12090-2/*/*/Starklastfall.html?op=Wiki.getwiki).html?op=Wiki.getwiki
- Projektträger Jülich. (2023b). *EnArgus*. Verfügbar 27. März 2023 unter [https://www](https://www.enargus.de/pub/bscw.cgi/d10927-2/*/*/R%5C%c3%5C%bcckspeisefall.html?op=Wiki.getwiki).enargus.de/ pub/bscw.[cgi/d10927-2/\\*/\\*/R%5C%c3%5C%bcckspeisefall](https://www.enargus.de/pub/bscw.cgi/d10927-2/*/*/R%5C%c3%5C%bcckspeisefall.html?op=Wiki.getwiki).html?op=Wiki.getwiki
- <span id="page-100-1"></span>Rehtanz, C., Greve, M., Häger, U., Hagemann, Z., Kippelt, S., Kittl, C., Kloubert, M. L., Pohl, O., Rewald, F., & Wagner, C. (2017). Verteilnetzstudie für das Land Baden-Württemberg.
- Schachler, B., Heider, A., Röpke, T., Reinke, F., & Bakker, C. (2021). Assessing the impacts of market-oriented electric vehicle charging on german distribution grids. *5th E-Mobility Power System Integration Symposium (EMOB 2021)*, *2021*, 128–136. [https://doi](https://doi.org/10.1049/icp.2021.2515).org/ 10.[1049/icp](https://doi.org/10.1049/icp.2021.2515).2021.2515
- Schachler, B. (2014). *Bewertung des Einsatzes von Kraft-Wärme-Kopplungsanlagen hinsichtlich ihrer CO2-Emissionen bei wachsendem Anteil Erneuerbarer Energien* (Magisterarb.). Technische Universität Berlin.
- Schwab, A. J. (2022). *Elektroenergiesysteme: Smarte Stromversorgung im Zeitalter der Energiewende*. Springer Berlin Heidelberg. https://doi.org/10.[1007/978-3-662-64774-5](https://doi.org/10.1007/978-3-662-64774-5)
- Seitz, A., Zunft, S., & Hoyer-Klick, C. (2018). Technologiebericht 3.3b Energiespeicher (thermisch, thermo-chemisch und mechanisch) innerhalb des Forschungsprojekts TF\_Energiewende.
- *SimBEV*. (2021). Verfügbar 13. März 2023 unter https://github.[com/rl-institut/simbev](https://github.com/rl-institut/simbev)
- Stai, E., Reyes-Chamorro, L., Sossan, F., Le Boudec, J.-Y., & Paolone, M. (2018). Dispatching Stochastic Heterogeneous Resources Accounting for Grid and Battery Losses. *IEEE Transactions on Smart Grid*, *9*(6), 6522–6539. https://doi.org/10.[1109/TSG](https://doi.org/10.1109/TSG.2017.2715162).2017.2715162
- Stai, E., Sossan, F., Namor, E., Boudec, J.-Y. L., & Paolone, M. (2020). A receding horizon control approach for re-dispatching stochastic heterogeneous resources accounting for grid and battery losses. *Electric Power Systems Research*, *185*, 106340. [https://doi](https://doi.org/https://doi.org/10.1016/j.epsr.2020.106340).org/https: //doi.org/10.1016/j.epsr.2020.[106340](https://doi.org/https://doi.org/10.1016/j.epsr.2020.106340)
- Statistisches Bundesamt. (2022). Gebäude und Wohnungen Bestand an Wohnungen und Wohngebäuden - Bauabgang von Wohnungen und Wohngebäuden - Lange Reihen ab 1969 - 2021. https://www.destatis.[de/DE/Themen/Gesellschaft-](https://www.destatis.de/DE/Themen/Gesellschaft-Umwelt/Wohnen/Publikationen/Downloads-Wohnen/fortschreibung-wohnungsbestand-pdf-5312301.pdf?__blob=publicationFile)[Umwelt/Wohnen/Publikationen/Downloads-Wohnen/fortschreibung-wohnungsbestand](https://www.destatis.de/DE/Themen/Gesellschaft-Umwelt/Wohnen/Publikationen/Downloads-Wohnen/fortschreibung-wohnungsbestand-pdf-5312301.pdf?__blob=publicationFile)pdf-5312301.[pdf?\\_\\_blob=publicationFile](https://www.destatis.de/DE/Themen/Gesellschaft-Umwelt/Wohnen/Publikationen/Downloads-Wohnen/fortschreibung-wohnungsbestand-pdf-5312301.pdf?__blob=publicationFile)
- Subhonmesh, B., Low, S., & Chandy, K. (2012). Equivalence of Branch Flow and Bus Injection Models. *2012 50th Annual Allerton Conference on Communication, Control, and Computing, Allerton 2012*, 1893–1899. https://doi.org/10.[1109/Allerton](https://doi.org/10.1109/Allerton.2012.6483453).2012.6483453
- Tao, X. (2007). *Automatisierte Grundsatzplanung von Mittelspannungsnetzen* (Diss.). Aachen, Klinkenberg. [https://publications](https://publications.rwth-aachen.de/record/63661).rwth-aachen.de/record/63661
- Taylor, J. A. (2015). *Convex Optimization of Power Systems*. Cambridge University Press. https://doi.org/10.[1017/CBO9781139924672](https://doi.org/10.1017/CBO9781139924672)
- <span id="page-101-0"></span>Technische Universität München, Reiner-Lemoine-Institut gGmbH & Bayerisches Zentrum für Angewandte Energieforschung, e. V. (2021). *Open\_bea*. Verfügbar 14. Juli 2023 unter [https://openbeaproject](https://openbeaproject.wordpress.com/).wordpress.com/
- Temraz, H. K., & Quintana, V. H. (1993). Distribution system expansion planning models: An overview. *Electric Power Systems Research*, *26*(1), 61–70. [https://doi](https://doi.org/https://doi.org/10.1016/0378-7796(93)90069-Q).org/https: //doi.org/10.[1016/0378-7796\(93\)90069-Q](https://doi.org/https://doi.org/10.1016/0378-7796(93)90069-Q)
- *TracBEV*. (2022). Verfügbar 13. März 2023 unter https://github.[com/rl-institut/tracbev](https://github.com/rl-institut/tracbev)
- Van Rossum, G., & Drake Jr, F. L. (1995). *Python reference manual*. Centrum voor Wiskunde en Informatica Amsterdam.
- Veldman, E., Gibescu, M., & Kling, W. (2013). Scenario-based modelling of future residential electricity demands and assessing their impact on distribution grids. *Energy Policy*, *56*, 233–247. [https://doi](https://doi.org/10.1016/j.enpol.2012.12.078).org/10.1016/j.enpol.2012.12.078
- Venzke, A., Chatzivasileiadis, S., & Molzahn, D. K. (2020). Inexact convex relaxations for AC optimal power flow: Towards AC feasibility. *Electric Power Systems Research*, *187*, 106480. [https://doi](https://doi.org/10.1016/j.epsr.2020.106480).org/10.1016/j.epsr.2020.106480
- Verband der Elektrotechnik Elektronik Informationstechnik e.V. (2018). VDE-AR-N 4105 Anwendungsregel:2018-11 Erzeugungsanlagen am Niederspannungsnetz - Technische Mindestanforderungen für Anschluss und Parallelbetrieb von Erzeugungsanlagen am Niederspannungsnetz.
- Verband der Elektrotechnik Elektronik Informationstechnik e.V., Bundesverband der Energieund Wasserwirtschaft e.V. (2018). Metastudie Forschungsüberblick Netzintegration Elektromobilität. https://www.bdew.[de/media/documents/20181210\\_Metastudie-](https://www.bdew.de/media/documents/20181210_Metastudie-Forschungsueberblick-Netzintegration-Elektromobilitaet.pdf)[Forschungsueberblick-Netzintegration-Elektromobilitaet](https://www.bdew.de/media/documents/20181210_Metastudie-Forschungsueberblick-Netzintegration-Elektromobilitaet.pdf).pdf
- Weniger, J., Quaschning, V., & Tjaden, T. (2013). Optimale Dimensionierung von PV-Speichersystemen. *pv magazine*, 70–75. Verfügbar 14. Juli 2023 unter [https://www](https://www.volker-quaschning.de/artikel/2013-06-Dimensionierung-PV-Speicher/index.php).volkerquaschning.[de/artikel/2013-06-Dimensionierung-PV-Speicher/index](https://www.volker-quaschning.de/artikel/2013-06-Dimensionierung-PV-Speicher/index.php).php
- Wilke, S. (2023). *Energieverbrauch für fossile und erneuerbare Wärme* [Umweltbundesamt]. Verfügbar 21. März 2023 unter https://www.[umweltbundesamt](https://www.umweltbundesamt.de/daten/energie/energieverbrauch-fuer-fossile-erneuerbare-waerme).de/daten/energie/ [energieverbrauch-fuer-fossile-erneuerbare-waerme](https://www.umweltbundesamt.de/daten/energie/energieverbrauch-fuer-fossile-erneuerbare-waerme)
- Zimmerman, R. D., & Murillo-Sánchez, C. E. (2020). MATPOWER User's Manual. [https:](https://doi.org/10.5281/zenodo.4074122) //doi.org/10.[5281/zenodo](https://doi.org/10.5281/zenodo.4074122).4074122
- Zivot, E., & Wang, J. (2006). *Modeling financial time series with s-PLUS®*. Springer. [https:](https://doi.org/10.1007/978-0-387-32348-0) //doi.org/10.[1007/978-0-387-32348-0](https://doi.org/10.1007/978-0-387-32348-0)

# **A Relaxation der nicht-konvexen quadratischen Ungleichung in die Second-Order-Cone Form**

Die nicht-konvexe NB  $l_{ik}v_i = P_{ik}^2 + Q_{ik}^2$  des AC-OPF-Problems wird zur konvexen NB  $l_{ik}v_i \ge P_{ik}^2 + Q_{ik}^2$  relaxiert. Dies ist eine NB in SOC-Form

<span id="page-104-0"></span>
$$
||Ax + b|| \le c^T x + d. \tag{A.1}
$$

mit

$$
A = \begin{bmatrix} 0 & 0 \\ 0 & 0 \\ 1 & -1 \end{bmatrix}, \qquad b = \begin{bmatrix} 2P_{ik} \\ 2Q_{ik} \\ 0 \end{bmatrix}, \qquad c^T = \begin{bmatrix} 1 & 1 \end{bmatrix} \qquad d = 0 \qquad \text{und} \qquad x = \begin{bmatrix} l_{ik} \\ v_i \end{bmatrix}.
$$

Einsetzen in [A.1](#page-104-0) liefert

<span id="page-104-2"></span><span id="page-104-1"></span>
$$
\begin{vmatrix} 2P_{ik} \\ 2Q_{ik} \\ l_{ik} - v_i \end{vmatrix} \le l_{ik} + v_i.
$$
 (A.2)

Mit

$$
\left\| \begin{array}{c} 2P_{ik} \\ 2Q_{ik} \\ l_{ik} - v_i \end{array} \right\| = \sqrt{(2P_{ik})^2 + (2Q_{ik})^2 + (l_{ik} - v_i)^2}
$$
 (A.3)

folgt

$$
\sqrt{(2P_{ik})^2 + (2Q_{ik})^2 + (l_{ik} - v_i)^2} \le l_{ik} + v_i
$$
\n(A.4)

$$
\Leftrightarrow (2P_{ik})^2 + (2Q_{ik})^2 + (l_{ik} - v_i)^2 \le (l_{ik} + v_i)^2 \tag{A.5}
$$

$$
\Leftrightarrow \quad 4P_{ik}^2 + 4Q_{ik}^2 + l_{ik}^2 - 2l_{ik}v_i + v_i^2 \le l_{ik}^2 + 2l_{ik}v_i + v_i^2 \tag{A.6}
$$

$$
\Leftrightarrow \quad 4P_{ik}^2 + 4Q_{ik}^2 \le 4l_{ik}v_i \tag{A.7}
$$

$$
\Leftrightarrow \quad P_{ik}^2 + Q_{ik}^2 \le l_{ik} v_i. \tag{A.8}
$$

Es ist zu bemerken, dass die Ungleichungen [A.4](#page-104-1) und [A.5](#page-104-2) nur äquivalent sind, da  $l_{ik}$  und  $v_i$ nicht-negativ definiert sind.

### **B 4-Bus Testcase**

Das relaxierte AC-OPF Problem wird anhand des 4-Bus Testcases dargestellt in Abb. [B.1](#page-106-0) beispielhaft präsentiert. In Abschnitt [B.1](#page-107-0) wird zunächst die Modellierung ohne Flexibilitäten, in den Abschnitten [B.2](#page-108-0) - [B.5](#page-116-0) die Modellierung mit jeweils einer der betrachteten Flexibilitäten vorgestellt.

Der Slack Generator G<sub>hv</sub> speist in Bus 1 (Slack Bus), ein weiterer PV-Generator speist in Bus 4 ein. Bei der Einspeisung des Slack Generators  $s_{hv}^t = p_{hv}^t + j \cdot q_{hv}^t$  handelt es sich um Variablen, bei der Einspeisung der PV-Anlage  $S_{\text{pv}}^t = P_{\text{pv}}^t + j \cdot Q_{\text{pv}}^t$  um feste Einspeiseparameter. An den Bussen 2, 3 und 4 hängt jeweils eine konventionelle Last  $L_2$ ,  $L_3$  bzw.  $L_4$ , mit festen Lastzeitreihen  $S_{L_n}^t = P_{L_n}^t + j \cdot Q_{L_n}^t$ . Die komplexen Impedanzen der Leitungen sind  $Z_{12} = R_{12} + j \cdot X_{12}$  und  $Z_{14} = R_{14} + j \cdot X_{14}$ , die des Transformators  $Z_{23} = R_{23} + j \cdot X_{23}$ . Weitere Modellvariablen sind die quadrierten Beträge der Knotenspannungen  $v_1$ ,  $v_2$ ,  $v_3$  und  $v_4$ , die quadrierten Beträge der Leitungs- bzw. Transformatorströme  $l_{12}$ ,  $l_{14}$  und  $l_{23}$  und die Leistungsflüsse  $s_{12}$ ,  $s_{14}$  und  $s_{23}$  mit  $s_{ij} = p_{ij} + j \cdot q_{ij}.$ 

<span id="page-106-0"></span>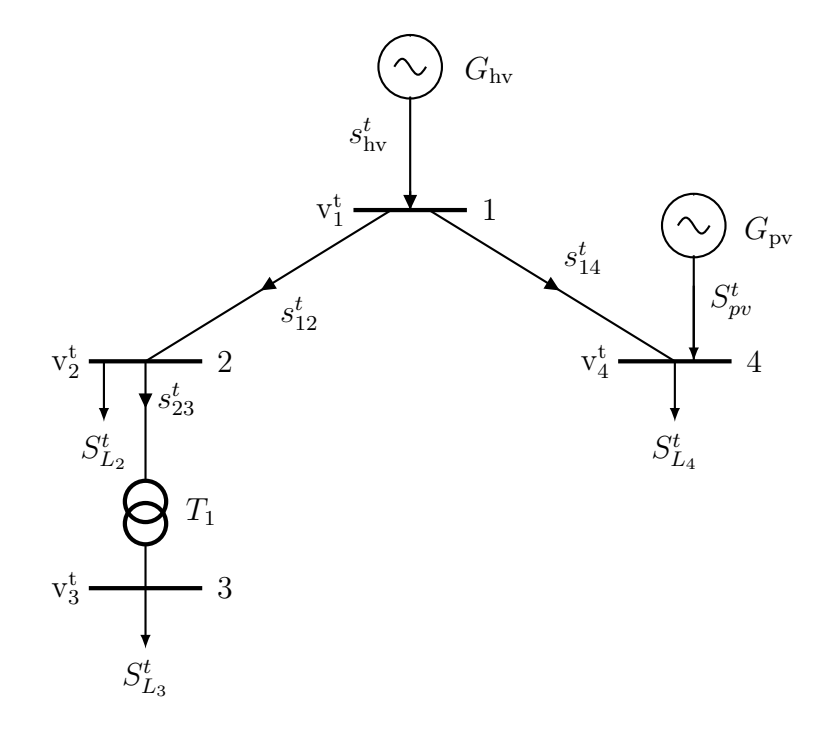

**Abb. B.1:** 4-Bus Testcase (eigene Darstellung).

### <span id="page-107-0"></span>**B.1 4-Bus Testcase ohne Flexibilitäten**

Für den 4-Bus Testcase ohne Flexibilitäten ergibt sich dann aus Gleichung [3.2i](#page-41-0) die folgende Zielfunktion:

$$
\min_{x} \ \delta \cdot f(x) + \sum_{t \in T} (1 - \delta) \cdot \left( l_{12}^{t} \cdot R_{12} + l_{14}^{t} \cdot R_{14} + l_{23}^{t} \cdot R_{23} \right)
$$

Für alle Zeitschritte  $t \in T$  müssen dabei folgende NBs erfüllt sein:

$$
0 = p_{12}^{t} + p_{14}^{t} - p_{\text{hv}}^{t}
$$
  
\n
$$
p_{12}^{t} = p_{23}^{t} + P_{L_{2}}^{t} + R_{12}l_{12}^{t}
$$
  
\n
$$
p_{14}^{t} = P_{L_{4}}^{t} - P_{pv}^{t} + R_{14}l_{14}^{t}
$$
  
\n
$$
p_{23}^{t} = p_{L_{3}}^{t} + R_{23}l_{23}^{t}
$$
  
\n
$$
q_{23}^{t} = Q_{L_{3}}^{t} + Q_{L_{2}}^{t} + X_{12}l_{12}^{t}
$$
  
\n
$$
q_{14}^{t} = Q_{L_{4}}^{t} - Q_{pv}^{t} + X_{14}l_{14}^{t}
$$
  
\n
$$
q_{23}^{t} = Q_{L_{3}}^{t} + X_{23}l_{23}^{t}
$$
  
\n
$$
q_{23}^{t} = Q_{L_{3}}^{t} + X_{23}l_{23}^{t}
$$
  
\n
$$
q_{23}^{t} = Q_{L_{3}}^{t} + X_{23}l_{23}^{t}
$$
  
\n
$$
q_{23}^{t} = Q_{L_{3}}^{t} + X_{23}l_{23}^{t}
$$

$$
v_2^t = v_1^t - 2(R_{12}p_{12}^t + X_{12}q_{12}^t) + (R_{12}^2 + X_{12}^2)l_{12}^t
$$
  
\n
$$
v_4^t = v_1^t - 2(R_{14}p_{14}^t + X_{14}q_{14}^t) + (R_{14}^2 + X_{14}^2)l_{14}^t
$$
  
\n
$$
v_3^t = v_2^t - 2(R_{23}p_{23}^t + X_{23}q_{23}^t) + (R_{23}^2 + X_{23}^2)l_{23}^t
$$
 *aus (3.5)*

$$
l_{12}^{t}v_{1}^{t} \ge p_{12}^{t-2} + q_{12}^{t-2}
$$
\n
$$
l_{14}^{t}v_{1}^{t} \ge p_{14}^{t-2} + q_{14}^{t-2}
$$
\n
$$
l_{23}^{t}v_{2}^{t} \ge p_{23}^{t-2} + q_{23}^{t-2}
$$
\n
$$
\text{aus (3.6i)}
$$

$$
0 \leq l_{12}^{t} \leq \left(\frac{S_{12}^{nom}}{|V^{min}|}\right)^{2}
$$
\n
$$
0 \leq l_{14}^{t} \leq \left(\frac{S_{14}^{nom}}{|V^{min}|}\right)^{2}
$$
\n
$$
0 \leq l_{23}^{t} \leq \left(\frac{S_{23}^{nom}}{|V^{min}|}\right)^{2}
$$
\n
$$
0 \leq l_{23}^{t} \leq \left(\frac{S_{23}^{nom}}{|V^{min}|}\right)^{2}
$$
\n
$$
|V^{min}|^{2} \leq v_{2}^{t} \leq |V^{max}|^{2}
$$
\n
$$
|V^{min}|^{2} \leq v_{3}^{t} \leq |V^{max}|^{2}
$$
\n
$$
|V^{min}|^{2} \leq v_{4}^{t} \leq |V^{max}|^{2}
$$
\n
$$
|V^{min}|^{2} \leq v_{4}^{t} \leq |V^{max}|^{2}
$$
#### **B.2 4-Bus Testcase mit Batteriespeicher**

Der 4-Bus Testcase in Abb. [B.1](#page-106-0) wird um einen an Bus 4 angeschlossenen BS erweitert und der dafür nötige virtuelle Bus sowie die virtuelle Leitung eingefügt, wie in Abb. [B.2](#page-108-0) zu sehen ist.

<span id="page-108-0"></span>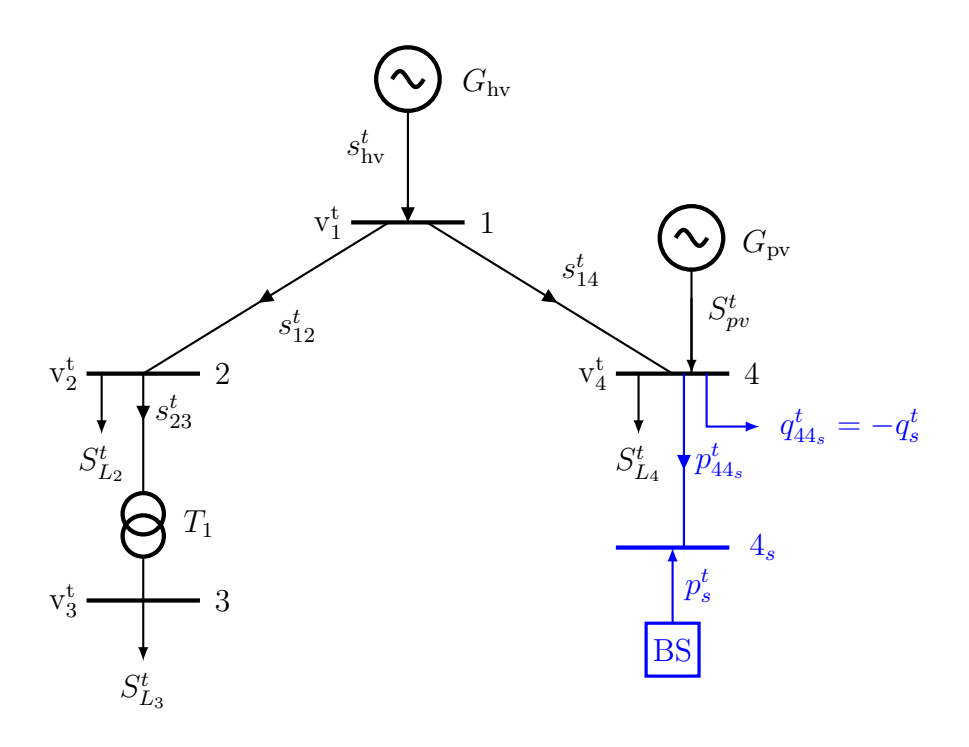

**Abb. B.2:** 4-Bus Testcase mit Batteriespeicher (eigene Darstellung).

Es werden folgende neue Variablen eingeführt:

- der Wirk- und Blindleistungsfluss  $p_{44s}^t$  und  $q_{44s}^t$  durch die virtuelle Leitung
- der quadrierte Betrag des Stroms  $l_{44_s}^t$  durch die virtuelle Leitung
- die Wirkleistungsein- bzw. ausspeisung  $p_s^t$  des Speichers vor dem Wechselrichter
- der Speicherfüllstand  $e_s^t$  des BS

Die Impedanz der virtuellen Leitung ist  $Z_{44s} = R_B$  und die Nennleistung und die Kapazität des Speichers sind  $P_s^{max}$  und  $E_s^{max}$ .

Die Zielfunktion aus [3.2i](#page-41-0) wird erweitert um die Verluste des BS:

$$
\min_{x} \ \delta \cdot f(x) + \sum_{t \in T} (1 - \delta) \cdot \left( l_{12}^{t} \cdot R_{12} + l_{14}^{t} \cdot R_{14} + l_{23}^{t} \cdot R_{23} + l_{44s}^{t} \cdot R_{B} \right).
$$

Für alle Zeitschritte  $t \in T$  müssen dann folgende NBs erfüllt sein:<sup>[128](#page-0-0)</sup>

<sup>128</sup> Änderungen zu den NBs des 4-Bus Testcases ohne Flexibilitäten sind blau markiert.

$$
0 = p_{12}^{t} + p_{14}^{t} - p_{\text{hv}}^{t}
$$
  
\n
$$
p_{12}^{t} = p_{23}^{t} + P_{L_{2}}^{t} + R_{12}l_{12}^{t}
$$
  
\n
$$
p_{14}^{t} = p_{44_s}^{t} + P_{L_{4}}^{t} - P_{pv}^{t} + R_{14}l_{14}^{t}
$$
  
\n
$$
p_{23}^{t} = P_{L_{3}}^{t} + R_{23}l_{23}^{t}
$$
  
\n
$$
p_{44_s}^{t} = -p_s^{t} + R_Bl_{44_s}^{t}
$$
  
\n
$$
y_{44_s}^{t} = -p_s^{t} + R_Bl_{44_s}^{t}
$$

$$
0 = q_{12}^{t} + q_{14}^{t} - q_{\text{hv}}^{t}
$$
  
\n
$$
q_{12}^{t} = q_{23}^{t} + Q_{L_{2}}^{t} + X_{12}l_{12}^{t}
$$
  
\n
$$
q_{14}^{t} = q_{44_s}^{t} + Q_{L_{4}}^{t} - Q_{pv}^{t} + X_{14}l_{14}^{t}
$$
  
\n
$$
q_{23}^{t} = Q_{L_{3}}^{t} + X_{23}l_{23}^{t}
$$
  
\n
$$
q_{44_s}^{t} = -\tan(\arccos(\cos \varphi_g)) \cdot p_{44_s}^{t}
$$
  
\n
$$
u
$$
aus (3.4i), (3.14) und (3.15),

$$
v_2^t = v_1^t - 2(R_{12}p_{12}^t + X_{12}q_{12}^t) + (R_{12}^2 + X_{12}^2)l_{12}^t
$$
  
\n
$$
v_4^t = v_1^t - 2(R_{14}p_{14}^t + X_{14}q_{14}^t) + (R_{14}^2 + X_{14}^2)l_{14}^t
$$
  
\n
$$
v_3^t = v_2^t - 2(R_{23}p_{23}^t + X_{23}q_{23}^t) + (R_{23}^2 + X_{23}^2)l_{23}^t
$$
 *aus (3.5)*

$$
l_{12}^{t}v_{1}^{t} \geq p_{12}^{t-2} + q_{12}^{t-2}
$$
\n
$$
l_{14}^{t}v_{1}^{t} \geq p_{14}^{t-2} + q_{14}^{t-2}
$$
\n
$$
l_{23}^{t}v_{2}^{t} \geq p_{23}^{t-2} + q_{23}^{t-2}
$$
\n
$$
l_{44s}^{t}v_{4}^{t} \geq p_{44s}^{t-2} + q_{44s}^{t-2}
$$
\n
$$
l_{44s}^{t}v_{4}^{t} \geq p_{44s}^{t-2} + q_{44s}^{t-2}
$$
\n
$$
(3.6i) bzw. (3.6ii)
$$

$$
0 \leq l_{12}^{t} \leq \left(\frac{S_{12}^{nom}}{|V^{min}|}\right)^{2}
$$
\n
$$
0 \leq l_{14}^{t} \leq \left(\frac{S_{14}^{nom}}{|V^{min}|}\right)^{2}
$$
\n
$$
0 \leq l_{23}^{t} \leq \left(\frac{S_{23}^{nom}}{|V^{min}|}\right)^{2}
$$
\n
$$
0 \leq l_{44_s}^{t} \leq \left(\frac{P_{34}^{mom}}{|V^{min}|}\right)^{2}
$$
\n
$$
0 \leq l_{44_s}^{t} \leq \left(\frac{P_{34}^{mom}}{|V^{min}|}\right)^{2}
$$
\n
$$
0 \leq l_{44_s}^{t} \leq \left(\frac{P_{34}^{max}}{|V^{min}|}\right)^{2}
$$
\n
$$
|V^{min}|^{2} \leq v_4^{t} \leq |V^{max}|^{2}
$$
\n
$$
|V^{min}|^{2} \leq v_4^{t} \leq |V^{max}|^{2}
$$
\n
$$
|V^{min}|^{2} \leq v_4^{t} \leq |V^{max}|^{2}
$$

$$
e_s^0 = E_s^0
$$
  
\n
$$
e_s^{\tau} = E_s^{\tau}
$$
  
\n
$$
e_s^t = e_s^{t-1} - p_s^t \cdot \Delta t
$$
  
\n
$$
\left.\begin{array}{c}\n0 \le e_s^t \le E_s^{max} \\
-P_s^{max} \le p_s^t \le P_s^{max}\n\end{array}\right\}
$$
   
\naus (3.11)  
\n
$$
-P_s^{max} \le p_s^t \le P_s^{max}
$$
   
\n
$$
\left.\begin{array}{c}\n0 \le e_s^t \le E_s^{max}\n\end{array}\right\}
$$
   
\naus (3.12)

### **B.3 4-Bus Testcase mit Wärmepumpen und -speichern**

Der 4-Bus Testcase in Abb. [B.1](#page-106-0) wird um zwei an Bus 3 und Bus 4 angeschlossene WP erweitert. Für die WS sowie die Wärmebedarfe werden keine neuen Busse und Leitungen eingeführt, die Darstellung in Abb. [B.3](#page-110-0) dient nur der Übersichtlichkeit.

<span id="page-110-0"></span>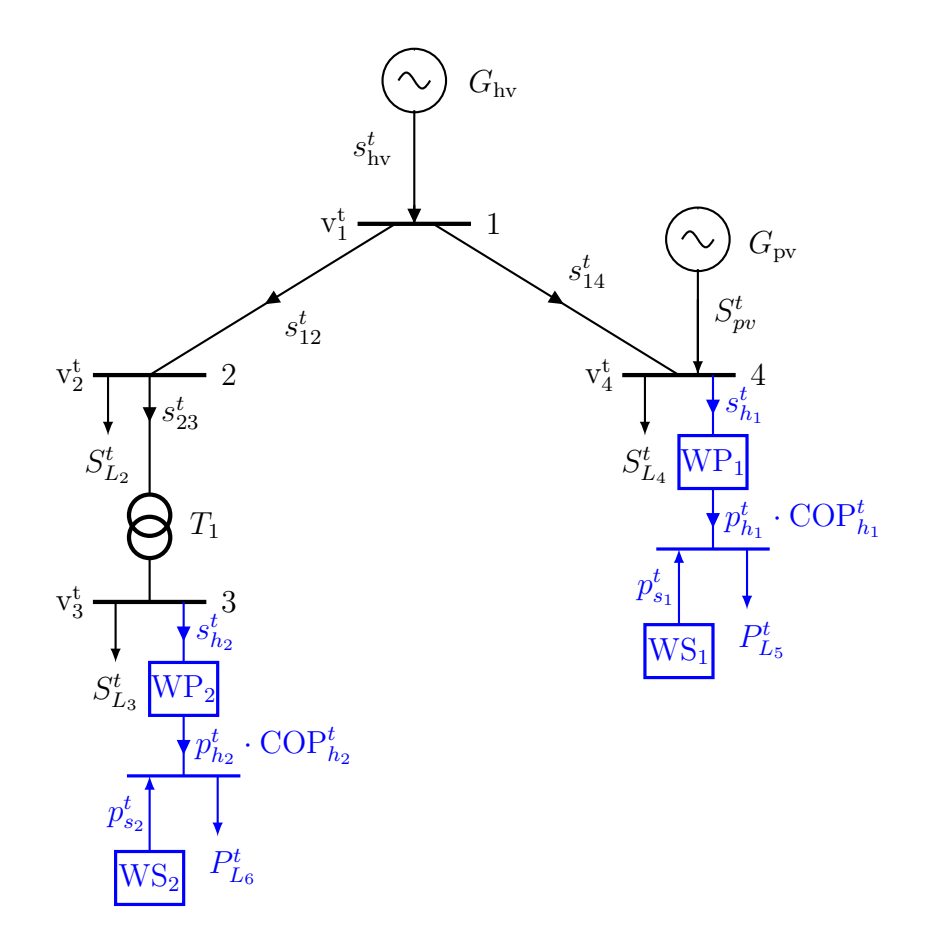

**Abb. B.3:** 4-Bus Testcase mit Wärmepumpen und -speichern (eigene Darstellung).

Es werden folgende neue Variablen eingeführt:

- die Wirkleistungsbezüge  $p_{h_1}^t$  und  $p_{h_2}^t$  durch die WP
- die thermischen Leistungsein- bzw. ausspeisungen  $p_{s_1}^t$  und  $p_{s_2}^t$  der Speicher
- die Speicherfüllstände  $e_{s_1}^t$  und  $e_{s_2}^t$  der WS

Es gilt  $s_{h_1}^t = p_{h_1}^t + j \cdot q_{h_1}^t$  und  $s_{h_2}^t = p_{h_2}^t + j \cdot q_{h_2}^t$ , wobei sich der Blindleistungsanteil  $q_h^t$  über den Leistungsfaktor  $\cos \varphi_h$  berechnet als

$$
q_h^t = \tan(\arccos(\cos \varphi_h)) \cdot p_h^t
$$

Die Kapazitäten der Speicher sind  $E_{s_1}^{max}$  und  $E_{s_2}^{max}$ . Die Wärmebedarf- sowie die Leistungszahleitreihen sind gegeben durch  $P_{L_5}^t$ ,  $P_{L_6}^t$ ,  $COP_{h_1}^t$  und  $COP_{h_2}^t$ .

Für den 4-Bus Testcase mit WP und WS ergibt sich aus Gleichung [3.2i](#page-41-0) die folgende Zielfunktion:

$$
\min_{x} \ \delta \cdot f(x) + \sum_{t \in T} (1 - \delta) \cdot \left( l_{12}^{t} \cdot R_{12} + l_{14}^{t} \cdot R_{14} + l_{23}^{t} \cdot R_{23} \right).
$$

Für alle Zeitschritte $t \in T$  müssen dann folgende NBs erfüllt sein:

$$
\left\{\n\begin{aligned}\n0 &= p_{12}^t + p_{14}^t - p_{\text{hv}}^t \\
p_{12}^t &= p_{23}^t + P_{L_2}^t + R_{12}l_{12}^t \\
p_{14}^t &= p_{h_1}^t + P_{L_4}^t - P_{pv}^t + R_{14}l_{14}^t \\
p_{23}^t &= p_{h_2}^t + P_{L_3}^t + R_{23}l_{23}^t\n\end{aligned}\n\right\}\n\quad \text{aus (3.3i) und (3.16)},
$$

$$
\left\{\n\begin{aligned}\n0 &= q_{12}^t + q_{14}^t - q_{\text{hv}}^t \\
q_{12}^t &= q_{23}^t + Q_{L_2}^t + X_{12} l_{12}^t \\
q_{14}^t &= q_{h_1}^t + Q_{L_4}^t - Q_{pv}^t + X_{14} l_{14}^t \\
q_{23}^t &= q_{h_2}^t + Q_{L_3}^t + X_{23} l_{23}^t\n\end{aligned}\n\right\}\n\quad \text{aus (3.4i) und (3.17)},
$$

$$
v_2^t = v_1^t - 2(R_{12}p_{12}^t + X_{12}q_{12}^t) + (R_{12}^2 + X_{12}^2)l_{12}^t
$$
  
\n
$$
v_4^t = v_1^t - 2(R_{14}p_{14}^t + X_{14}q_{14}^t) + (R_{14}^2 + X_{14}^2)l_{14}^t
$$
  
\n
$$
v_3^t = v_2^t - 2(R_{23}p_{23}^t + X_{23}q_{23}^t) + (R_{23}^2 + X_{23}^2)l_{23}^t
$$
 *aus (3.5)*

$$
l_{12}^{t}v_{1}^{t} \ge p_{12}^{t-2} + q_{12}^{t-2}
$$
\n
$$
l_{14}^{t}v_{1}^{t} \ge p_{14}^{t-2} + q_{14}^{t-2}
$$
\n
$$
l_{23}^{t}v_{2}^{t} \ge p_{23}^{t-2} + q_{23}^{t-2}
$$
\n
$$
\text{aus (3.6i)}
$$

$$
0 \leq l_{12}^{t} \leq \left(\frac{S_{12}^{nom}}{|V^{min}|}\right)^{2}
$$
  
\n
$$
0 \leq l_{14}^{t} \leq \left(\frac{S_{14}^{nom}}{|V^{min}|}\right)^{2}
$$
  
\n
$$
0 \leq l_{23}^{t} \leq \left(\frac{S_{23}^{nom}}{|V^{min}|}\right)^{2}
$$
  
\n
$$
0 \leq l_{23}^{t} \leq \left(\frac{S_{23}^{nom}}{|V^{min}|}\right)^{2}
$$
  
\n
$$
|V^{min}|^{2} \leq v_{2}^{t} \leq |V^{max}|^{2}
$$
  
\n
$$
|V^{min}|^{2} \leq v_{3}^{t} \leq |V^{max}|^{2}
$$
  
\n
$$
|V^{min}|^{2} \leq v_{4}^{t} \leq |V^{max}|^{2}
$$
  
\n
$$
|V^{min}|^{2} \leq v_{4}^{t} \leq |V^{max}|^{2}
$$

$$
\left\{\n\begin{array}{l}\n\text{COP}_{h_1}^t \cdot p_{h_1}^t = P_{L_5}^t - p_{s_1}^t \\
\text{COP}_{h_2}^t \cdot p_{h_2}^t = P_{L_6}^t - p_{s_2}^t\n\end{array}\n\right\}\n\quad \text{aus (3.19)}\n\quad\n\left.\n\begin{array}{l}\n0 \leq p_{h_1}^t \leq P_{h_1}^{max} \\
0 \leq p_{h_2}^t \leq P_{h_2}^{max}\n\end{array}\n\right\}\n\quad \text{aus (3.20)}
$$

$$
\begin{aligned}\ne_{s_1}^0 = e_{s_1}^{\tau} \\
e_{s_2}^0 = e_{s_2}^{\tau}\n\end{aligned}\n\} \n\text{ aus (3.22)}\n\begin{aligned}\ne_{s_1}^t = \eta_{th} \cdot e_{s_1}^{t-1} - p_{s_1}^t \cdot \Delta t \\
e_{s_2}^t = \eta_{th} \cdot e_{s_2}^{t-1} - p_{s_2}^t \cdot \Delta t\n\end{aligned}\n\text{aus (3.23)}\n\text{aus (3.24)}
$$

#### **B.4 4-Bus Testcase mit Elektromobilität**

<span id="page-113-0"></span>Der 4-Bus Testcase in Abb. [B.1](#page-106-0) wird um zwei an Bus 3 und Bus 4 angeschlossene CP erweitert, wie in Abb. [B.4](#page-113-0) zu sehen ist.

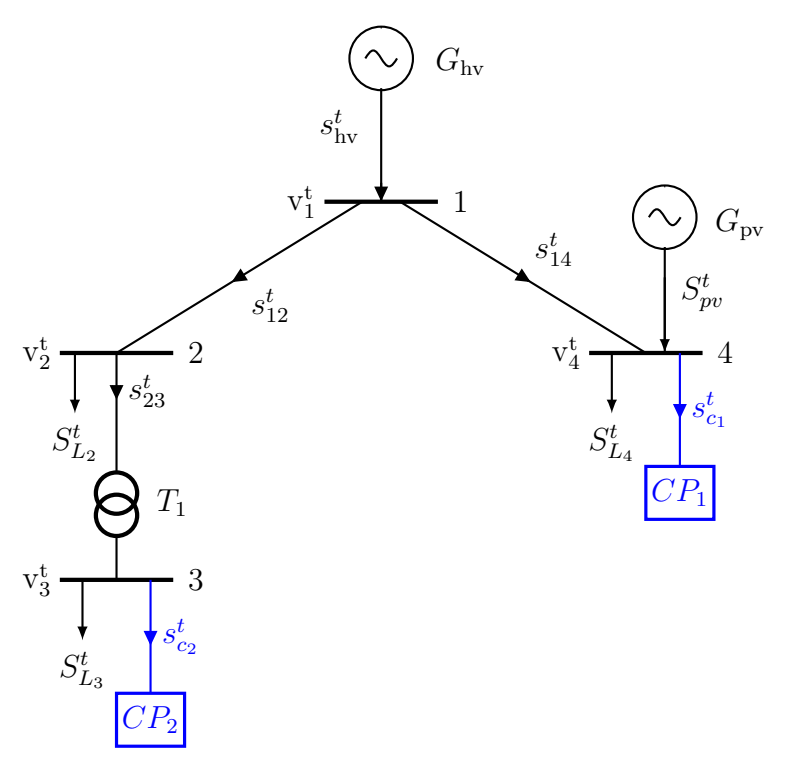

**Abb. B.4:** 4-Bus Testcase mit Ladeparks (eigene Darstellung).

Es werden folgende neue Variablen eingeführt:

- die Wirkleistungsbezüge  $p_{c_1}^t$  und  $p_{c_2}^t$  durch die CP
- die Energielevel  $e_{c_1}^t$  und  $e_{c_2}^t$  der CP

Es gilt  $s_{c_1}^t = p_{c_1}^t + j \cdot q_{c_1}^t$  und  $s_{c_2}^t = p_{c_2}^t + j \cdot q_{c_2}^t$ , wobei sich der Blindleistungsanteil  $q_c^t$  über den Leistungsfaktor  $\cos \varphi_c$  berechnet als

$$
q_c^t = \tan(\arccos(\cos\varphi_c)) \cdot p_c^t.
$$

Die unteren und oberen Grenzen der Flexibilitätsbänder der CP zum Zeitschritt t sind  $E_{c_1}^{min,t}$ ,  $E_{c_2}^{min,t}$ ,  $E_{c_1}^{max,t}$  und  $E_{c_2}^{max,t}$ . Die minimale und maximale Ladeleistungen der CP zum Zeitschritt t sind gegeben durch  $P_{c_1}^{min,t}$ ,  $P_{c_2}^{min,t}$ ,  $P_{c_1}^{max,t}$  und  $P_{c_2}^{max,t}$ .

Für den 4-Bus Testcase mit CP ergibt sich dann aus Gleichung [3.2i](#page-41-0) die folgende Zielfunktion:

$$
\min_{x} \ \delta \cdot f(x) + \sum_{t \in T} (1 - \delta) \cdot \left( l_{12}^{t} \cdot R_{12} + l_{14}^{t} \cdot R_{14} + l_{23}^{t} \cdot R_{23} \right).
$$

Für alle Zeitschritte  $t \in T$  müssen dann folgende NBs erfüllt sein:

$$
0 = p_{12}^{t} + p_{14}^{t} - p_{\text{hv}}^{t}
$$
\n
$$
p_{12}^{t} = p_{23}^{t} + P_{L_{2}}^{t} + R_{12}l_{12}^{t}
$$
\n
$$
p_{14}^{t} = p_{c_{1}}^{t} + P_{L_{4}}^{t} - P_{pv}^{t} + R_{14}l_{14}^{t}
$$
\n
$$
p_{23}^{t} = p_{c_{2}}^{t} + P_{L_{3}}^{t} + R_{23}l_{23}^{t}
$$
\n
$$
0 = q_{12}^{t} + q_{14}^{t} - q_{\text{hv}}^{t}
$$
\n
$$
q_{12}^{t} = q_{23}^{t} + Q_{L_{2}}^{t} + X_{12}l_{12}^{t}
$$
\n
$$
q_{14}^{t} = q_{c_{1}}^{t} + Q_{L_{4}}^{t} - Q_{pv}^{t} + X_{14}l_{14}^{t}
$$
\n
$$
q_{23}^{t} = q_{c_{2}}^{t} + Q_{L_{3}}^{t} + X_{23}l_{23}^{t}
$$
\n
$$
0
$$
\n
$$
q_{14}^{t} = q_{c_{1}}^{t} + Q_{L_{4}}^{t} - Q_{pv}^{t} + X_{14}l_{14}^{t}
$$
\n
$$
0
$$
\n
$$
0
$$
\n
$$
0
$$
\n
$$
0
$$
\n
$$
0
$$
\n
$$
0
$$
\n
$$
0
$$
\n
$$
0
$$
\n
$$
0
$$
\n
$$
0
$$
\n
$$
0
$$
\n
$$
0
$$
\n
$$
0
$$
\n
$$
0
$$
\n
$$
0
$$
\n
$$
0
$$
\n
$$
0
$$
\n
$$
0
$$
\n
$$
0
$$
\n
$$
0
$$
\n
$$
0
$$
\n
$$
0
$$
\n
$$
0
$$
\n
$$
0
$$
\n
$$
0
$$
\n
$$
0
$$
\n
$$
0
$$
\n

$$
v_2^t = v_1^t - 2(R_{12}p_{12}^t + X_{12}q_{12}^t) + (R_{12}^2 + X_{12}^2)l_{12}^t
$$
  
\n
$$
v_4^t = v_1^t - 2(R_{14}p_{14}^t + X_{14}q_{14}^t) + (R_{14}^2 + X_{14}^2)l_{14}^t
$$
  
\n
$$
v_3^t = v_2^t - 2(R_{23}p_{23}^t + X_{23}q_{23}^t) + (R_{23}^2 + X_{23}^2)l_{23}^t
$$
aus (3.5)

$$
l_{12}^{t}v_{1}^{t} \ge p_{12}^{t-2} + q_{12}^{t-2}
$$
\n
$$
l_{14}^{t}v_{1}^{t} \ge p_{14}^{t-2} + q_{14}^{t-2}
$$
\n
$$
l_{23}^{t}v_{2}^{t} \ge p_{23}^{t-2} + q_{23}^{t-2}
$$
\n
$$
l_{23}^{t}v_{2}^{t} \ge p_{23}^{t-2} + q_{23}^{t-2}
$$
\n
$$
0 \le l_{14}^{t} \le \left(\frac{S_{14}^{nom}}{|V^{min}|}\right)^{2}
$$
\n
$$
0 \le l_{23}^{t} \le \left(\frac{S_{23}^{nom}}{|V^{min}|}\right)^{2}
$$
\n
$$
0 \le l_{23}^{t} \le \left(\frac{S_{23}^{nom}}{|V^{min}|}\right)^{2}
$$
\n
$$
0 \le l_{23}^{t} \le \left(\frac{S_{23}^{nom}}{|V^{min}|}\right)^{2}
$$

$$
|V^{min}|^2 \le v_1^t \le |V^{max}|^2
$$
  
\n
$$
|V^{min}|^2 \le v_2^t \le |V^{max}|^2
$$
  
\n
$$
|V^{min}|^2 \le v_3^t \le |V^{max}|^2
$$
  
\n
$$
|V^{min}|^2 \le v_4^t \le |V^{max}|^2
$$
  
\n
$$
e_{c_1}^0 = \frac{1}{2} \cdot \left( E_{c_1}^{min,0} + E_{c_1}^{max,0} \right)
$$
  
\n
$$
e_{c_2}^{\tau} = \frac{1}{2} \cdot \left( E_{c_2}^{min,\tau} + E_{c_2}^{max,\tau} \right)
$$
  
\n
$$
e_{c_2}^{\tau} = \frac{1}{2} \cdot \left( E_{c_2}^{min,\tau} + E_{c_2}^{max,\tau} \right)
$$
  
\n
$$
e_{c_1}^{\tau} = e_{c_1}^{t-1} + \eta_{cp} \cdot p_{c_1}^t \cdot \Delta t
$$
  
\n
$$
e_{c_2}^t = e_{c_2}^{t-1} + \eta_{cp} \cdot p_{c_2}^t \cdot \Delta t
$$
  
\n
$$
e_{c_2}^t = e_{c_2}^{t-1} + \eta_{cp} \cdot p_{c_2}^t \cdot \Delta t
$$
  
\n
$$
v_1^t \ge 0
$$
  
\n
$$
v_2^t \ge 0
$$
  
\n
$$
v_1^t \ge 0
$$
  
\n
$$
v_2^t \ge 0
$$
  
\n
$$
v_1^t \ge 0
$$
  
\n
$$
v_2^t \ge 0
$$
  
\n
$$
v_1^t \ge 0
$$
  
\n
$$
v_2^t \ge 0
$$
  
\n
$$
v_1^t \ge 0
$$
  
\n
$$
v_2^t \ge 0
$$
  
\n
$$
v_1^t \ge 0
$$
  
\n
$$
v_2^t \ge 0
$$
  
\n
$$
v_1^t \ge 0
$$
  
\n
$$
v_2^t \ge
$$

$$
\left\{\n\begin{array}{l}\nP_{c_1}^{min,t} \leq p_{c_1}^t \leq P_{c_1}^{max,t} \\
P_{c_2}^{min,t} \leq p_{c_2}^t \leq P_{c_2}^{max,t}\n\end{array}\n\right\}\n\quad \text{and}\n\left(3.27\right)\n\left\{\n\begin{array}{l}\nE_{c_1}^{min,t} \leq e_{c_1}^t \leq E_{c_1}^{max,t} \\
E_{c_2}^{min,t} \leq e_{c_2}^t \leq E_{c_2}^{max,t}\n\end{array}\n\right\}\n\quad \text{and}\n\left(3.28\right)
$$

### **B.5 4-Bus Testcase mit Demand Side Management**

Der 4-Bus Testcase in Abb. [B.1](#page-106-0) wird unverändert übernommen, aber die zwei Lasten  $L_3$  und  $L_4$  mit einem DSM-Potenzial ausgestattet. Dieses wird durch die DSM-Speicher  $S_{s_2}$  und  $S_{s_1}$  an Bus 3 und Bus 4 dargestellt.

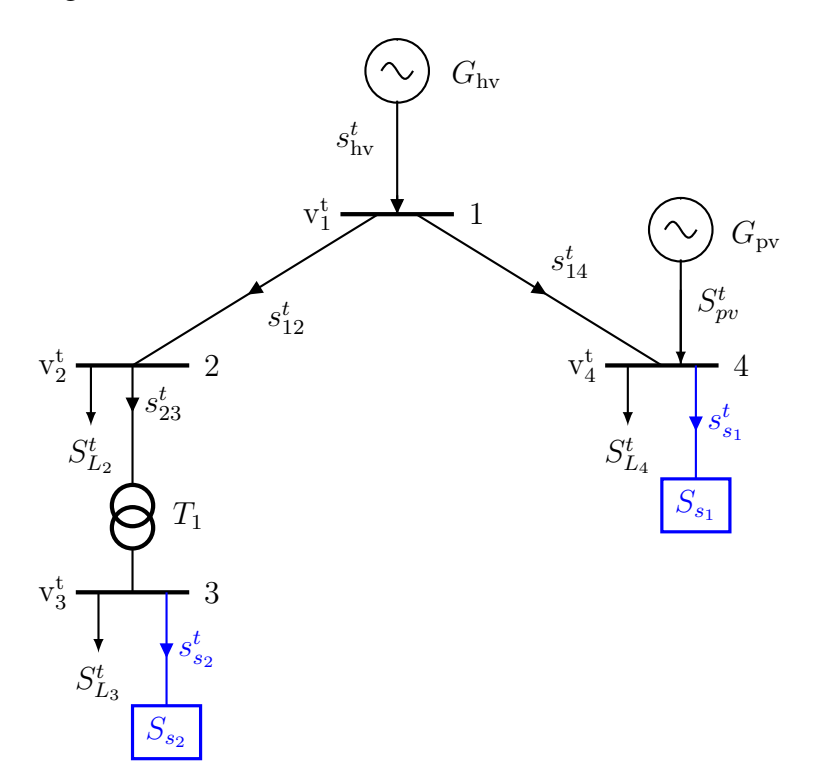

**Abb. B.5:** 4-Bus Testcase mit Lasten mit DSM-Potenzial (eigene Darstellung).

Es werden folgende neue Variablen eingeführt:

- die Wirkleistungsein- bzw. ausspeisungen  $p_{s_1}^t$  und  $p_{s_2}^t$  in die DSM-Speicher
- die Speicherfüllstände  $e_{s_1}^t$  und  $e_{s_2}^t$  der DSM-Speicher

Es gilt  $s_{s_1}^t = p_{s_1}^t + j \cdot q_{s_1}^t$  und  $s_{s_2}^t = p_{s_2}^t + j \cdot q_{s_2}^t$ , wobei sich die Blindleistungsanteile  $q_{s_1}^t$  und  $q_{s_2}^t$ über den Leistungsfaktor  $\cos \varphi_l$  berechnet als

$$
q_{s_{1/2}}^t = \tan(\arccos(\cos\varphi_l)) \cdot p_{s_{1/2}}^t.
$$

Die unteren und oberen Grenzen des DSM-Potenzials der beiden Lasten zum Zeitschritt t sind  $E_{s_1}^{min,t}$ ,  $E_{s_2}^{min,t}$ ,  $E_{s_1}^{max,t}$  und  $E_{s_2}^{max,t}$ . Die minimal und maximal verschiebbare Wirkleistung der DSM-Lasten zum Zeitschritt t sind gegeben durch  $P_{s_1}^{min,t}$ ,  $P_{s_2}^{min,t}$ ,  $P_{s_1}^{max,t}$  und  $P_{s_2}^{max,t}$ .

Für den 4-Bus Testcase mit DSM-Potenzial ergibt sich dann aus Gleichung [3.2i](#page-41-0) die folgende Zielfunktion:

$$
\min_{x} \ \delta \cdot f(x) + \sum_{t \in T} (1 - \delta) \cdot \left( l_{12}^{t} \cdot R_{12} + l_{14}^{t} \cdot R_{14} + l_{23}^{t} \cdot R_{23} \right).
$$

Für alle Zeitschritte $t \in T$  müssen dann folgende NBs erfüllt sein:

$$
0 = p_{12}^{t} + p_{14}^{t} - p_{\text{hv}}^{t}
$$
\n
$$
p_{12}^{t} = p_{23}^{t} + P_{L_{2}}^{t} + R_{12}l_{12}^{t}
$$
\n
$$
p_{14}^{t} = p_{s_1}^{t} + P_{L_{4}}^{t} - P_{pv}^{t} + R_{14}l_{14}^{t}
$$
\n
$$
p_{23}^{t} = p_{s_2}^{t} + P_{L_{3}}^{t} + R_{23}l_{23}^{t}
$$
\n
$$
0 = q_{12}^{t} + q_{14}^{t} - q_{\text{hv}}^{t}
$$
\n
$$
q_{12}^{t} = q_{23}^{t} + Q_{L_{2}}^{t} + X_{12}l_{12}^{t}
$$
\n
$$
q_{14}^{t} = q_{s_1}^{t} + Q_{L_{4}}^{t} - Q_{pv}^{t} + X_{14}l_{14}^{t}
$$
\n
$$
q_{23}^{t} = q_{s_2}^{t} + Q_{L_{3}}^{t} + X_{23}l_{23}^{t}
$$
\n
$$
v_{2}^{t} = v_{1}^{t} - 2(R_{12}p_{12}^{t} + X_{12}q_{12}^{t}) + (R_{12}^{2} + X_{12}^{2})l_{12}^{t}
$$
\n
$$
v_{4}^{t} = v_{1}^{t} - 2(R_{14}p_{14}^{t} + X_{14}q_{14}^{t}) + (R_{14}^{2} + X_{14}^{2})l_{14}^{t}
$$
\n
$$
v_{5}^{t} = v_{2}^{t} - 2(R_{23}p_{23}^{t} + X_{23}q_{23}^{t}) + (R_{23}^{2} + X_{23}^{2})l_{23}^{t}
$$
\n
$$
l_{12}^{t}v_{1}^{t} \geq p_{12}^{t} - 2l_{12}^{t} - 2l_{12}^{t} - 2l_{12}^{t}
$$
\n
$$
l_{12}^{t}v_{1}^{t} \geq p_{12}^{t} - 2l_{12}^{t}
$$

$$
-2(R_{23}p_{23}^t + X_{23}q_{23}^t) + (R_{23}^2 + X_{23}^2)l_{23}^t \t J
$$
  

$$
l_{12}^t v_1^t \ge p_{12}^{t-2} + q_{12}^{t-2}
$$

$$
\begin{cases}\n t_{12}^{1} \cdot t_{12}^{1} < P_{12}^{1} + q_{12}^{1} \\
 t_{14}^{1} v_{1}^{t} > p_{14}^{t} + q_{14}^{t} \\
 t_{23}^{t} v_{2}^{t} > p_{23}^{t} + q_{23}^{t} \n\end{cases}\n\text{ and (3.6i)}
$$

$$
0 \leq l_{12}^{t} \leq \left(\frac{S_{12}^{nom}}{|V^{min}|}\right)^{2}
$$
\n
$$
0 \leq l_{14}^{t} \leq \left(\frac{S_{14}^{nom}}{|V^{min}|}\right)^{2}
$$
\n
$$
0 \leq l_{23}^{t} \leq \left(\frac{S_{23}^{nom}}{|V^{min}|}\right)^{2}
$$
\n
$$
0 \leq l_{23}^{t} \leq \left(\frac{S_{23}^{nom}}{|V^{min}|}\right)^{2}
$$
\n
$$
|V^{min}|^{2} \leq v_{2}^{t} \leq |V^{max}|^{2}
$$
\n
$$
|V^{min}|^{2} \leq v_{3}^{t} \leq |V^{max}|^{2}
$$
\n
$$
|V^{min}|^{2} \leq v_{4}^{t} \leq |V^{max}|^{2}
$$
\n
$$
|V^{min}|^{2} \leq v_{4}^{t} \leq |V^{max}|^{2}
$$

$$
\begin{aligned}\ne_{s_1}^0 = e_{s_1}^{\tau} = 0 \\
e_{s_2}^0 = e_{s_2}^{\tau} = 0\n\end{aligned}\n\quad\n\text{aus (3.32)}\n\quad\n\begin{aligned}\ne_{s_1}^t = e_{s_1}^{t-1} + p_{s_1}^t \cdot \Delta t \\
e_{s_2}^t = e_{s_2}^{t-1} + p_{s_2}^t \cdot \Delta t\n\end{aligned}\n\quad\n\text{aus (3.33)}
$$

$$
\left\{\n \begin{array}{l}\n E_{s_1}^{min,t} \le e_{s_1}^t \le E_{s_1}^{max,t} \\
 E_{s_2}^{min,t} \le e_{s_2}^t \le E_{s_2}^{max,t}\n \end{array}\n \right\}\n \text{ aus (3.34)}
$$

$$
P_{s_1}^{min,t} \leq p_{s_1}^t \leq P_{s_1}^{max,t}
$$
\n
$$
P_{s_2}^{min,t} \leq p_{s_2}^t \leq P_{s_2}^{max,t}
$$
 \n
$$
\left.\text{aus (3.35)}
$$

## **B.6 Zielfunktionen für den 4-Bus Testcase aus den beiden Modellierungsansätzen**

Für den 4-Bus-Testcase<sup>[129](#page-0-0)</sup> wird die Zielfunktion für den ersten Ansatz aus Gleichung [3.2ii](#page-51-0) zu

$$
\min_{x} \delta_1 \cdot \left( C_{12} \cdot D_{12} \cdot (l l_{12} - 1) + C_{14} \cdot D_{14} \cdot (l l_{14} - 1) + C_{23} \cdot D_{23} \cdot (l l_{23} - 1) \right) +
$$

$$
+ \sum_{t \in T} (1 - \delta_1) \cdot \left( l_{12}^t \cdot R_{12} + l_{14}^t \cdot R_{14} + l_{23}^t \cdot R_{23} \right)
$$

und es kommen die folgenden NBs für jeden Zeitschritt  $t \in T$  hinzu:

$$
\frac{p_{12}^{t^2} + q_{12}^{t^2}}{S_{12}^{nom^2}} \leq l l_{12}
$$
\n
$$
\frac{p_{14}^{t^2} + q_{14}^{t^2}}{S_{14}^{nom^2}} \leq l l_{14}
$$
\n
$$
\frac{p_{23}^{t^2} + q_{23}^{t^2}}{S_{23}^{nom^2}} \leq l l_{23}
$$
\n
$$
\left.\begin{matrix}\n1 \leq l l_{12} \\
1 \leq l l_{14} \\
1 \leq l l_{23}\n\end{matrix}\right\} \text{ aus (3.41)}.
$$

Der zweite Ansatz wird im Folgenden beispielhaft für den 4-Bus Testcase mit CP zu sehen in Abb. [B.4](#page-113-0) präsentiert. Die Zielfunktion wird aus Gleichung [3.2iii](#page-52-0) zu

$$
\min_{x} \sum_{t \in T} \left( \delta_2 \cdot \left( \tilde{p}_{\text{pv}}^t + \tilde{p}_{L_2}^t + \tilde{p}_{L_3}^t + \tilde{p}_{L_4}^t + \tilde{p}_{c_1}^t + \tilde{p}_{c_2}^t \right) + \sum_{(i,j) \in E} (1 - \delta_2) \cdot \left( l_{12}^t \cdot R_{12} + l_{14}^t \cdot R_{14} + l_{23}^t \cdot R_{23} \right) \right)
$$

und die NBs aus dem Kirchhoff'schen Knotengesetzt für jeden Zeitschritt  $t \in T$  zu

$$
\left\{\n\begin{aligned}\n0 &= p_{12}^t + p_{14}^t - p_{\text{hv}}^t \\
p_{12}^t &= p_{23}^t + P_{L_2}^t - \tilde{p}_{L_2}^t + R_{12}l_{12}^t \\
p_{14}^t &= p_{c_1}^t - \tilde{p}_{c_1}^t + P_{L_4}^t - \tilde{p}_{L_4}^t - P_{pv}^t + \tilde{p}_{pv}^t + R_{14}l_{14}^t \\
p_{23}^t &= p_{c_2}^t + P_{L_3}^t - \tilde{p}_{L_3}^t + R_{23}l_{23}^t\n\end{aligned}\n\right\}\n\text{aus (3.3iii)}
$$

 $\mathbf{v}$ 

<sup>&</sup>lt;sup>129</sup> Die Zielfunktion sowie die zusätzlichen NBs sind für alle präsentierten Test-Cases im Falle des ersten Ansatzes gleich.

$$
0 = q_{12}^{t} + q_{14}^{t} - q_{\text{hv}}^{t}
$$
  
\n
$$
q_{12}^{t} = q_{23}^{t} + Q_{L_{2}}^{t} - \tilde{q}_{L_{2}}^{t} + X_{12}l_{12}^{t}
$$
  
\n
$$
q_{14}^{t} = q_{c_{1}}^{t} - \tilde{q}_{c_{1}}^{t} + Q_{L_{4}}^{t} - \tilde{q}_{L_{4}}^{t} - Q_{pv}^{t} + \tilde{q}_{pv}^{t} + X_{14}l_{14}^{t}
$$
  
\n
$$
q_{23}^{t} = q_{c_{2}}^{t} - \tilde{q}_{c_{2}}^{t} + Q_{L_{3}}^{t} - \tilde{q}_{L_{3}}^{t} + X_{23}l_{23}^{t}
$$
 
$$
\text{aus (3.4iii)}
$$

Zusätzlich kommen die folgenden NBs für jeden Zeitschritt $t \in T$ hinzu:

$$
0 \leq \tilde{p}_{pv}^{t} \leq P_{pv}^{t} \} \text{ aus (3.43)} \qquad 0 \leq \tilde{p}_{L_{2}}^{t} \leq P_{L_{2}}^{t} \}
$$
\n
$$
0 \leq \tilde{p}_{c_{1}}^{t} \leq P_{c_{1}}^{t} \} \qquad 0 \leq \tilde{p}_{L_{3}}^{t} \leq P_{L_{4}}^{t} \} \text{ aus (3.44)}
$$
\n
$$
0 \leq \tilde{p}_{c_{2}}^{t} \leq P_{c_{2}}^{t} \} \qquad 0 \leq \tilde{p}_{L_{4}}^{t} \leq P_{L_{4}}^{t} \}
$$

# **C Parameter der Regressionsgerade für die Auswirkung der Skalierung der Knotenanzahl**

In der nachstehenden Tabelle sind die ermittelten Parameter der Regressionsgerade  $y = a \cdot x + b$ – für die in Abb. [5.2](#page-71-0) dargestellten Ergebnisse bezüglich der Auswirkung der Skalierung der Knotenanzahl auf die Lösedauer und den Arbeitsspeicher – zu sehen.

|                    |                | Lösedauer |         | Arbeitsspeicher |      |
|--------------------|----------------|-----------|---------|-----------------|------|
| <b>Netz</b>        | Modellansatz   | $\alpha$  | b       | $\alpha$        | b    |
| $\mathrm{VN_{PV}}$ |                | 0,87      | $-0,24$ | 0,85            | 0,08 |
|                    | $\overline{2}$ | 0,22      | 0,14    | 0,26            | 0,31 |
| $VN_{Last}$        |                | 0,87      | $-0,01$ | 0,89            | 0,15 |
|                    | $\overline{2}$ | 0,17      | 0,08    | 0,28            | 0,17 |
| $VN_{Wind}$        |                | 0,78      | $-0,27$ | 0,9             | 0,15 |
|                    | $\overline{2}$ | 0,17      | 0,13    | 0,26            | 0,35 |

**Tab. C.1:** Parameter der Regressionsgerade für die Auswirkung der Skalierung der Knotenanzahl auf die Lösedauer und den Arbeitsspeicher.